## UNIVERSITÉ DU QUÉBEC À TROIS-RIVIÈRES

MÉMOIRE PRÉSENTÉ À UNIVERSITÉ DU QUÉBEC À TROIS-RIVIÈRES

# COMME EXIGENCE PARTIELLE DE LA MAÎTRISE EN ÉLECTRONIQUE INDUSTRIELLE

PAR

MESSAN AFANDÉ

ÉTUDE ET DÉVELOPPEMENT D'UNE PINCE ROBOTIQUE À TROIS DOIGTS, À RETOUR DE FORCE, AVEC OPTIMISATION DE LA FORCE DE SAISIE

AOÛT 1992

## Université du Québec à Trois-Rivières

Service de la bibliothèque

## Avertissement

L'auteur de ce mémoire ou de cette thèse a autorisé l'Université du Québec à Trois-Rivières à diffuser, à des fins non lucratives, une copie de son mémoire ou de sa thèse.

Cette diffusion n'entraîne pas une renonciation de la part de l'auteur à ses droits de propriété intellectuelle, incluant le droit d'auteur, sur ce mémoire ou cette thèse. Notamment, la reproduction ou la publication de la totalité ou d'une partie importante de ce mémoire ou de cette thèse requiert son autorisation.

## TABLE DES MATIèRES

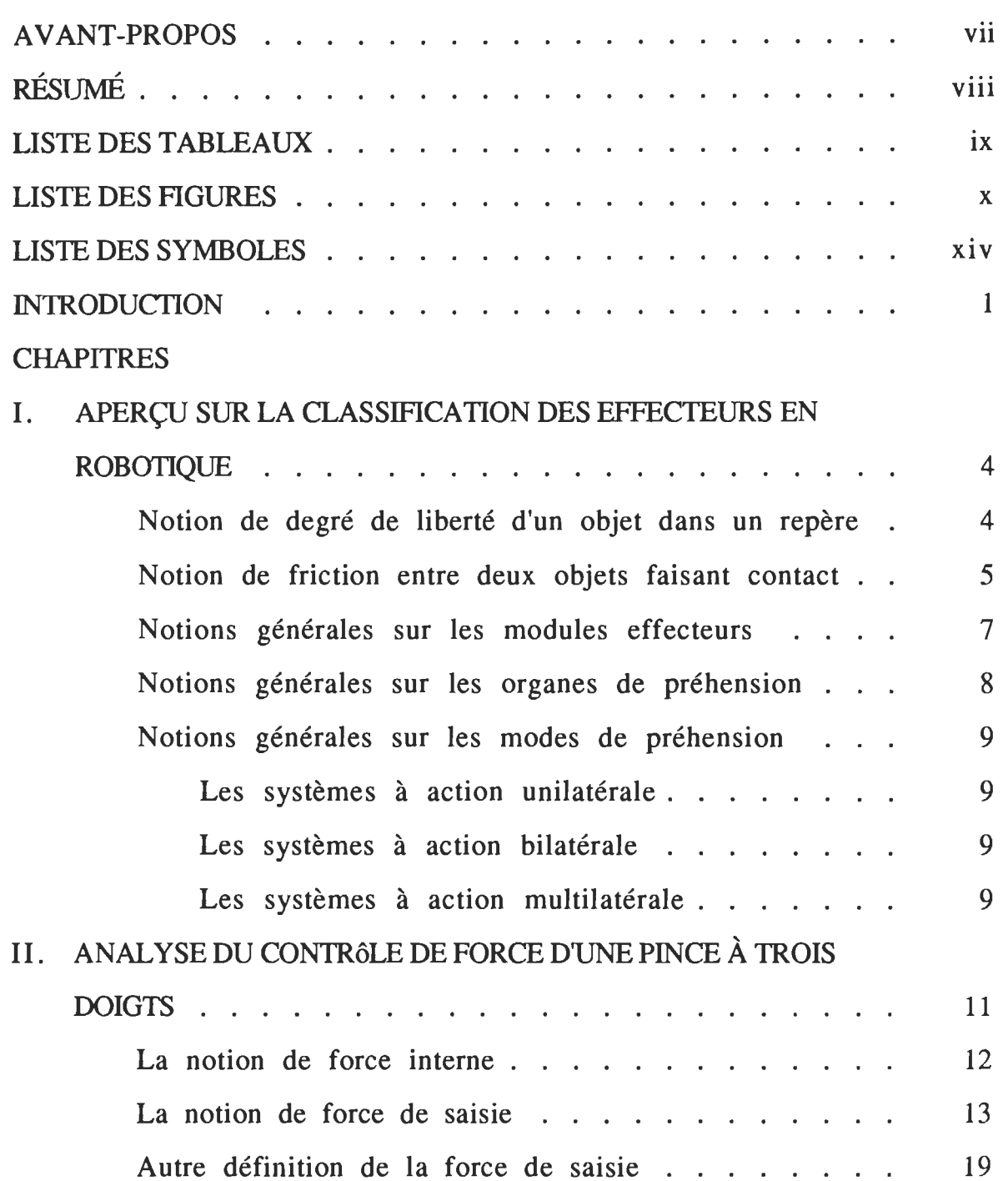

Page

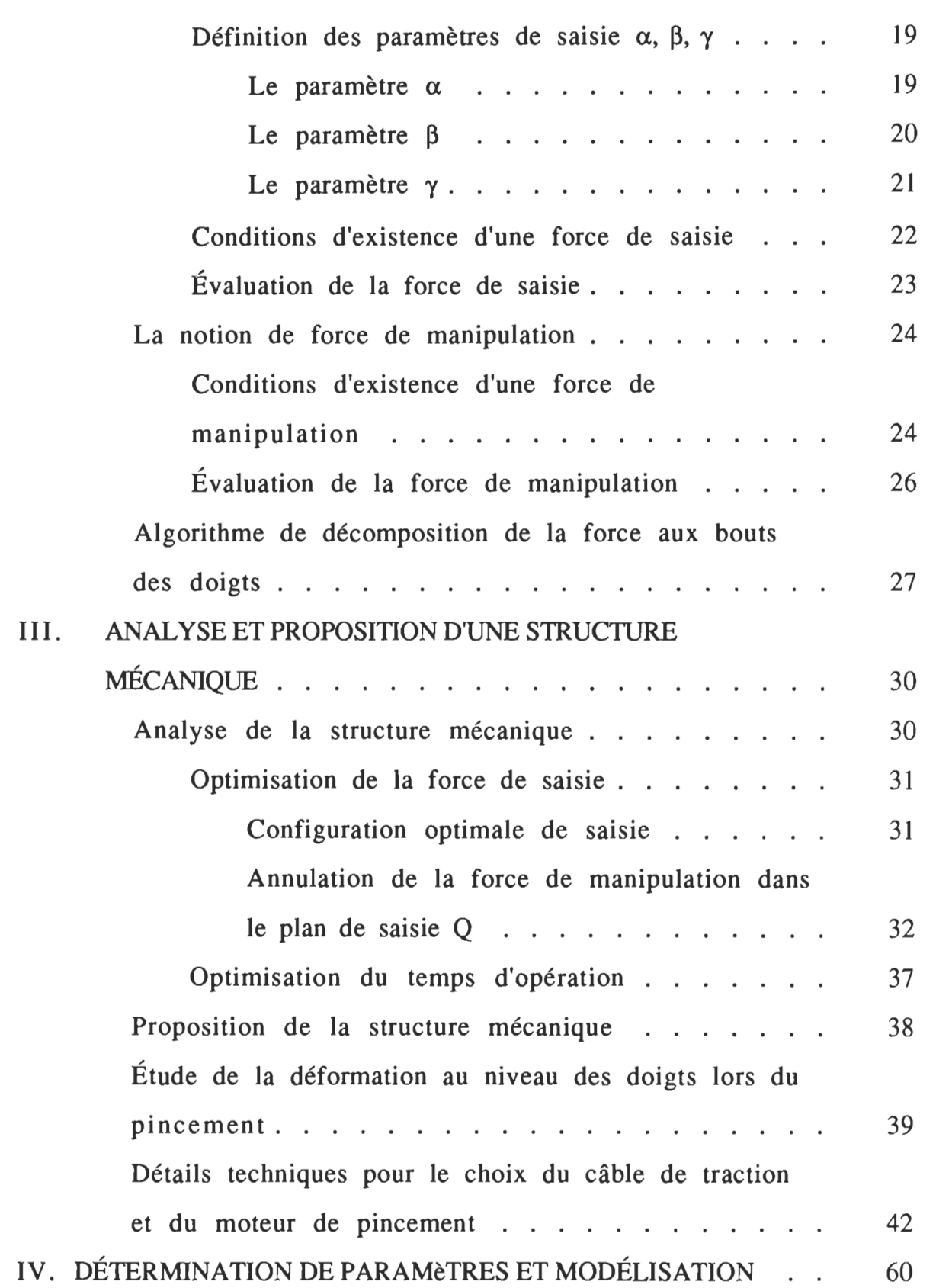

11

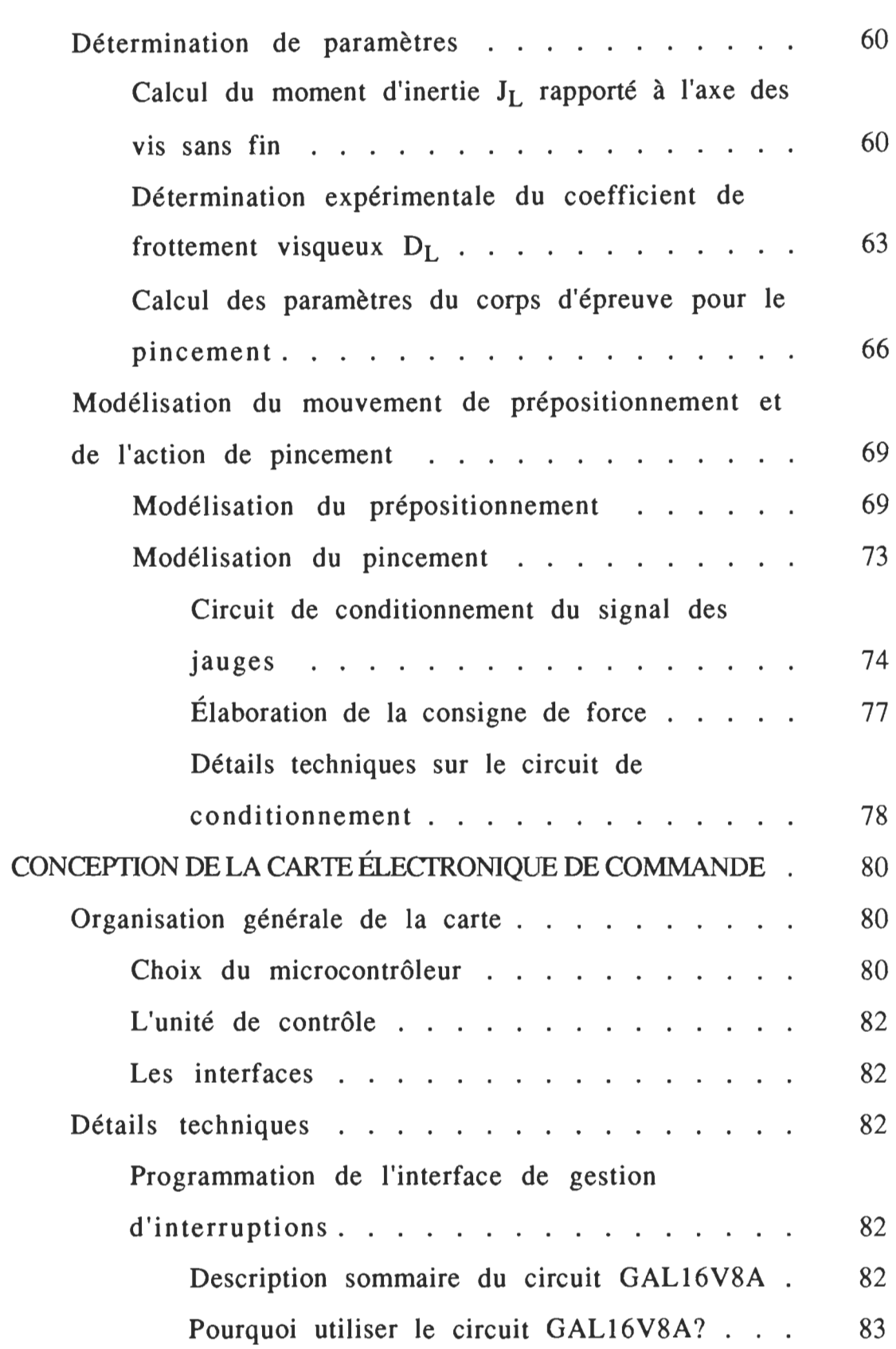

III

V.

 $\sim 10^{-10}$ 

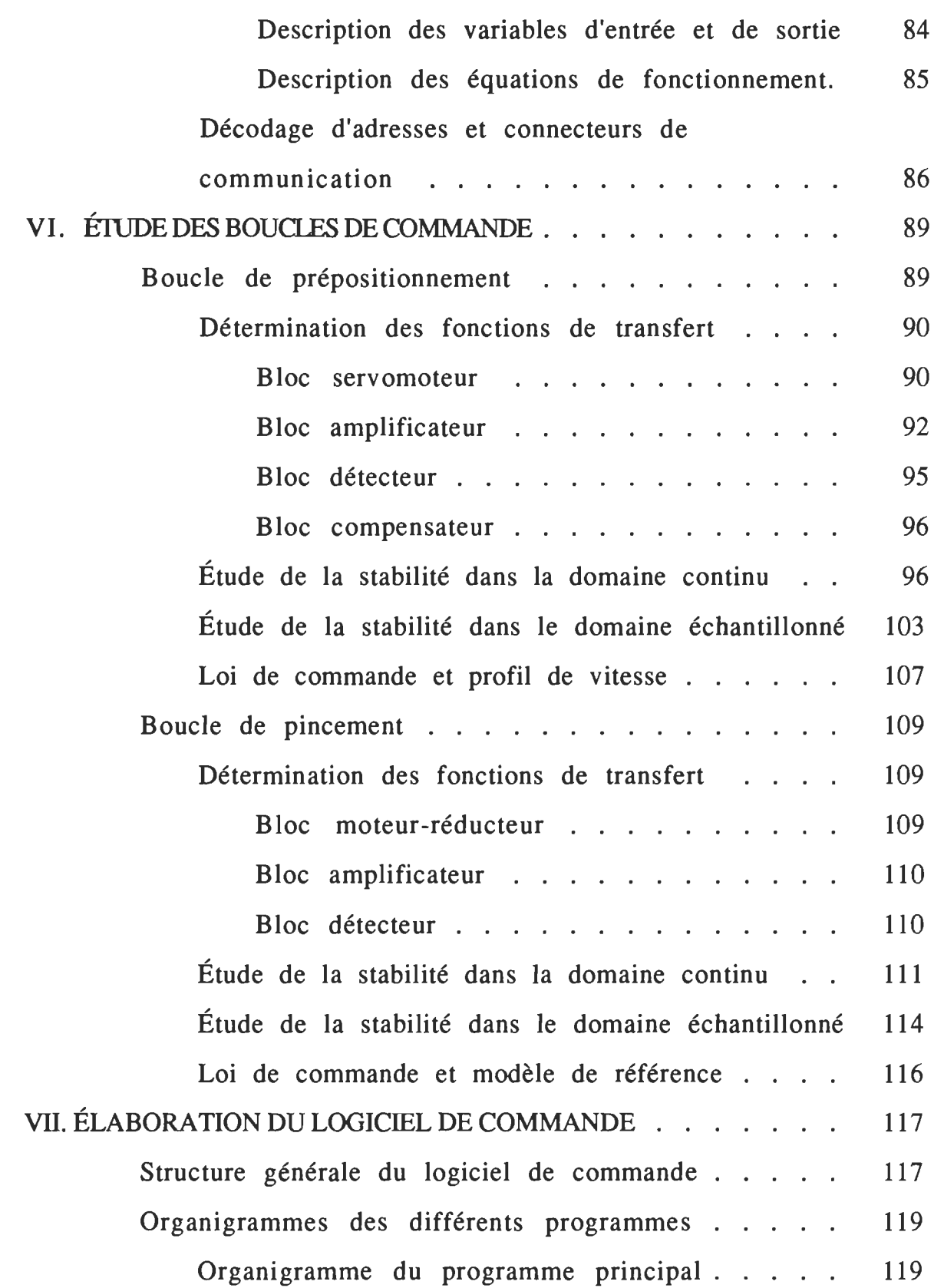

IV

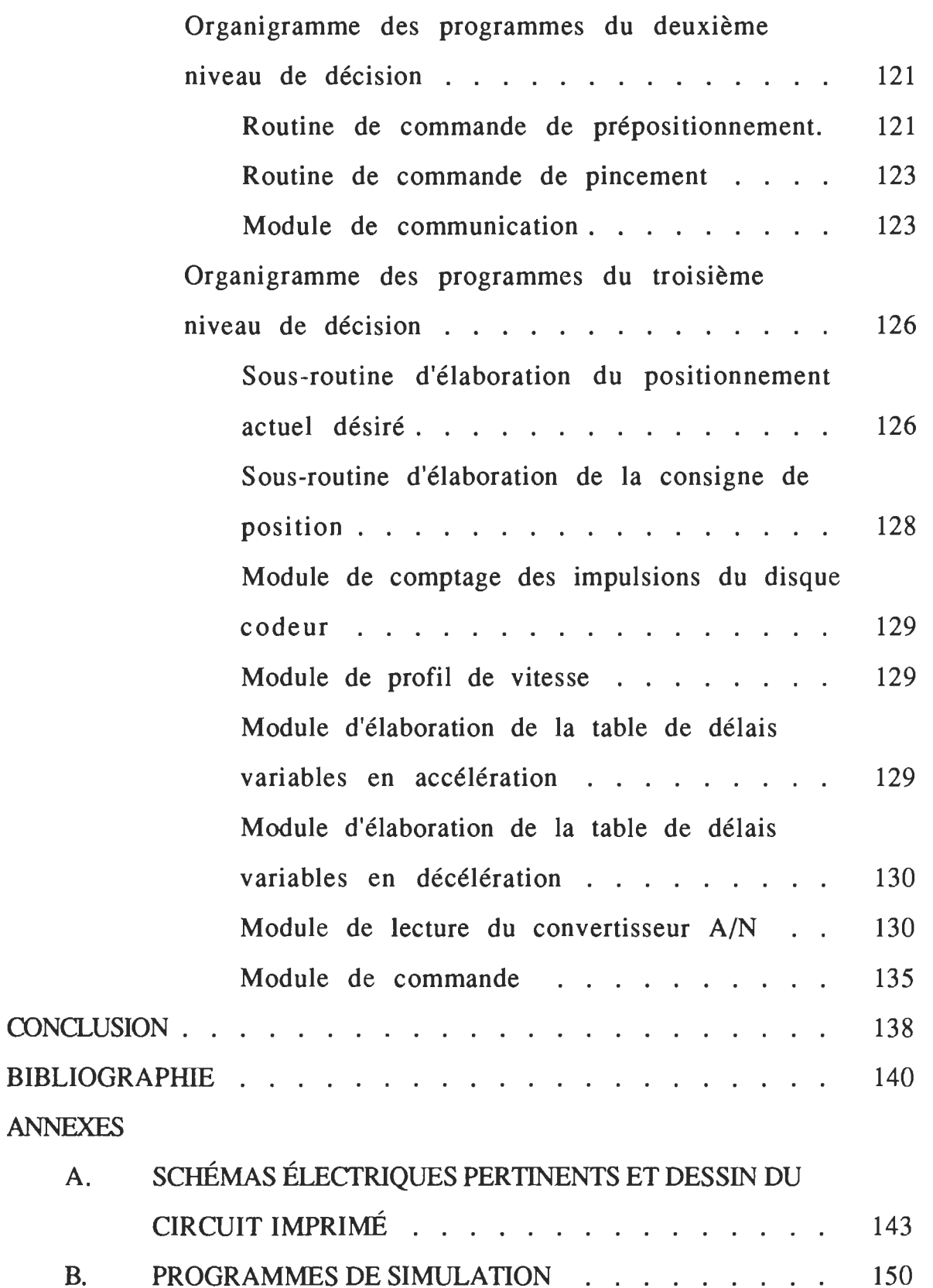

v

 $\mathcal{L}_{\text{max}}$ 

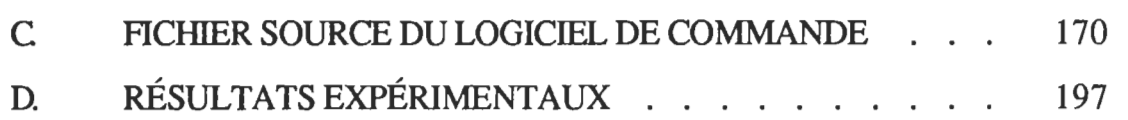

 $\frac{1}{2\sqrt{2}}$ 

### AVANT-PROPOS

Nous vivons actuellement dans un monde, où l'humain accepte et s'adapte de plus en plus, à un environnement robotisé qui se développe de façon vertigineuse. On peut citer, entre autres, les systèmes robotiques ultra performants utilisés dans les domaines médical et spatial, et les superbes mécanismes que constituent les nouvelles versions de l'arsénal de combat aérien. Ce fut donc avec un enthousiasme et un intérêt tout particulier, que j'ai abordé le présent sujet, afin de goûter à certaines des difficultés multidisciplinaires qui existent derrière tout équipement automatisé. Les principaux buts visés étant, le développement d'aptitudes à mener une analyse cohérente, ainsi que la recherche de solutions adéquates.

J'aimerais donc, adresser mes remerciements à Dr Aloïs KADIMA et à Dr Démagna KOFFI, respectivement directeur et co-directeur du projet, pour leur implication. Mes remerciements vont également à Mr Pierre GIRARD, coodinateur du projet et responsable du laboratoire de robotique à l'IREQ, pour sa disponibilité et son implication. Je n'oublie pas, responsables et encadreurs du Programme de Bourse de la Francophonie, pour m'avoir donné l'opportunité de poursuivre les études de second cycle. Mes pensées se tournent aussi, vers tous ceux qui me sont chers ou qui ont contribué, de près ou de loin, à la réalisation de ce projet.

RÉSUMÉ

Ce mémoire présente l'étude et le développement d'une pince de robot à trois doigts, à retour de force, avec optimisation de la force de saisie. Sa structure mécanique s'adapte au saisie d'objets à symétrie circulaire, dont les isolateurs en porcelaine sur les lignes de distribution d'électricité. Sa force maximale de saisie est de 100 N. La pince sera intégrée à un télémanipulateur, afin de rendre les opérations de maintenance sur les lignes, sécuritaires, automatiques ou semi- automatiques. Après l'introduction, nous présenterons un bref aperçu sur la classification des effecteurs en robotique, afin de situer le lecteur dans le domaine. Nous exposerons ensuite, une analyse sur le contrôle de force d'une pince à trois doigts, suivie de l'analyse et proposition de la structure mécanique. La détermination des paramètres et la modélisation des systèmes, ainsi que la conception de la carte électronique de commande seront aussi présentées. Nous poursuivrons le développement en étudiant les différentes boucles de commande, suivi de l'élaboration du logiciel de commande. Nous finirons par une conclusion dans laquelle nous exposerons les principaux résultats obtenus ainsi que les développements futurs.

## LISTE DES TABLEAUX

## Tableaux

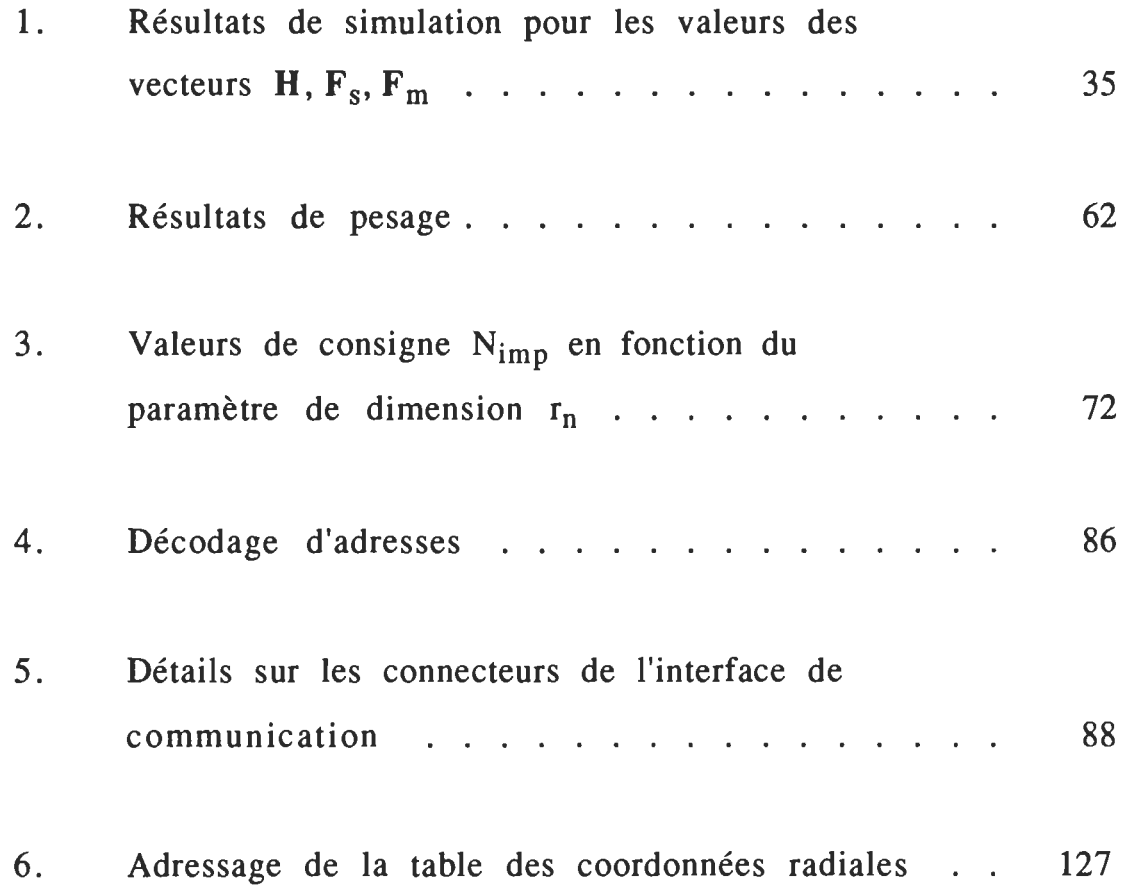

## LISTE DES FIGURES

# Figures

 $\sim$ 

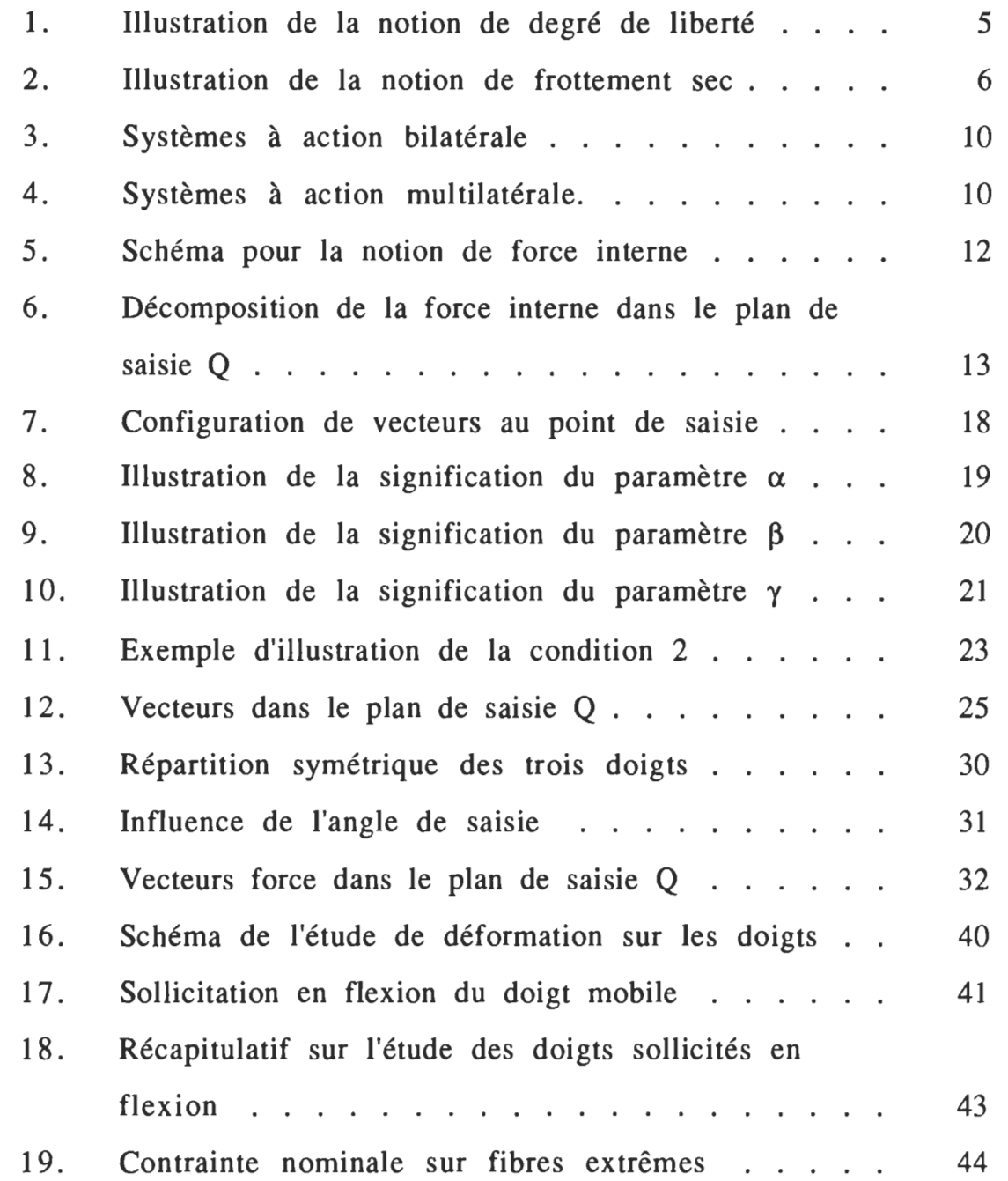

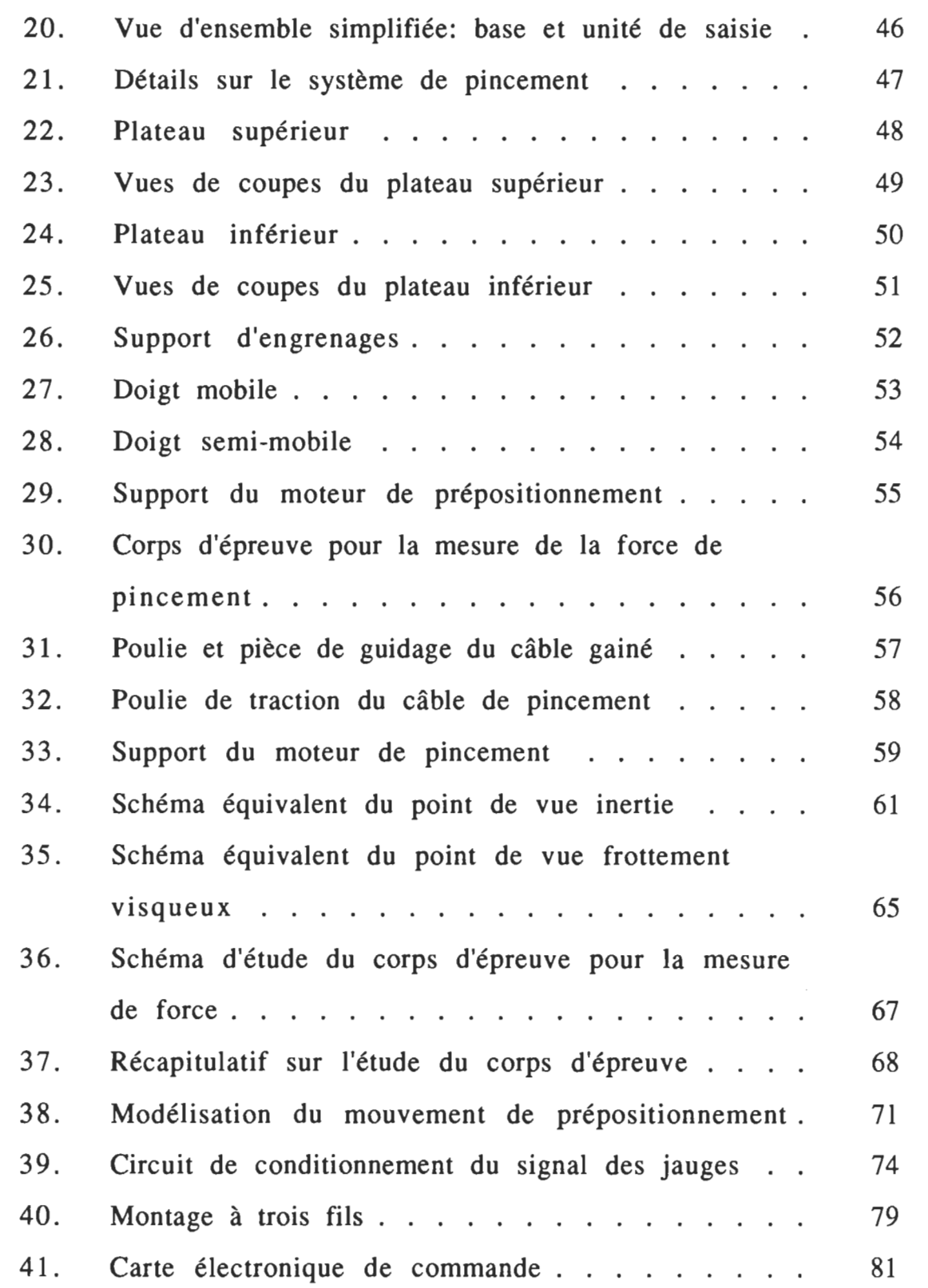

 $\sim 10^{11}$  km  $^{-1}$ 

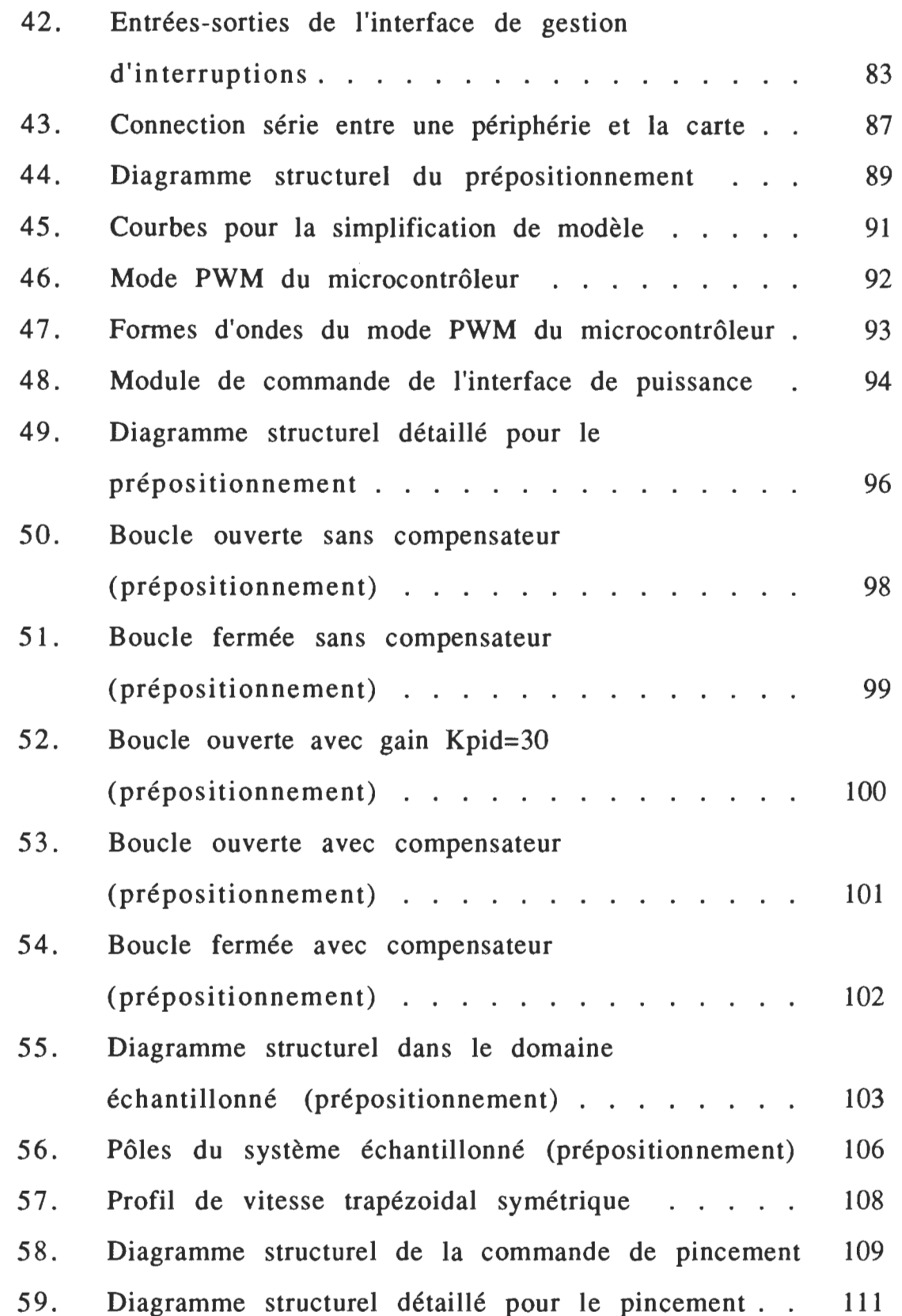

 $\sim$ 

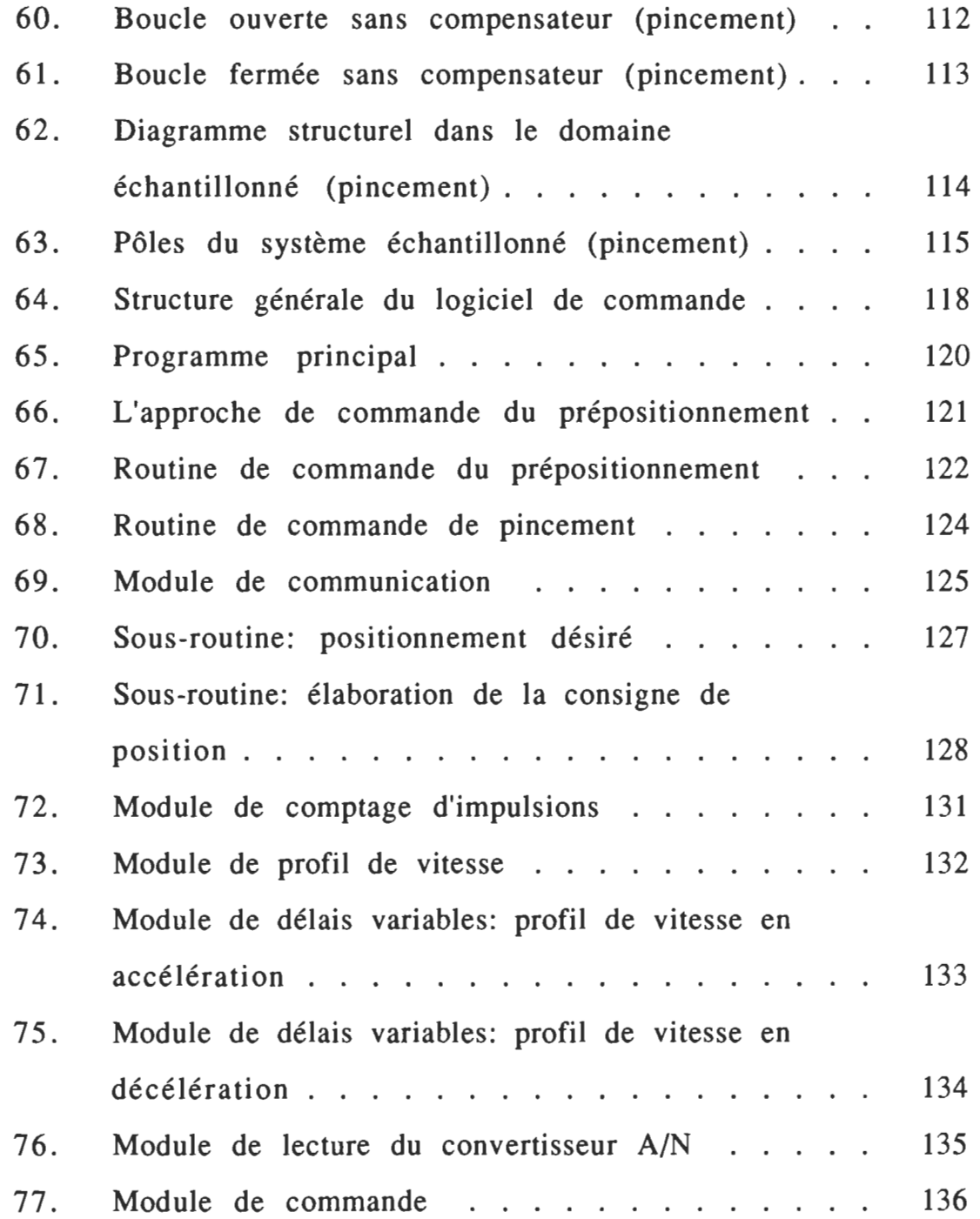

## LISTE DES SYMBOLES \*

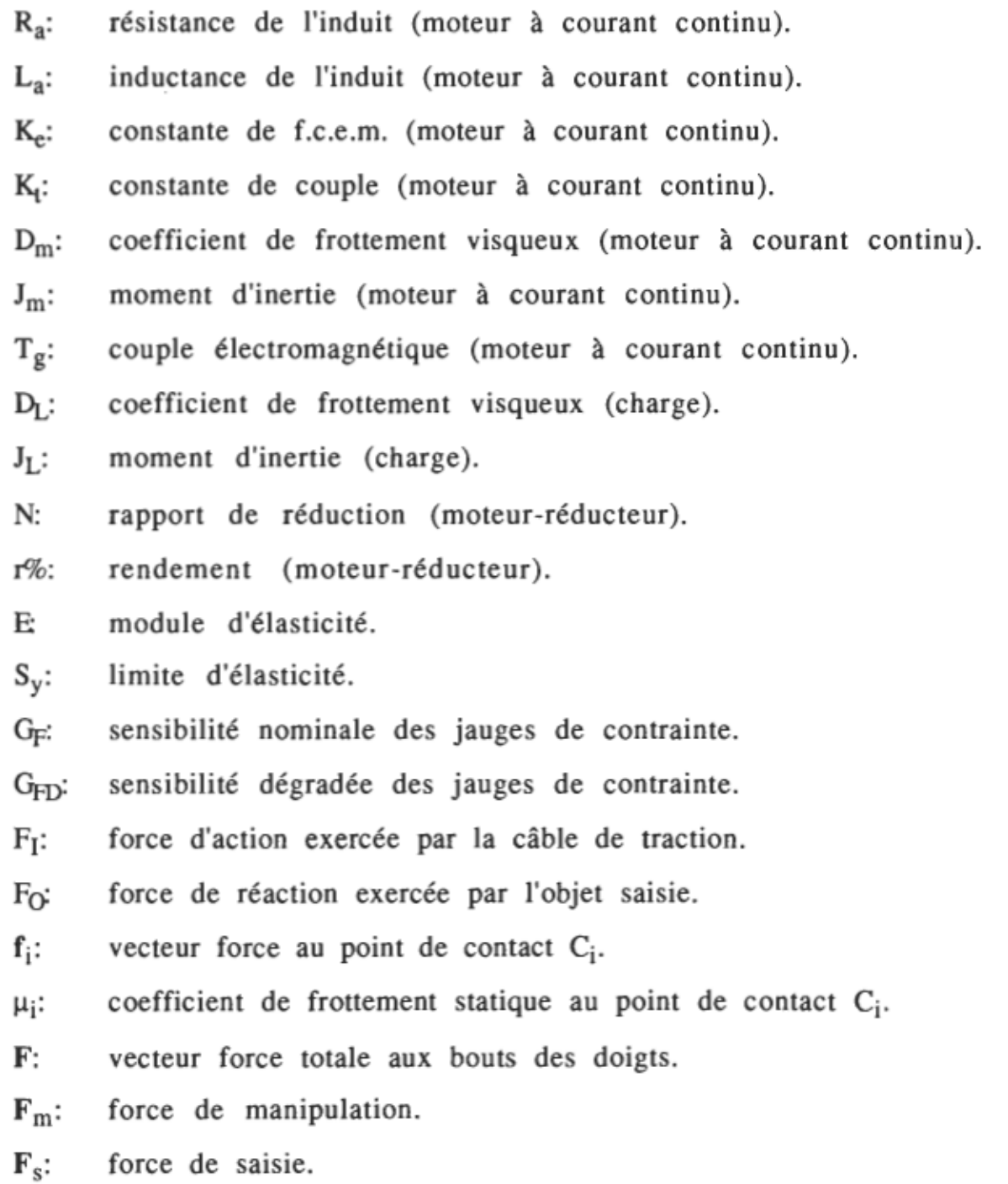

 $\sim$ 

XIV

- B<sub>m</sub>: matrice de manipulation.
- Bs: matrice de saisie.
- $r_i$ : vecteur de position du point de contact  $C_i$ .
- e<sub>ii</sub>: vecteur unitaire caractérisant le plan de saisie Q.
- èij: vecteur unitaire lié à la force de manipulation.
- ê ij: vecteur unitaire lié à la force de saisie.
- $u_c^*$ : variable de commande discrète.
- $r_n$ : paramètre de dimension pour le prépositionnement.
- N<sub>imp</sub>: consigne de position pour le prépositionnement.
- $F_{\text{con}}$ : consigne de la force de pincement.
- CMDSTS: code de commande pour l'identification de services, au niveau du logiciel de commande.

\* Les variables du logiciel de commande sont définies au chapitre concerné.

#### **INTRODUCTION**

Le remplacement des isolateurs en porcelaine endommagés, sur les lignes de distribution d'électricité pose des problèmes de sécurité au niveau des opérateurs humains. Une telle opération, s'effectue sous tension et comporte les séquences suivantes:

- dégagement du conducteur monté sur l'isolateur,

- dévissage de l'isolateur endommagé,

- vissage du nouvel isolateur,

fixation à nouveau du conducteur sur l'isolateur.

Ces différentes séquences démontrent la délicatesse de la manœuvre face à l'opérateur; par conséquent les travaux deviennent lents , et donc coûteux.

Une des solutions à ce problème est la mise au point d'un télémanipulateur muni d'un préhenseur adapté à la saisie de l'isolateur, afin de rendre les opérations de maintenance, sécuritaires, automatiques ou semi-automatiques. Ainsi, le but du travail présenté dans ce rapport est l'étude et le développement de la pince du robot sous forme d'un système intelligent et autonome, facilement adaptable au robot, avec une force maximale de préhension au bout des doigts de 100 N environ. Pour un tel préhenseur, on recherchera essentiellement , une optimisation de la force de saisie aux bouts des doigts et une saisie symétrique et rigide d'objets à symétrie circulaire. Une étude bibliographique nous a amenés à constater l'évolution des organes de préhension avec l'intégration de plus en plus de capteurs

tactiles. Des structures complexes [1] [2] [3] [5] [6] ont été développées sur le modèle de la main humaine. Elles comportent au moins trois doigts et intègrent en général un nombre considérable de capteurs tactiles. Elles ont un degré de liberté au moins égal à neuf. Ces structures ont toutes l'avantage de posséder une bonne dextérité, mais elles effectuent des saisies asymétriques et peu rigides de par leur structure mécanique. Ces modèles sont généralement conçus pour les opérations de manipulation et d'exploration de surface. Des versions moins complexes [7] ont été aussi développées (degré de liberté, inférieur à neuf, doigt fixe servant de référence). Mais leurs mouvements de saisie demeurent toujours asymétriques. Le modèle pentographique à trois doigts [4], intégrant des capteurs de force à fibre optique, est intéressant dans ce sens qu'il réalise un mouvement d'approche et de saisie parallèle; mais sa structure mécanique ne garantit pas une bonne rigidité lors du pincement et des opérations de vissage. Ce modèle pourra être utilisé dans les applications nécessitant de faibles forces de saisie.

La solution que nous proposons est un modèle à trois doigts, à deux actions. Sa structure mécanique est basée sur un système à vis sans fin. Le retour de force est réalisé par un système de câble agissant sur une lame d'acier, en flexion, comportant deux jauges de contrainte. Le mode d'opération à deux actions se caractérise par les séquences suivantes:

- un premier mouvement d'approche qui permet de positionner les trois doigts de façon parallèle à la dimension de l'objet à saisier;

- un second mouvement de pincement ou de relâchement.

Les trois points de saisie sont situés symétriquement sur un cercle centré sur le milieu de la pince.

Nous présenterons d'abord, un bref aperçu sur la classification des effecteurs en robotique afin de situer le lecteur dans le domaine. Ensuite nous exposerons une étude mathématique sur le contrôle de force d'une pince à trois doigts, suivie de l'analyse et proposition de notre solution. La modélisation des systèmes, la conception de l'électronique de commande, l'étude des boucles d'asservissement, l'élaboration du logiciel de commande seront présentés ainsi que les principaux résultats.

### CHAPITRE 1

### APERçu SUR LA CLASSIFICATION DES EFFECfEURS EN ROBOTIQUE

Ce chapitre aura un caractère purement descriptif dans ce sens qu'on y exposera un bref aperçu quant à la classification des effecteurs en robotique ainsi que les problèmes qui se posent dans le domaine. Ensuite nous nous intéresserons plus particulièrement aux organes de préhension. De plus nous y présenterons, brièvement, certaines notions générales en mécanique qui devraient aider à la bonne compréhension de ce rapport.

Notion de degré de liberté d'un objet dans un repère [9]: Considérons, le repère R(O, x, y, z) dans l'espace , et un objet "OBJ1" complètement libre dans cet espace (Figure I.a). On remarque alors que l'objet "OBJ1", peut réaliser six mouvements indépendants dans l'espace conformement au repère R , à savoir:

- trois mouvements de translation dont:  $T_x$ ,  $T_y$  et  $T_z$  suivant les axes respectifs x, y, et z;

- trois mouvements de rotation dont:  $R_x$ ,  $R_y$  et  $R_z$  autour des axes respectifs x, y, et z.

Par définition, le degré de liberté (ddl) d'un objet dans un repère donné est le nombre de mouvements indépendants que ce dernier peut effectuer dans ce repère. Ainsi le ddl de l'objet "OBJ1" dans le repère R est égal à six.

Considérons maintenant que l'objet "OBJ1" fait contact avec un autre

objet "OBJ2" auquel est lié le repère R (Figure l.b). On remarque alors,

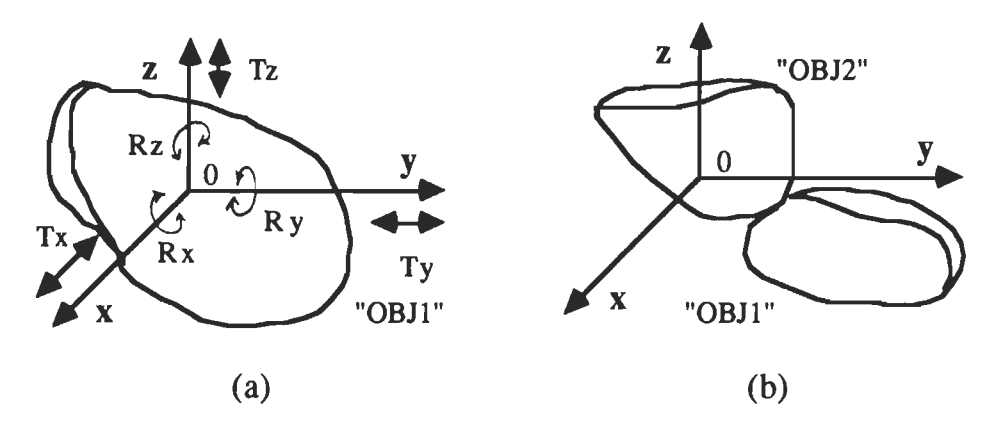

Figure 1. Illustration de la notion de degré de liberté.

que le ddl de l'objet "OBJ1" relativement au repère R (contact non rompu), est toujours inférieur à six.

En considérant plus particulièrement la notion de contact entre deux objets, on remarque que celui-ci peut être soit ponctuel, linéaire ou planaire. Sont considérés comme stables, les contacts ponctuels suivants: point sur plan et ligne sur ligne non colinéaire. Aussi les contacts linéaires, ligne sur plan sont dits stables, de même que les contacts planaires. Par contre les contacts ponctuels, ligne sur point , point sur point, sont considérés comme instables, étant donné qu'ils peuvent se rompre assez facilement pendant les mouvements relatifs entre les deux objets. Cette analyse nous amène à introduire la notion de force de friction.

Notion de friction entre deux objets faisant contact [9]: Le phénomène de friction ou frottement sec empêche plus ou moins le glissement

relatif entre deux objets faisant contact. Considérons qu'on applique une force F à un objet "OBJl" de poids P reposant sur une surface "S" (Figure 2), et supposons que l'intensité de la force F augmente graduellement. On remarque alors que la force de friction  $F_c$  empêche le glissement jusqu'à une certaine valeur maximale de F. On définit alors la limite maximale de la force de friction  $F_{cm}$  par la loi de Coulomb comme suit:

$$
(1,1) \tF_{cm} = \mu_s N
$$

Avec  $N$  et  $\mu_S$  respectivement force normale et coefficient de frottement statique à la surface de contact.

Cette limite maximale  $F_{cm}$  caractérise l'imminence du glissement. Comme on le remarque dans la formule (1,1), la force de friction dépend de la réaction normale à la surface de contact. Sa direction est toujours tangentielle à la surface au point de contact. À  $F_{cm}$  on associe l'angle de frottement statique  $\Phi_{\rm s}$  définit comme suit:

(1,2)  $\tan g(\Phi_s) = \mu_s$ 

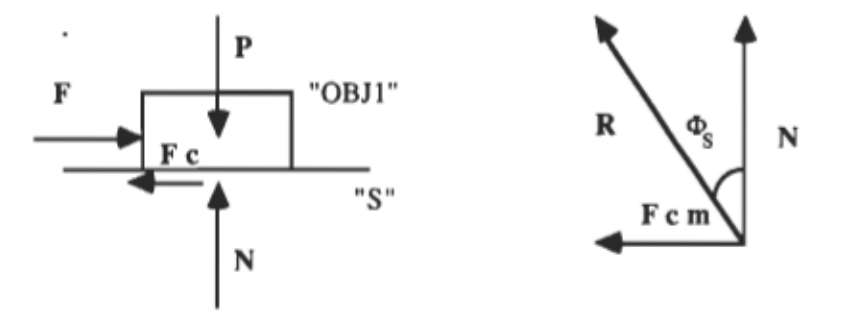

Figure 2. Illustration de la notion de frottement sec.

La condition de non glissement suppose donc que l'angle entre la résultante R et la normale à la surface de contact soit inférieur à l'angle limite de frottement  $\Phi_{\rm s}$ .

En conclusion à ces deux notions générales nous allons remarquer que le frottement sec réduit le nombre de mouvement relatif d'un objet par rapport à un autre. Ainsi le ddl d'un objet relativement à un autre qui lui fait contact en un ou plusieurs points, dépend des caractéristiques suivantes:

- formes des surfaces en contact,
- positions relatives des différents contacts,
- effet de la friction à chaque surface de contact.

Notions générales sur les modules effecteurs [10]: On désigne par le terme effecteurs, l'ensemble des organes terminaux d'un robot. Ils sont en interaction directe avec l'environnement de travail et se présentent sous diverses formes suivant les tâches spécifiques à accomplir.

Ainsi distingue-t-on entre autres:

- les organes de préhension (pinces, ventouses);
- les organes de projection (buses);
- les organes de soudure à l'arc (torches).

La diversité des opérations réalisables succite encore des questions face à la notion d'effecteur universel. Un effecteur est un système en soi, intégrant capteurs et actionneurs appropriés. Souvent, son intégration comme élément d'un robot pose certains problèmes dont:

- les problèmes de connexions mécaniques, liés à la structure

mécanique;

- les problèmes de connexions énergétiques, touchant la transmission de l'énergie nécessaire pour rendre le module opérationnel;

- les problèmes de connexions informationnelles qui visent la communication entre le module et le robot;

- les problèmes de connexions logicielles qui tiennent compte de l'interface logiciel entre le module et le robot;

- les problèmes d'isolation dans le cas des hautes tensions.

Notions générales sur les organes de préhension: Les organes de préhension sont essentiellement les pinces et les ventouses. Le choix d'un organe de préhension nécessite la considération de certains critères [10] dont:

- les caractéristiques du robot porteur (masse maximale transportable);

- les données concernant l'objet à manipuler dont:

la masse;

la consistance (rigidité, déformabilité);

la matière (fragilité, magnétisme, rugosité);

la géométrie (objets, à 1, 2, 3 dimensions, pleins ou creux);

les surfaces en contact;

les forces en présence (inertie, pesanteur, pression);

. l'environnement (température, humidité, accessibilité...)

- la technologie de préhension, mode de saisie (serrage ou adhérence);

- la flexibilité (remplacement, réglage, adaptabilité);

- les coûts et délais de conception, de réalisation et d'essai, de fonctionnement et d'entretien.

Notions générales sur les modes de préhension[10]: Les modes de préhension permettent de classer les préhenseurs en trois grandes catégories dont:

- les systèmes à action unilatérale,

- les systèmes à action bilatérale,

- les systèmes à action multilatérale.

Les systèmes à action unilatérale: Ce sont des systèmes qui agissent essentiellement par des forces d'attraction. Ils sont surtout de type ventouse et fonctionnent par adhérence.

On distingue principalement:

- les ventouses à vide,

- les ventouses à turbine.

- les ventouses magnétiques.

Les systèmes à action bilatérale: Ces systèmes comportent au moins deux doigts et fonctionnent par serrage (Figure 3). Chaque doigt n'a qu'un ddl. Les contacts sont ponctuels, linéaires ou surfaciques.

Les systèmes à action multilatérale: Ce sont des dispositifs à deux doigts et plus, chacun ayant au moins deux ddl (Figure 4). Ils possèdent une bonne dextérité, mais leur saisie est souvent asymétrique, de par leur structure. Les contacts peuvent être ponctuels, linéaires ou surfaciques. En général ils ont une structure proche de celle de la main humaine.

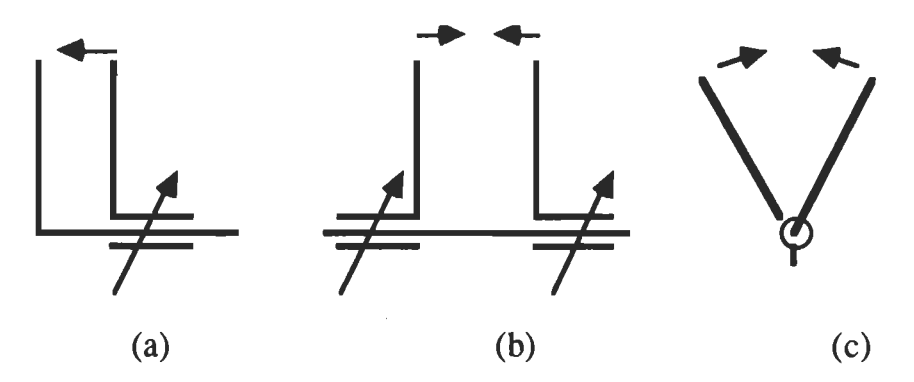

Figure 3. Systèmes à action bilatérale: (a) prise asymétrique par translation, (b) prise symétrique par translation, (c) prise symétrique par rotation (adapté de [10]).

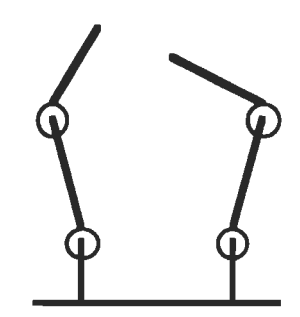

Figure 4. Systèmes à action multilatérale.

Il existe aussi d'autres types d'effecteurs plus spécialisés dont les effecteurs d'assemblage. Leur caractéristique essentielle est la compliance.

#### CHAPITRE 2

### ANALYSE DU CONTRÔLE DE FORCE D'UNE PINCE À TROIS DOIGTS

Le problème de contrôle de force aux bouts des doigts d'une pince de robot est très important. Lorsque la commande se fait par retour de force, on est intéressé à connaître la valeur de la force de saisie et celle de manipulation. Il devient donc nécessaire de pouvoir décomposer la force agissant au bout des doigts en ces deux composantes (saisie et manipulation). Ce problème a été abordé par plusieurs auteurs [8], [9]. Dans le cas de notre travail, nous avons adopté l'approche récente de Yoshikawa et de Nagai [8], qui a une signification tant théorique que pratique. Dans leur approche, les auteurs introduisent trois notions que nous exposerons dans ce chapitre; il s'agit:

- de la notion de force interne;
- de la notion de force de saisie;
- de la notion de force de manipulation.

Nous présenterons, en guise de conclusion à ce chapitre l'algorithme de décomposition préconisé par les auteurs [8]. Dans l'analyse qui va suivre on tient compte des hypothèses suivantes [8]:

- on suppose l'existence d'un frottement au sens de Coulomb à tous les points de contact;

- les points de saisie des trois doigts ne sont pas alignés;

- les forces aux bouts des doigts peuvent agir dans nimporte quelle direction.

La notion de force interne: Considérons un objet "OBJ", lié au repère  $R(0, x, y, z)$  et saisie aux trois points de contact  $C_1$ ,  $C_2$ ,  $C_3$  (Figure 5.a).

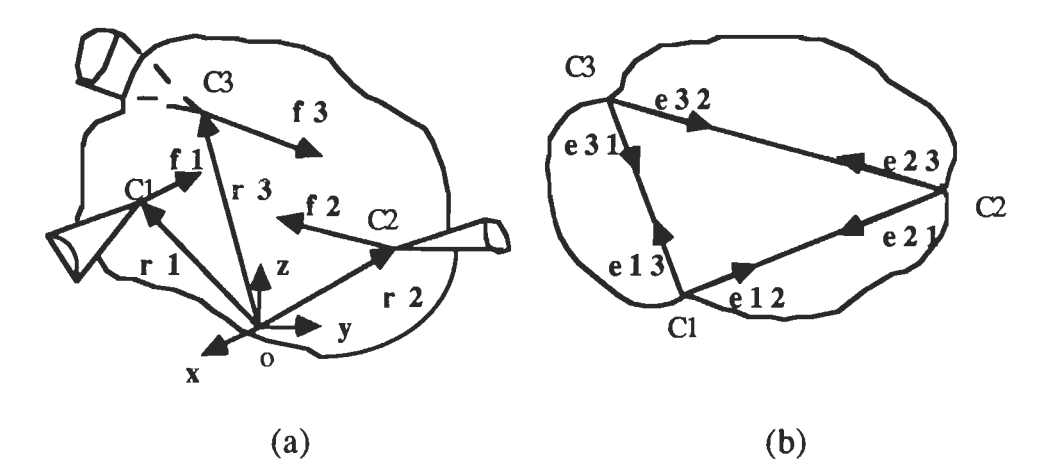

Figure 5. Schéma pour la notion de force interne (adapté de [8]).

Soient,  $r_i = [r_{ix}, r_{iy}, r_{iz}]$  <sup>T</sup> élément de R<sup>3</sup>, les vecteurs de position respectifs des points de contact Ci  $(i = 1, 2, 3)$  dans le repère R. Soient,  $f_i = [f_{ix}, f_{iy}, f_{iz}]$  <sup>T</sup> élément de R<sup>3</sup>, les vecteurs force s'appliquant respectivement aux points de contact Ci. Soit,  $F = [f_1^T, f_2^T, f_3^T]^T$  élément de R<sup>9</sup>, le vecteur force totale. Soient eij les vecteurs unitaires dirigés de Ci vers C<sub>j</sub> (Figure 5.b), avec  $i,j = 1, 2, 3, (i \neq j)$ . Les vecteurs eij caractérisent le plan de saisie Q.

$$
(2,1) \t\t eij = (rj - ri)/||rj - ri||
$$
  

$$
eii = -eii
$$

IIrll étant la norme euclidienne du vecteur r.

*Proposition 1*: le vecteur force totale F est une force interne ssi il existe un vecteur  $\mathbf{Z} = [Z_{23}, Z_{31}, Z_{12}]^T$  élément de R<sup>3</sup> tel que:

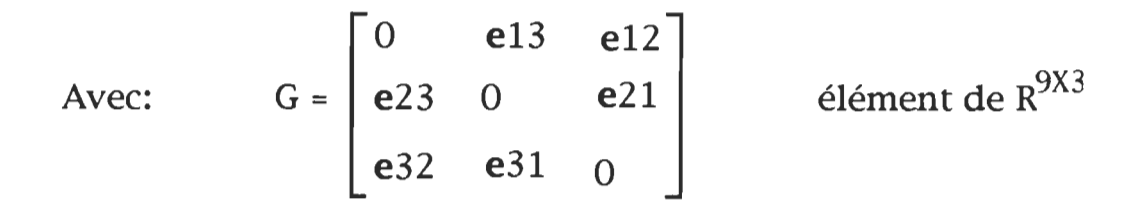

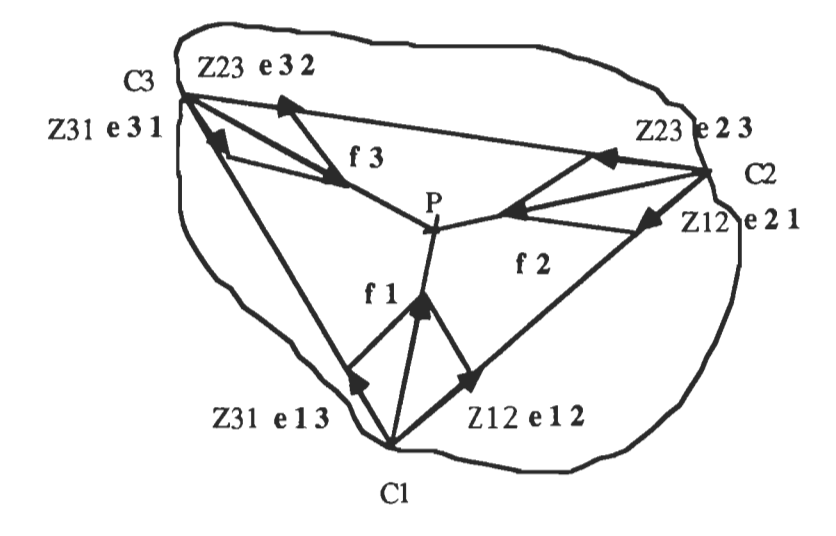

Figure 6. Décomposition de la force interne dans le plan de saisie Q. (adapté de[8]).

Cette proposition signifie que toutes les forces fi devraient être décomposables suivant les vecteurs unitaires eij définis dans le plan de saisie Q. Dans les conditions d'équilibre (force et moment), on note que les directions des trois forces se croisent en un point P dans le plan de saisie Q (Figure 6), et que le triangle des forces est fermé. Le point P sera désigné sous le nom de point focal de la force interne [8].

La notion de force de saisie

*Définition* 1: Le vecteur force totale F est appelé force de saisie si les deux conditions suivantes sont satisfaites.

*Condition 1:* Le vecteur force totale **F** est une force interne.

$$
(2,3) \qquad \qquad \mathbf{A} \ \mathbf{F} = 0
$$

Avec:

(2,4) 
$$
A = \begin{bmatrix} E3 & E3 & E3 \\ R1 & R2 & R3 \end{bmatrix}
$$
 élément de R<sup>6X3</sup>.

(2,5) Ri = 
$$
\begin{bmatrix} 0 & -\text{riz} & \text{riy} \\ \text{riz} & 0 & -\text{rix} \\ -\text{riy} & \text{rix} & 0 \end{bmatrix}
$$
 élément de R<sup>3X3</sup>.  
(2,6) E3 = 
$$
\begin{bmatrix} 1 & 0 & 0 \\ 0 & 1 & 0 \\ 0 & 0 & 1 \end{bmatrix}
$$
 élément de R<sup>3X3</sup>, (matrice unité).

*Condition* 2: L'angle de frottement statique n'est atteint à aucun des trois points de contact.

(2,7) 
$$
((f_i^T \cdot ai)/||f_i||) > 1/ \sqrt{(1+\mu_i^2)}
$$
   
  $i = 1, 2, 3.$ 

ai : vecteur unitaire normal à la surface de contact et orienté vers l'intérieur de la courbure.

 $\mu$ i : coefficient de frottement statique au point de contact Ci.

### Démontrons la condition 1.

Écrivons les conditions d'équilibre statique classiques:

- $\sum f_i = 0$  i = 1, 2, 3 (équilibre des forces). (2,8)
- (2,9)  $\sum$  (ri X fi ) = 0 i = 1, 2, 3 (équilibre des moments).

(2,8) donne le système suivant:

 $f1x + f2x + f3x = 0$  $f_{1y} + f_{2y} + f_{3y} = 0$  $f1z + f2z + f3z = 0$ 

Le système d'équations ci-dessus conduit à:

$$
1.f1x + 0.f1y + 0.f1z + 1.f2x + 0.f2y + 0.f2z + 1.f3x + 0.f3y + 0.f3z = 0
$$
  

$$
0.f1x + 1.f1y + 0.f1z + 0.f2x + 1.f2y + 0.f2z + 0.f3x + 1.f3y + 0.f3z = 0
$$
  

$$
0.f1x + 0.f1y + 1.f1z + 0.f2x + 0.f2y + 1.f2z + 0.f3x + 0.f3y + 1.f3z = 0
$$

Posons  $\mathbf{F} = [\text{f1x}, \text{f1y}, \text{f1z}, \text{f2x}, \text{f2y}, \text{f2z}, \text{f3x}, \text{f3y}, \text{f3z}]^T$ ; alors on a:

$$
\begin{bmatrix} 1 & 0 & 0 & 1 & 0 & 0 & 1 & 0 & 0 \\ 0 & 1 & 0 & 0 & 1 & 0 & 0 & 1 & 0 \\ 0 & 0 & 1 & 0 & 0 & 1 & 0 & 0 & 1 \end{bmatrix} [F] = 0
$$

ou encore:

Aussi (2,9) donne: ( $r1 X f1$ ) + ( $r2 X f2$ ) + ( $r3 X f3$ ) = 0

 $(2,10)$  [E3 E3 E3] [F] = 0 (résultat partiel)

Nous calculerons seulement le premier terme et nous déduirons les deux autres termes par analogie, en se basant sur les résultats de produits vectoriels suivants:  $x \times x = y \times y = z \times z = 0$ ;  $x \times y = z$ ;

 $y X z = x; z X x = y; y X x = -z; z X y = -x; x X z = -y.$ 

On a alors:

$$
\mathbf{r}_1 \times \mathbf{f}_1 = (\mathbf{r}_{1x} \times + \mathbf{r}_{1y} \mathbf{y} + \mathbf{r}_{1z} \mathbf{z}) \times (\mathbf{f}_{1x} \times + \mathbf{f}_{1y} \mathbf{y} + \mathbf{f}_{1z} \mathbf{z}) =
$$
  
\n
$$
= (\mathbf{r}_{1x} \mathbf{f}_{1x}) \cdot (\mathbf{x} \times \mathbf{x}) + (\mathbf{r}_{1x} \mathbf{f}_{1y}) \cdot (\mathbf{x} \times \mathbf{y}) + (\mathbf{r}_{1x} \mathbf{f}_{1z}) \cdot (\mathbf{x} \times \mathbf{z}) +
$$
  
\n
$$
+ (\mathbf{r}_{1y} \mathbf{f}_{1x}) \cdot (\mathbf{y} \times \mathbf{x}) + (\mathbf{r}_{1y} \mathbf{f}_{1y}) \cdot (\mathbf{y} \times \mathbf{y}) + (\mathbf{r}_{1y} \mathbf{f}_{1z}) \cdot (\mathbf{y} \times \mathbf{z}) +
$$
  
\n
$$
+ (\mathbf{r}_{1z} \mathbf{f}_{1x}) \cdot (\mathbf{z} \times \mathbf{x}) + (\mathbf{r}_{1z} \mathbf{f}_{1y}) \cdot (\mathbf{z} \times \mathbf{y}) + (\mathbf{r}_{1z} \mathbf{f}_{1z}) \cdot (\mathbf{z} \times \mathbf{z})
$$

Après rangement on a:

$$
\mathbf{r} \mathbf{1} \mathbf{X} \mathbf{f} \mathbf{1} = (\mathbf{r} \mathbf{1} \mathbf{y}. \mathbf{f} \mathbf{1} \mathbf{z} - \mathbf{r} \mathbf{1} \mathbf{z}. \mathbf{f} \mathbf{1} \mathbf{y}) \cdot \mathbf{x} + (\mathbf{r} \mathbf{1} \mathbf{z}. \mathbf{f} \mathbf{1} \mathbf{x} - \mathbf{r} \mathbf{1} \mathbf{x}. \mathbf{f} \mathbf{1} \mathbf{z}) \cdot \mathbf{y} + (\mathbf{r} \mathbf{1} \mathbf{x}. \mathbf{f} \mathbf{1} \mathbf{y} - \mathbf{r} \mathbf{1} \mathbf{y}. \mathbf{f} \mathbf{1} \mathbf{x}) \cdot \mathbf{z}
$$

D'où, par analogie:

r2 X f2 =  $($ r2y.f2z - r2z.f2y) . x +  $(r2z.f2x - r2x.f2z)$  . y +  $(r2x.f2y - r2y.f2x)$  . z r3 X f3 = (ny.f3z - r3z.f3y) . x + (r3z.f3x - r3x.f3z) . y + (r3x.f3y - r3y.f3x) . z

Ainsi, l'expression (  $r_1 X f_1$  ) + ( $r_2 X f_2$  ) + ( $r_3 X f_3$  ) = 0 donne:

$$
(r_{1y}.f_{1z} - r_{1z}.f_{1y}) + (r_{2y}.f_{2z} - r_{2z}.f_{2y}) + (r_{3y}.f_{3z} - r_{3z}.f_{3y}) = 0
$$
  

$$
(r_{1z}.f_{1x} - r_{1x}.f_{1z}) + (r_{2z}.f_{2x} - r_{2x}.f_{2z}) + (r_{3z}.f_{3x} - r_{3x}.f_{3z}) = 0
$$
  

$$
(r_{1x}.f_{1y} - r_{1y}.f_{1x}) + (r_{2x}.f_{2y} - r_{2y}.f_{2x}) + (r_{3x}.f_{3y} - r_{3y}.f_{3x}) = 0
$$

Après rangement le système d'équation ci-contre s'écrit sous la forme suivante:

$$
0.f1x - r1z.f1y + r1y.f1z + 0.f2x - r2z.f2y + r2y.f2z + 0.f3x - r3z.f3y + r3y.f3z = 0
$$
  
\n
$$
r1z.f1x + 0.f1y - r1x.f1z + r2z.f2x + 0.f2y - r2x.f2z + r3z.f3x + 0.f3y - r3x.f3z = 0
$$
  
\n
$$
- r1y.f1x + r1x.f1y + 0.f1z - r2y.f2x + r2x.f2y + 0.f2z - r3y.f3x + r3x.f3y + 0.f3z = 0
$$

En resortant le vecteur force totale F, on obtient le résultat suivant:

$$
\begin{bmatrix}\n0 & -r1z & r1y & 0 & -r2z & r2y & 0 & -r3z & r3y \\
r1z & 0 & -r1x & r2z & 0 & -r2x & r3z & 0 & -r3x \\
-r1y & r1x & 0 & -r2y & r2x & 0 & -r3y & r3x & 0\n\end{bmatrix}
$$
[F] = 0

On identifie facilement les matrices Ri ce qui nous permet d'écrire (

$$
(2,11) \t[R1 R2 R3] [F] = 0
$$

en regroupant  $(2,10)$  et  $(2,11)$  on obtient:

$$
\begin{bmatrix} E3 & E3 & E3 \\ R1 & R2 & R3 \end{bmatrix} \quad \text{[F]} = 0 \tag{C.F.Q.D}
$$

### Démontrons la condition 2:

Soient fi le vecteur force au point de contact Ci, et ai le vecteur unitaire, entrant, normal à la surface de l'objet "OB]" au point de

contact Ci (Figure 7). Soit  $\Theta$  l'angle entre les deux vecteurs fi et ai; évaluons le produit scalaire de ces deux vecteurs; on a:

 $f_i^T$ . ai =  $||f_i||$ .  $||a_i||$ .  $cos(\Theta_i)$ 

Comme ai est un vecteur unitaire, alors  $\|\mathbf{a}\| = 1$ ; par conséquent on a:

$$
\cos(\Theta i) = (\mathbf{f} \mathbf{i}^T \cdot \mathbf{a} \mathbf{i}) / ||\mathbf{f}||
$$

Or nous avons vu au chapitre 1 que, d'après la loi de Coulomb, l'angle de frottement statique peut s'exprimer par la relation suivante:

 $tang(\Theta_{si}) = \mu i$ 

Aussi, par les transformations trigonométriques, on peut écrire que:  $cos(\Theta_{si}) = 1/\sqrt{(1 + tan g^2(\Theta_{si}))}$ 

D'où:  $\cos(\Theta_{\text{si}}) = 1/\sqrt{(1+\mu_{\text{i}}^2)}$ 

Or la condition de non glissement est satisfaite lorsque:  $\Theta$ i< $\Theta$ si, ce qui implique que  $cos(\Theta_i) > cos(\Theta_{si})$ ; en remplaçant les deux expressions par leurs valeurs, on obtient la relation suivante:

 $(f_i^T \cdot ai) / ||f_i|| > 1 / \sqrt{(1 + \mu_i^2)}$  (C.Q.F.D).

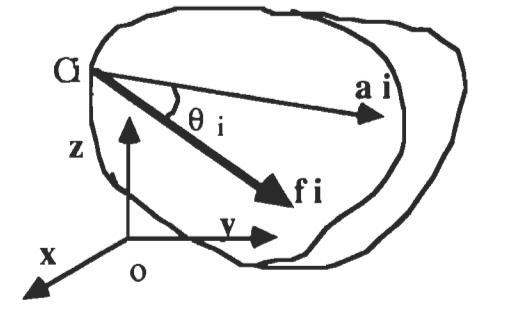

Figure 7. Configuration de vecteurs au point de saisie.

Autre définition de la notion de force de saisie: Dans cette nouvelle définition, les auteurs [8], adoptent une approche très généralisée qui intègre la forme de l'objet à manipuler, la position du point focal P et les sens des forces dans le plan de saisie Q.

Définition des paramètres de saisie  $\alpha$ ,  $\beta$ ,  $\gamma$ : Dans leur développement, les auteurs[8] ont introduit trois paramètres qui caractérisent, de manière systématique, la force de saisie et de manipulation.

Le paramètre  $\alpha$ : Il caractérise le sens des forces qui s'exercent entre deux points de contact  $Ci$ ,  $Ci+1$  dans le plan de saisie Q. Autrement dit, il permet de savoir si ces forces ont un effet de compression ou de tension (Figure 8); les auteurs l'associe à la notion de mode de saisie. Il se définit comme suit:

(2,12)  $\alpha = [\alpha_1, \alpha_2, \alpha_3]$  avec  $\alpha_i = \text{sign}(\mathbf{Z}(i+1) \ (i+2))$ 

Rappelons que les paramètres  $Z(i+1)$   $(i+2)$ ,  $(i=1, 2, 3)$ , caractérisent l'existence de la force interne.

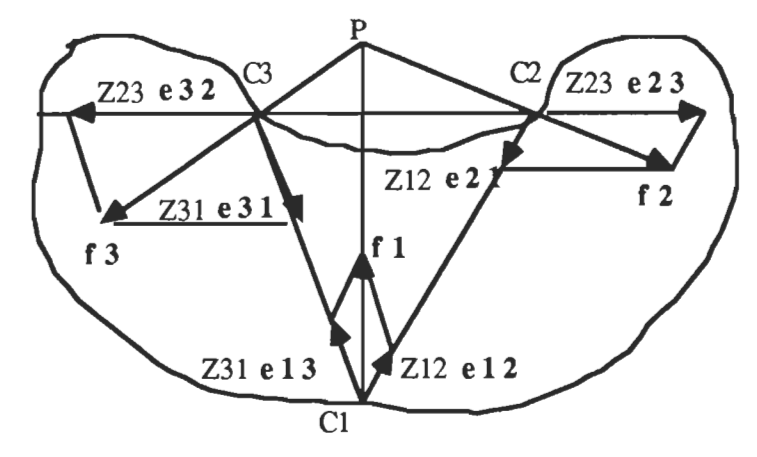

Figure 8. Illustration de la signification du paramètre  $\alpha$ ; dans le cas de figure on a  $\alpha = [ , +, + ]$  (adapté de [8]).
Le paramètre B: Ce paramètre réalise un lien entre la position du point focal P et la forme de l'objet à manipuler. Considérons le vecteur epi, orienté à partir du point de contact Ci vers le point focal P (Figure 9); on a:

$$
e_{\text{pi}} = (\mathbf{r}_{\text{p}} - \mathbf{r}_{\text{i}})/||\mathbf{r}_{\text{p}} - \mathbf{r}_{\text{i}}||
$$
 avec  $i = 1, 2, 3$ .

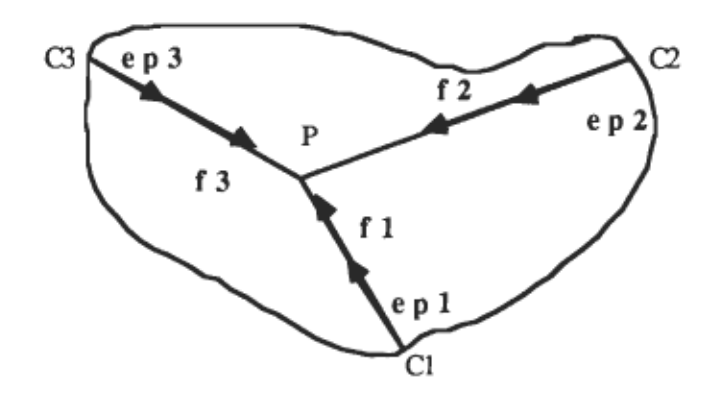

Figure 9. Illustration de la signification du paramètre $\beta$ ; dans le cas de figure on a  $\beta = [ +, +, + ]$ .

En introduisant le paramètre  $\beta$ i, on peut exprimer la force fi sous la forme suivante:

(2,13)  $f_i = \beta_i$ . If  $i = \beta$  i epi avec  $\beta_i = \text{sign}(e_{pi}^T \cdot a_i)$ .

Ou encore,  $\beta_i = \text{signe}(\text{ilepi}^T \mid \mid \text{all} \cdot \cos(\theta_{\text{pair}})) = \text{signe}(\cos(\theta_{\text{pair}}))$ , car les vecteurs  $e_{pi}$ <sup>T</sup> et ai sont des vecteurs unitaires;  $\theta_{pai}$  est l'angle entre les vecteurs unitaires epi et ai au point de contact Ci. Comme on le constate, epi caractérise la position du point focal P et ai la courbure à la surface de l'objet à manipuler; d'où la signification du paramètre

 $β$  définit par:

 $(2,14)$   $\beta = [\beta_1, \beta_2, \beta_3]$ 

Le paramètre  $\gamma$ : Dans leur analyse, les auteurs [8] ont partagé le plan de saisie Q en sept zones exclusives par l'intermédiaire des droites passant par les vecteurs eij. Ainsi le paramètre y spécifie le code de la région où se situe le point focal P dans le plan de saisie Q (Figure 10).

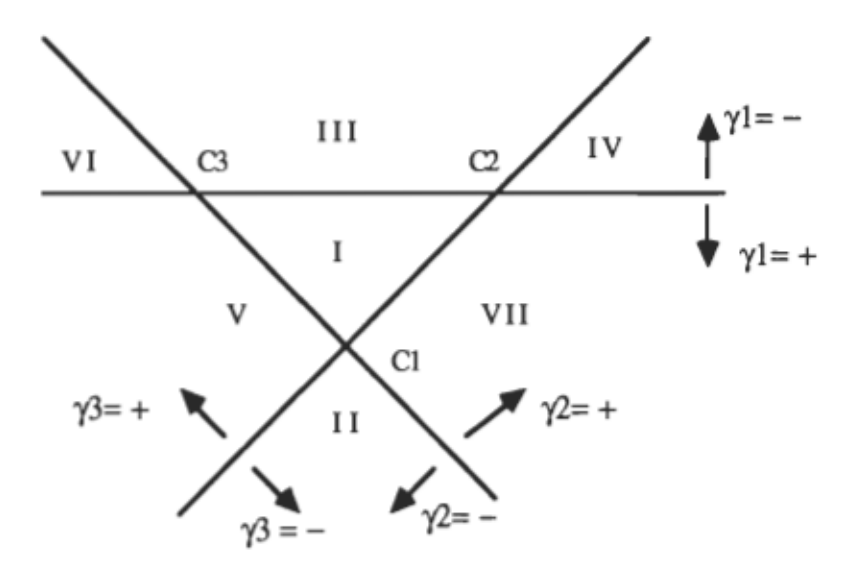

Figure 10. Signification du paramètre  $\gamma$  (adapté de [8]).

Suite à cette étude, les auteurs [8], ont élaboré un tableau qui lie les trois paramètres. La simplification de ce tableau a donné lieu aux deux relations fondamentales suivantes [8].

 $(2,15)$  $(2.16)$   $\alpha = (\gamma_1, \gamma_2, \gamma_3)$ ,  $\beta$  $\beta = \gamma$  ou - $\gamma$ 

Conditions d'existence d'une force de saisie: Reprenons l'expression de la formule (2,13); ona:

(2,17)  $f_i = \text{signe}(e_{pi}^T \cdot a_i)$ . Ilfill.  $e_{pi}$ , ou, en prenant la transposée,  $f_i^T = \text{sign}(e_{pi}^T \cdot a_i)$ . Ifill .  $e_{pi}^T$ .

Réécrivons la condition de non glissement en portant (2,17) dans (2,7); on a:

$$
((\text{signe}(e_{pi}^T \cdot a_i) \cdot \|f_i\| \cdot e_{pi}^T \cdot a_i) / \|f_i\|) > 1/\sqrt{(1+\mu_i^2)},
$$

ou encore en simplifiant par  $||f_i||$ :

 $(2,18)$  (signe(epi<sup>T</sup> . ai). (epi<sup>T</sup> . ai)) >  $1/\sqrt{(1+\mu)^2}$ 

En remarquant que:  $(signe(epi^T \cdot ai) \cdot (epi^T \cdot ai)) = lepi^T \cdot ali$ , (2,18) devient:

$$
|e_{pi}^T . ai| > 1/\sqrt{(1+\mu i^2)}
$$

En d'autres termes:

$$
|\cos(\theta_{\text{pai}})| > 1/\sqrt{(1+\mu_{\text{i}}^2)}
$$

6pai étant l'angle entre les vecteurs epi et ai au point de contact Ci. Cette analyse débouche sur la proposition 2.

*Propositon 2:* Pour un point focal P donné, d'une force interne F, l'existence d'une force de saisie n'est possible que si le deux conditions suivantes sont vérifiées.

*Condition* 1: Condition de non glissement.

(2,19)  $\text{lepi}^{\text{T}} \cdot \text{ail} > 1/\sqrt{(1+\mu_i^2)}$ 

 $Condition 2$ . Relation entre la position du point focal et la forme de l'objet à manipuler.

$$
\beta = \gamma \quad \text{ou} \quad -\gamma
$$

Afin d'illustrer la condition 2, nous allons supposer un élément à symétrie circulaire saisie aux trois points  $C_1$ ,  $C_2$ ,  $C_3$  (Figure 11).

Dans un premier temps on remarque donc que le point focal P est situé dans la région I où  $\gamma = [ +, +, + ]$ . Ensuite on remarque, dans notre cas de figure, que les angles  $\theta_{\text{pai}}$  sont tels que:  $0 \le \theta_{\text{pai}} < 90^{\circ}$ . Donc on a:

 $\beta = [$  signe(cos( $\theta_{p}$ a1)), signe(cos( $\theta_{p}$ a2)), signe(cos( $\theta_{p}$ a3)) ] = [ +, +, + ]. On conclue donc que la condition 2 est vérifiée étant donné que  $\beta = \gamma$ . Quant à la condition l, elle dépend du coefficient de frottement

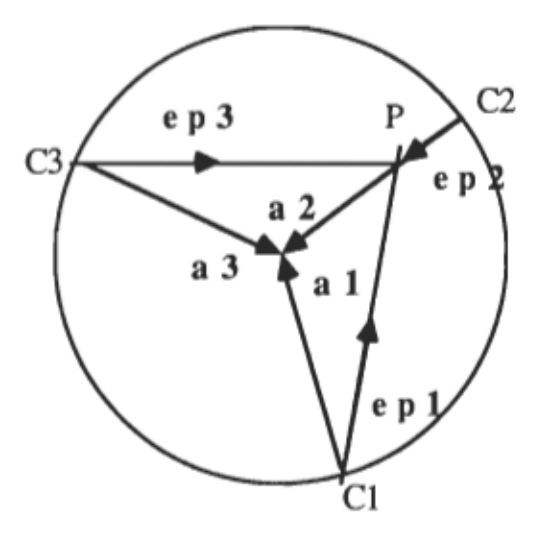

Figure Il. Exemple d'illustration de la condition 2

Évaluation de la force de saisie  $[8]$ : Soit la force totale de saisie

 $F_s = [f_s]^{T}$ ,  $f_s{}^{2}$ ,  $f_s{}^{3}$  $T$ ]<sup>T</sup> élément de R<sup>9</sup>; elle se calcule par:

 $\mathbf{F_s} = \mathbf{B_s} \, \mathbf{h_s}$ 

Avec:

(2,21) 
$$
Bs = \begin{bmatrix} 0 & 2 & 3 & 2 & 2 \ 2 & 2 & 3 & 0 & 2 & 2 \ 2 & 3 & 2 & 2 & 6 \end{bmatrix}
$$
élement de R<sup>9X3</sup>.

$$
\hat{\mathbf{e}}_{i(i+1)} = \alpha_{i+2} \cdot \mathbf{e}_{i(i+1)} \qquad \qquad i = 1, 2, 3.
$$
  

$$
\hat{\mathbf{e}}_{i(i+2)} = -\mathbf{e}_{(i+2)i} \qquad \qquad i = 1, 2, 3.
$$

On rappele que:

$$
\alpha_i = \text{signe}(Z_{(i+1) (i+2)})
$$
   
  $i = 1, 2, 3.$ 

Le vecteur inconnu hs = [ hs1, hs2, hs3 ]<sup>T</sup> élément de  $R^3$  est tel que:

$$
h_s = B_s^{-1} F_s \qquad \text{avec } h_{si} \geq 0
$$

La notion de force de manipulation: La force de manipulation assure le mouvement de l'objet entre les doigts suivant une certaine trajectoire.

Conditions d'existence d'une force de manipulation: La configuration des vecteurs unitaires est montrée sur la figure 12. On rappelle que:

 $e_{ij} = (r_j - r_i)/||r_j - r_i||$ , vecteurs unitaires dirigés de Ci vers Cj Les vecteurs unitaires liés à la force de manipulation sont donnés par:

(2,22) 
$$
\hat{\mathbf{e}} = (\hat{\mathbf{e}}_{i(i+1)} \times \hat{\mathbf{e}}_{i(i+2)}) / || \hat{\mathbf{e}}_{i(i+1)} \times \hat{\mathbf{e}}_{i(i+2)||}
$$

$$
(2,23) \t\t\t e_{i(i+1)} = e_{i(i+2)} \t X \t e^{i0}
$$

(2,24) 
$$
\hat{e}_{i(i+2)} = \hat{e}_{i0} X \hat{e}_{i(i+1)}
$$

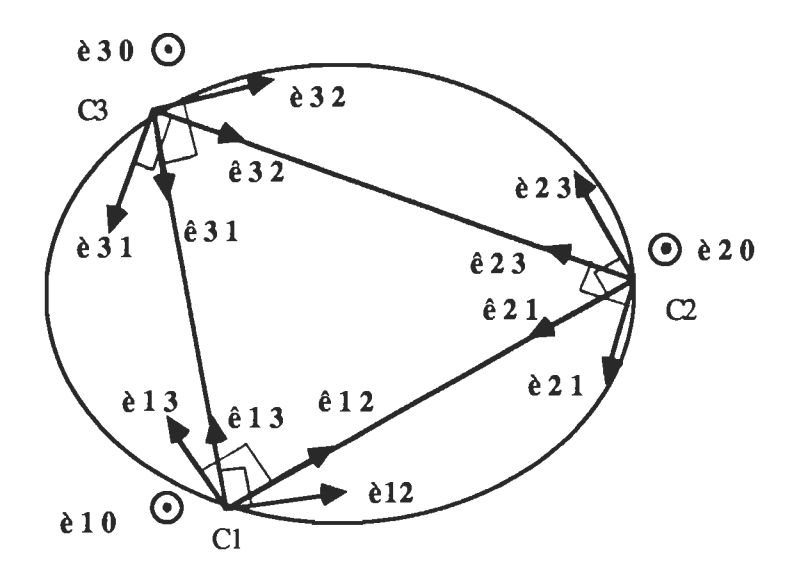

Figure 12. Vecteurs dans le plan de saisie Q (adapté de [8]).

*Définition* 2: Soit  $F = [f_1^T, f_2^T, f_3^T]^T$  élément de  $R^9$ , le vecteur force totale qui s'exerce aux bouts des doigts. Soit T le vecteur force résultant désiré aux bouts des doigts  $(T = 0$  dans le cas d'étude de la force de saisie). Alors le vecteur force totale a une signification de force de manipulation pour un mode spécifique  $\alpha$  si les trois conditions suivantes sont vérifiées:

**Condition 1:** La somme des forces et des moments n'est pas nulle.

$$
\mathbf{T} = \mathbf{A} \mathbf{F}
$$

Condition 2: La force de manipulation ne devrait s'opposer en aucun cas à la force de saisie : d'où la relation suivante:

(2,25) fiT. êij ~ 0 i = 1, 2, 3, j=(i+l),(i+2)

En effet à chaque point de saisie Ci, on retrouve facilement à partir des formules  $(2,20)$  et  $(2,21)$  que la force de saisie f si est une combinaison linéaire des deux vecteurs unitaires  $\hat{e}_{i(i+1)}$  et  $\hat{e}_{i(i+2)}$ . Et donc, la projection de la force de manipulation à chaque point Ci sur chacun des deux vecteurs unitaires  $\hat{e}_{i(i+1)}$  et  $\hat{e}_{i(i+2)}$  ne devrait être jamais négative; ce qui se résume par la relation (2,25) sous forme de produit scalaire. Rappelons qu'en réalité le produit scalaire de deux vecteurs représente la projection d'un des deux vecteurs sur l'autre.

*Condition 3::* La force de manipulation ne devrait, en aucun cas, produire des composantes de compression ni de tension suivant les directions CIC2, CIC3, C2C3, afin que soit conservé le caractère exclusif des deux notions de force de saisie et de manipulation. Autrement dit les composantes de la force de manipulation doivent être orthogonales aux composantes de la force de saisie d'où la condition 3:

$$
(\mathbf{f_i}^T \cdot \mathbf{\hat{e}}_{i(i+1)}) \cdot (\mathbf{f_i}^T \cdot \mathbf{\hat{e}}_{i+1)i}) = 0
$$

La définition des vecteurs unitaires par les relations (2,22), (2,23), (2,24) rejoint aussi la condition 3.

Évaluation de la force de manipulation: [8]: Soit la force de manipulation  $F_m = [f_{m1}^T, f_{m2}^T, f_{m3}^T]^T$  élément de R<sup>9</sup>; Alors:

 $(2,26)$  Fm = Bm hm

Avec:

(2,27) 
$$
Bm = \begin{bmatrix} 0 & (1-k2).\dot{e}13 & k3.\dot{e}12 & \dot{e}10 & 0 & 0 \\ k1.\dot{e}23 & 0 & (1-k3).\dot{e}21 & 0 & \dot{e}20 & 0 \\ (1-k1).\dot{e}32 & k2.\dot{e}31 & 0 & 0 & 0 & \dot{e}30 \end{bmatrix}
$$

 $B_m$  est élément de  $R^{9x6}$ .

On remarque que la matrice de manipulation Bm dépend du paramètre  $\alpha$  et de k = [ k1, k2, k3 ] élément de R<sup>3</sup> ( ki = 0 ou 1 ). La signification pratique du paramètre k est de spécifier lequel des vecteurs de chaque couple apparaîtra dans la matrice de manipulation Bm. Il s'agit des couples de vecteurs suivants: (è23, è32), (èl3, è3l), (èl2, è2l). Il Y a donc huit combinaisons possibles pour le choix du paramètre k. Le vecteur inconnu  $h_m = [h_{m1}, h_{m2}, h_{m3}, h_{m4}, h_{m5}, h_{m6}]^T$  élément de R<sup>6</sup> est tel que pour un vecteur force résultant T donné on a:

 $T = A$   $F_m = A$   $B_m$   $h_m$ 

$$
d' \circ \hat{u} \qquad \qquad h_m = (AB_m)^{-1} T \qquad \qquad \text{avec } h_m \geq 0
$$

Algorithme de décomposition de la force aux bouts des doigts: Dans la commande d'un organe de préhension on a besoin de connaître l'une ou l'autre composante ( saisie ou manipulation ) de la force aux bouts des doigts afin d'apporter la correction appropriée. L'algorithme de décomposition préconisé par les auteurs [8] est le suivant: Soit  $F = [f_1^T, f_2^T, f_3^T]^T$  le vecteur force totale mesuré aux bouts des

doigts; supposons connues les grandeurs suivantes, avec  $i = 1, 2, 3$ : ri. vecteur position des points de contact Ci dans le repère R(O. x. y. z). ai, vecteur unitaire "entrant" à la surface de l'objet aux points de contact Ci.

/.li, coefficient de frottement statique aux points de saisie Ci. Alors on peut décomposer le vecteur force totale comme suit:

 $F = F_s + F_m = B H$ 

avec  $B = [B_s, B_m]$  élément de R <sup>9x9</sup> et  $H = [h_s^T, h_m^T]^T$  élément de R <sup>9</sup>

#### *Etape 1*

Trouver tous les modes de saisie réalisables,  $\alpha$ , à partir des paramètres connus ri,  $ai$ ,  $\mu$ i.

*Etape 2* 

Choisir un mode de saisie  $\alpha$  déterminé à l'étape 1.

Calculer  $H = B^{-1}F$  pour les huit combinaisons du paramètre k.

*Etape 3* 

Sélectionner le paramètre k pour lequel Hi  $\geq 0$ . Considérer le vecteur H correspondant à ce paramètre k. Calculer la force de saisie:  $F_s = B_s h_s$ .

Calculer la force de manipulation:  $F_m = B_m h_m$ .

Si la condition de non glissement est satisfaite pour la force de saisie  $\mathbf{F}_s$  alors la décomposition est valable:  $\mathbf{F} = \mathbf{F}_s + \mathbf{F}_m$ 

*Etape 4* 

Répéter le processus à partir de l'étape 2 pour tous les autres modes de saisie déterminés à l'étape 1.

Pour toute décomposition valable, on devrait toujours avoir  $||F_m|| \le ||F||$ . En guise de conclusion nous allons remarquer que l'inconvénient de l'algorithme de décomposition est le temps d'exécution. En effet, le nombre de calcul à réaliser est assez considérable mais ce problème peut être atténué en utilisant des interfaces matériels, dédiés à certains groupes de calculs (DSP, RISC ... etc).

#### CHAPITRE 3

## ANALYSE ET PROPOSITION D'UNE STRUCTURE MÉCANIQUE

Dans ce chapitre, nous exposerons l'analyse détaillée de la structure mécanique que nous proposons. Elle devrait permettre la réalisation d'opérations de saisie symétrique sur des objets à symétrie circulaire avec optimisation et contrôle de la force de saisie.

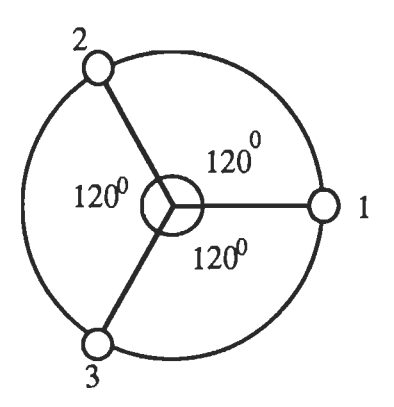

Figure 13. Répartition symétrique des trois doigts.

Analyse de la structure mécanique: Dans notre analyse, nous exploiterons les résultats du chapitre 2 pour valider la structure mécanique, en regard aux principales exigences. La première approximation de la solution que nous allons analyser serait un système à action bilatérale comportant trois doigts disposés symétriquement autour d'un cercle (Figure 13). Cette disposition contribue à stabiliser mécaniquement la saisie d'objets à symétrie circulaire en trois points de contact.

Optimisation de la force de saisie: Nous chercherons essentiellement à annuler la force de manipulation dans toute les directions afin que toute la force agissant aux bouts des doigts, F, soit essentiellement la force de saisie étant donné que:

## $\mathbf{F} = \mathbf{F}_s + \mathbf{F}_m$

Configuration optimale de saisie: Considérons les trois cas d'application de force au niveau d'un doigt, pour un système à action bilatérale (Figure 14).

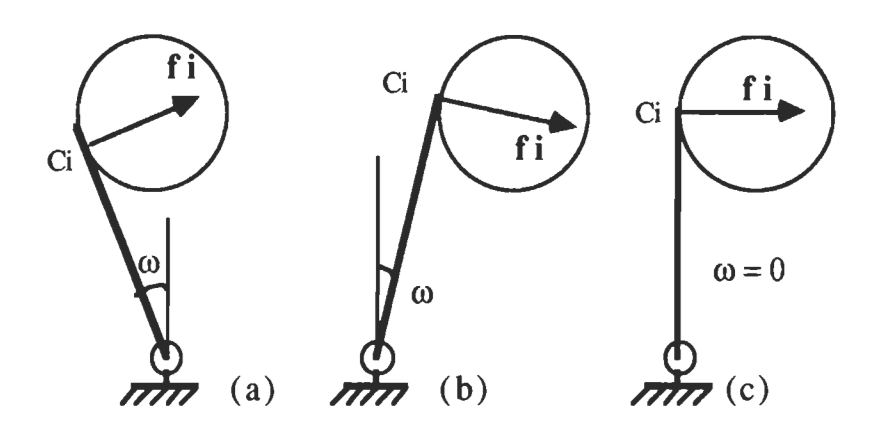

Figure 14. Influence de l'angle de saisie.

Pour les cas (a) et (b), on remarque que le point focal P de la force interne, s'il existe, est forcément situé en dehors du plan de saisie passant par les trois points de contact. Ainsi, les trois forces ne sont pas coplanaires; et dans ce cas, il n'existe pas de mode de saisie conformement aux deux relations fondamentales (2,15) et (2,16). Par contre dans le cas (c), le point focal P sera toujours situé dans la région 1 du plan de saisie.

Examinons pour le cas (c) la condition de non glissement au point Ci en utilisant la formule (2,7); on a:

## $(fi.ai)/||f_i|| > 1/ \sqrt{(1+\mu_i^2)}$

Ou encore:  $cos(\theta_{\text{pai}}) > 1/ \sqrt{(1 + \mu_i^2)}$ 

Cette condition est optimale lorsque la valeur de  $cos(\theta_{\text{pai}})$  est maximale c'est à dire  $\theta_{\text{pai}} = 0^{\circ}$ , ce qui est toujours vrai pour le cas(c) de la figure 14. Ainsi allons nous adopter un mouvement d'approche et de saisie parallèle au niveau des trois doigts.

Annulation de la force de manipulation dans le plan de saisie Q: Adoptons la disposition symétrique des doigts (Figure 13), et l'approche parallèle du cas (c) (Figure 14). Utilisons l'algorithme de décomposition [8] présenté au chapitre 2. Considérons la configuration de vecteurs dans le plan de saisie Q (Figure 15).

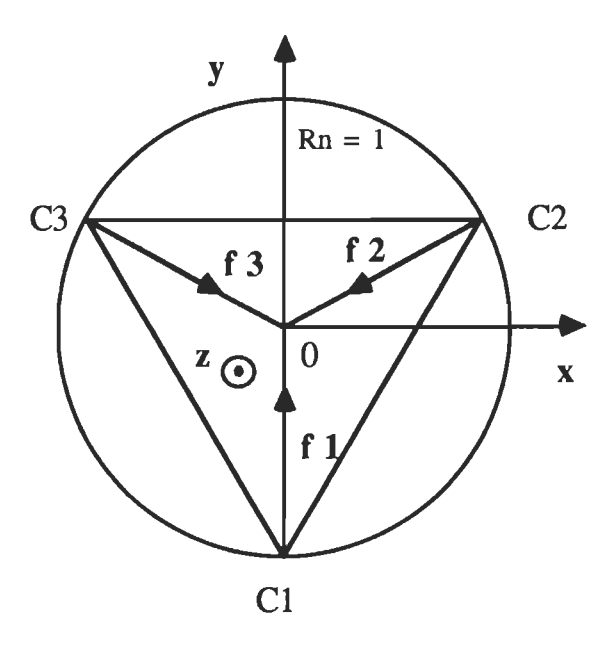

Figure 15. Vecteurs force dans le plan de saisie Q.

*Etape 1:* Détermination des modes de saisie  $\alpha$ .

On remarque que les trois directions respectives des trois forces appliquées convergent au centre de l'objet; par conséquent, le point focal P se situe dans la région I et on a:  $\gamma = [ +, +, + ]$ . De plus le fait que les vecteurs epi et ai soient colinéaires implique que  $\theta$ pai =  $0^{\circ}$ , et par conséquent,  $\beta = [ +, +, + ]$ . Ainsi on vérifie bien que  $\beta = \gamma$ , et on calcule:  $\alpha = (\gamma 1 \cdot \gamma 2 \cdot \gamma 3) \cdot \beta = [ +, +, + ]$ . Ainsi, un seul mode de saisie est possible. *Etape* 2: Calcul du vecteur **H** par  $H = B^{-1}F$  pour les huit combinaisons du paramètre k. Pour ce faire, normalisons certaines grandeurs dont fi et Rn:

 $\| \mathbf{f}_i \| = 1$  ( vecteur force normalisé )  $i = 1, 2, 3$ .

 $Rn = 1$  (rayon normalisé du cercle contenant les points de saisie Ci)  $\mathbf{F} = [0, 1, 0, -\sqrt{3}/2, -1/2, 0, \sqrt{3}/2, -1/2, 0]^T$  (vecteur force totale normalisé ), d'après le repère R lié à l'objet (Figure 15 ).

Déterminons la matrice  $B = [B_s, B_m]$  afin de calculer le vecteur **H**.

Vecteurs de position des points Ci dans le repère R:  $r_1 = [0, -1, 0]^T$ ,  $r_2 = [\sqrt{3}/2, 1/2, 0]^T$ ,  $r_3 = [-\sqrt{3}/2, 1/2, 0]^T$ Vecteurs unitaires eij dans le plan de saisie Q par (2,1):

e 12 = ( r2 - r1 )/|| r2 - r1 || = [ 1/2,  $\sqrt{3}/2$ , 0]<sup>T</sup> e 13 = ( r3 - r1 )/|| r3 - r1 || = [ -1/2,  $\sqrt{3}/2$ , 0]<sup>T</sup> e23 = ( $\mathbf{r}$ 3 -  $\mathbf{r}$ 2 )/||  $\mathbf{r}$ 3 -  $\mathbf{r}$ 2 || = [ -1, 0, 0]<sup>T</sup> e21 = - e12 =  $[-1/2, -\sqrt{3}/2, 0]^T$ e<sub>31</sub> = - e<sub>13</sub> =  $[1/2, -\sqrt{3}/2, 0]^{T}$  $e32 = -e23 = [1, 0, 0]^{T}$ 

Vecteurs unitaires  $\hat{\mathbf{e}}$ <sub>i</sub>(i+1) et  $\hat{\mathbf{e}}$ <sub>i</sub>(i+2) par (2,21):

$$
\hat{\mathbf{e}}12 = \alpha 3 \cdot \mathbf{e}12 = [1/2, \sqrt{3}/2, 0]^T
$$

 $\hat{e}_{23} = \alpha_1 \cdot \hat{e}_{23} = [-1, 0, 0]^T$ 

$$
\hat{e}_{23} = \alpha_1 \cdot e_{23} = [-1, 0, 0]^T
$$
\n
$$
\hat{e}_{31} = \alpha_2 \cdot e_{31} = [1/2, -\sqrt{3}/2, 0]^T
$$
\n
$$
\hat{e}_{21} = -\hat{e}_{12} = [-1/2, -\sqrt{3}/2, 0]^T
$$
\n
$$
\hat{e}_{32} = -\hat{e}_{23} = [1, 0, 0]^T
$$
\n
$$
\hat{e}_{13} = -\hat{e}_{31} = [-1/2, \sqrt{3}/2, 0]^T
$$
\n
$$
\text{Vectors unitaires } \hat{e}_{10}, \hat{e}_{1(i+1)} \text{ et } \hat{e}_{1(i+2)} \text{ par } (2,22) \text{ à } (2,24);
$$
\n
$$
\hat{e}_{10} = (\hat{e}_{12} \times \hat{e}_{13}) / || \hat{e}_{12} \times \hat{e}_{13} || = [0, 0, 1]^T
$$
\n
$$
\hat{e}_{20} = (\hat{e}_{23} \times \hat{e}_{21}) / || \hat{e}_{23} \times \hat{e}_{21} || = [0, 0, 1]^T
$$

$$
\hat{\mathbf{e}}30 = (\hat{\mathbf{e}}31 \text{ X } \hat{\mathbf{e}}32 \text{ )/|| } \hat{\mathbf{e}}31 \text{ X } \hat{\mathbf{e}}32 \text{ || } = [ 0, 0, 1 ]^{\text{T}}
$$
\n
$$
\hat{\mathbf{e}}12 = \hat{\mathbf{e}}13 \text{ X } \hat{\mathbf{e}}10 = [ \sqrt{3}/2, 1/2, 0 ]^{\text{T}}
$$
\n
$$
\hat{\mathbf{e}}23 = \hat{\mathbf{e}}21 \text{ X } \hat{\mathbf{e}}20 = [ -\sqrt{3}/2, 1/2, 0 ]^{\text{T}}
$$
\n
$$
\hat{\mathbf{e}}31 = \hat{\mathbf{e}}32 \text{ X } \hat{\mathbf{e}}30 = [ 0, -1, 0 ]^{\text{T}}
$$
\n
$$
\hat{\mathbf{e}}21 = \hat{\mathbf{e}}20 \text{ X } \hat{\mathbf{e}}23 = [ 0, -1, 0 ]^{\text{T}}
$$
\n
$$
\hat{\mathbf{e}}32 = \hat{\mathbf{e}}30 \text{ X } \hat{\mathbf{e}}31 = [ \sqrt{3}/2, 1/2, 0 ]^{\text{T}}
$$
\n
$$
\hat{\mathbf{e}}13 = \hat{\mathbf{e}}10 \text{ X } \hat{\mathbf{e}}12 = [ -\sqrt{3}/2, 1/2, 0 ]^{\text{T}}
$$

Déterminons les matrices Bs et Bm en posant:  $a = 1/2$  et  $b = \sqrt{3}/2$ :

$$
Bs = \begin{bmatrix} 0 & -a & a \\ 0 & b & b \\ 0 & 0 & 0 \\ -1 & 0 & -a \\ 0 & 0 & -b \\ 0 & 0 & 0 \\ 1 & a & 0 \\ 0 & -b & 0 \\ 0 & 0 & 0 \end{bmatrix}
$$

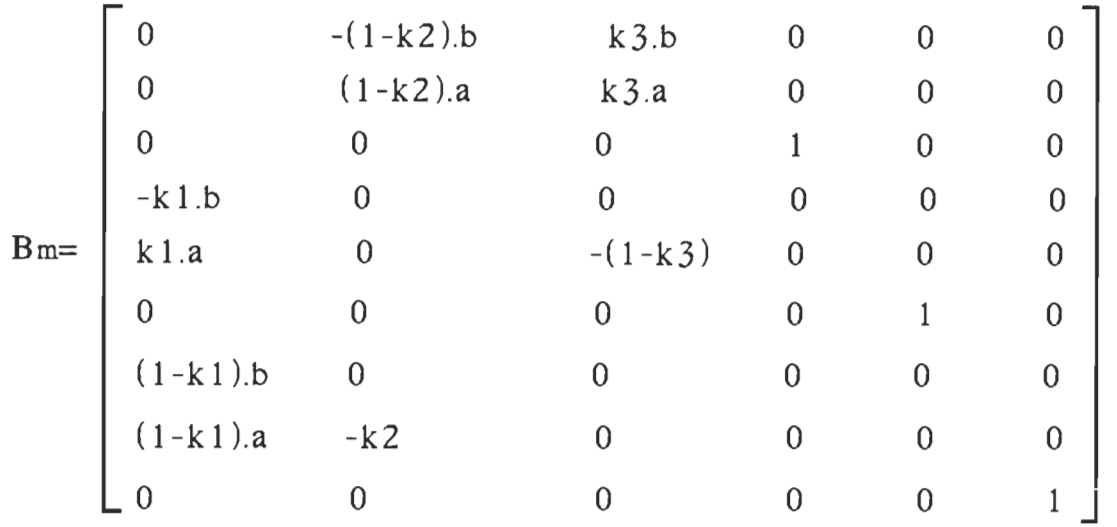

Les résutats de cette étape sont disponibles dans le tableau 1 *Etape* 3: Calcul de la force de saisi et de celle de manipulation en utilisant les expressions  $(2,20)$  et  $(2,26)$ . Les résultats sont aussi disponibles dans le tableau 1.

Tableau 1

| Résultats de simulation pour les valeurs des vecteurs $H$ , $F_s$ et $F_m$   |                                                                                       |                                                                              |                                                                              |                                                                                       |                                                                              |  |  |
|------------------------------------------------------------------------------|---------------------------------------------------------------------------------------|------------------------------------------------------------------------------|------------------------------------------------------------------------------|---------------------------------------------------------------------------------------|------------------------------------------------------------------------------|--|--|
| Н                                                                            | $F_{\rm s}$                                                                           | $F_m$                                                                        | Н                                                                            | $F_{\rm s}$                                                                           | $F_m$                                                                        |  |  |
| $k = [0, 0, 0]$                                                              |                                                                                       |                                                                              |                                                                              | $k = [0, 0, 1]$                                                                       |                                                                              |  |  |
| 0,5774<br>0,5774<br>0,5774<br>0,0000<br>0,0000<br>0,0000<br>0,0000<br>0,0000 | 0,0000<br>1,0000<br>0.0000<br>$-0.8660$<br>$-0.5000$<br>0,0000<br>0,8660<br>$-0,5000$ | 0,0000<br>0,0000<br>0,0000<br>0,0000<br>0,0000<br>0,0000<br>0,0000<br>0,0000 | 0,5774<br>0,5774<br>0,5774<br>0.0000<br>0,0000<br>0,0000<br>0,0000<br>0,0000 | 0,0000<br>1,0000<br>0,0000<br>$-0.8660$<br>$-0,5000$<br>0,0000<br>0,8660<br>$-0,5000$ | 0,0000<br>0,0000<br>0,0000<br>0.0000<br>0,0000<br>0,0000<br>0,0000<br>0,0000 |  |  |
| 0,0000                                                                       | 0,0000                                                                                | 0,0000                                                                       | 0,0000                                                                       | 0,0000                                                                                | 0,0000                                                                       |  |  |

|                 |                           | 1 avicau | $\mathbf{I}$<br>$S$ ulte |                 |        |  |  |
|-----------------|---------------------------|----------|--------------------------|-----------------|--------|--|--|
| н               | $\mathsf{F}_{\mathsf{S}}$ | $F_m$    | Η                        | $F_{\rm s}$     | $F_m$  |  |  |
| $k = [0, 1, 0]$ |                           |          |                          | $k = [0, 1, 1]$ |        |  |  |
| 0,5774          | 0,0000                    | 0,0000   | 0,5774                   | 0,0000          | 0,0000 |  |  |
| 0,5774          | 1,0000                    | 0,0000   | 0,5774                   | 1,0000          | 0,0000 |  |  |
| 0,5774          | 0,0000                    | 0,0000   | 0,5774                   | 0,0000          | 0,0000 |  |  |
| 0,0000          | $-0,8660$                 | 0,0000   | 0,0000                   | $-0,8660$       | 0,0000 |  |  |
| 0,0000          | $-0,5000$                 | 0,0000   | 0,0000                   | $-0,5000$       | 0,0000 |  |  |
| 0,0000          | 0,0000                    | 0,0000   | 0,0000                   | 0,0000          | 0,0000 |  |  |
| 0,0000          | 0,8660                    | 0,0000   | 0,0000                   | 0,8660          | 0,0000 |  |  |
| 0,0000          | $-0,5000$                 | 0,0000   | 0,0000                   | $-0,5000$       | 0,0000 |  |  |
| 0,0000          | 0,0000                    | 0,0000   | 0,0000                   | 0,0000          | 0,0000 |  |  |
| $k = [1, 0, 0]$ |                           |          |                          | $k = [1, 0, 1]$ |        |  |  |
| 0,5774          | 0,0000                    | 0,0000   | 0,5774                   | 0,0000          | 0,0000 |  |  |
| 0,5774          | 1,0000                    | 0,0000   | 0,5774                   | 1,0000          | 0,0000 |  |  |
| 0,5774          | 0,0000                    | 0,0000   | 0,5774                   | 0,0000          | 0,0000 |  |  |
| 0,0000          | $-0,8660$                 | 0,0000   | 0,0000                   | $-0,8660$       | 0,0000 |  |  |
| 0,0000          | $-0,5000$                 | 0,0000   | 0,0000                   | $-0,5000$       | 0,0000 |  |  |
| 0,0000          | 0,0000                    | 0,0000   | 0,0000                   | 0,0000          | 0,0000 |  |  |
| 0,0000          | 0,8660                    | 0,0000   | 0,0000                   | 0,8660          | 0,0000 |  |  |
| 0,0000          | $-0,5000$                 | 0,0000   | 0,0000                   | $-0,5000$       | 0,0000 |  |  |
| 0,0000          | 0,0000                    | 0,0000   | 0,0000                   | 0,0000          | 0,0000 |  |  |
| $k = [1, 1, 0]$ |                           |          |                          | $k = [1, 1, 1]$ |        |  |  |
| 0,5774          | 0,0000                    | 0,0000   | 0,5774                   | 0,0000          | 0,0000 |  |  |
| 0,5774          | 1,0000                    | 0,0000   | 0,5774                   | 1,0000          | 0,0000 |  |  |
| 0,5774          | 0,0000                    | 0,0000   | 0,5774                   | 0,0000          | 0,0000 |  |  |
| 0,0000          | $-0,8660$                 | 0,0000   | 0,0000                   | $-0,8660$       | 0,0000 |  |  |
| 0,0000          | $-0,5000$                 | 0,0000   | 0,0000                   | $-0,5000$       | 0,0000 |  |  |
| 0,0000          | 0,0000                    | 0,0000   | 0,0000                   | 0,0000          | 0,0000 |  |  |
| 0,0000          | 0,8660                    | 0,0000   | 0,0000                   | 0,8660          | 0,0000 |  |  |
| 0,0000          | $-0,5000$                 | 0,0000   | 0,0000                   | $-0,5000$       | 0,0000 |  |  |
| 0,0000          | 0,0000                    | 0,0000   | 0,0000                   | 0,0000          | 0,0000 |  |  |

Tableau 1 (suite)

Le calcul des matrices a été effectué à l'aide du logiciel MATLAB, et le tableau 1 a été élaboré à partir des résultats bruts; le programme est fourni à l'annexe A. On remarque que les composantes des vecteurs H, Fs et Fm, sont identiques pour les huits combinaisons du paramètre k (tableau 1), et que toutes les composantes du vecteur H sont positives ou nulles; la décomposition est donc possible dans tous les cas. La force de manipulation est toujours nulle et celle de saisie est intégralement égale à la force aux bouts des doigts, soit:

 $\mathbf{F}_s = [0, 1, 0, -\sqrt{3}/2, -1/2, 0, \sqrt{3}/2, -1/2, 0]^{T}$ .

Ce résultat confère une efficacité maximale à cette première approximation de la structure mécanique. Il est à noter que ces résultats sont purement théoriques et qu'en pratique la force de manipulation ne sera pas nulle mais négligeable. L'existence pratique de cette force quoique négligeable sera dûe aux jeux mécaniques et aux imperfections de montage. Ces facteurs provoqueraient de faibles excentriques de telle sorte que la structure mécanique ne sera jamais parfaitement symétrique.

Optimisation du temps d'opération: Le problème de l'optimisation du temps d'opération se pose surtout pendant les opérations de vissage et de dévissage. En effet une telle opération comporte les séquences suivantes:

- saisie de l'objet par la pince,
- rotation du poignet du robot d'un angle +  $\theta$  ou - $\theta$ ,
- relachement de l'objet par la pince,
- rotation du poignet du robot d'un angle  $\theta$  ou + $\theta$ , ainsi de suite.

Ainsi remarque t-on que l'optimisation du temps d'opération réside dans la capacité de la pince à réaliser des mouvements de saisie et de relachement rapide. Par conséquent nous préconisons une pince à trois doigts à deux actions dont:

- un premier mouvement de prépositionnement qui ouvrirait les trois doigts, symétriquement, à presque la dimension de l'objet à saisier. Ce mouvement qui peut être relativement lent sera effectué une seule fois pour un même objet;

ensuite, un deuxième mouvement de pincement ou de relachement rapide étant donné la petitesse de l'espace entre les doigts et l'objet. La petitesse de cet espace, rappelons le, est la conséquence directe du mouvement de prépositionnement.

Proposition de la structure mécanique optimale: Le système que nous proposons est constitué essentiellement par trois unités de saisie, d'un axe supportant deux vis sans fin, le tout monté sur une base circulaire ( Figure 20). La base circulaire comporte deux plateaux ( supérieur et inférieur ). Les deux plateaux intègre une cavité interne dans laquelle se loge un disque codeur à 30 dents. La base supporte aussi l'axe à vis sans fin ainsi que les moteurs de prépositionnement et de pincement (Figure 21). On désigne par unité de saisie, l'ensemble constitué par les éléments suivants:

- le doigt;

- les deux engrenages supportant le doigt sur deux axes: cette liaison garantit le déplacement parallèle du doigt lorsque les engrenages sont entrainés par l'intermédiaire des deux vis sans fin;

et enfin le support des engrenages qui est fixé sur le plateau supérieur de la base.

Deux unités de saisie sont parfaitement identiques tandis que le troisième diffère seulement par la forme du trou supérieur de son doigt (Figure 27 et 28). Pendant le prépositionnement, les trois unités de saisie sont commandées symétriquement et les trois doigts bougent de façon parallèle. Alors que pendant le mouvement de pincement, seul un doigt bouge, via un système de câble gainé. Les détails du système de pincement sont montrés à la figure 21. Le retour de force se fait par l'intermédiaire de capteurs de force réalisés à partir de deux jauges de contrainte, montées sur un corps d'épreuve en flexion. Les figures 22 à 33 montrent les principales pièces mécaniques de la pince. Les dessins ont été réalisés à partir du logiciel AUTOCAD. Toutes les pièces seront usinées en aluminium, sauf indication, afin de minimiser le poids de la pince.

Étude de la déformation au niveau des doigts lors du pincement: Cette étude est nécessaire afin de s'assurer que les déformations subies par les doigts lors du pincement se situent dans le domaine élastique. Tous les calculs qui seront faits dans cette section supposent la considération des hypothèses suivantes:

- la force agissant au bout des doigts est toujours raménée au point 0 représentant le centre de la longueur utile de saisie sur les doigts;

- les déformations calculées sont des valeurs nominales qui ne tiennent pas compte du facteur de concentration de contrainte au voisinage des discontinuités géométriques des doigts. Considérons la représentation planaire d'un doigt (Figure 16) et exprimons l'équation de la droite  $(\Delta)$ .

$$
y = a \cdot x + b
$$

La pente, a, est telle que:  $a = -\Delta y/\Delta x = -1,375''/2,750'' = -0,5.$ Aussi  $(\Delta)$  passe par le point  $(3,5"; 0,875")$ , dans le plan  $(0, x, y)$ ; ce qui donne: b = 2,625". D'où:

 $(y = -0.5 \cdot x + 2.625)$ 

Par conséquent la hauteur  $h(x)$  s'exprime par les relations suivantes:

$$
h(x) = h_0 = 1,75", \t\t 0 \le x \le 3,5"
$$
  

$$
h(x) = (h_0/2) + y = -0.5 \cdot x + 3.5" \t\t 3.5" \le x \le 6.25"
$$

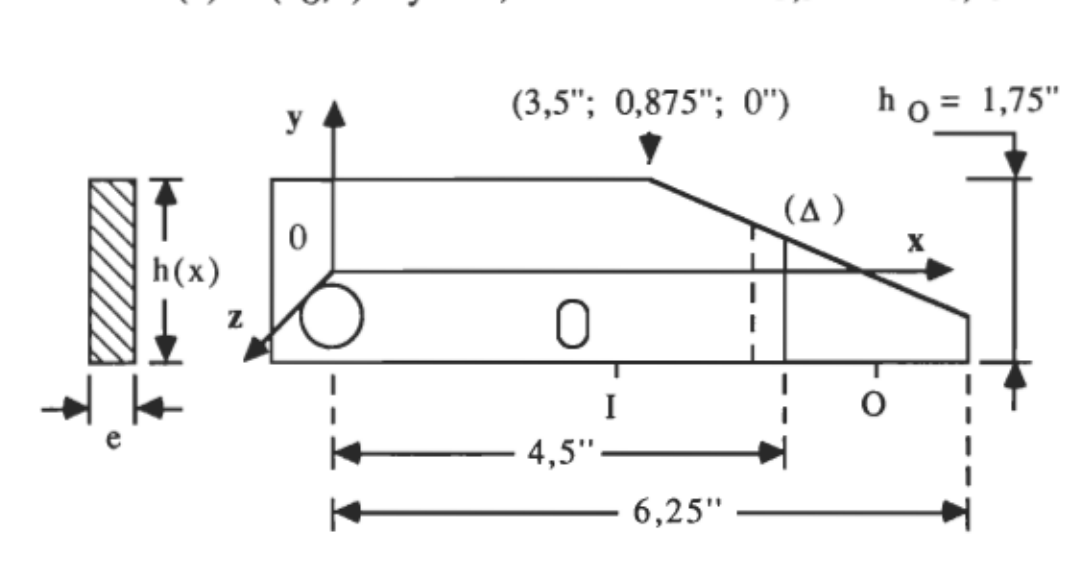

Figure 16. Schéma de l'étude de déformation sur le doigt.

L'équation du centroïde s'exprime par:

$$
y = 0
$$
  
0 \n $\leq x \leq 3.5$   
 $y = [-h_0 + h(x)]/2 = -0.25$ .  $x + 0.875$   
3.5<sup>o</sup>  $\leq x \leq 6.25$ 

Chaque doigt est libre en rotation autour du point A (Figure 17). Pour le doigt mobile, F<sub>I</sub> représente la force d'action du câble de traction; tandis que pour les doigts semi-mobiles, elle caractérise la réaction de l'axe de guidage, fixé à l'engrenage supérieur. Au niveau des trois doigts, Fo représente la réaction de l'objet pincé. Les points d'application de ces deux forces sont tels que:

$$
X_I = 3,032''
$$
 (doigt mobile).  
\n $X_I = 2,75''$  (doigts semi-mobiles).  
\n $X_O = 4,5'' + [(6,25'' - 4,5'')/2] = 5,375''$ 

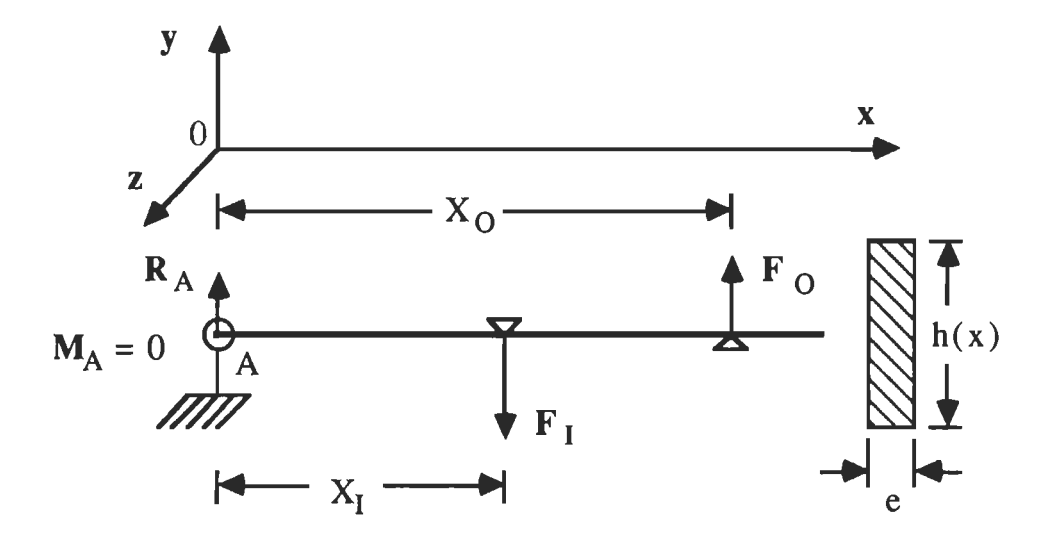

#### Figure 17. Sollicitation en flexion du doigt mobile.

Les équations d'équilibre donnent:

$$
\Sigma F = 0
$$
 ---->  $R_A = F_I - F_O$   
\n $\Sigma M = 0$  ---->  $M_A = 0$  ---->  $F_I = F_O$ .  $(X_O/X_I)$ 

Tous les résultats, concernant l'effort tranchant et le moment fléchissant dans une section d'abscisse x, ainsi les déformations provoquées, sont résumés sur la figure 18. L'évolution de la contrainte, le long du doigt est montrée sur la figure 19. L'étude a été faite, en considérant la force maximale de saisie de 100 N, sur les fibres extrèmes car ce sont les points de contrainte maximale en flexion.

Ainsi remarque t-on, que la valeur de la contrainte maximale atteinte est de 3,1814 Mpa, très inférieure à la plus faible valeur de contrainte admissible des alliages d'aluminium, soit 69 Mpa. Rappelons que les courbes de contrainte tracées sont nominales et que, en pratique, il faudra éventuellement corriger ces valeurs par le coefficient de concentration de contrainte, au niveau des diverses discontinuités géométriques sur les doigts.

# Détails techniques pour le choix du câble de traction et du moteurde pincement:

*Choix du câble de traction* :D'après la figure 17 on peut écrire que:  $F_I = F_O$ . (X<sub>O</sub>/X<sub>I</sub>). Donc, pour  $F_O = 100$  N on obtient  $F_I = 177,28$  N. Par conséquent, en considérant un coefficient de sécurité de trois, la force de ruputure est de 532 N. Ainsi, le câble choisi est du type 7 x 7, de diamètre 1/32", avec une force de rupture de 52,2 kg, soit 522 N.

| Section d'abscisse<br>X                                                                                                    | $0 \leq x \leq X_I$                                                       | $X_1 < x \leq X_0$                       |  |  |  |
|----------------------------------------------------------------------------------------------------|---------------------------------------------------------------------------|------------------------------------------|--|--|--|
| Effort<br>tranchant<br>T(x)                                                                                                    | $T(x)=R_A$ ou encore<br>$T(x) = F_0[(X_0/X_1) - 1]$                       | $T(x) = -F_0$                            |  |  |  |
| Moment<br>fléchissant<br>M(x)                                                                                                    | $M(x)=F_0[(X_0/X_1) - 1].x$                                               | $M(x) = -x.FO$                           |  |  |  |
| Courbes<br>$T(x) = f(x)$                                                                                                    | T(x)<br>$F_0[(X_0/X_1)-1]$<br>$\mathbf 0$<br>$M(x)$ .                     | X<br>$-FO$                               |  |  |  |
| $M(x)= g(x)$                                                                                                    | $F_{O}(X_O, X_I)$<br>X<br>$\boldsymbol{0}$<br>$X_{\!\mathrm{O}}$<br>$X_I$ |                                          |  |  |  |
| Déformation sur<br>fibre supérieure.<br>$\frac{M(x)}{E I} \frac{h(x)}{2}$<br>$\epsilon(x) =$<br>$\overline{2}$<br>$I=(e.[h(x)]^3)/12$ | 6. $F_{O}[(X_{O}/X_{I})-1]$ .x<br>E. e. [h(x)]                            | 6. $F_{\Omega}$ . x<br>2<br>E. e. [h(x)] |  |  |  |

Figure 18. Récapitulatif sur l'étude des doigts sollicités en flexion.

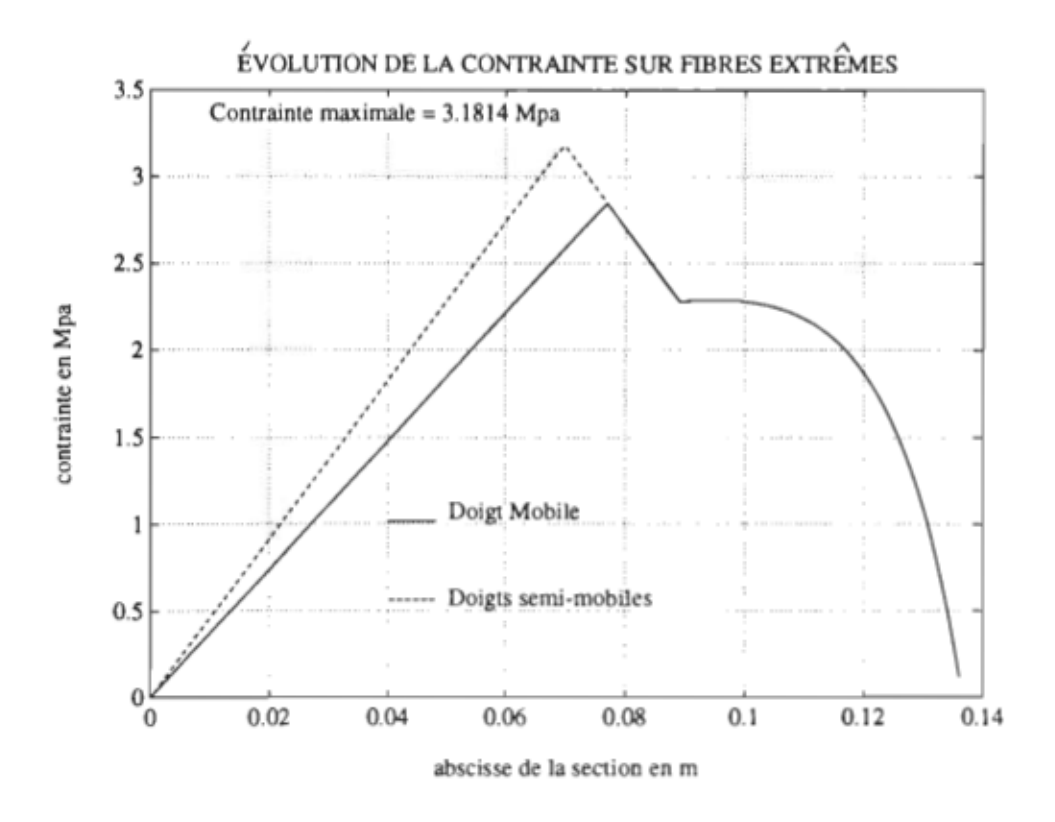

Figure 19. Contrainte nominale sur les fibres extrêmes.

Choix du moteur de pincement : Ce moteur devrait être en mesure de développer le couple nécessaire pour fournir la force limite  $F_I$  = 177,28 N. Nous avons considérer que pratiquement l'application de la force de saisi s'effectue à rotor bloqué. Par conséquent le choix du moteur doit tenir compte du courant permis à rotor bloqué, ainsi que de la limitation imposée par l'interface de puissance qui est de 3 A théoriquement. De plus, pour des raisons de contrôle, le courant maximal dans le moteur à rotor bloqué devrait correspondre à une tension équivalent à un rapport cyclique inférieur ou égal à 90%. À rotor bloqué, on a:

 $T_g = T_L + T_f = Kt \cdot i_a \cdot N \cdot r\%$ 

OÙ, N et r% sont respectivement le rapport et le rendement du réducteur.

La force engendrée se calcule par:

 $F = F_I + F_f = (Kt \cdot i_a \cdot N \cdot r\%)/r_p$ 

Où  $F_f$  représente la composante de force perdue par friction, et  $r_p$ , le rayon de la poulie de traction (Figure 21).

Nous avons opté pour un rapport de transformation relativement élévé, pour un courant maximal relativement faible afin d'éviter l'échauffement du moteur et donc la variation de ses paramètres de commande. Il est à noter que le faible rendement conséquent n'est pas gênant, car compensé par la valeur de N. Ainsi nous avons abouti au moteur-réducteur suivant:

PITTMAN, modèle GM8712, 187:1, r%=59%.

La force maximale de 100 N sera obtenue pour un courant  $i_a = 1$  A environ.

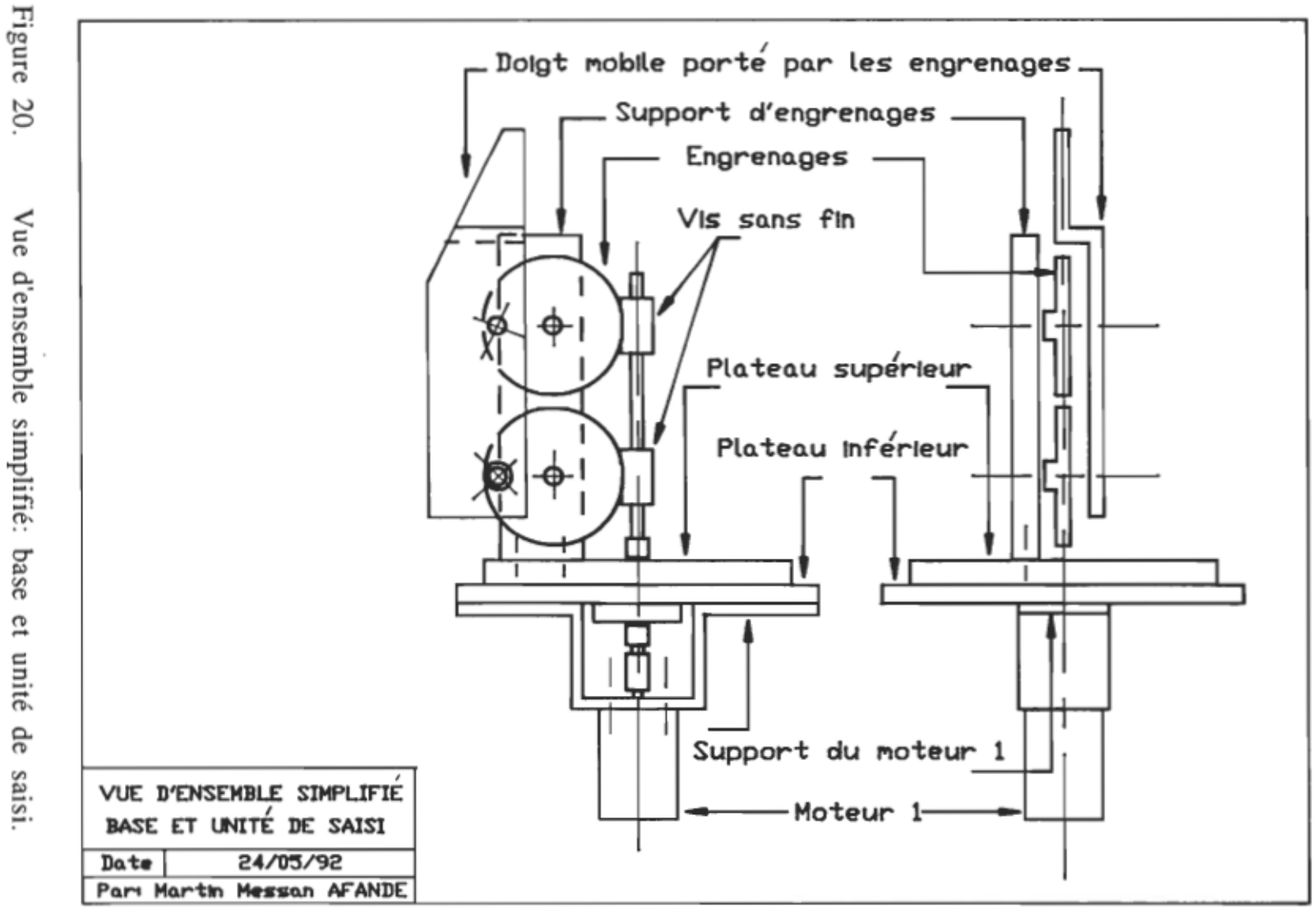

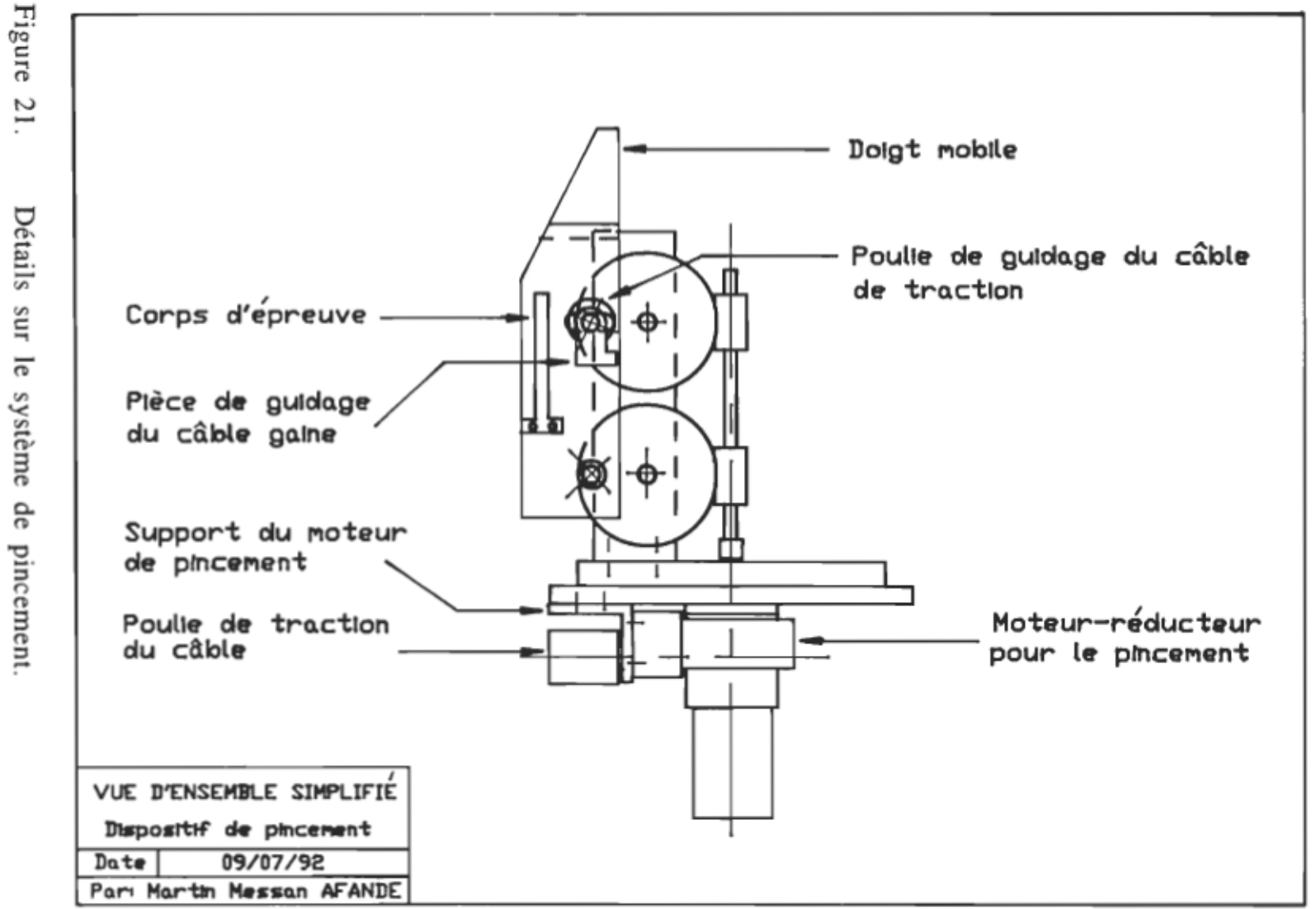

Détails sur Ιe système de pincement.

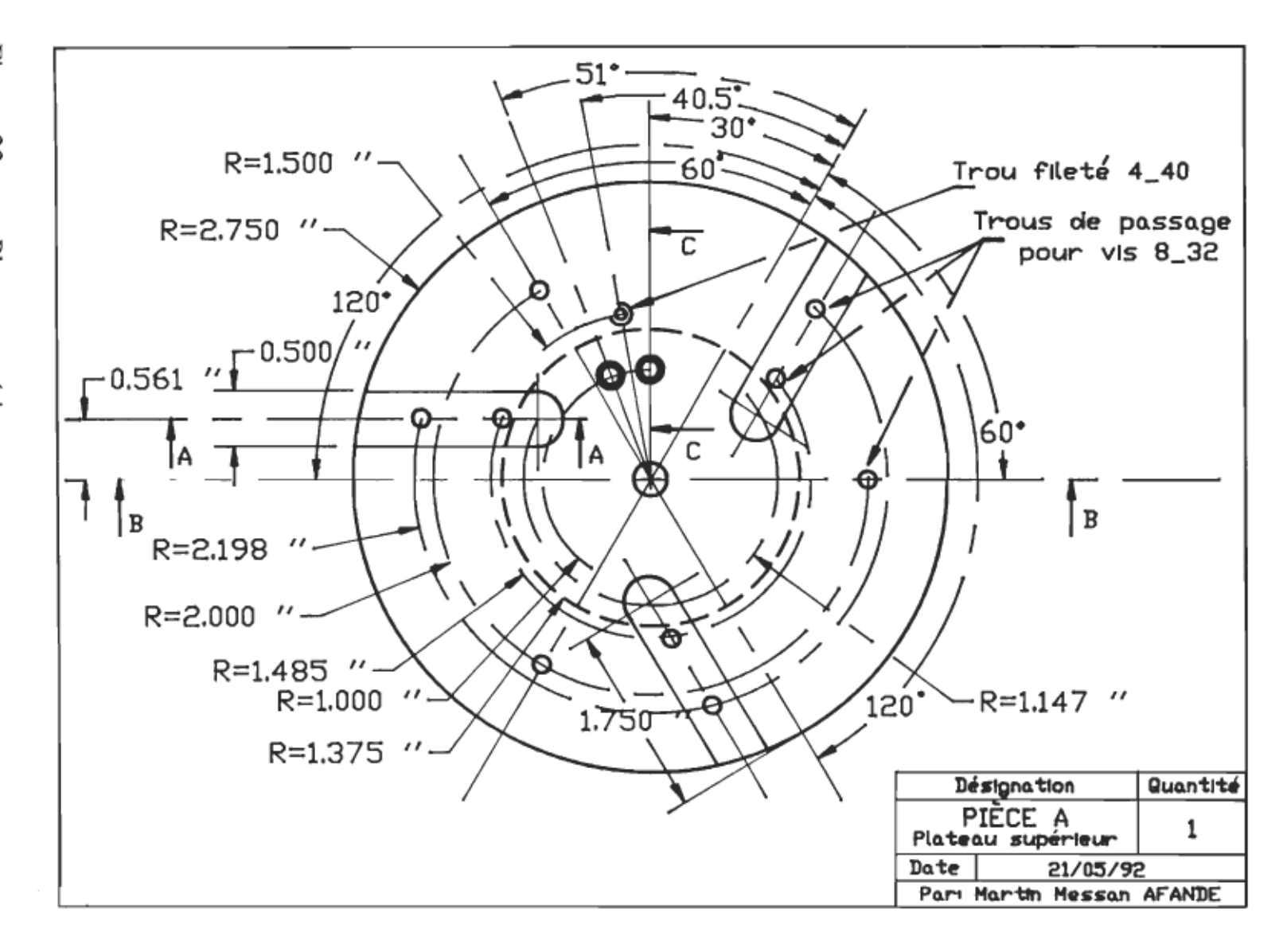

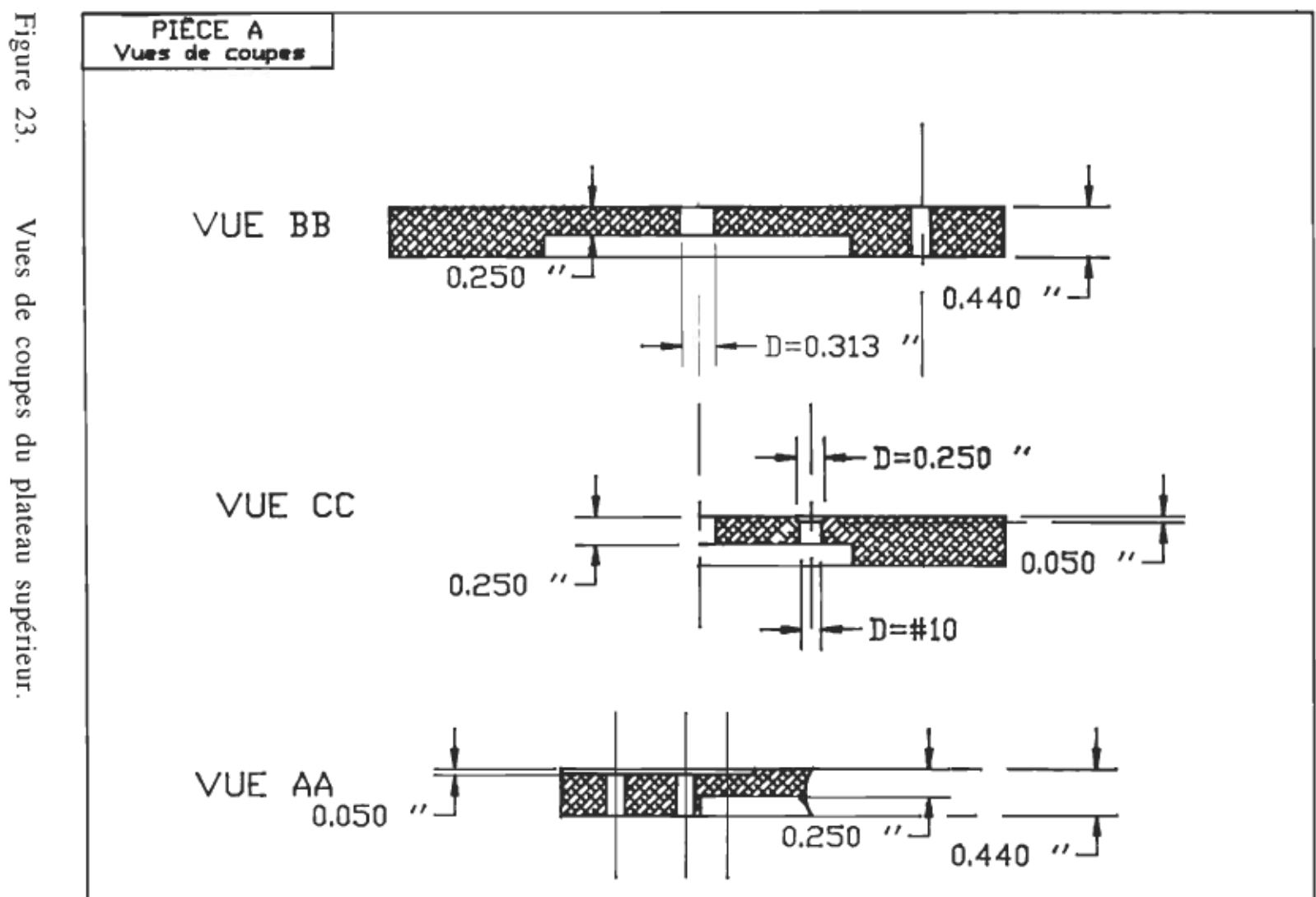

Vues de coupes du plateau supérieur.

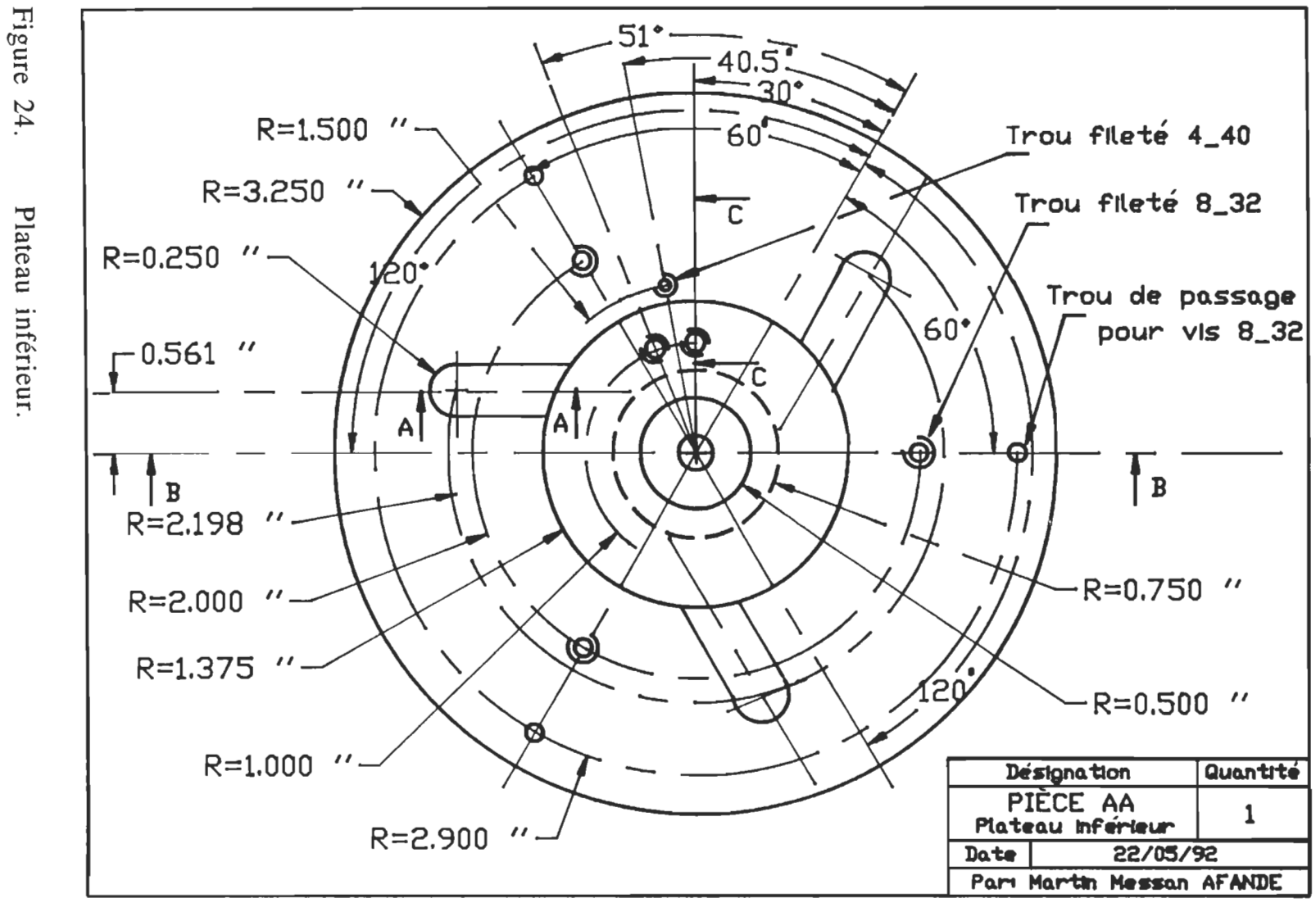

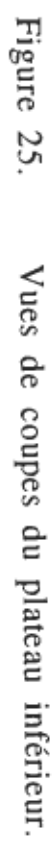

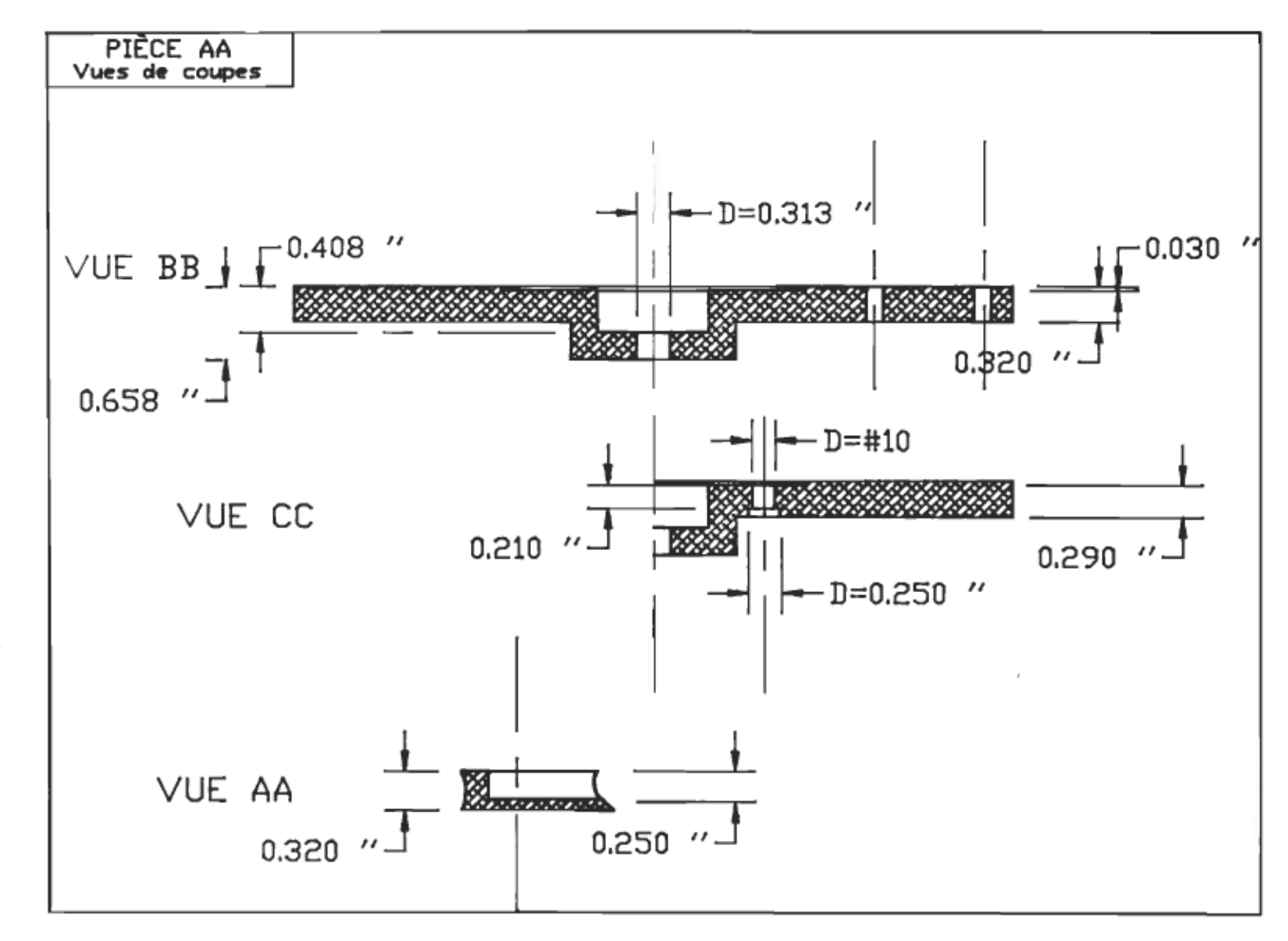

 $\overline{5}$ 

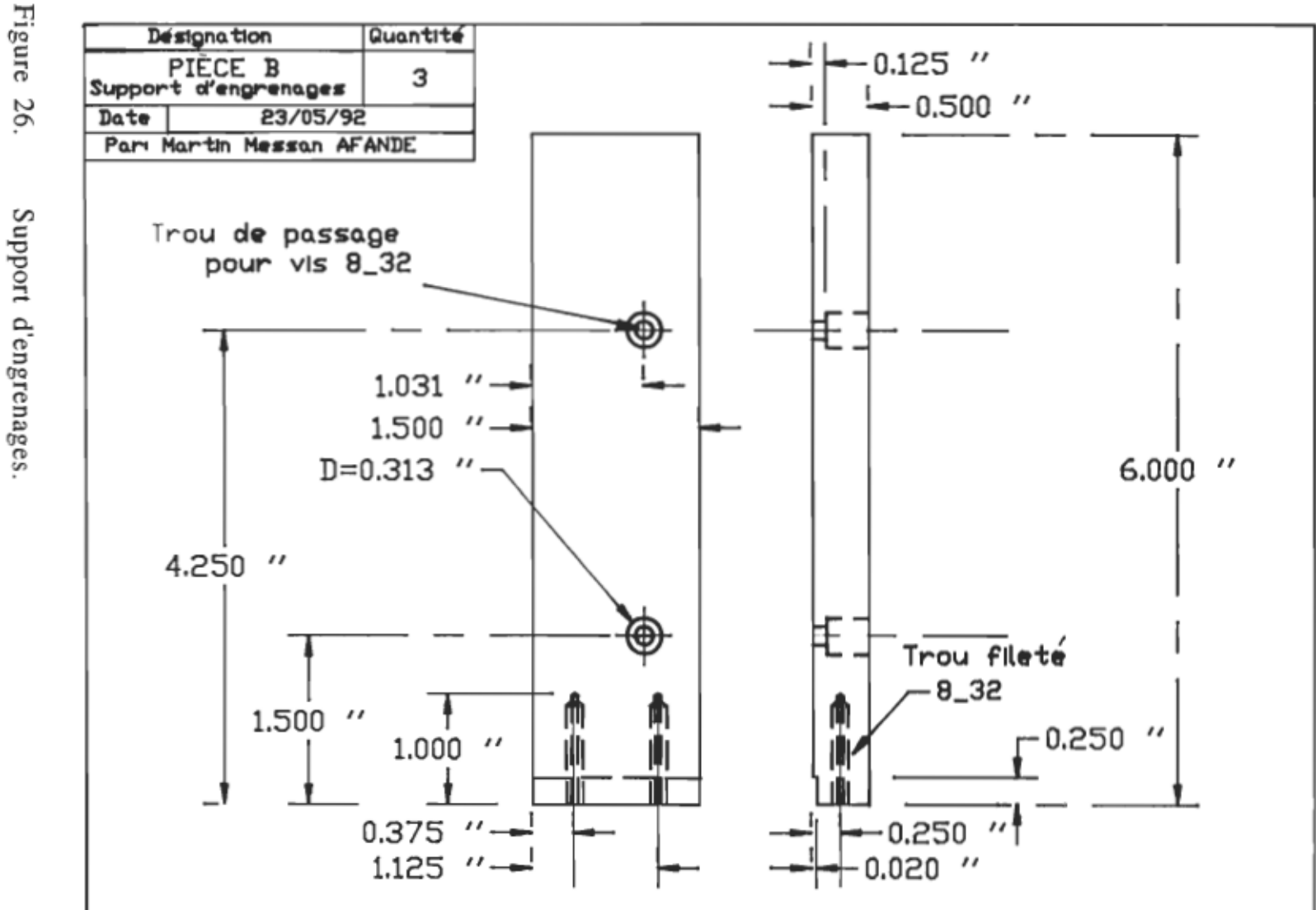

Support d'engrenages.

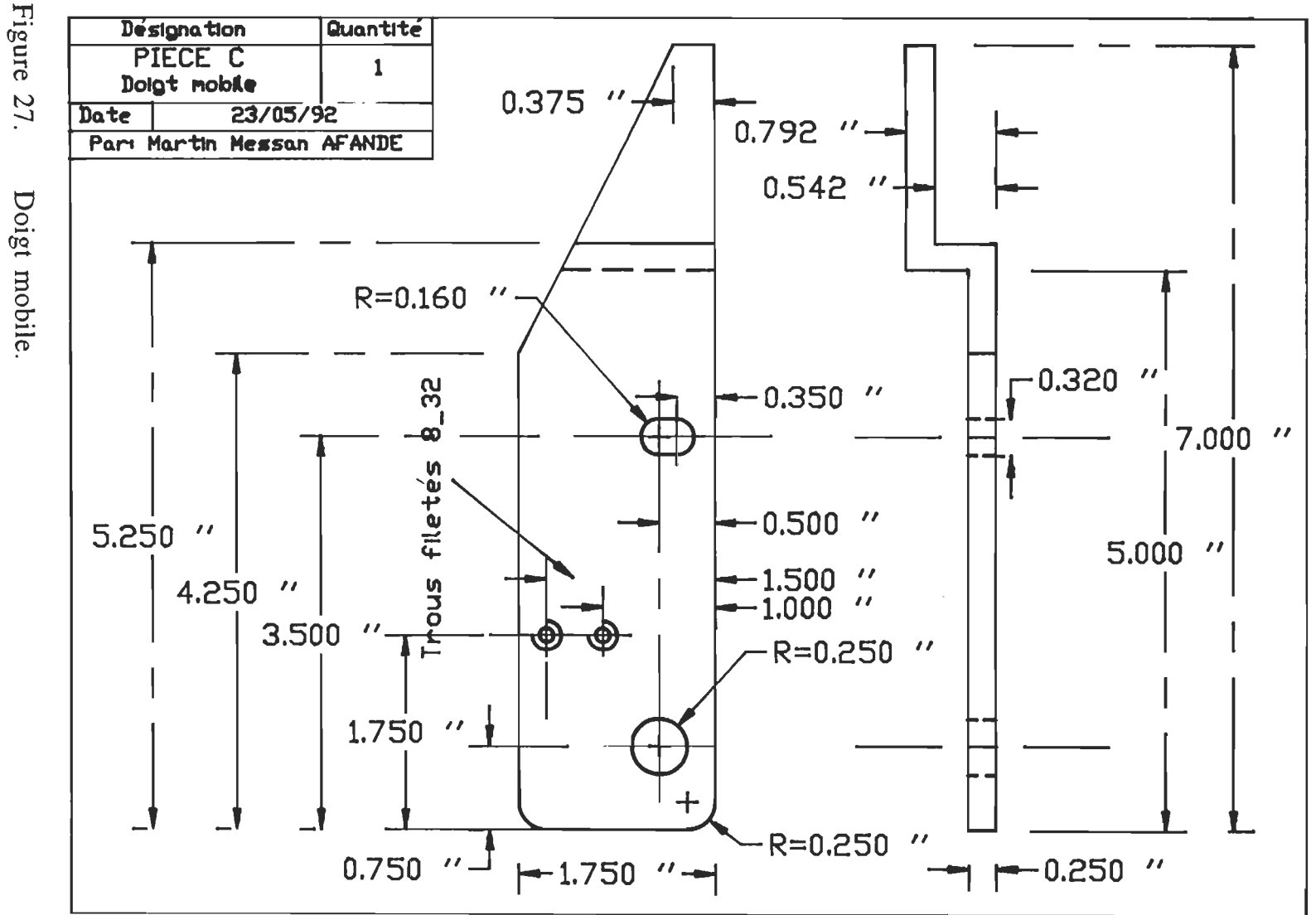

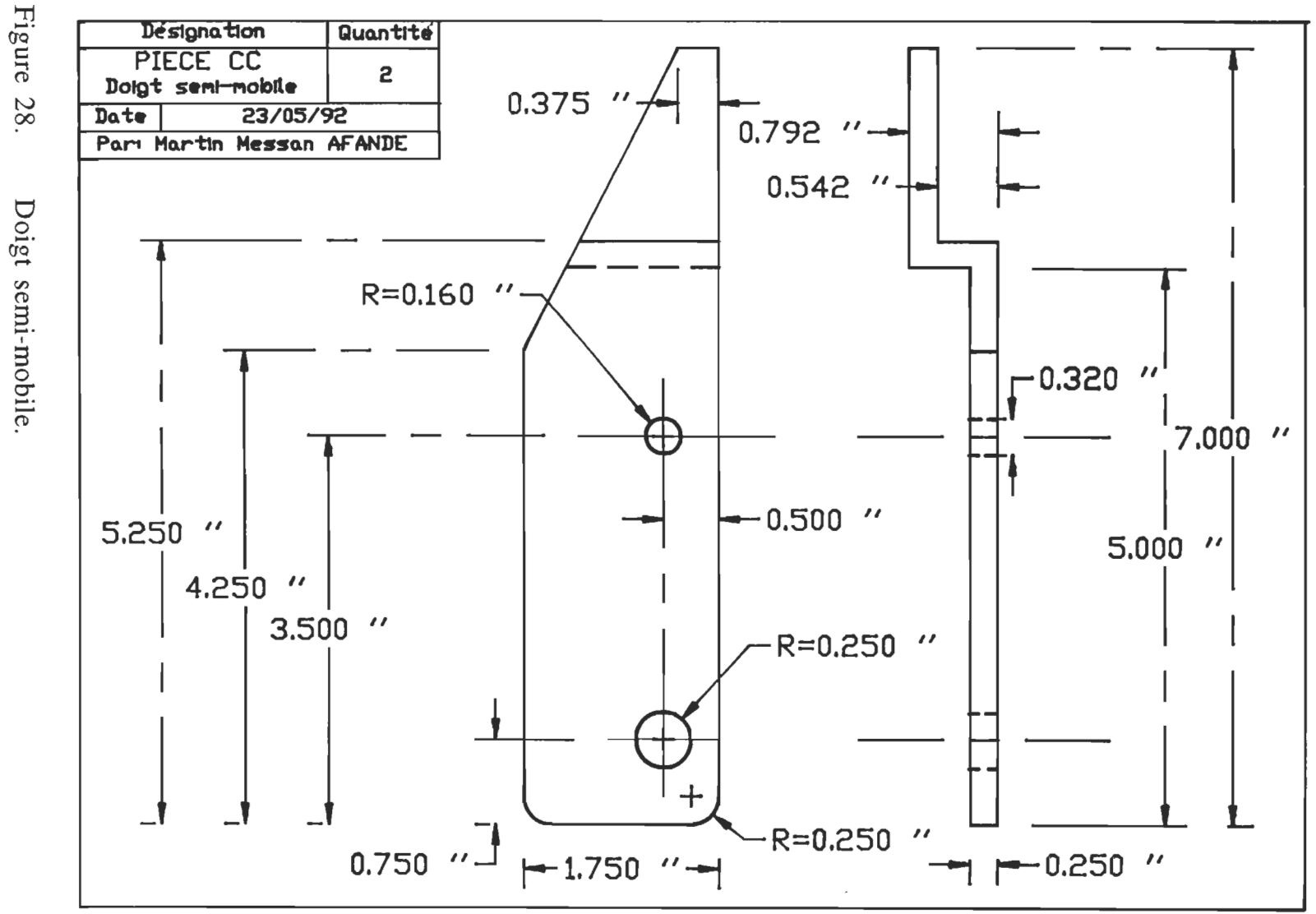

Doigt semi-mobile.

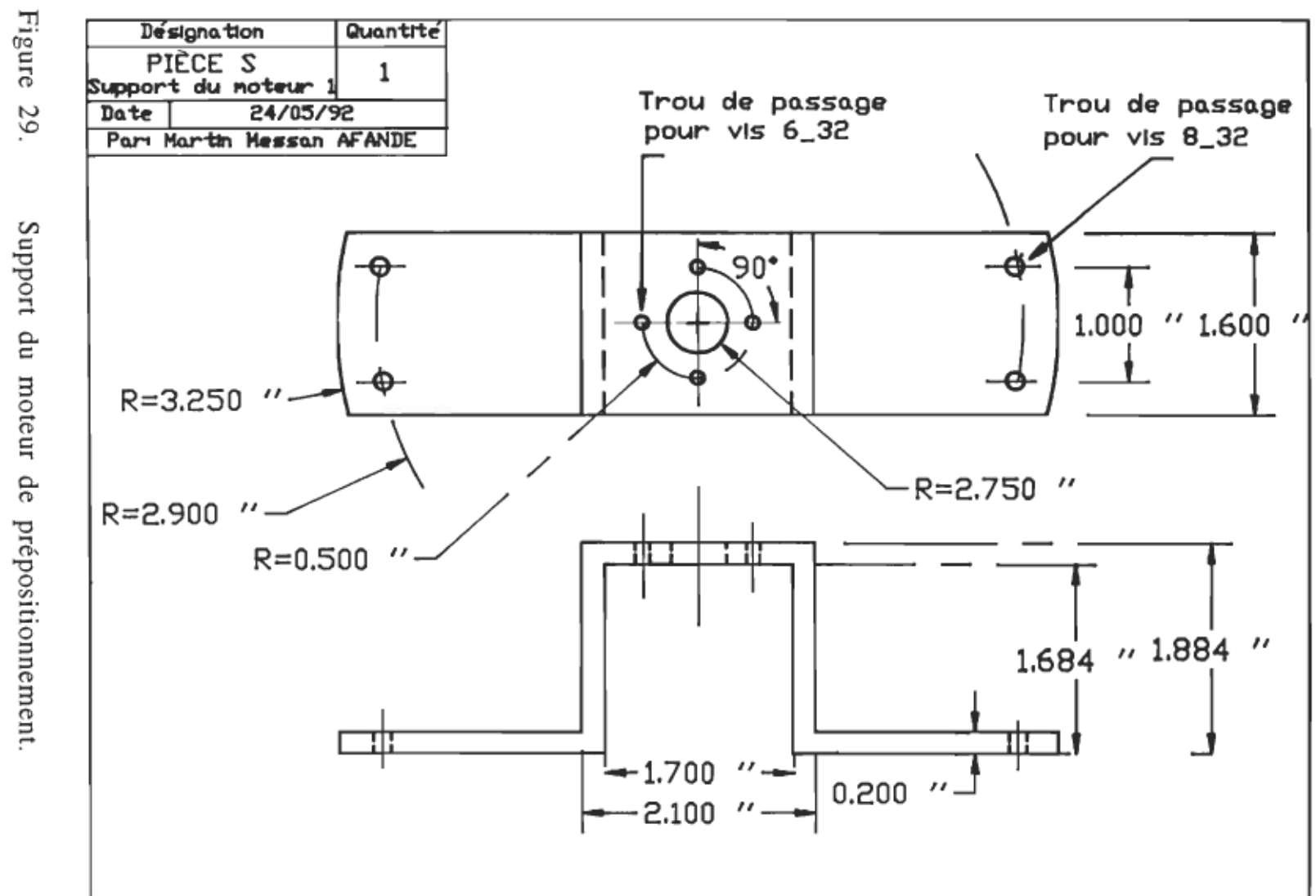

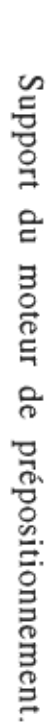

Šδ
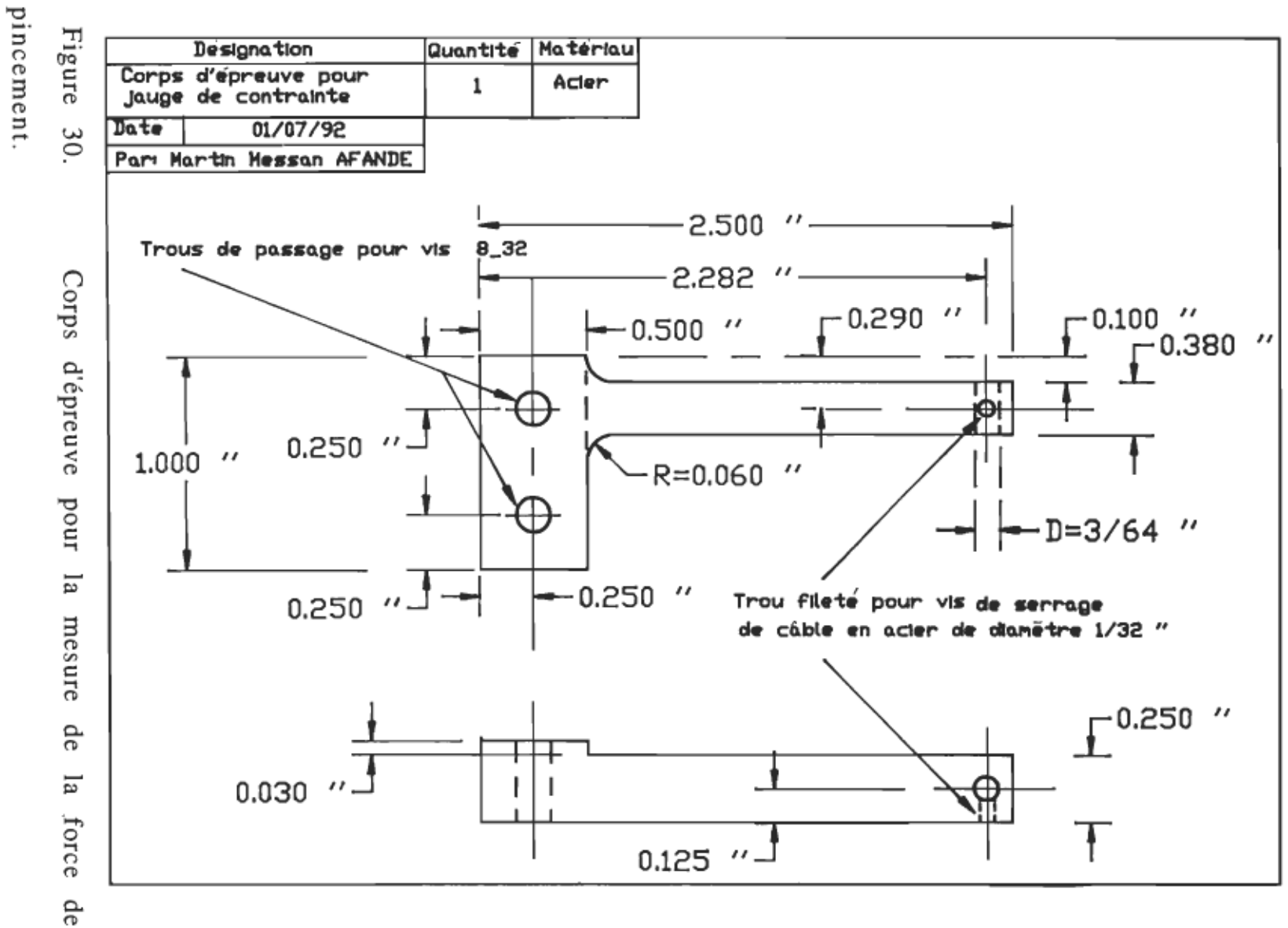

S  $\alpha$ 

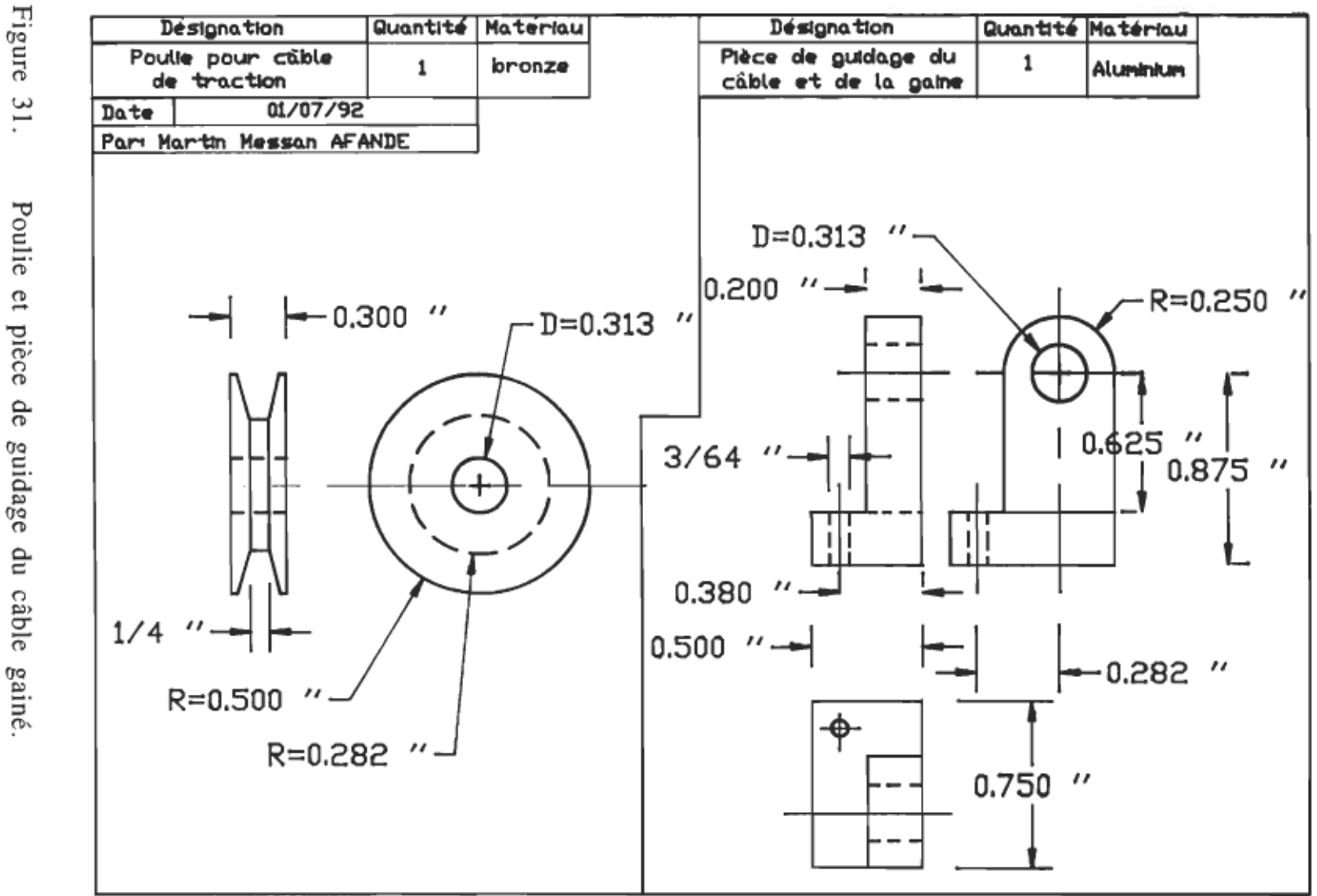

٦.

Poulie et pièce de guidage du câble gainé.

57

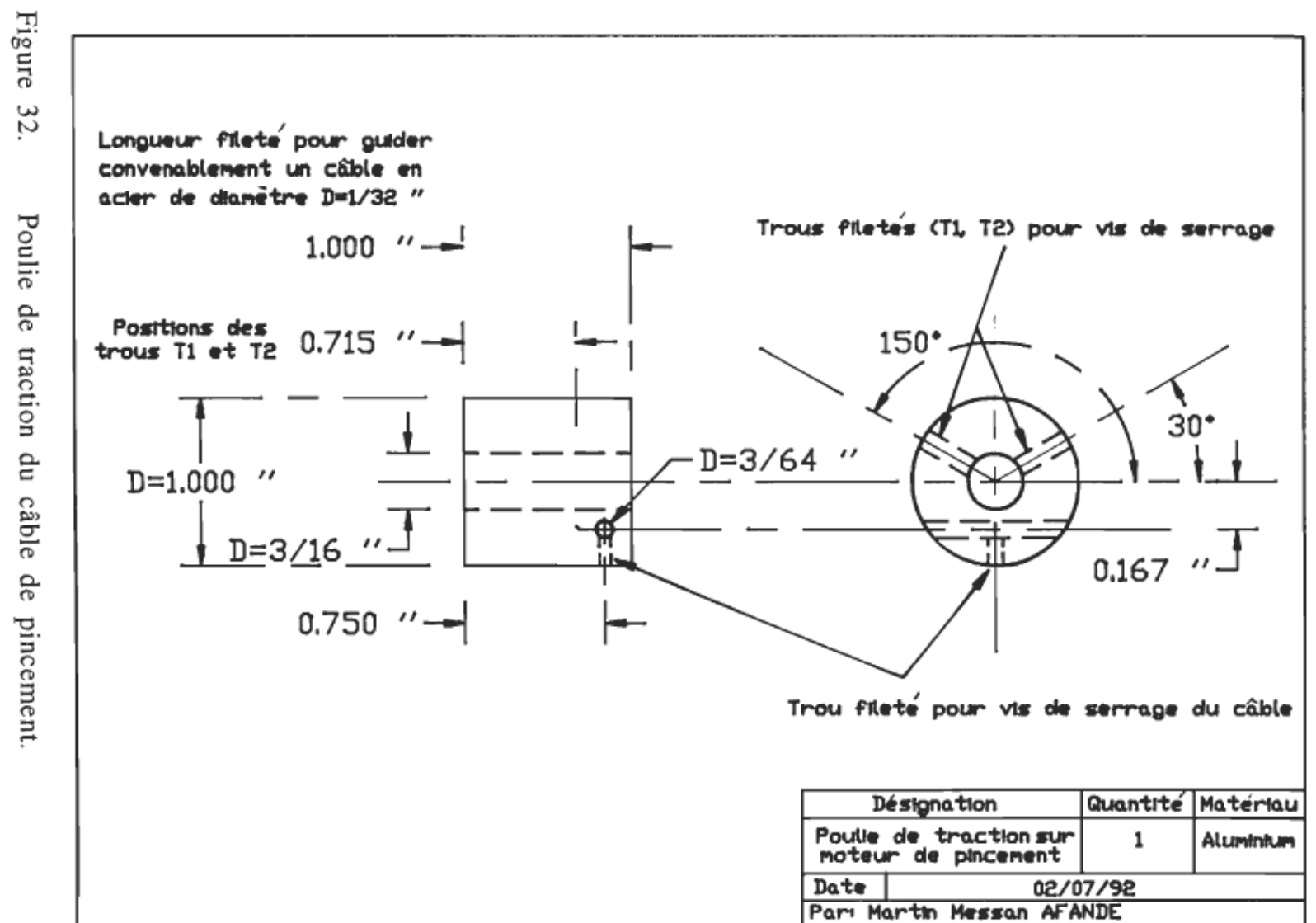

Poulie de traction du câble de pincement

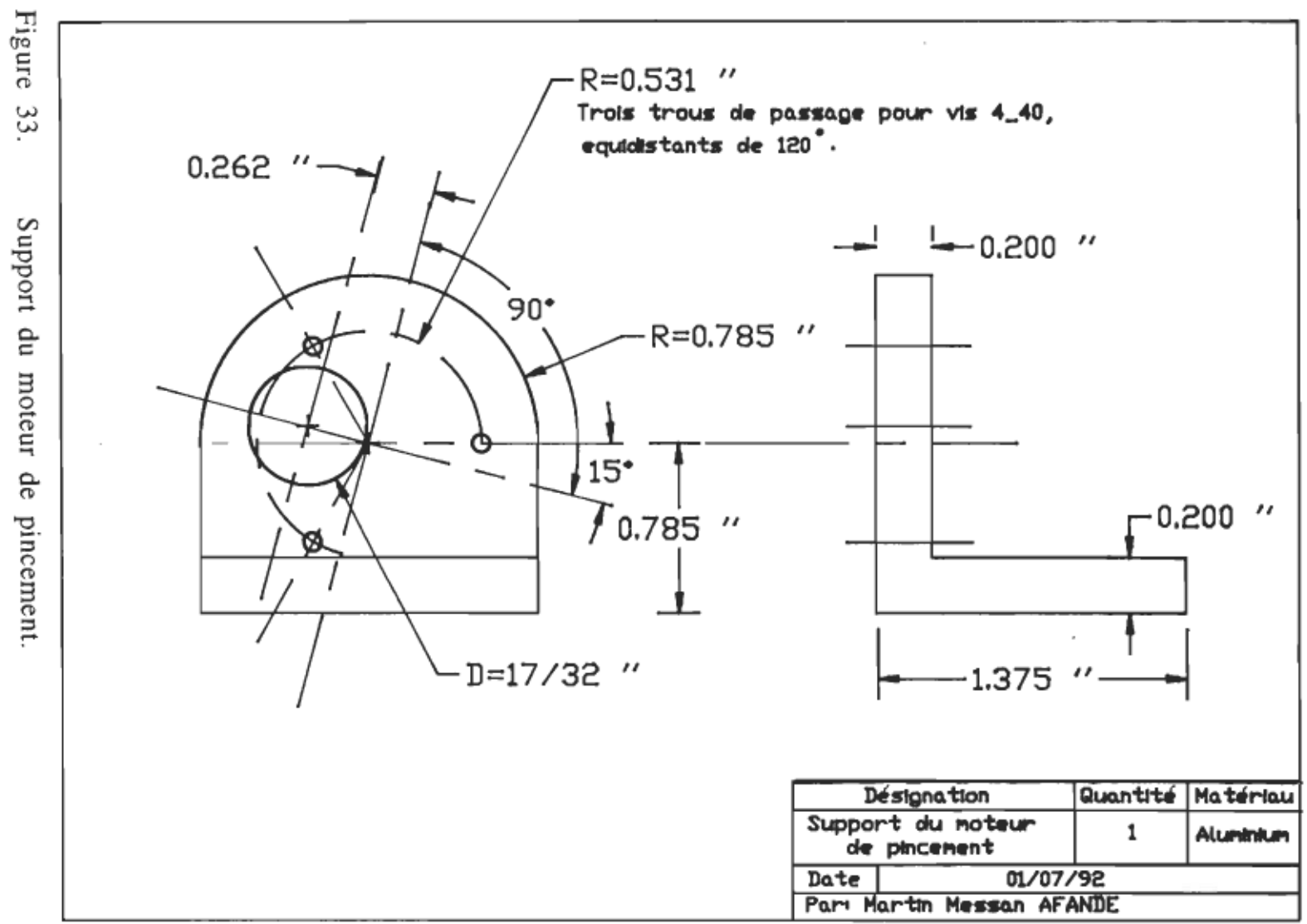

## CHAPITRE 4

## DÉTERMINATION DE PARAMèTRES ET MODÉLISATION

Nous présenterons, le calcul du moment d'inertie JL des pièces tournantes de la pince, la détermination expérimentale du coefficient de frottement visqueux DL, ainsi que le calcul des paramètres du corps d'épreuve pour le pincement. Nous exposerons aussi, la modélisation des systèmes (prépositionnement et pincement), en vue de l'élaboration des consignes de commande.

## Détermination de paramètres:

Calcul du moment d'inertie JL rapporté à l'axe des vis sans fin: Le schéma d'étude est présenté à la figure 34 et les résultats de pesage des différents éléments sont regroupés dans le tableau 2. Les masses de différentes rondelles n'ont pas été prises en considération car négligeables. Pour le calcul, nous avons utilisés les formules classiques de calcul de moment d'inertie ( pièce creuse ou pleine ). Pour toute masse m<sub>i</sub>, R<sub>i</sub> représente le rayon externe et r<sub>i</sub> le rayon du trou interne s'il existe. La dénomination  $m_{iUSi}$  désigne la masse  $m_i$  appartenant à l'unité de saisie "i". Calculons les moments d'inertie de chaque pièce tournante:

 $J_{Lm1} = (m_{1US1} + m_{1US2} + m_{1US3}) \cdot a^2$  $J<sub>Lm2</sub> = (m<sub>2US1</sub> + m<sub>2US2</sub> + m<sub>2US3</sub>)$ . a<sup>2</sup>  $J\text{Lm6} = (m_{61} + m_{61} + m_{61} +$ 

 $J_{Lm3} = 1/2$ . ( $m_{3US1} + m_{3US2} + m_{3US3}$ ).  $(R_3^2 - r_3^2)$  $J_{\rm Lm7} = 1/2$  . (  $m_{7}$ US<sub>1</sub> +  $m_{7}$ US<sub>2</sub> +  $m_{7}$ US<sub>3</sub> ) .  $(R_{7}^2 - r_{7}^2)$  $\text{JLm4}\,=\,1/2$  .  $\text{m}_4$  .  $\text{R}_4{}^2$  $\text{JLm5} = \text{JLm8} = 1/2$  .  $\text{m}_5$  .  $(\text{R}_5{}^2$  -  $\text{r}_5{}^2)$ 

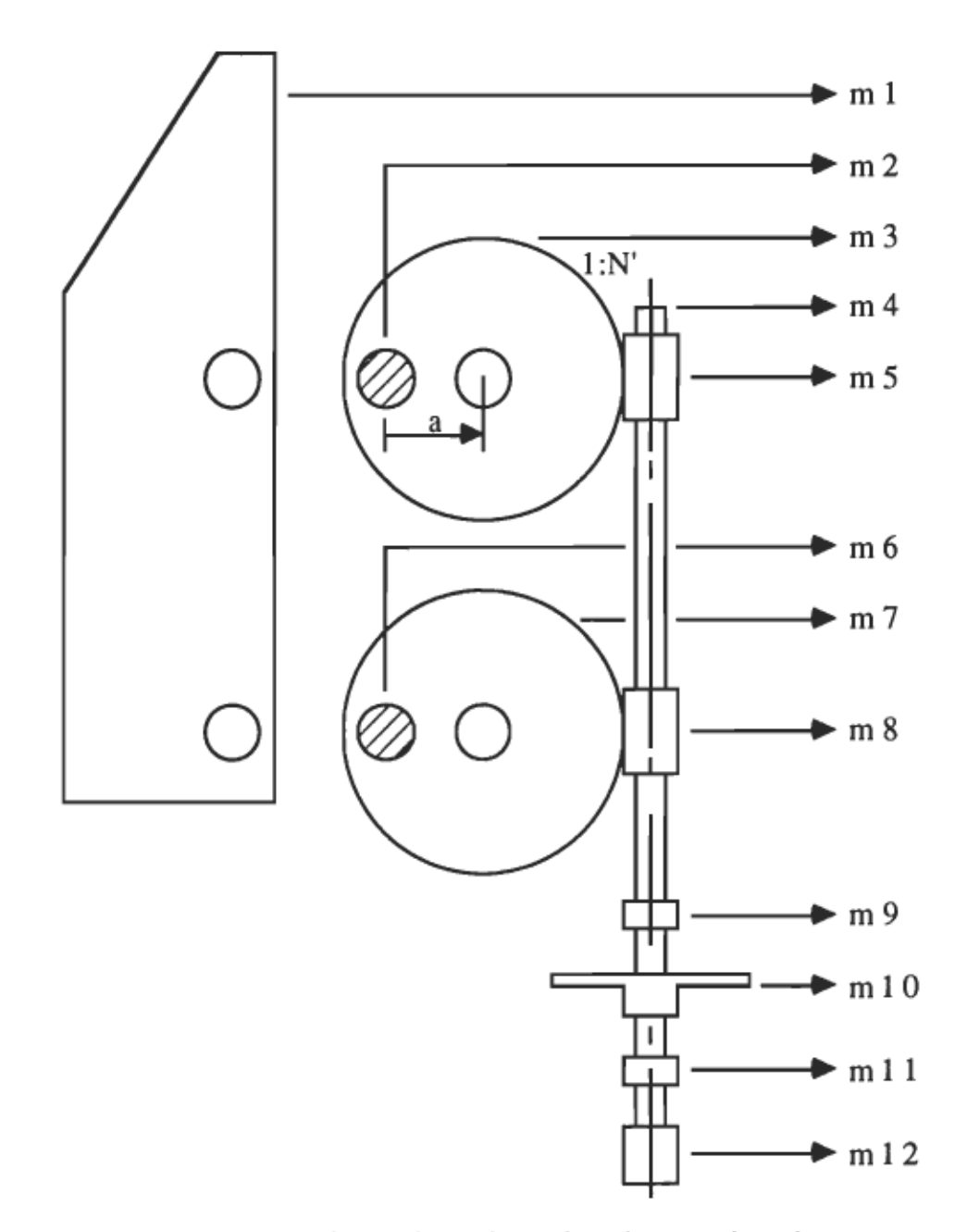

Figure 34. Schéma équivalent du point de vue inertie.

JLm9 = JLm11 = 1/2 . mg. 
$$
(Rg^2 - rg^2)
$$
  
JLm10 = 1/2 . m<sub>10</sub>.  $(R_{10}^2 - r_{10}^2)$   
JLm12 = 1/2 . m<sub>12</sub>.  $(R_{12}^2 - r_{12}^2)$ 

Le moment d'inertie total JL est donné par:

(4,1) 
$$
J_{L} = ((J_{Lm1} + J_{Lm2} + J_{Lm3} + J_{Lm6} + J_{Lm7})/N^{2}) + J_{Lm4} +
$$

$$
+ 2 \cdot J_{Lm5} + 2 \cdot J_{Lm9} + J_{Lm10} + J_{Lm12}
$$

N'étant le rapport de transformation du système à vis sans fin.

# Tableau 2

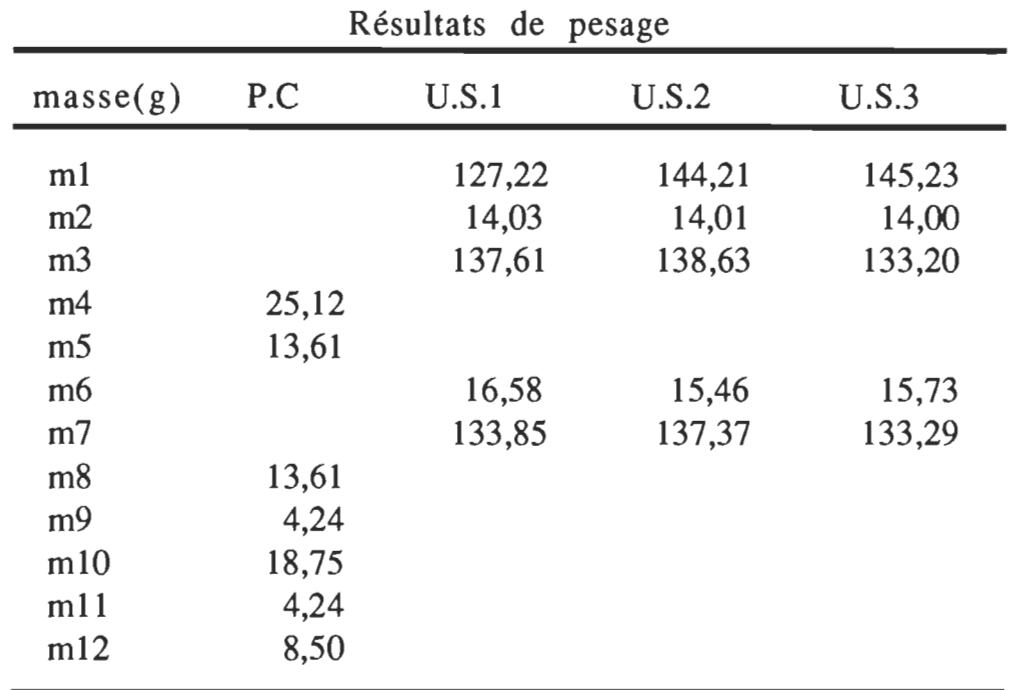

P.C signifie: pièces communes.

*V.S.l* signifie: unité de saisie 1.

*V.S.2* signifie: unité de saisie 2.

*V.S.3* signifie: unité de saisie 3.

Application numérique:

$$
a = 2,3876 \cdot 10^{-2} \text{ m.}
$$
\n
$$
J_{L} = [(127,22+144,21+145,23).10^{-3}.(2,3876)^{2}.10^{-4} + (14,03+14,01+14,00).10^{-3}.(2,3876)^{2}.10^{-4} + (1/2).(137,61+138,63+133,20).10^{-3}.((3,175)^{2}-(0,3969)^{2}).10^{-4} + (1/2).(133,85+137,37+133,29).10^{-3}.((3,175)^{2}-(0,3969)^{2}).10^{-4} + (16,58+15,46+15,73).10^{-3}.(2,3876)^{2}.10^{-4}]/80^{2} + (1/2).25,12.10^{-3}.(0,2381)^{2}.10^{-4} + (1/2).25,12.10^{-3}.((0,563)^{2}-(0,2381)^{2}).10^{-4} + (4,24+(1/2).(18,75+8,50)).10^{-3}.((0,5080)^{2}-(0,2381)^{2}).10^{-4}
$$

On trouve finalement:

 $J_L = 0,8832$ .  $10^{-6}$  Kg. m2.

Détermination expérimentale du coefficient de frottement visqueux  $D_{\text{L}}$ : La structure mécanique de la pince engendre du frottement à plusieurs endroits (Figure 35). Nous précisons que la figure 35 ne représente que le schéma équivalent pertinent à notre étude. Par conséquent, certaines pièces essentielles dont le base de la pince, supportant le servomoteur, n'apparaît pas sur la représentation. La méthode de détermination consiste à mesurer le courant dans le

servomoteur en régime établi (fin de course) en commandant les doigts entre deux positions extrêmes . Écrivons les équations de base d'un moteur à courant continu:

 $(4,2)$  R<sub>a</sub> . i<sub>a</sub> + L<sub>a</sub> . di<sub>a</sub>/dt + K<sub>e</sub> .  $\omega_m = V_a$ 

(4,3) 
$$
T_g = K_t \cdot i_a = J \cdot d\omega_m/dt + D \cdot \omega_m
$$

Avec  $J = J_m + J_L$ 

$$
D = D_m + D_L
$$

En régime établi on a:

$$
di_a/dt = 0 \qquad \text{et} \qquad d\omega_m/dt = 0
$$

Par conséquent les expressions (4,2) et (4,3) deviennent:

$$
(4,4) \qquad R_a \cdot i_a + K_e \cdot \omega_m = V_a
$$

 $(4,5)$   $T_g = K_t \cdot i_a = D \cdot \omega_m$ 

De (4,5) on a:  $\omega_m = (Kt \cdot i_a)/D$ portons la valeur de  $\omega_m$  dans (4,4); on obtient:  $R_a$ .  $i_a + K_e$ .  $(K_t \cdot i_a)/D = V_a$ 

Ou encore:  $D = K_e$ .  $(K_t \cdot i_a) / (V_a - R_a \cdot i_a)$ Ce qui donne finalement:

$$
(4,6) \tDL = [Ke . (Kt . ia)/ (Va - Ra . ia)] - Dm
$$

Application numérique: (Sermoteur PITTMAN, model 9413).  $K_e = 0.0388 \text{ V/rad/s}$  $K_t = 0.0388$  N.m/A  $R_a = 8,19 \Omega$ Dm = 0,76 10-6 *N.m/rad/s*   $V_{cc} = 12$  V  $V_R = 1V$  ( $V_R$  est une valeur moyenne considérée au milieu du nuage de points sur l'écran de l'oscilloscope à mémoire).

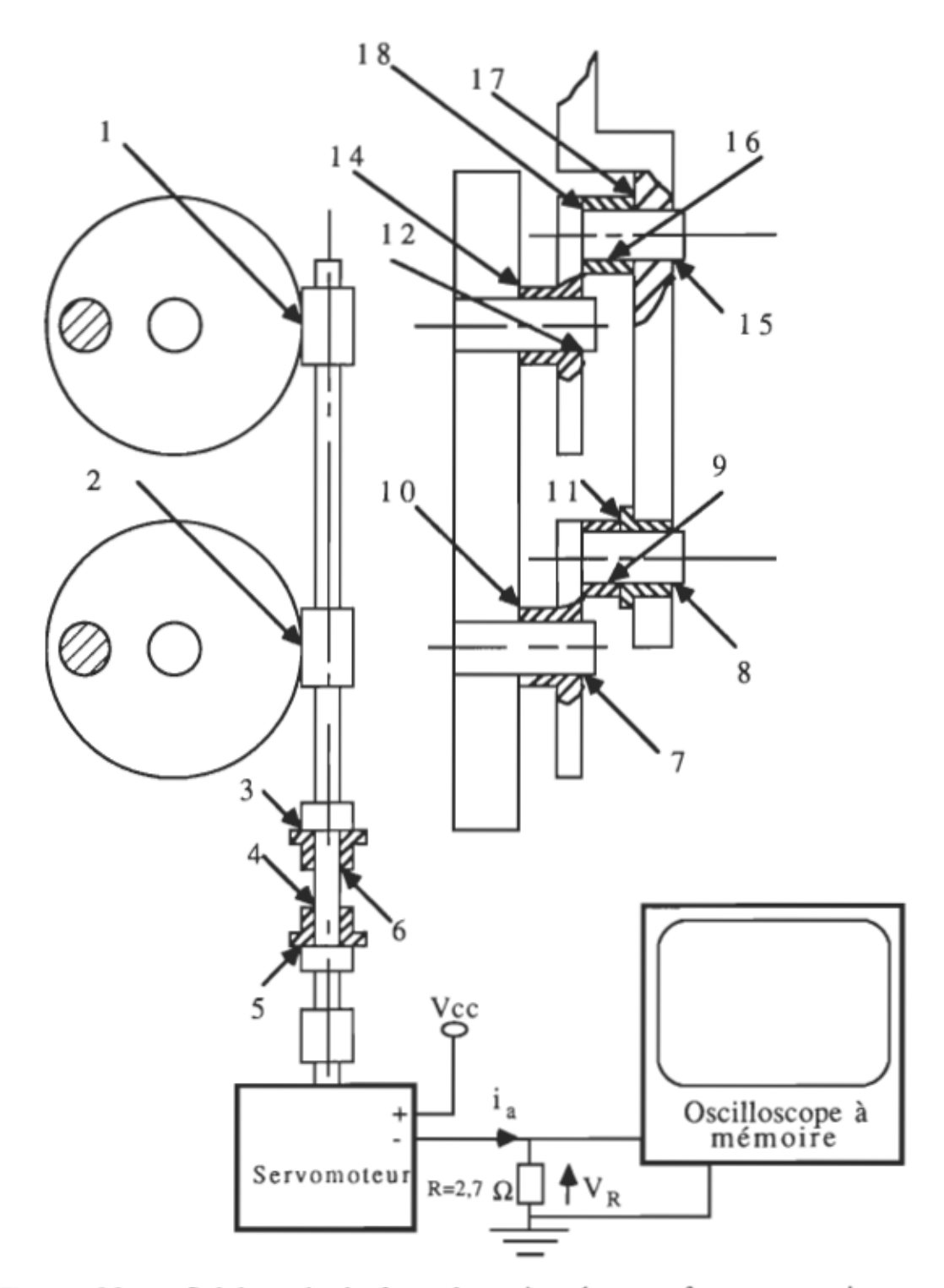

Figure 35. Schéma équivalent du point de vue frottement visqueux.

On calcule:  $i_a = V_R/R = 0.3704$  A

Alors:  $V_a = V_{cc} - V_R = 11$  V

Application numérique:

 $D_L = [0,0388.0,0388.0,3704)/(11-8,19.0,3704)]-0,76.10^{-6}$ On trouve:

$$
D_L = 69,24
$$
. 10<sup>-6</sup> N.m/rad/s

Calcul des paramètres du corps d'épreuve pour le pincement: Tous les calculs qui seront faits dans cette sous section supposent les mêmes hypothèses que pour l'étude de déformation sur les doigts. L'utilisation d'un corps d'épreuve est nécessaire dans notre situation car cela permet, d'une part l'optimisation du rapport signal sur bruit, et d'autres parts un changement d'échelle de mesure relativement facile. Ce corps d'épreuve, solidaire au doigt mobile (Figure 21), servira de support au câble de traction lors du pincement. Il sera calculé en flexion avec encastrement à une extrémité et portera deux jauges de mesure de déformation (Figure 36). Les équations d'équilibre donnent:

 $\Sigma F = 0$  ----->  $R_A = F_I$ 

 $\sum M = 0$  ----->  $M_A = -F_I$ . L, avec  $F_I = F_O$ .  $(X_O/X_I)$ 

Tous les résultats connexes sont résumés sur la figure 37. Il est à noter, que la détermination des paramètres du corps d'épreuvre, tiendra compte essentiellement, de la limite d'élasticité de l'acier utilisé, ainsi que des discontinuités géométriques de la pièce. L'acier que nous avons choisi pour le calcul est: UNSG 10400 CD (acier étiré à froid) avec une limite d'élasticité  $S_y$  = 490 Mpa. La contrainte

nominale subie par le corps d'épreuve sur toute sa longueur (Figure 37) est donnée par  $(4,7)$ .

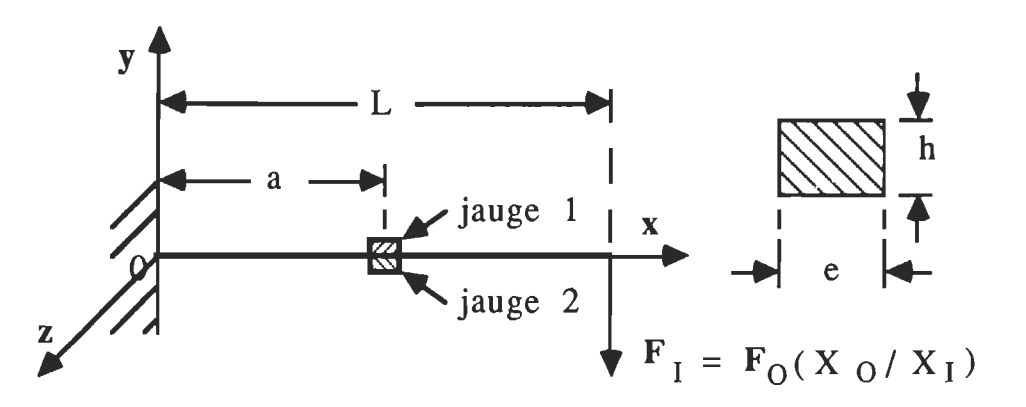

Figure 36. force. Schéma d'étude du corps d'épreuve pour la mesure de

(4,7) 
$$
\sigma(x) = E \cdot \varepsilon(x) = [6 \cdot F_0 \cdot X_0 \cdot (L - x)]/(e \cdot h^2 \cdot X_1)
$$

Le cas le plus défavorable est obtenu à  $x = 0$  où se situe la seule discontinuité géométrique (épaulement). Dans ce cas, on doit faire intervenir le facteur de concentration de contrainte définit par:

$$
K_{t\sigma} = \sigma/\sigma_{\text{nom}}
$$

Ainsi, la contrainte à l'épaulement devient:

(4,8) 
$$
\sigma(0) = K_{t\sigma} \cdot [6 \cdot F_0 \cdot X_0 \cdot L]/(e \cdot h^2 \cdot X_I)
$$

En considérant un facteur de sécurité de deux, la condition de déformation élastique donne:

(4,9)  $\sigma(0) \le S_{\rm v}/2$ 

Portons (4,8) dans (4,9); après rangement on obtient:

$$
(4,10) \tL/(e \t h2) \le S_y \t X_I/(12 \t K_{t\sigma} \t F_0 \t X_0)
$$

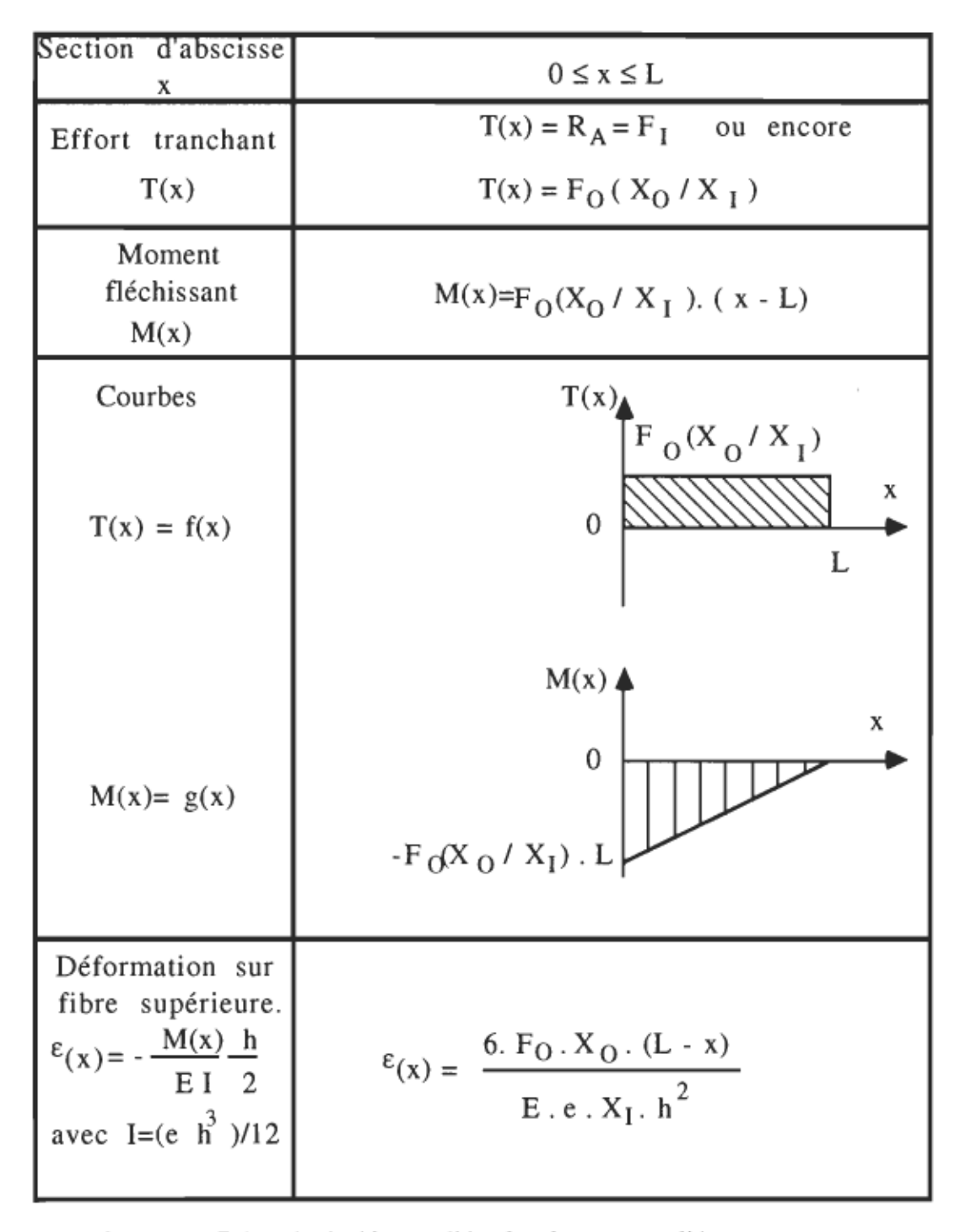

Figure 37. Récapitulatif sur l'étude du corps d'épreuve.

La longueur L à été optimisée à sa plus grande valeur comformement à l'encombrement au niveau du doigt. Quant à la valeur du facteur de concentration de contrainte  $K_{t\sigma}$ , nous nous sommes situés dans le pire cas pour cette configuration de discontinuité. Ainsi on a:  $L = 1,782$  " et  $K_{t\sigma}$  = 3. En considérant le cas limite où la force de saisie est maximale  $(F<sub>O</sub> = 100$  N) et en fixant e = 0,250 ", on obtient à partir de  $(4,10)$  que, h = 0,380 ". Ce qui complète la détermination du corps d'épreuve. Il est à noter que d'autres combinaisons de paramètres e et h sont possibles et que le critère de choix est surtout lié à l'encombrement disponible sur le doigt. D'où le récapitulatif suivant quant aux paramètres du corps d'épreuve:

> $L = 1,782$  "  $e = 0.250$  "  $h = 0.380$  "

Modélisation du mouvement de prépositionnement et de l'action de pincement:

Modélisation du prépositionnement: Il est essentiellement caractérisé par deux déplacements, axial et radial. Le mouvement radial détermine l'écartement de la pince. Les positions extrêmes sont situées aux points P0 et P1; donc l'angle  $\theta$  varie de 0 à 180<sup>0</sup> (Figure 38). Le mouvement axial intervient comme une perturbation car il nécessite une correction suivie au niveau du bras manipulateur. Ainsi allons nous introduire les deux coordonnées, axiale  $(z_r)$  et radiale  $(r)$ . À partir de la figure 38 on écrit que:

(4,11)  $r = R$ . (1 - cos( $\theta$ ))

(4,12)  $z_r = Z_0 + L_1 + L_2 + R \cdot \sin(\theta)$ 

Nous allons transformer l'expression (4,11) afin de l'utiliser comme valeur de consigne dans la commande. De (4,11), on obtient:

$$
\theta = \arccos(1-r/R)
$$
, et  $\theta_m = N'$ .  $\theta$ ;

Donc:  $\theta_m = N'$  . arcos(1-r/R)

Ainsi connaissant la dimension de l'objet à saisier (r) on calcule l'angle  $\theta$ m de consigne pour la commande du moteur de prépositionnement. La mesure de cet angle se fait par l'intermédaire d'un codeur de gain  $K_c$  tel que:

 $K_c = (R \text{\'esolution})/(2 \cdot \pi) = 2 \cdot 30/(2 \cdot \pi) = 30/\pi$ ; (on détecte les fronts montants et descendants).

Par conséquent il devient plus intéressant d'exprimer la consigne sous forme d'impulsions. Donc en multipliant  $\theta_m$  par le gain  $K_c$ , on obtient:

$$
(4,13) \t Nimp = ((30. N)/\pi) . arcos(1-r/R), avec: R = 0,940''
$$

À partir de L'expression (4,13), nous avons généré le tableau 3. La table de consigne (tableau 3), lie le paramètre de dimension  $r_n$ .  $(r_n = 100$ . r) à la consigne de commande N<sub>imp</sub>. Dans cette table, rn varie de 0 à 188 avec un pas de 1, ce qui correspond à une variation de  $r = 0$  à 2.R avec un pas se  $0.010$ "; en pratique, ce pas minimum est suffisant pour garantir une certaine versatilité au niveau de la dimension des objets à saisier. L'avantage de cette approche de modélisation est, entre autres, l'élimination de calculs intermédiaires.

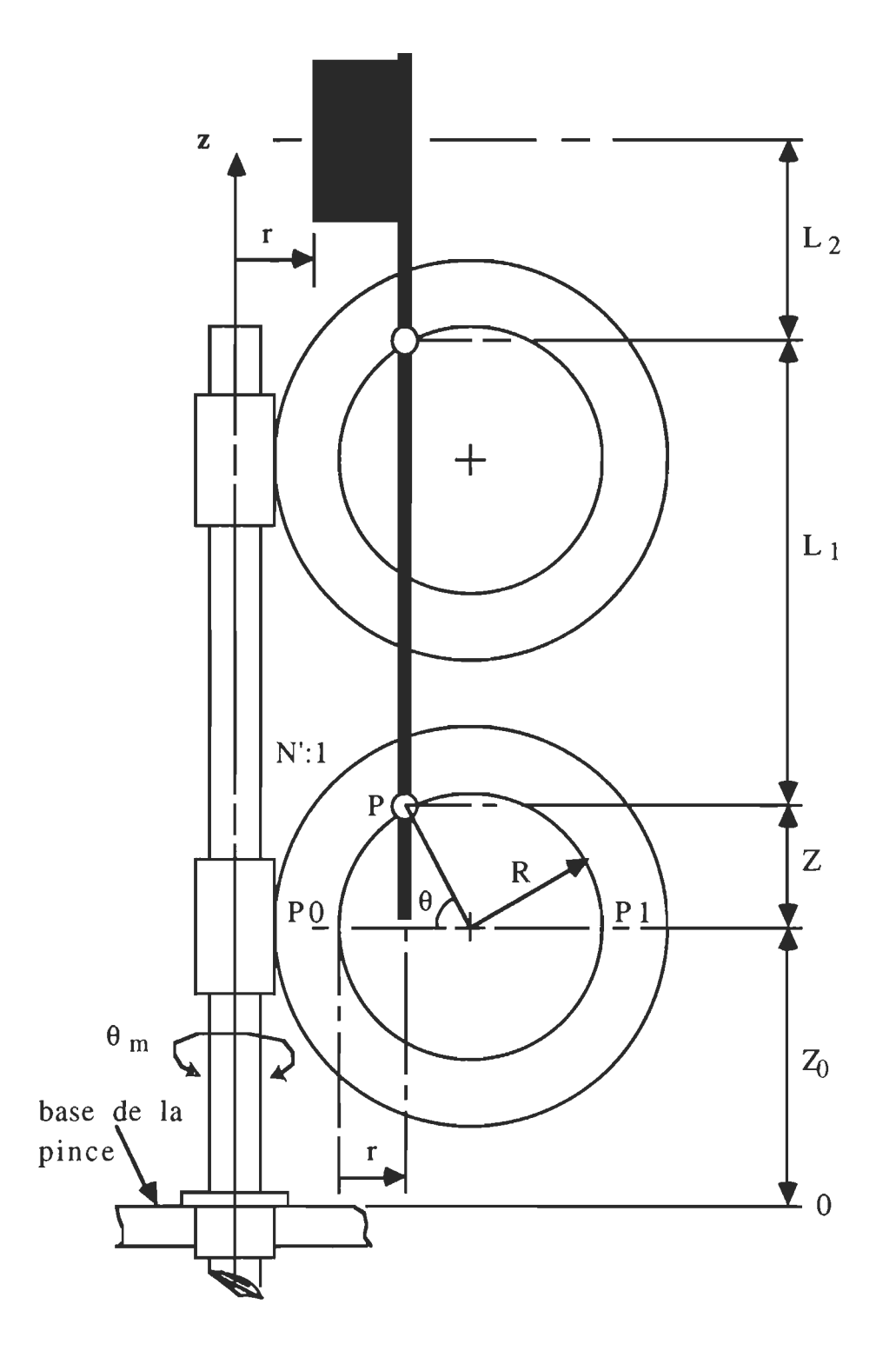

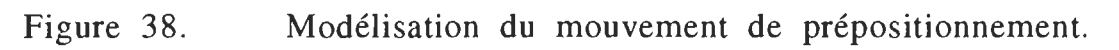

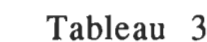

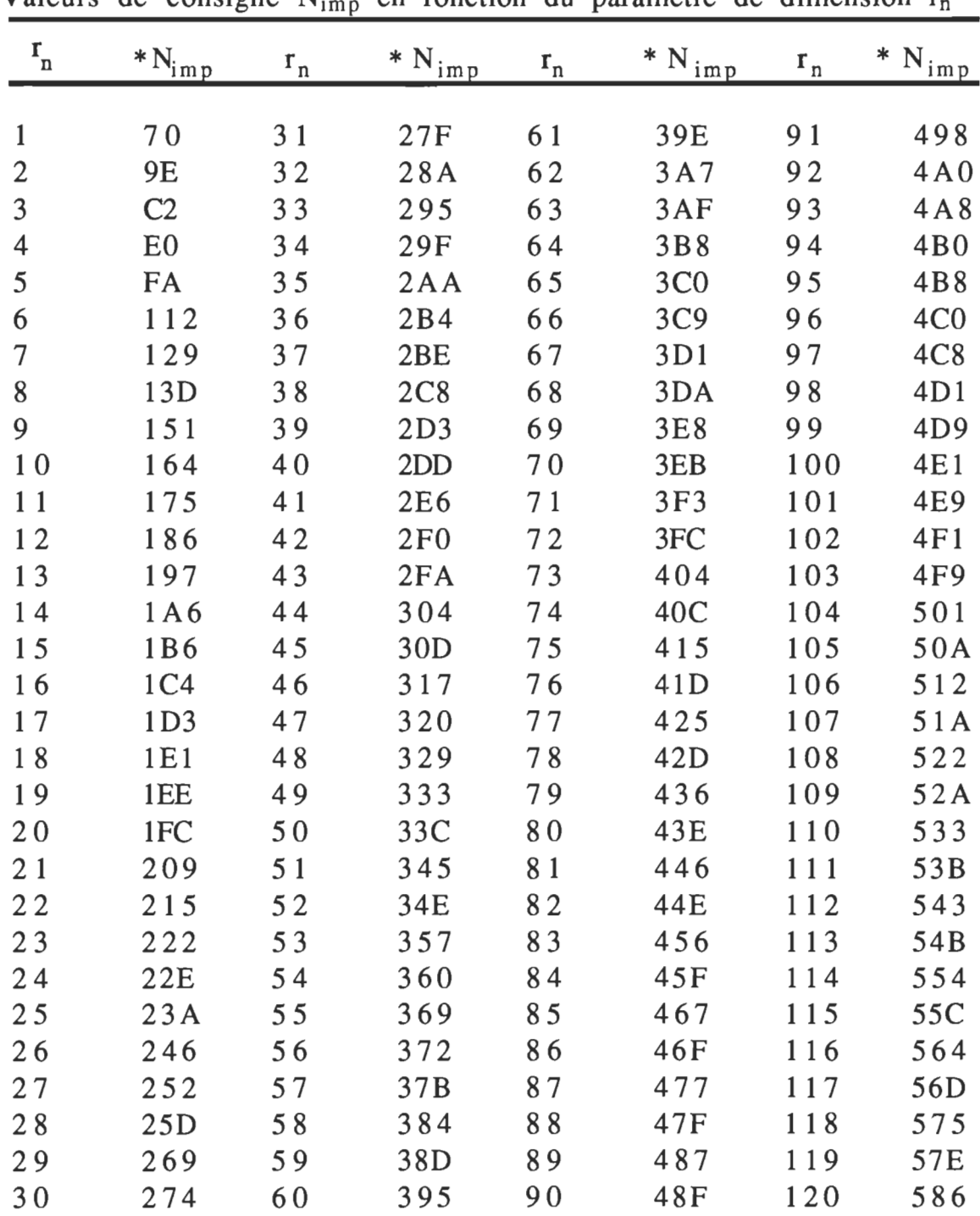

|                      |                 |                           |             |                           | $\overline{\phantom{a}}$ |         |                 |
|----------------------|-----------------|---------------------------|-------------|---------------------------|--------------------------|---------|-----------------|
| $\mathbf{r}_{\rm n}$ | $*N_{imp}$      | $\mathbf{r}_{\mathbf{n}}$ | $* N_{imp}$ | $\mathbf{r}_{\mathbf{n}}$ | *<br>$N_{\text{imp}}$    | $r_{n}$ | $* N_{imp}$     |
|                      |                 |                           |             |                           |                          |         |                 |
| 121                  | 58F             | 138                       | 624         | 155                       | 6CB                      | 172     | 79C             |
| 122                  | 597             | 139                       | 62D         | 156                       | 6D6                      | 173     | 7 A A           |
| 123                  | 5A0             | 140                       | 637         | 157                       | 6E1                      | 174     | 7BA             |
| 124                  | 5A8             | 141                       | 640         | 158                       | 6EC                      | 175     | 7C9             |
| 125                  | 5B1             | 142                       | 649         | 159                       | 6F7                      | 176     | 7DA             |
| 126                  | 5B9             | 143                       | 653         | 160                       | 703                      | 177     | 7EB             |
| 127                  | 5C2             | 144                       | 65C         | 161                       | 70E                      | 178     | 7FC             |
| 128                  | 5CB             | 145                       | 666         | 162                       | 71A                      | 179     | <b>80F</b>      |
| 129                  | 5D3             | 146                       | 670         | 163                       | 726                      | 180     | 823             |
| 130                  | 5DC             | 147                       | 67A         | 164                       | 732                      | 181     | 837             |
| 131                  | 5E5             | 148                       | 683         | 165                       | <b>73E</b>               | 182     | 84E             |
| 132                  | 5EE             | 149                       | 68D         | 166                       | 74B                      | 183     | 866             |
| 133                  | 5F7             | 150                       | 698         | 167                       | 757                      | 184     | 880             |
| 134                  | 600             | 151                       | 6A2         | 168                       | 764                      | 185     | 89E             |
|                      |                 | 152                       |             |                           | 772                      |         | 8C <sub>2</sub> |
| 136                  | 612             | 153                       |             | 170                       | 77F                      | 187     | <b>8F0</b>      |
| 137                  | 61 <sub>B</sub> | 154                       | 6C1         | 171                       | 78D                      | 188     | 960             |
| 135                  | 609             |                           | 6AC<br>6B6  | 169                       |                          | 186     |                 |

Tableau 3 (suite)

\* Les valeurs de consigne sont exprimées en hexadécimal pour fin de programmation.

Modélisation du pincement: Pour le prépositionnement, la modélisation a été basée sur le circuit de détection de la position. Parallèlement, dans le cas du pincement, la modélisation tiendra compte essentiellement du système de mesure de la force de pincement. Par conséquent nous allons étudier, dans un premier temps, le circuit de conditionnement des signaux provenant des jauges.

Circuit de conditionnement du signal des jauges: Le montage adopté est la configuration classique en demi-pont (Figure 39).

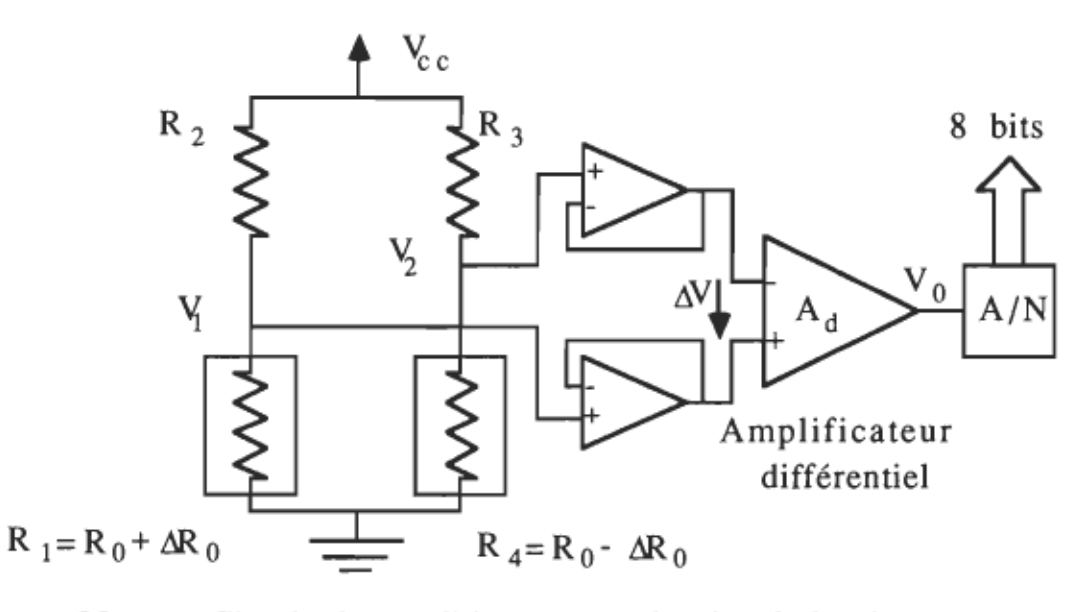

Figure 39. Circuit de conditionnement du signal des jauges.

Les jauges de mesure, représentées par les résistances R<sub>1</sub> et R<sub>4</sub>, subissent des déformations égales et opposées; la jauge  $R_1$  étant collée sur la face supérieure du corps d'épreuve s'étire, tandis que R<sub>2</sub> collée sur la face inférieure se contracte. Ce montage réalise une compensation en température et améliore la sensibilité du pont par rapport au montage à une jauge. D'après la figure 39, on peut écrire:

$$
V_1 = [R_1/(R_1 + R_2)] \cdot V_{cc}
$$

$$
V_2 = [R_4/(R_3 + R_4)] \cdot V_{cc}
$$

Considérons:  $R_1 = R_0 + \Delta R_0$ ,  $R_4 = R_0 - \Delta R_0$  et  $R_2 = R_3 = R_0$ ; alors la tension différentielle à l'entrée de l'amplificateur est donnée par: (4,14)  $\Delta V = V_1 - V_2 = [(R_0 + \Delta R_0)/(2 \cdot R_0 + \Delta R_0)] \cdot V_{cc}$  +  $-[R_0 - \Delta R_0)/(2$ .  $R_0 + \Delta R_0)]$ . V<sub>cc</sub>

On remarque que l'expression (4,14) comporte une non linéarité caractérisée par la présence du terme  $\Delta R_0$  au dénominateur. Si on remplace  $R_2$  et  $R_3$  par des jauges dont les déformations sont opposées à celles de  $R_1$  et  $R_4$  respectivement, alors l'expression (4,14) serait parfaitement linéaire; le dénominateur deviendrait:  $R_0 + \Delta R_0 + R_0 - \Delta R_0$  $= 2$ . R<sub>0</sub>. Mais nous n'adopterons pas cette solution car, en remarquant que la sensibilité des jauges métalliques est faible par opposition à celle des jauges à semiconducteur, on peut écrire que:

 $\Delta R_0 \ll R_0$ ; donc l'expression (4,14) devient:

$$
(4.15) \qquad \Delta V = [\Delta R_0/R_0] \cdot V_{cc}
$$

Considérons maintenant les variations de la tension d'alimentation en posant:  $V_{cc} = V_{cco} + \Delta V_{cc}$ ; alors l'expression (4,15) devient:

$$
\Delta V = [\Delta R_0/R_0] \cdot V_{cco} + [(\Delta V_{cc} \cdot \Delta R_0)/R_0]
$$

On voit bien qu'on peut négliger le terme  $\Delta V_{cc}$ .  $\Delta R_0$  ce qui confirme la validité de l'expression (4,15).

Soit  $G_F$  la sensibilité de la jauge de contrainte; alors:

 $(4,16)$   $\Delta R_0/R_0 = G_F . \varepsilon$ 

Portons  $(4,16)$  dans  $(4,15)$ ; on obtient:

 $\Delta V = (G_F \cdot V_{cc}) \cdot \varepsilon$ (4,17)

Or d'après les résultats de la figure 37 on a:

(4,18)  $\varepsilon(a) = [6 \cdot F_Q \cdot X_Q \cdot (L - a)]/(E \cdot e \cdot X_I \cdot h^2)$ 

portons (4,18) dans (4,17); on obtient l'expression suivante:

(4,19) 
$$
\Delta V = [(6 \cdot G_F \cdot V_{cc} \cdot X_O \cdot (L - a))/(E \cdot e \cdot X_I \cdot h^2)] \cdot F_O
$$

D'où la tension de sortie de l'amplificateur différentiel:

 $(4,20)$   $V<sub>O</sub> = A<sub>d</sub>$ . K<sub>FO</sub>. F<sub>O</sub>

$$
Avec: K_{FO} = [6 . G_F . V_{cc} . X_O . (L - a)]/(E . e . X_I . h^2)
$$

Afin d'éviter la correction par le facteur de concentration de contrainte  $K_{1\sigma}$ , qui serait une source d'erreur supplémentaire, nous fixerons les jauges loin des discontinuités. Ainsi, on a: a = 0,500 ". Considérons le module d'élasticité de l'acier, E = 205 .  $10^9$  N/m<sup>2</sup>, une tension d'alimentation,  $V_{cc} = 5 V$ , et les paramètres déja déterminés. Posons:  $F_I = F_O$ .  $X_O/X_I$ , la force agissant par le câble de traction. Alors:

(4,21) 
$$
V_O = A_d \cdot K_{FI} \cdot F_I
$$
  
avec:  $K_{FI} = [6 \cdot G_F \cdot V_{cc} \cdot (L - a)]/(E \cdot e \cdot h^2)$ 

La valeur numérique calculée pour le facteur  $K_{FI}$  est:

$$
K_{\text{FI}} = 16,11 \cdot 10^{-6} \text{ V/N}
$$

Pour la force maximale de pincement, soit 100 N, l'epression (4,18) donne:

$$
\epsilon_{\text{max}} = 285.6 \cdot 10^{-6}
$$

On vérifie, d'après les notes techniques de la série de jauge qui nous intéresse ( CEA-13-125UN-350), que cette déformation garantit un nombre de cycles d'opération supérieur à  $10^8$ .

En considérant  $G_F = 2$  (donnée technique) et Vcc = 5V, on obtient, à partir de  $(4,19)$ :

$$
\Delta V_{\text{max}} = 2,856 \text{ mV}.
$$

On désire obtenir une tension de sortie  $V_{\Omega}$  d'environ 1 V pour la force maximale de pincement; d'où le gain de l'amplificateur différentiel:

$$
A_d = 390
$$

ce qui donne en réalité une tension de sortie,  $V_0 = 1.11$  V.

Limite inférieure de la plage de mesure: Il est à remarquer que la limite inférieure de la plage de mesure sera essentiellement déterminée par la résolution du convertisseur A/N. Considérons l'erreur de conversion de ± ILSB (donnée du fabricant).

Avec  $V_{ref} = 1.1V$ , on a:

 $R$ ésolution = 1,1/255 = 4,313 mV

Ce qui correspond à une erreur  $\Delta F_I$ , d'après (4,21), égale à:

 $\Delta F_{I} = 0,686 \text{ N}$ 

Donc si on se fixe une erreur maximale de 2%, la force minimale de la plage de mesure sera de:

 $F_{Omin} = (\Delta F_I / 2\%)$ .  $(X_I / X_O)$ 

Soit 20 N environ, équivalent à 2 Kg.

Un convertisseur A/N de résolution plus élevée (12 bits par exemple) permettra d'étendre encore plus la plage de mesure en abaissant Flmin car la précision sera meilleure.

Élaboration de la consigne de force: Comme dans le cas du prépositionnement, nous allons adopter une modélisation qui minimisera les calculs intermédiaires.

Le signal de retour quant à la mesure de la force est codé sur huit bits à la sortie du convertisseur AIN; il prend donc les valeurs de 0 à 255.

Par conséquent, il serait intéressant d'exprimer aussi la consigne de force  $F_{con}$ , sous forme d'une variable allant de 0 à 255. Pour ce faire, exprimons  $\Delta F_{\Omega}$  (force élémentaire), à partir de  $\Delta F_{I}$ :

$$
\Delta F_O = \Delta F_I \cdot (X_I/X_O) = 0,387 \text{ N}
$$

Posons:

 $(4,22)$  $F_Q = F_{con} \cdot \Delta F_Q$ 

Avec:  $F_{\text{con}} = 0$  -----> 255

On a alors:

$$
(4,23) \tF_{con} = F_O/\Delta F_O
$$

Ainsi, connaissant la force à appliquer aux bouts des doigts,  $F_0$ , le contôleur maître (robot), élabore la consigne  $F_{con}$  à partir de (4,23), qu'il transfert au contrôleur esclave de la pince. Il est à noter que, dans ce cas, le système de commande autorise une plage de mesure de  $F_{\text{Omin}}$  à  $F_{\text{Omax}} = 100$  N avec un pas de 0,4 N. Rappelons que la valeur minimale de l'échelle F<sub>min</sub> est directement liée à l'erreur maximale permise. Pour une erreur maximale d'environ  $2\%$ ,  $F_{Omin} = 20$  N environ.

Détails techniques sur le circuit de conditionnement : En général le point de mesure étant éloigné du circuit de conditionnement, on a recours à des montages pratiques qui minimisent les effets des grandeurs d'influence, soit la température dans notre cas. Le montage pratique que nous adoptons est désigné sous l'appelation, montage à trois fils (Figure 40).

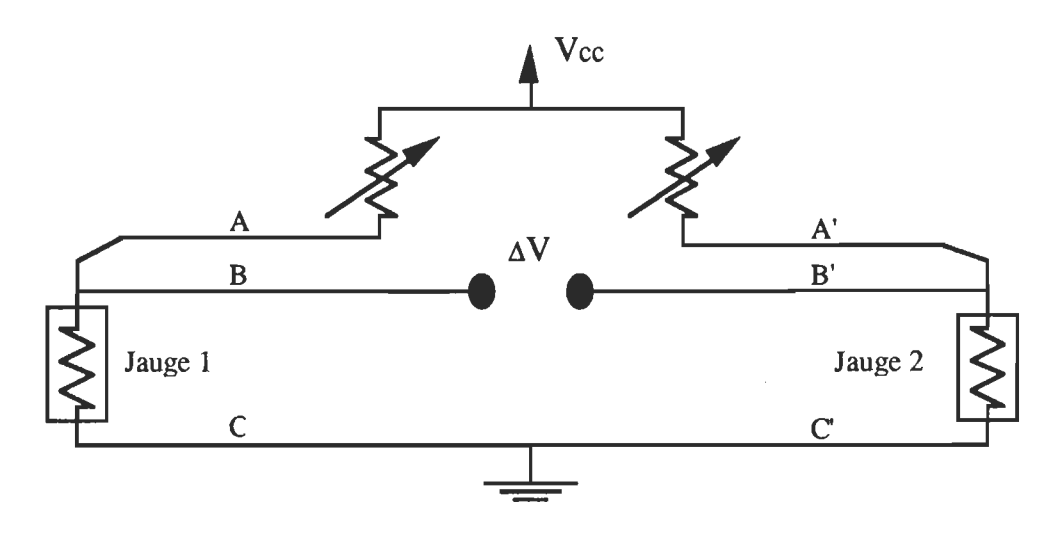

Figure 40. Montage à trois fils.

Il est à noter, que ce montage contribue aussi à minimiser la dégradation du facteur de sensibilité des jauges GF. Soit GFD la nouvelle valeur; d'après le fabricant on a:

$$
G_{FD} = G_F . [R_G/(R_G + R_W)]
$$

Avec:

RG: résistance de la jauge en ohms.

Rw: résistance équivalente du fil C ou C' en ohms.

En général on s'arrange pour que les fils A, B, et C soient identiques de même longueur, ainsi que les fils A', B' et C.

#### CHAPITRE 5

## CONCEPTION DE LA CAR1E ÉLECIRONIQUE DE COMMANDE

Dans l'introduction de ce rapport, nous avons précisé que le système à étudier devrait être intelligent et autonome; par conséquent, la carte de commande devrait intégrer toutes les composantes nécessaires. D'où la conception d'une carte de commande appropriée. Le lecteur devra être conscient de la nécessité de l'analyse de délais au niveau des différents composants, car elle caractérise le bon fonctionnement d'une carte électronique. Ainsi, ne seront présentés que les détails jugés pertinents.

Organisation générale de la carte: Nous avons doté la carte d'une unité de contrôle et de différentes interfaces (Figure 41).

Choix du microcontrôleur: est lié à certaines considérations dont la capacité en nombre d'interruptions et la simplicité de commande au niveau des circuits de l'interface de puissance (IR8200B). Le microcontrôleur 80C51FA a sept entrées d'interruption et cinq sorties adaptées à la commande PWM. Son horloge de 12 MHz lui confère une vitesse d'exécution raisonnable. En plus, il dispose d'un certain nombre de compteurs internes 16 bits qui se prêtent bien à la commande échantillonnée. Il a une capacité d'adressage de 64 K pour la mémoire de programme, et aussi 64 K pour la mémoire de données. Il dispose en plus d'une RAM interne de 127 octets inclant un espace **bit** 

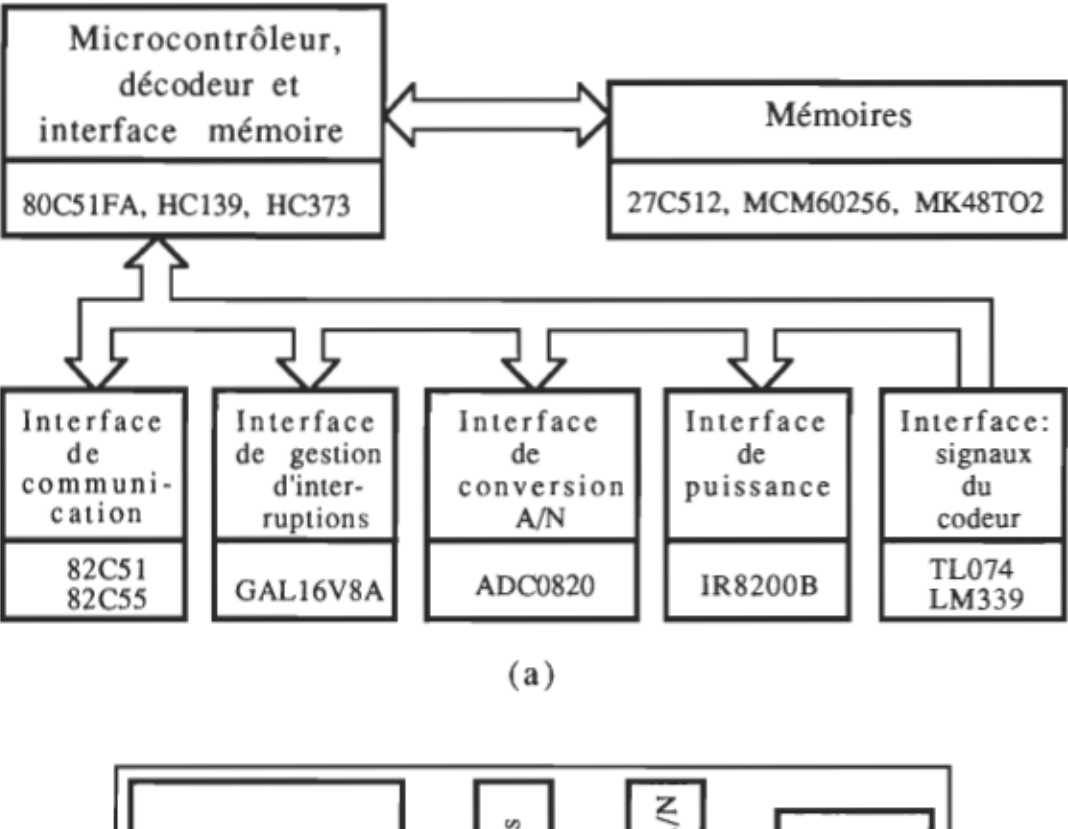

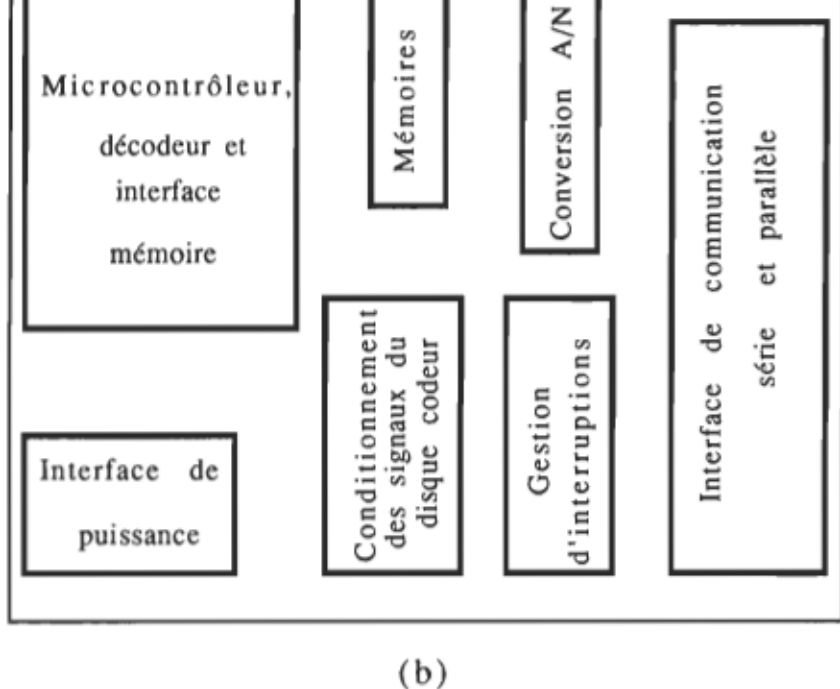

Figure 41. Carte électronique de commande: (a) schéma bloc, (b) disposition physique des composantes sur la carte.

adressable. Le jeu d'instructions est particulièrement intéressant dans ce sens qu'il permet entre autres, des opérations de test direct sur les bits, éliminant ainsi l'utilisation de masque.

L'unité de contrÔle: Elle utilise un microcontrÔleur (80C51FA) de Intel. Ce boitier fonctionne en mode multiplexé au niveau des données et du byte inférieur des adresses. Par conséquent l'utilisation d'un boitier d'interface mémoire (HC3 73) est nécessaire. La mémoire disponible comprend, un EPROM de 64 K (27C512) pour le programme, une RAM de 8K (MCM60256A) pour les données temporaires et une RAM à pile (MK48T02) pour les données permanentes éventuellement.

Les interfaces: disponibles sont assez variées: soit une interface de communication serie (82C51A), parallèle (82C55A), une interface de conversion *AIN* (ADC0820), une interface de conditionnement des signaux analogiques provenant du codeur rotatif, une interface de gestion d'interruptions (GAL16V8A, logique programmée), et enfin une interface de puissance (IR8200B, commande PWM).

#### Détails techniques:

#### Programmation de l'interface de gestion d'interruption:

Description sommaire du circuit GAL16V8A: Le GAL16V8A est un circuit logique programmable et effaçable électriquement. Il comporte 20 broches dont dix entrées dédiées et huit sorties. Chacune des huit sorties peut être utilisée comme entrée en logique séquentielle. Chaque sortie est une somme de huit produits, au maXImum, des variables d'entrée. Il autorise trois modes de

programmation dont: le mode registre, le mode simple et le mode complexe. Chaque mode est caractérisé par une configuration particulière du bloc de sortie appelé "macrocell". Dans le mode complexe chacune des sorties est la somme de sept produits de variables d'entrée. Le huitième produit est utilisé pour activer ou désactiver la sortie correspondante, c'est à dire qu'il permet le fonctionnement en état de haute impédance. Cette possibilité est particulièrement intéressante d'autant plus que certaines sorties du circuit (GAL16V8A), seront connectées au bus de données de la carte.

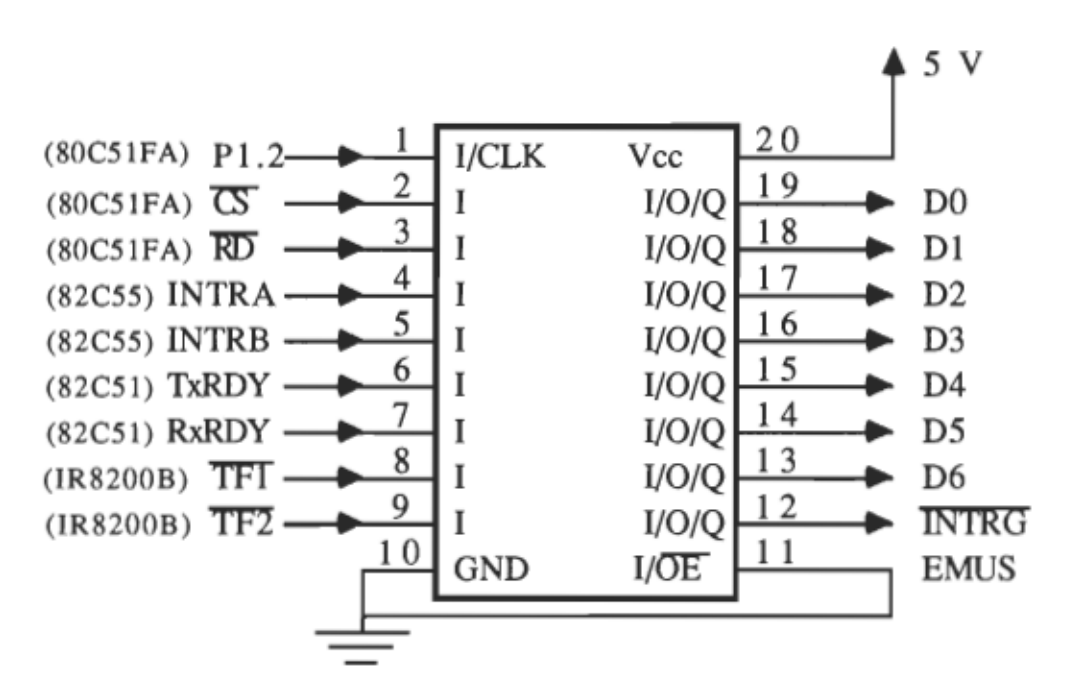

Figure 42. Entrées-sorties de l'interface de gestion d'interruption.

Pourquoi utiliser le circuit GAL16V8A? En effet, le nombre d'interruptions à générer sur la carte est supérieur à la capacité du microcontrôleur. Par conséquent nous devons regrouper un certain nombre d'interruptions et les assigner à une interface de gestion. Cette

gestion suppose, le passage et l'identification d'une interruption qui se présente sur une des entrées de l'interface. Ainsi, l'interface de gestion devrait disposer d'une sortie principale de demande d'interruption vers le microcontrôleur et aussi de sorties d'identification (Figure 42). D'où l'utilisation de la logique programmée.

Description des variables d'entrée et de sortie: Toutes les variables qui sont actives au niveau bas seront précédées du signe "!".

- P1.2: entrée provenant du microcontrôleur pour activer ou désactiver la sortie d'interruption !INTRG.

- !CS: entrée de sélection du circuit GAL16V8A provenant du décodeur.

- !RD: entrée de lecture du circuit GAL16V8A provenant du microcontrôleur.

- INTRA, INTRB: entrées d'interruption des ports A et B provenant de l'interface de communication parallèle.

- TxRDY, RxRDY: entrées d'interruption, respectivement en transmission et en reception, provenant de l'interface de communication série.

- !TF1, !TF2: entrées d'interruption provenant de l'interface de puissance, lorsque la température des boitiers atteint 1450 C.

- EMUS: entrée mise à la masse pour utilisation spéciale. Remarquons que toutes les entrées non utilisées doivent être mises à la masse afin d'éliminer la possibilité de comportement aléatoire causé par le bruit.

- !INTRG: sortie d'interruption (GALI6V8A) vers l'entrée !INTI du microcontrôleur.

- DO......D6: sorties d'identification des interruptions, connectées au bus de données de la carte.

Description des équations de fonctionnement: Il est à souligner que les expressions qui vont suivre ne représentent que la description en logique combinatoire du fonctionnement de l'interface. Par conséquent, il faudrait donc consulter le manuel du logiciel de programmation (ABEL) afin de traduire ces expressions par les syntaxes appropriées (voir le programme compilé à l'annexe A).

 $1.1 \text{NTRG} = (p1.2). \text{[INTRA} + \text{INTRB} + \text{TxRDY} + \text{RxRDY} + (\text{.} \text{TF1}) + (\text{.} \text{TF2})$  $D0 = (!CS)$ .(!RD).INTRA  $D1 = (!CS)$ .(!RD).INTRB  $D2 = (!CS)$ .(!RD).TxRDY  $D3 = (!CS)(!RD)$ .RxRDY  $D4 = (!CS) \cdot (!RD) \cdot (!TF1)$  $D5 = (!CS).(!RD).(!TF2)$  $D6 = (!CS).(!RD).EMUS$ 

Le logiciel de programmation offre une option de simulation à partir de vecteurs de test afin de vérifier le bon fonctionnement du système conçu. Le circuit lui même peut être programmé par un équipement approprié. Il faut noter que, le programme pilote du GALI6V8A n'est pas disponible sur la version du logiciel ABEL en notre possession. Par conséquent nous avons donc travaillé avec le programme pilote d'un

PAL compatible. Le circuit GAL16V8A diffère du PAL par son option de programmation de polarité au niveau des blocs de sortie. Ainsi nous avons dû modifier adéquatement la description des équations de fonctionnement afin d'obtenir les résultats désirés.

Décodage d'adresses et connecteurs de communication:

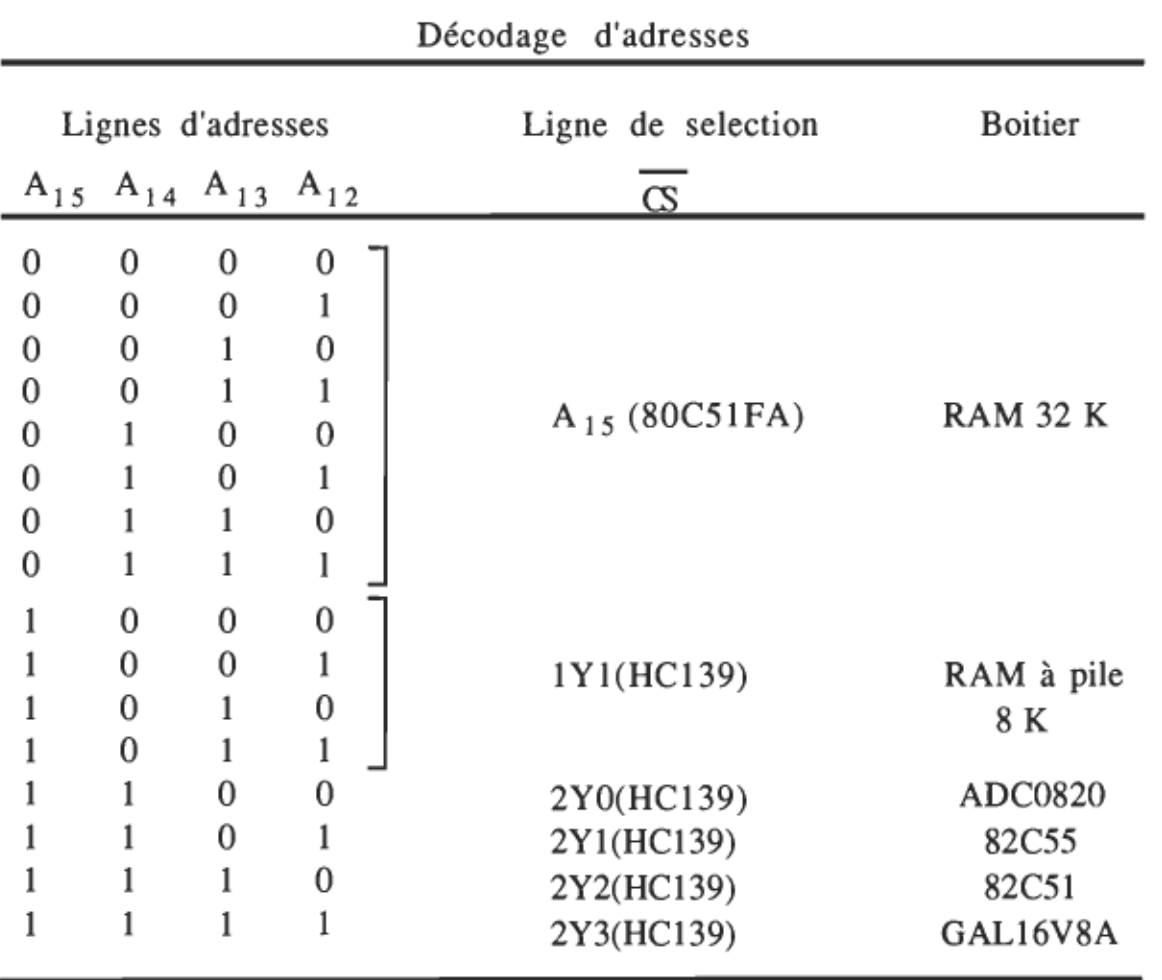

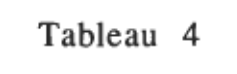

Le décodage se fait à partir des quatre dernières lignes d'adresses

(A15, A14, A13, A12) et du circuit HCI39 qUI contient deux décodeurs, chacun ayant deux entrées et quatre sorties. Les entrées du premier module décodeur sont les lignes d'adresses A15 et A14, et celles du second module sont les lignes A13 et A12. Le second décodeur est sélectionné par la sortie 1Y3 du premier. Soulignons que la sortie IPSEN du microcontrôleur est dédiée pour la lecture de la mémoire de programme, tandis la mémoire de données externes est activée à partir des sorties lRD et lWR de ce dernier.

Le déssin du circuit imprimé a été réalisé à l'aide du logiciel ORCAD\_PCBII (Annexe C). Le développement de la carte a nécessité la mise au point de différents programmes de test appropriés à chaque interface.

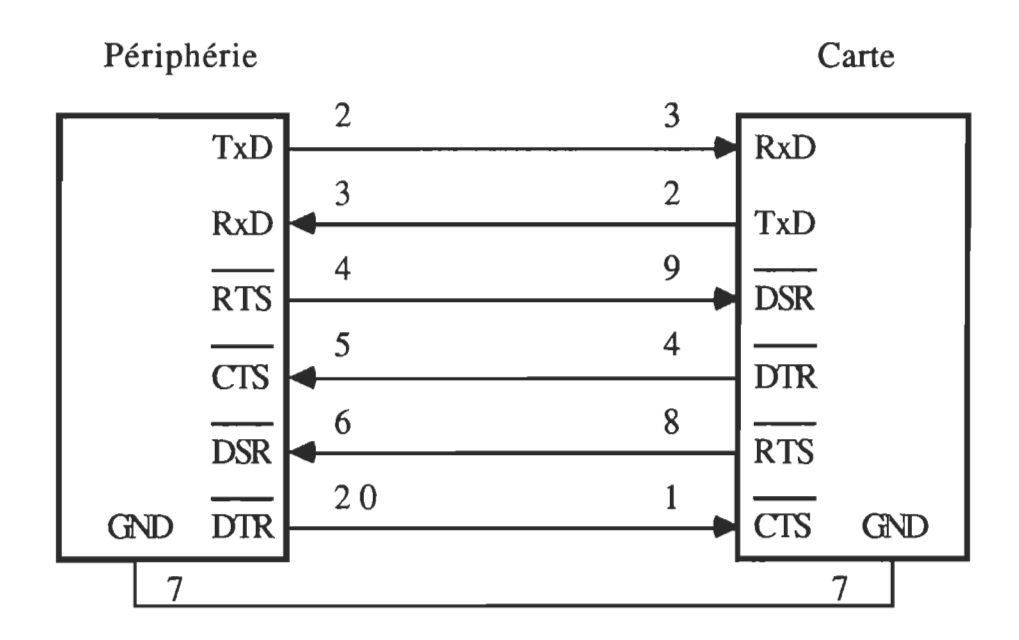

Figure 43. Connection série entre une périphérie et la carte.

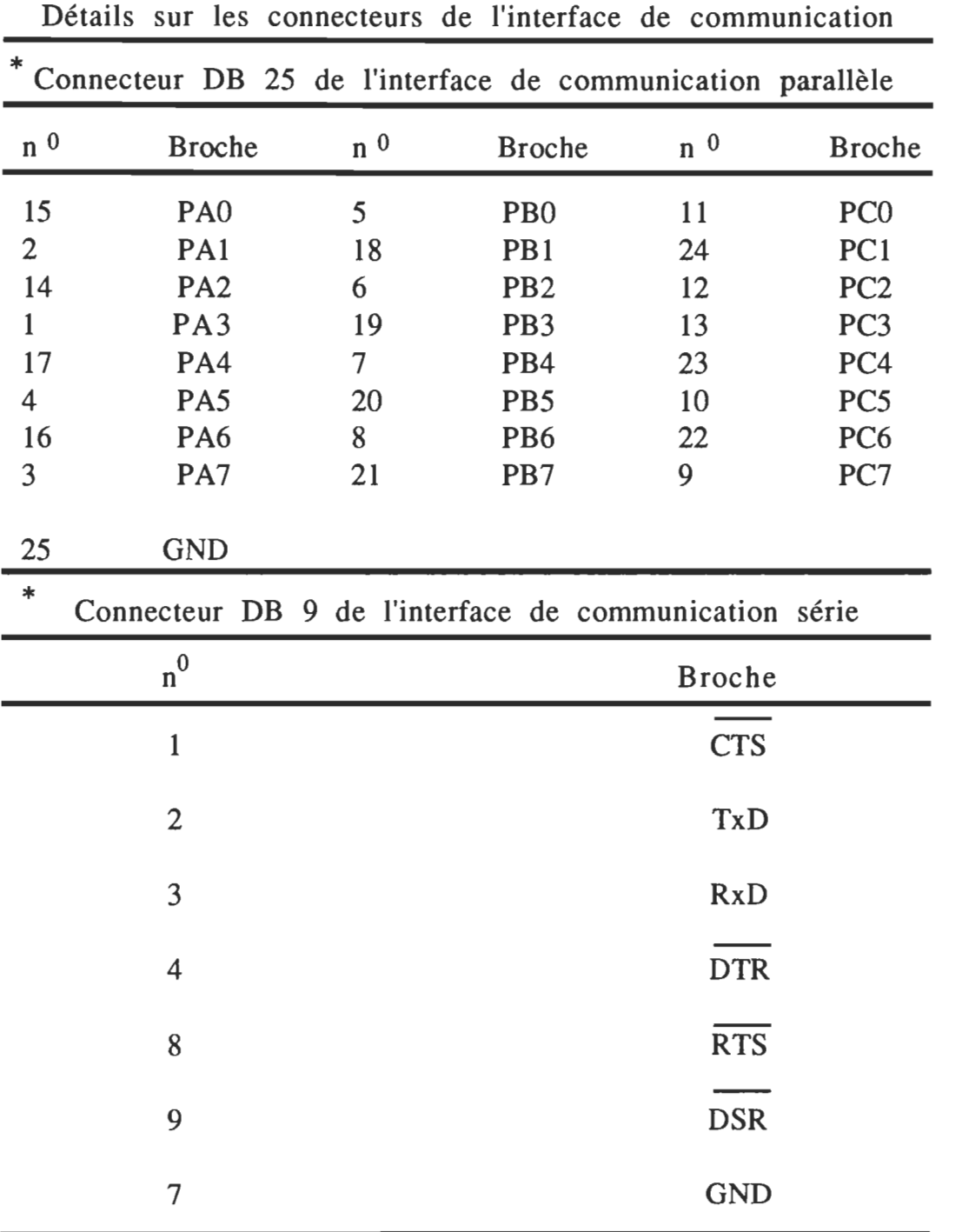

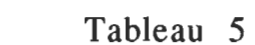

 $\sim 10^{-11}$ 

\*Les broches sont celles des circuits d'interface 82C51 et 82C55.

#### CHAPITRE 6

## ÉlUDE DES BOUCLES DE COMMANDE

Dans ce chapitre nous présenterons l'étude des deux principales boucles de commande (prépositionnement et pincement). Nous exprimerons les différentes fonctions de transfert que nous simplifierons éventuellement. Tous les résultats de simulation (courbes et paramètres) ont été obtenus à partir du logiciel MATLAB; les programmes sont disponibles à l'annexe A.

Boucle de prépositionnement: L'approche que nous allons adopter [Il],

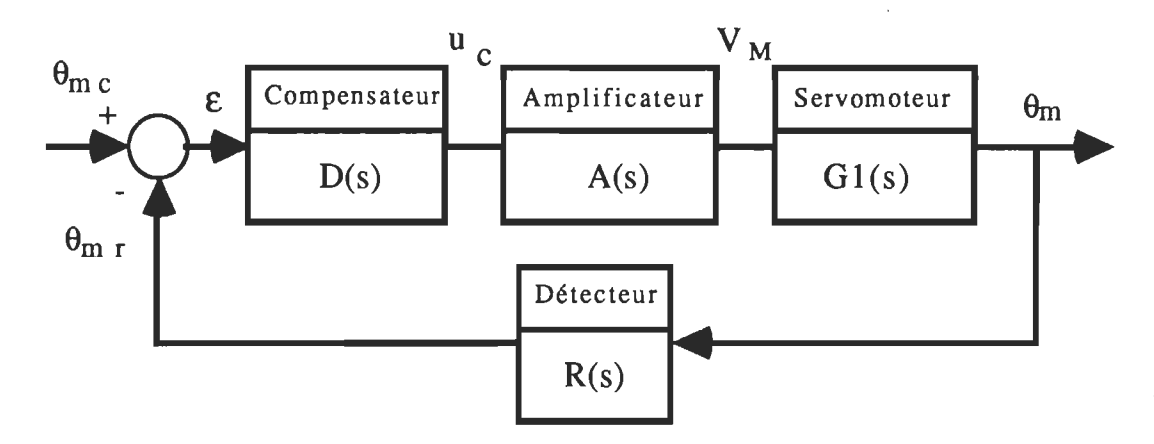

Figure 44. Diagramme structurel du prépositionnement.

combine les deux analyses de système, dans les domaines continu et échantillonné. Dans un premier temps, nous déterminerons le compensateur optimal par une analyse de stabilité dans le domaine continu. Ensuite nous passerons dans le domaine échantillonné en tenant compte du bloqueur d'ordre zéro; puis nous étudierons

l'évolution des pôles de la fonction de transfert en boucle fermée, en fonction de la période d'échantillonnage T.

Le schéma de commande en verrouillage (Figure 44), combiné avec un profil de vitesse, permet de faire fonctionner le servomoteur comme un moteur pas à pas; c'est donc cette forme de commande que nous adopterons. Les principales exigences pour cette boucle sont les suivantes: une marge de phase supérieure à la limite pratique de 35<sup>°</sup> en continu, un amortissement inférieur ou égal à l'amortissement critique de 0,707 dans le domaine échantillonné. Le temps de réponse en continu doit être inférieur à 10 ms, soit une fréquence de coupure supérieure à 100 rad/s.

Détermination des fonctions de transfert: Nous les présenterons dans l'ordre suivant: d'abord le système à commander (le servomoteur), ensuite l'organe de commande (l'amplificateur), suivi du détecteur de position. Quant au bloc compensateur, il interviendra en dernier lieu pour garantir la stabilité et améliorer les performances du système bouclé.

Bloc servomoteur: Nous la présenterons sous deux formes, rigoureuse et simplifiée. Rappelons les deux équations classiques de fonctionnement d'un moteur à courant continu (équations électrique et mécanique):

(6,1) 
$$
R_a \cdot i_a + L_a \cdot di_a/dt + K_e \cdot \omega_m = V_M
$$
  
(6,2) 
$$
T_g = K_t \cdot i_a = J \cdot d\omega_m/dt + D \cdot \omega_m + T_L + T_f
$$
  
(6,3) Avec: 
$$
\omega_m = d\theta_m/dt
$$

$$
J = J_m + J_L
$$

$$
D = D_m + D_L
$$

Il est à noter que le couple de charge T<sub>L</sub> intervient dans la commande de prépositionnement comme une perturbation. Ainsi, pour le calcul de la fonction de transfert nous allons poser que:  $T_L = 0$  et  $T_f = 0$ . Reprenons les expressions  $(6,1)$ ,  $(6,2)$ ,  $(6,3)$  dans le domaine de Laplace; on a:

$$
(6,4) \qquad (L_a \, . \, s + R_a) \, . \, I_a(s) + K_e \, . \, \Omega(s) = V_M(s)
$$

$$
(6.5) \qquad (\mathbf{J} \cdot \mathbf{s} + \mathbf{D}) \Omega_{\mathbf{m}}(\mathbf{s}) = \mathbf{K}_{\mathbf{t}} \cdot \mathbf{I}_{\mathbf{a}}(\mathbf{s})
$$

$$
(6.6) \qquad \Omega_m(s) = s \cdot \Theta_m(s)
$$

À partir de (6,6) et (6,5) on détermine les variables  $I_a(s)$  et  $\Omega_m(s)$  en fonction de  $\Theta_m(s)$ . En remplaçant I<sub>a</sub>(s) et  $\Omega_m(s)$  dans (6,4), on obtient la fonction de transfert classique  $GI(s) = \Theta_m(s) / V_M(s)$ .

 $GI(s) = K_t / [s \cdot [L_a \cdot J \cdot s^2 + (R_a \cdot J + L_a \cdot D) \cdot s + K_t \cdot K_e + R_a \cdot D]]$ 

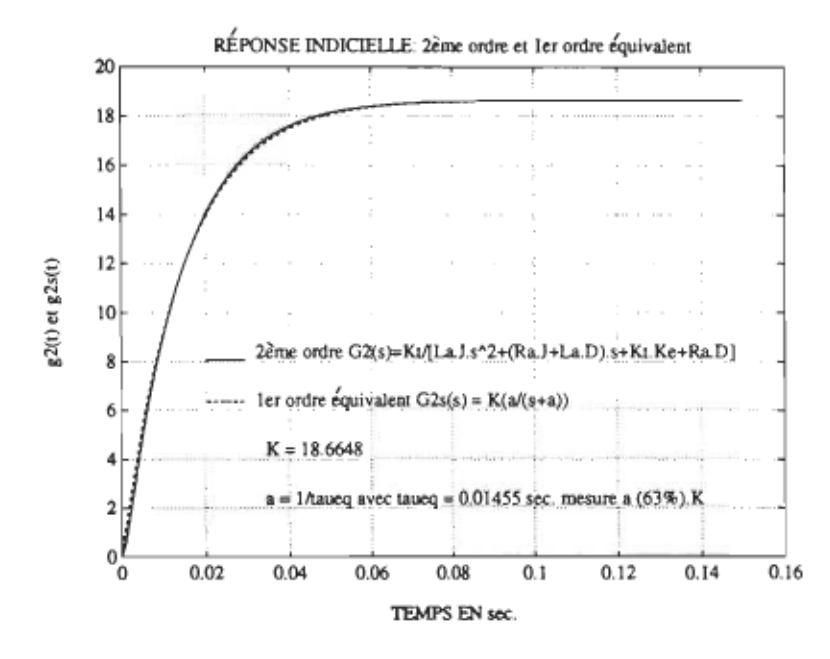

Figure 45. Courbes pour la simplification du modèle.
Dans le but de simplifier le modèle, nous avons évaluer la réponse indicielle de  $G2(s) = K_1/[L_a \cdot J \cdot s^2 + (R_a \cdot J + L_a \cdot D) \cdot s + K_t \cdot K_c + R_a \cdot D],$ (Figure 45), extrait de  $G1(s)$ . On remarque donc que l'allure de g2(t) peut être assimilée à celle d'une fonction du l<sup>er</sup> ordre. D'où la forme simplifiée  $G2s(s)$  de  $G2(s)$ :  $G2s(s) = K \cdot a / (s + a)$ .

Ainsi, la forme simplifiée G1s(s) de G1(s) est donnée par:

(6,7) 0Is(s) = K . a / [s . (s + a)]

š

Ce modèle simplifié servira dans tous les calculs postérieurs.

Bloc amplificateur: Afin de modéliser ce bloc, nous allons analyser brièvement le mode PWM du microcontrôleur, ainsi que la configuration des circuits de l'interface de puissance.

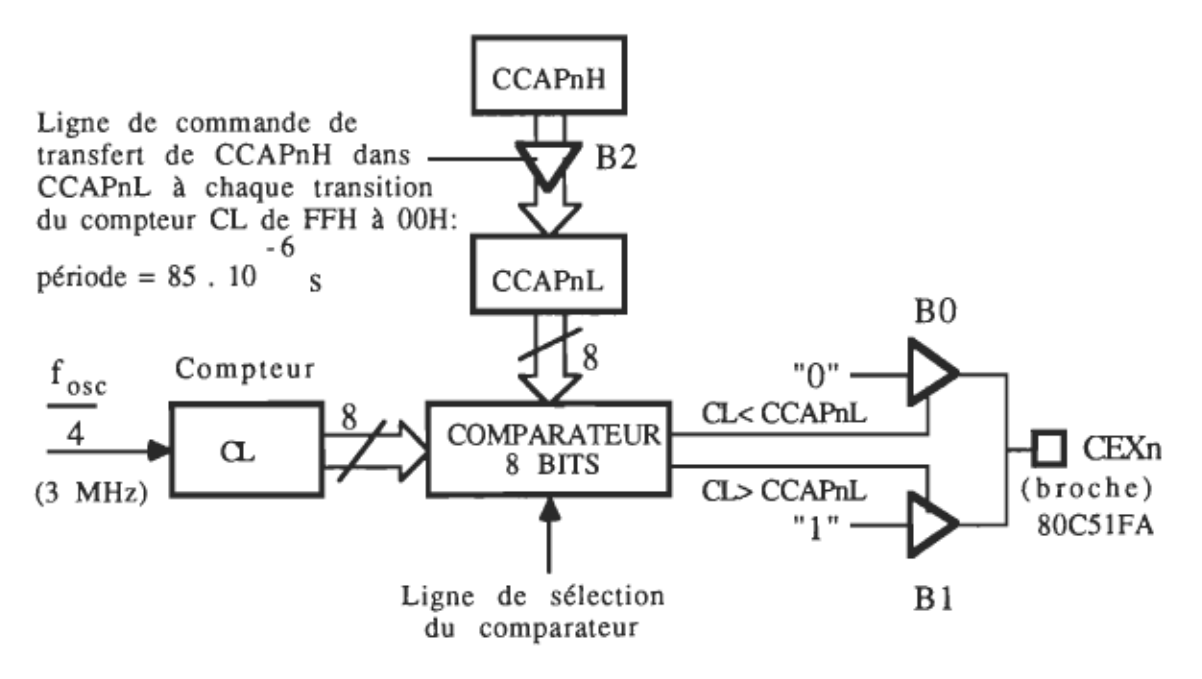

Figure 46. fabricant). Mode PWM du microcontrôleur (adapté du catalogue de

Ce mode de fonctionnement utilise essentiellement, un comparateur 8 bits, un compteur 8 bits (CL) et deux registres de commande 8 bits (CCAPnL, CCAPnH); n étant le numéro du module  $(n = 0, 1, 2, 3, 4)$ . Le comparateur dispose de deux sorties, à activation exclusive, connectées aux deux tampons de sortie, BD et BI. Ainsi la sortie de commande CEXn basculent entre les états "0" et "1" suivant le résultat de la comparaison du registre CCAPnL au contenu du compteur CL. À chaque transition du compteur CL de 255 à 0, le contenu du registre CCAPnH est transféré dans CCAPnL. Ce dernier spécifie la valeur complémentaire du rapport cyclique (Figures 46 et 47).

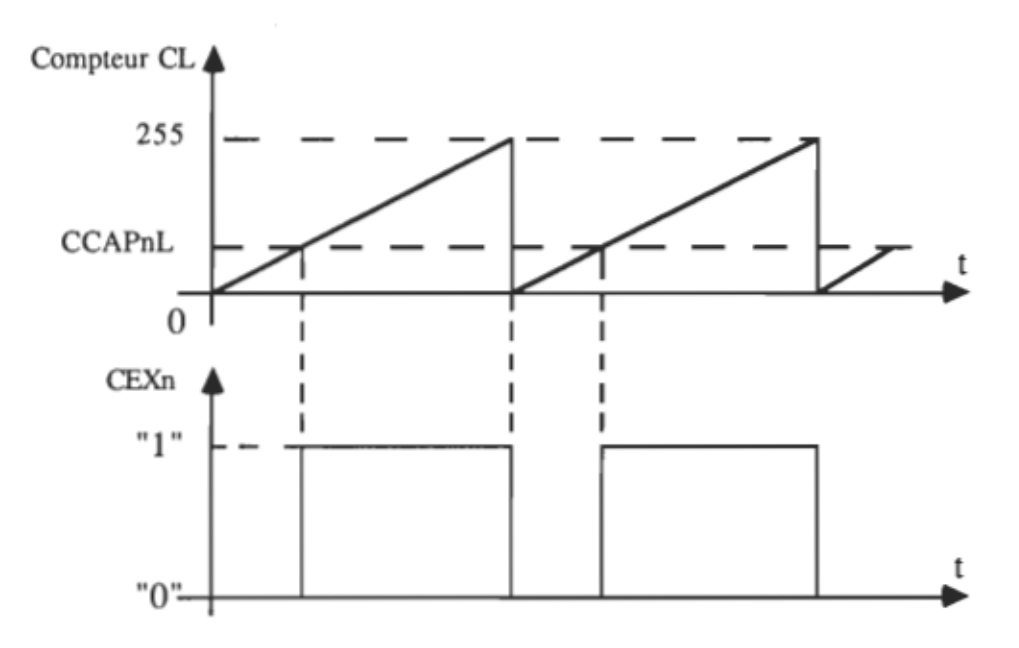

Figure 47. Formes d'ondes du mode PWM du microcontrôleur.

Au niveau de l'interface de puissance, chaque module de commande est composé essentiellement d'un pont H avec des interrupteurs bidirectionnels en courant (Figure 48), commandés par paire  $(T_1, T_4)$  et

 $(T_2, T_3)$ . Par conséquent la tension moyenne qui apparaît aux bornes du servomoteur est exprimée par la relation suivante.

$$
V_M = (V_{cc}/256) \cdot (256 - CCAPnL), \text{ telle que:}
$$

 $CCAPnL = 0$ , ---->  $V_M = V_{cc}$  (rapport cyclique maximal);

CCAPnL = 255, ---->  $V_M = 0.4\%$ .  $V_{cc}$  (rapport cyclique nul). Posons:

$$
u_c = 256 - CCAPnL
$$

Alors:  $V_M = (V_{cc}/256)$ .  $u_c$ 

La variable de commande u<sub>c</sub> spécifie la valeur du rapport cyclique. Par conséquent la fonction de transfert s'exprime en première approximation par: du bloc amplificateur

(6,8)  $A(s) = V_M/u_c = K_a$ 

Avec:  $K_a = V_{cc}/256$ 

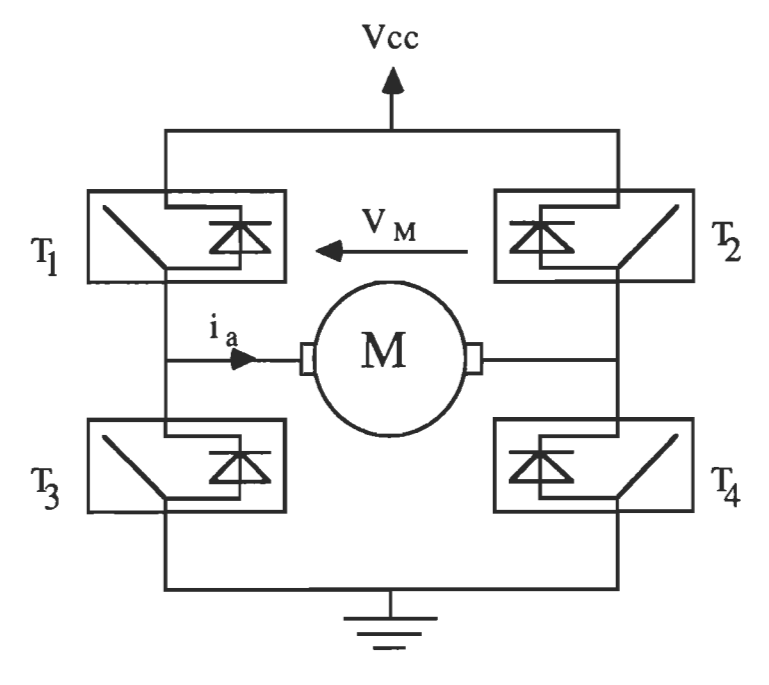

Figure 48. Module de commande de l'interface de puissance.

En analysant de plus près le mode de commande PWM du microcontrôleur, on remarque qu'il peut y avoir un délai pur entre le moment où la nouvelle commande a été portée dans CCAPnH, et le moment où cette nouvelle commande apparaît sur la broche de sortie CEXn. Ceci est lié au fait que le contenu de CCAPnH n'est transféré dans CCAPnL qu'à chaque transition du compteur CL de 255 à O. La limite inférieure pratique de ce délai peut être considérée nulle. Quant à la limite supérieure, elle est égale à 255 fois la période de fonctionnement du compteur CL; soit:

 $T_a max = 255$ .  $[1/(3 \cdot 10^6)] = 85 \text{ }\mu\text{s}$ 

D'où la forme rectifiée de la fonction de transfert A(s) de l'amplificateur.

 $A(s) = K_a \cdot e^{-sTa}$ 

On décomposant le terme  $e^{-sTa}$  en série de Taylor, et en négligeant tous les termes d'ordre supérieur ou égal à deux on obtient:

 $e^{-sTa} = 1/e^{sTa} = 1/(1 + s \cdot T_a)$ 

Pratiquement, on vient de remplacer un petit retard pur par une petite constante de temps. Ainsi la forme finale de la fonction de transfert A(s) du bloc amplificateur est:

$$
(6,9) \t\t A(s) = K_a/(1 + s \cdot T_a)
$$

Bloc détecteur: Ce bloc devrait assurer la compatibilité d'unité entre la consigne  $\theta_{mc}$  et le signal de retour  $\theta_{mr}$ . D'après le tableau 3 la consigne est donnée en nombre d'impulsions et par conséquent on a:

$$
R(s) = K_c = R \acute{e} solution/(2 \cdot \pi)
$$

Avec: Résolution = nombre d'impulsions par rotation =  $60$ ; soit:

$$
(6.10) \t R(s) = 30/\pi
$$

Bloc compensateur: Le résultat que nous allons donner est anticipé car la configuration de ce bloc a été optimisée compte tenu de la réponse en boucle ouverte des blocs précédents, et des critères de stabilité.

$$
D(s) = K_{pid} \cdot [(s + b)/(s + c)]
$$

Ce bloc compensateur est du type PID, et permet, entre autres, une correction locale de la phase. Nous verrons au prochain paragraphe que cette structure est celle qui s'adapte au mieux à notre système.

Étude de la stabilité dans le domaine continu: Reprenons le schéma fonctionnel de la boucle de prépositionnement avec les fonctions de transfert calculées.

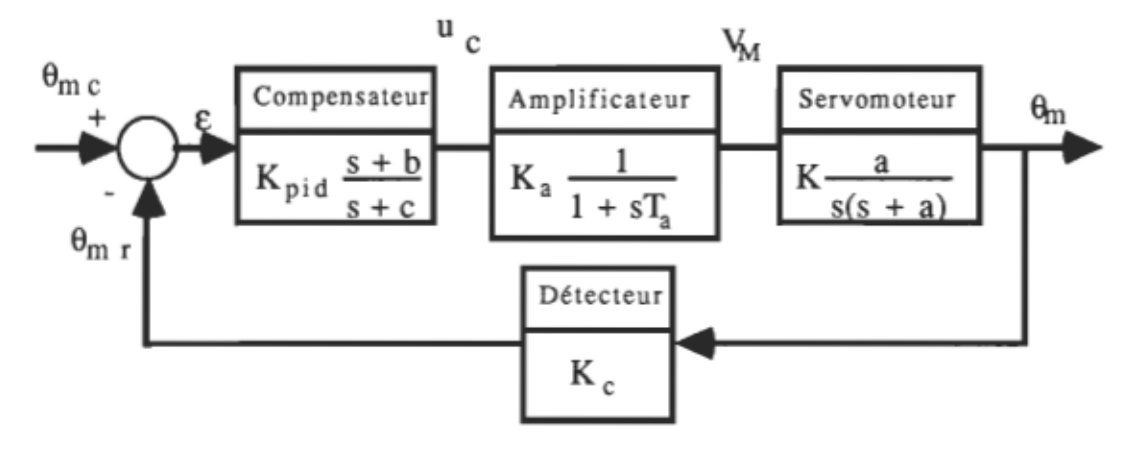

Figure 49. Diagramme structurel détaillé pour le prépositionnement.

Désignons par  $G<sub>BO1</sub>(s)$ , la fonction de transfert en boucle ouverte sans compensateur:

$$
GBO1(s) = (K . Ka . Kc . a)/[s . (1 + s . Ta) . (s + a)]
$$

Les courbes de Bode de cette fonction de transfert sont montrées sur la figure 50, pour les deux valeurs extrêmes du retard  $T_a$ , soient 0 et 85µs. On remarque donc que la boucle est stable sans compensateur avec une marge de phase d'environ 77°; mais, la fréquence de coupure en boucle fermée  $\omega_0$  est faible (Figure 51). D'où la nécessicité d'une compensation. Nous avons donc procédé de la façon suivante: dans un premier temps, nous avons optimisé le gain  $K_{pid}$  du compensateur afin que la fréquence de coupure vérifie nos exigences (Figure 52). Sur les courbes de Bode, on remarque que la marge de phase est, dans ce cas ci, environ 20°, donc inférieur à la limite pratique de 350. En se basant sur les courbes de la figure 52, nous avons optimisé la correction locale de la phase sans altérer le gain  $K_{pid}$ . D'où le choix de la structure du compensateur. On positionne les paramètres b et c comme suit: b= 200 rad/s et c=400 rad/s. Les courbes de bode compensées en boucle ouverte et fermée sont respectivement présentées sur les figures 53 et 54. Ainsi la nouvelle marge de phase est d'environ 43°; ce qUI vérifie nos exigences. La fonction de transfert en boucle ouverte avec compensateur est donnée par:

$$
G_{BO2}(s) = [K \cdot K_a \cdot K_c \cdot K_{pid} \cdot a \cdot (s + b)]/[s \cdot (1 + s \cdot T_a) \cdot (s + a) \cdot (s + c)]
$$

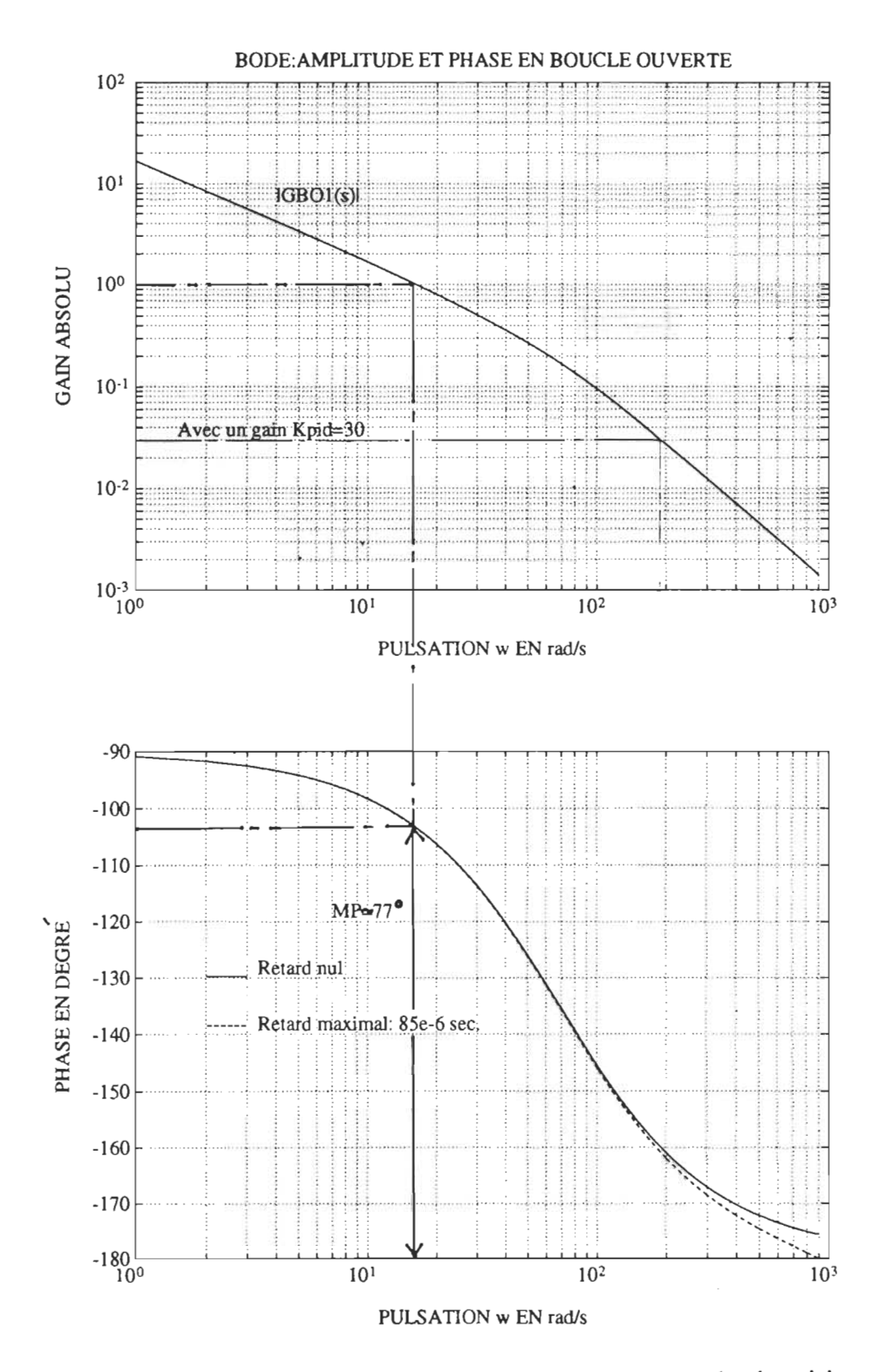

Boucle ouverte sans compensateur (prépositionnement). Figure 50.

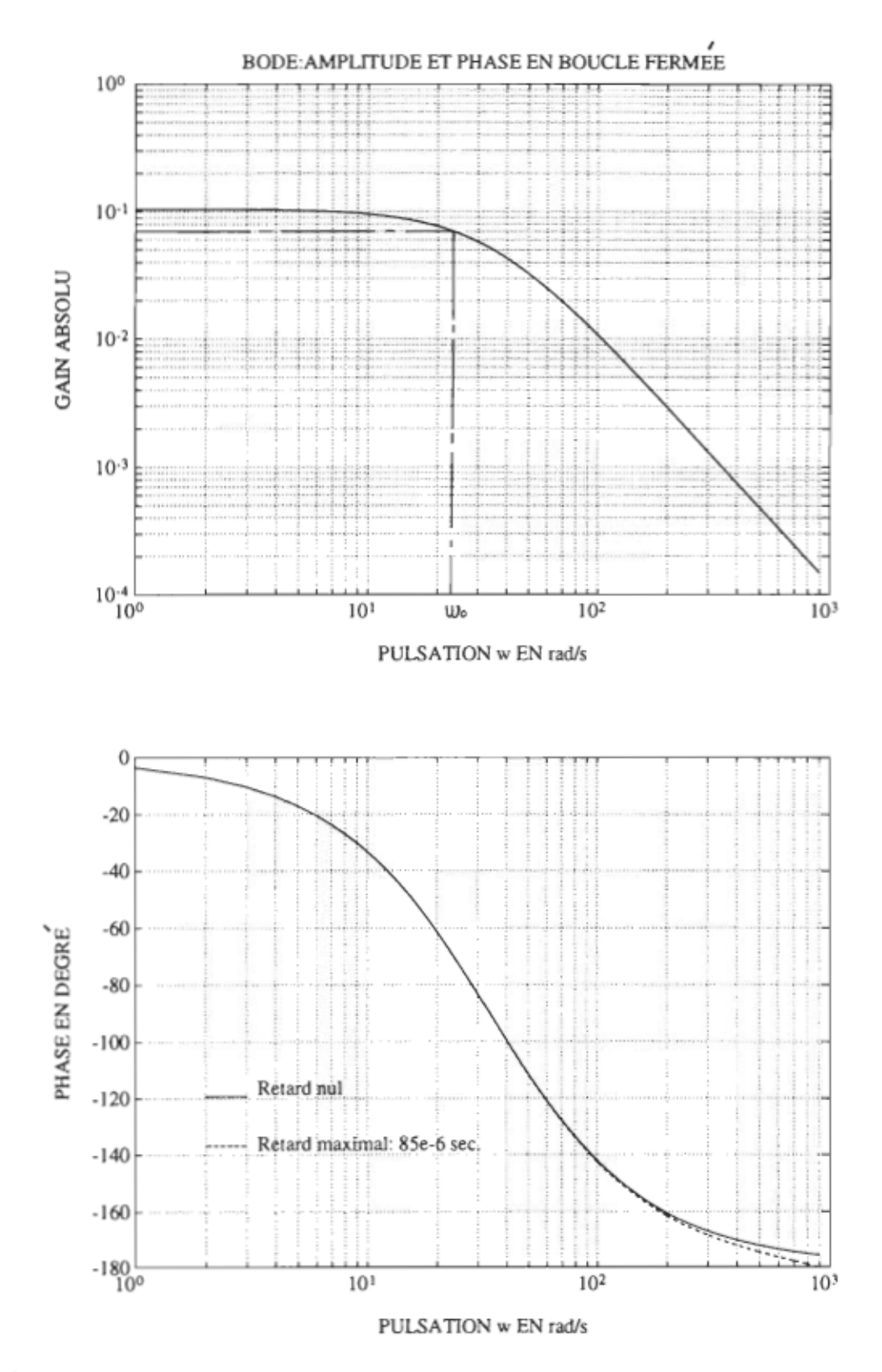

Figure 51. Boucle fermée sans compensateur (prépositionnement).

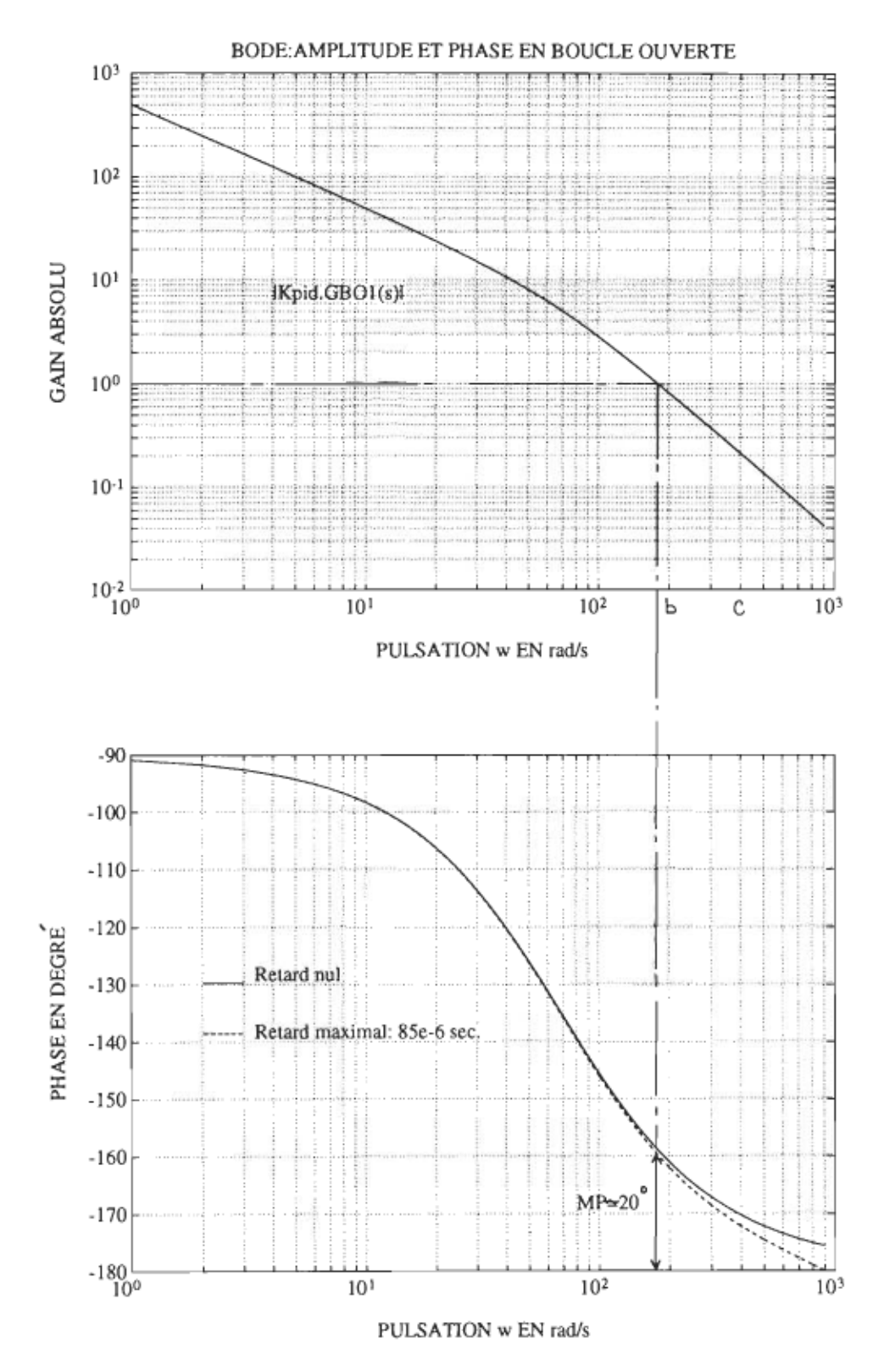

Figure 52. Boucle ouverte avec gain Kpid = 30 (prépositionnement).

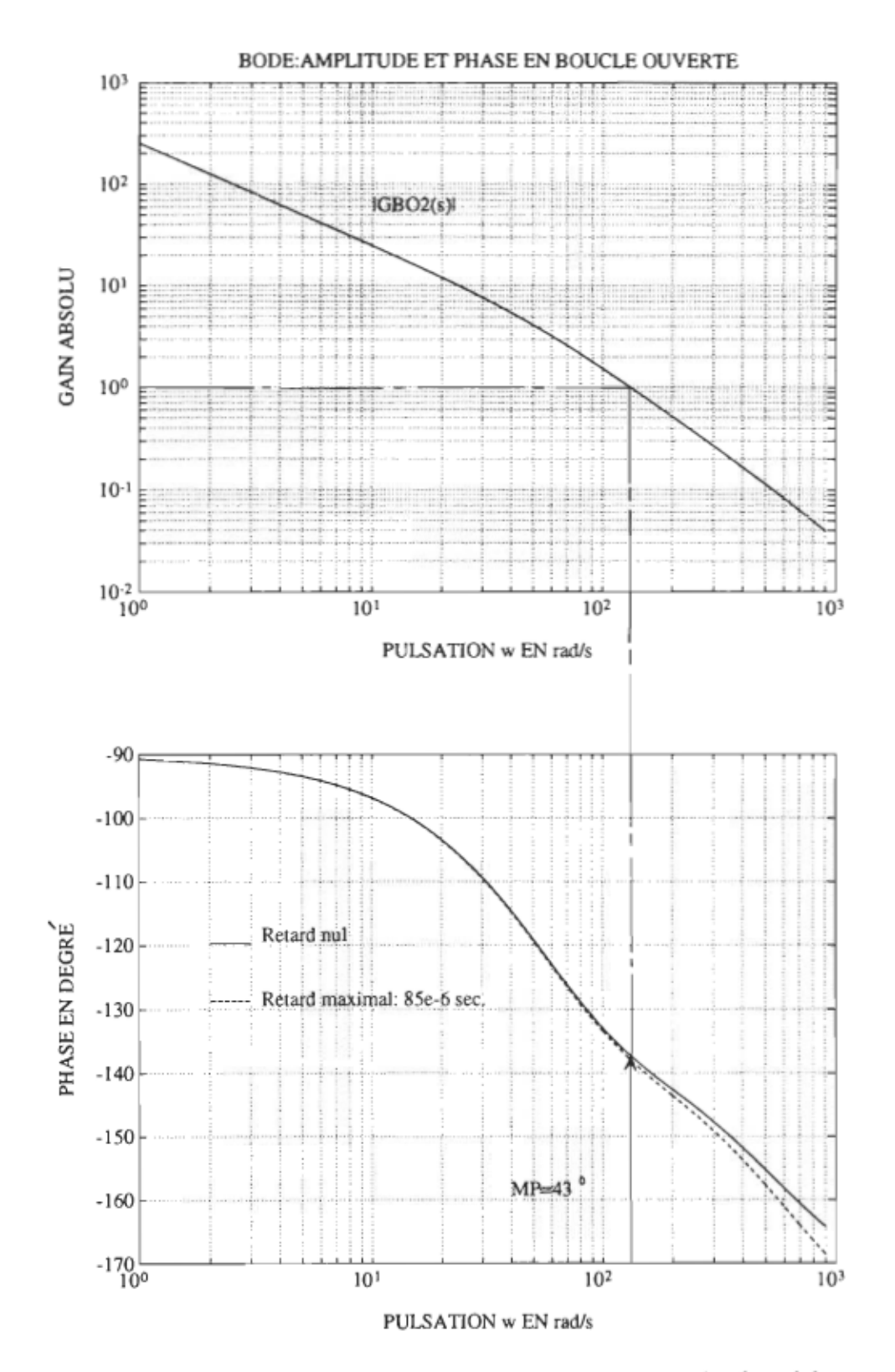

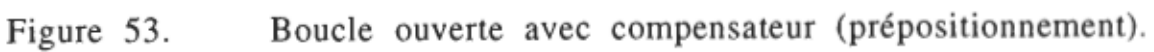

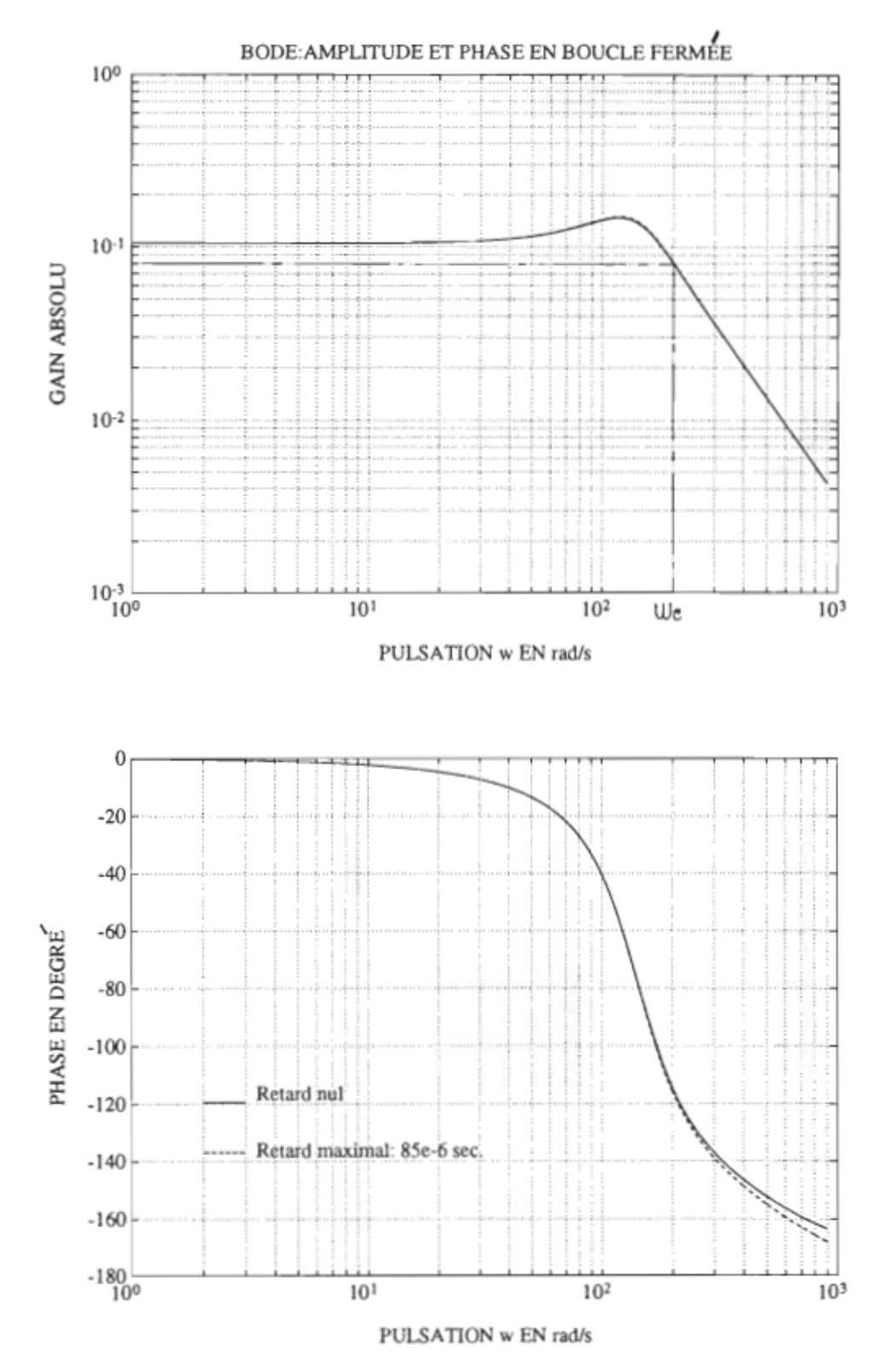

Figure 54. Boucle fermée avec compensateur (prépositionnement).

Étude de la stabilité dans le domaine échantillonné: Comme nous venons de le voir, la boucle de prépositionnement a été stabilisée en continu sans tenir compte de l'influence du bloqueur d'ordre zéro. La fréquence de coupure obtenu est  $\omega_c = 200$  rad/s. À présent, nous allons transformer le système dans le domaine échantillonné en tenant compte du bloqueur et aussi de la période d'échantillonnage T. En pratique, la fréquence d'échantillonnage doit être supérieure ou égale à  $2f_c = \omega_c/\pi$ . Pour ce faire, nous allons considérer le schéma de la figure 55.

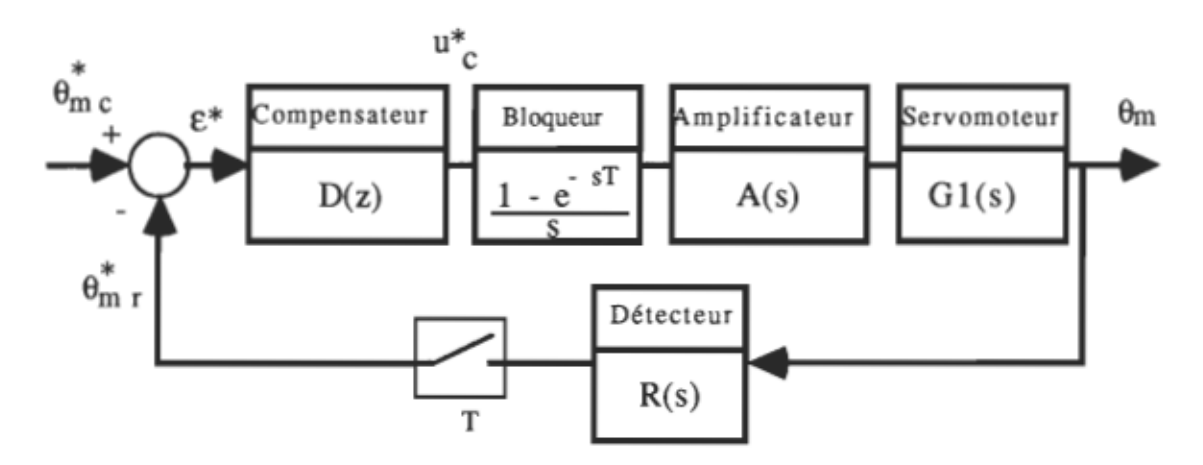

Figure 55. Diagramme structurel dans le domaine échantillonné. (préposi tionnemen t).

Calculons les transformées en z des différentes fonctions de transfert. Pour celà, posons:  $G_{BQ3}(s) = [(1 - e^{-sT})/s]$ .  $G_{BQ1}(s)$  et négligeons l'influence de la petite constante de temps  $T_a$ ; on a alors:

 $G_{\rm BO3}(s) = [(1 - e^{-sT})/s]$ . {K. K<sub>a</sub>. K<sub>c</sub>. a/[s. (s + a)]}

En posant  $K_3 = K$ .  $K_a$ .  $K_c$ , on a:

$$
G_{BO3}(z) = K_3 \cdot (1 - z^{-1}) \cdot Z \{ a/[s^2 \cdot (s + a)] \}
$$

Par les tables de transformation [11] on obtient facilement:

(6,11) 
$$
G_{BO3}(z) = K_3 \cdot (1-z^{-1}) \cdot [z \cdot (C_1 \cdot z + C_0) / [a \cdot (z-1)^2 (z-e^{-aT})]]
$$
  
avec:  $C_0 = a \cdot T - 1 + e^{-aT}$  et  $C_1 = 1 - e^{-aT} - a \cdot T \cdot e^{-aT}$ 

En remarquant que  $(1 - z^{-1})$ .  $z = z - 1$ , l'expression (6,11) devient: G<sub>BO3</sub>(z) = K<sub>3</sub> . (z - 1) . [(C<sub>1</sub> . z + C<sub>0</sub>) / [ a . (z - 1)<sup>2</sup> (z - e<sup>-aT</sup>)]] En simplifiant par  $(z - 1)$ , on obtient:

 $G_{BO3}(z) = K_3$ .  $[(C_1 \cdot z + C_0) / [a \cdot (z - 1) \cdot (z - e^{-aT})]]$ Posons  $z_3 = e^{-aT}$ ; alors on a finalement:

$$
G_{BO3}(z) = K_3 \cdot [(C_1 \cdot z + C_0) / [a \cdot (z - 1) \cdot (z - z_3)]]
$$

Calculons ensuite l'expression  $D(z) = Z \{D(s)\}\.$  Nous utiliserons la méthode "MPZ" qui signifie en anglais "Matched Pole-Zero" [11]. Cette méthode comporte trois phases essentielles qui sont les suivantes:

- transformer les pôles et zéros en considérant que:  $z = e^{sT}$ ;

- additionner le terme  $(1 + z^{-1})^n$  de multiplicité n correspondant, lorsque le degré du numérateur est inférieur au degré du dénominateur;

- faire correspondre le gain en continu (fréquence nulle).

Rappelons que  $D(s) = K_{pid}$ .  $[(s + b)/(s + c)]$ . La première étape permet d'écrire:

zéro: pôle:  $s_1 = -b$  ------------>  $z_1 = e^{-bT}$  $s_2 = -c$  ----------->  $z_2 = e^{-cT}$ 

$$
D(z) = K_{dz} \cdot (z - z_1) / (z - z_2)
$$

La troisième étape permet d'écrire que:  $D(s) = D(z)$  pour  $s = 0$  et  $z = 1$ . D'où,  $K_{pid}$ .  $(b / c) = K_{dz}$ .  $[(1 - z_1) / (1 - z_2)]$ 

Our:

\n
$$
K_{dz} = K_{pid} \cdot \{ [b \cdot (1 - z_2)] / [c \cdot (1 - z_1)] \}
$$

Ainsi l'expression de D(z) est complètement déterminée. Exprimons dès lors la fonction de transfert en boucle ouverte:

$$
G_{BO4}(z) = D(z) . G_{BO3}(z)
$$

L'équation caractéristique de la fonction de transfert en boucle fermée s'exprime par:

$$
(6, 12) \t 1 + GBO4(z) = 0
$$

Le système échantillonné bouclé sera stable si tous les zéros de (6,12), qui sont en même temps les pôles de la fonction de transfert du système bouclé, sont situés dans le cercle de rayon unité. Développons  $(6,12)$ :

$$
1 + [K_{dz} \cdot K_3 \cdot [(z-z_1) \cdot (C_1 \cdot z + C_0)] / [a \cdot (z-1) \cdot (z-z_2) \cdot (z-z_3)] = 0
$$
  
Our: [a \cdot (z - 1) \cdot (z - z\_2) \cdot (z - z\_3)] + [K\_{dz} \cdot K\_3 \cdot [(z - z\_1) \cdot (C\_1 \cdot z + C\_0)] = 0

Posons:  $K_{bo} = K_{dz}$ . K3; après développement et rangement on obtient:

(6,13) 
$$
A_3 \tcdot z^3 + A_2 \tcdot z^2 + A_1 \tcdot z + A_0 = 0
$$
  
\n $A_3 = a$   
\n $A_2 = a \tcdot (-1 - z_2 - z_3) + C_1 \tcdot K_{bo}$   
\n $A_1 = a \tcdot [z_3 \tcdot (1 + z_2) + z_2] + K_{bo} \tcdot (-C_1 \tcdot z_1 + C_0)$   
\n $A_0 = -K_{bo} \tcdot C_0 \tcdot z_1 - a \tcdot z_2 \tcdot z_3$ 

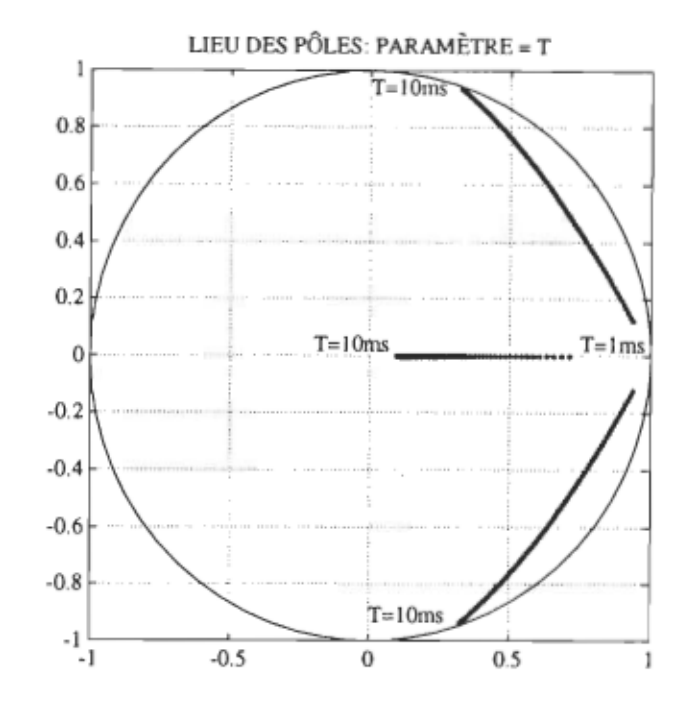

Figure 56. Pôles du système échantillonné bouclé (prépositionnement).

L'évolution des zéros de (6,13) en fonction de la période d'échantillonnage T est montrée sur la figure 56. Afin d'obtenir ces courbes, nous avons fait varier la fréquence d'échantillonnage entre les valeurs pratiques de 3f<sub>c</sub> et 30f<sub>c</sub>, équivalent à une période de 1 ms à 10 ms.

Nous avons retenu la solution qui procure un amortissement inférieur à l'amortissement critique de 0,707. Cette solution correspond à la période d'échantillonnage de 5 ms. Dans ce cas, les pôles du système échantillonné bouclé sont les suivants:

$$
Z_{p1} = 0,6697 + j \ 0,5536
$$
  
\n
$$
Z_{p2} = 0,6697 - j \ 0,5536
$$
  
\n
$$
Z_{p3} = 0,2417
$$

Comme on peut le constater, les pôles complexes conjugués  $Z_{p1}$  et  $Z_{p2}$ ont une partie réelle inférieure à 0,707.

Loi de commande et profil de vitesse: La détermination de la période d'échantillonnage complète l'identification de la fonction de transfert du compensateur dans le domaine échantillonné. On écrit donc que:

$$
D(z) = u_c * (t) / \varepsilon * (t) = K_{dz} \cdot (z - z_1) / (z - z_2) = K_{dz} \cdot (1 - z_1 \cdot z^{-1}) / (1 - z_2 \cdot z^{-1})
$$
  
Ce qui donne:  $u_c * (t) \cdot (1 - z_2 \cdot z^{-1}) = \varepsilon * (t) \cdot K_{dz} \cdot (1 - z_1 \cdot z^{-1})$ 

Considérant que:  $z^{-1} u_c^*(t) = u_c^*(t - 1)$  et  $z^{-1}$ .  $\epsilon^*(t) = \epsilon^*(t - 1)$ , on a:  $\mathbf{u_c}^*(t) = \mathbf{K_{dz}} \cdot \boldsymbol{\epsilon}^*(t) - \mathbf{z_1} \cdot \mathbf{K_{dz}} \cdot \boldsymbol{\epsilon}^*(t-1) + \mathbf{z_2} \cdot \mathbf{u_c}^*(t-1)$ 

Après calcul, on obtient la loi de commande suivante:

$$
(6.14) \qquad u_c*(t) = 20,5182. \varepsilon*(t) - 7,5482. \varepsilon*(t-1) + 0,1353. u_c*(t-1)
$$

Pour fin de programmation, nous avons simplifié l'expression (6,14) par arrondissement; ce qui nous amène à l'expression finale de la loi de commande.

$$
u_c^*(t) = 21
$$
.  $\varepsilon^*(t) - 8$ .  $\varepsilon^*(t - 1) + (1/7)$ .  $u_c^*(t - 1)$ 

Nous avons combiné à cette loi de commande, un profil de vitesse afin de minimiser les problèmes de dépassement. Ce profil comporte trois phase dont (Figure 57):

- une phase d'accélération;

- une phase à vitesse constante;
- une phase de décélération.

Nous rappelons que la commande en verrouillage d'un servomoteur, combiné avec un profil de vitesse s'apparente à la commande d'un moteur pas à pas. Dans le cas d'un moteur pas à pas, la vitesse est fonction de la fréquence de commande. Nous allons, dans notre cas, simuler la fréquence variable par un délai variable entre chaque incrémentation de la consigne. Pendant la phase d'accélération ce délai variable sera en décroissance, alors que pendant la phase de décélération, il sera en croissance. Pendant la phase à vitesse constante, le délai sera constant. Des détails suplémentaires seront fournis au chapitre suivant.

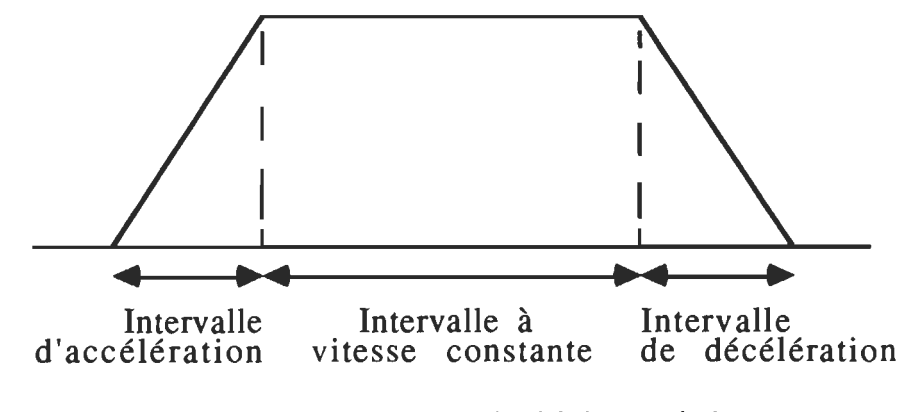

Figure 57. Profil de vitesse trapézoidal symétrique.

Boucle de pincement: L'approche de conception sera la même que pour la boucle de prépositionnement.

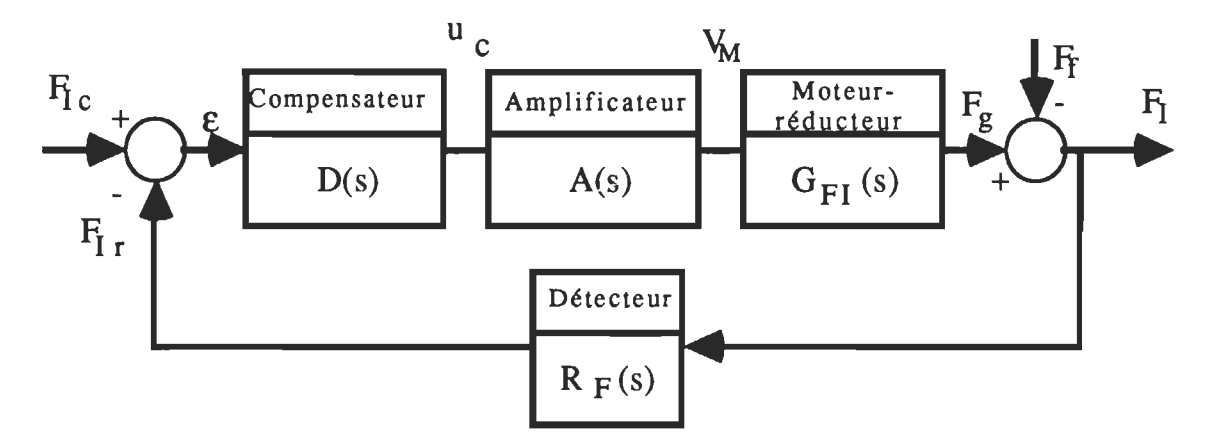

Figure 58. Diagramme structurel de la commande de pincement.

Détermination des fonctions de transfert: Nous suivrons la même ordre que précédemment.

Bloc moteur-réducteur: Reprenons les équations classiques d'un moteur à courant continu (6,1) et (6,2), puis considérons la situation pratique d'application de force à rotor bloqué où  $\omega_m = 0$ . On a alors:

- (6,15)  $R_a \cdot i_a + L_a \cdot di_a/dt = V_M$
- (6,16)  $T_g = K_t \cdot i_a = T_L + T_f$

La transformée de Laplace de (6,15) donne:

$$
I_a(s) = V_M/(R_a + s \cdot L_a)
$$

En remplaçant Ia(s) dans la transformée de Laplace de (6,16) on obtient:

$$
T_g(s) = T_L(s) + T_f = K_t \cdot V_M/(R_a + s \cdot L_a)
$$

Introduisons le rapport de réduction N et le rendement r% du réducteur ainsi que le rayon  $r_p$  de la poulie de traction fixée sur le moteur de pincement; l'expression de  $T_g(s)$  donne:

$$
\mathbf{F}_{g}(s) = [\mathbf{N} \cdot \mathbf{r}\% \cdot (\mathbf{T}_{L}(s) + \mathbf{T}_{f})]/\mathbf{r}_{p}
$$

Remarquons que la composante  $T_L$  du couple produit la force effective FI tandis que Tf engendre Ff considérée comme une perte par friction. D'où:

$$
F_g(s) = F_I(s) + F_f = [(N \cdot r\% \cdot K_t \cdot V_M)/(L_a \cdot r_p)]/(s + R_a/L_a)
$$

En posant  $F_f = 0$ , on déduit la fonction de transfert  $G_{FI}(s) = F_I(s)/V_M$ , soit:

(6,17) 
$$
G_{FI}(s) = K_{GFI}/(s + a_5)
$$
  
avec 
$$
K_{GFI} = (N \cdot r\% \cdot K_t)/(L_a \cdot r_p), \text{ et } a_5 = R_a/L_a
$$

Bloc amplificateur: Sa fonction de transfert a été déterminée au paragraphe précédent; on rappelle:

$$
A(s) = K_a/(1 + s \cdot T_a)
$$

Bloc détecteur: L'expression de la tension V<sub>O</sub> à la sortie de l'amplificateur différentiel a été établie et on rappelle que:

 $V_O = A_d$ .  $K_{FI}$ .  $F_I$ 

Par conséquent la fonction de transfert  $R_F(s) = V_O/F_I$  est donnée par:

$$
R_F(s) = A_d \cdot K_{FI}
$$

Nous verrons à la section suivante que le bloc compensateur n'est pas nécessaire car le système non compensé, en plus d'être stable, a une pulsation de coupure d'environ 2450 rad/s, soit un temps de réponse de 0,408 ms.

Étude de la stabilité dans le domaine continu: Considérons le diagramme de la figure ci-dessous.

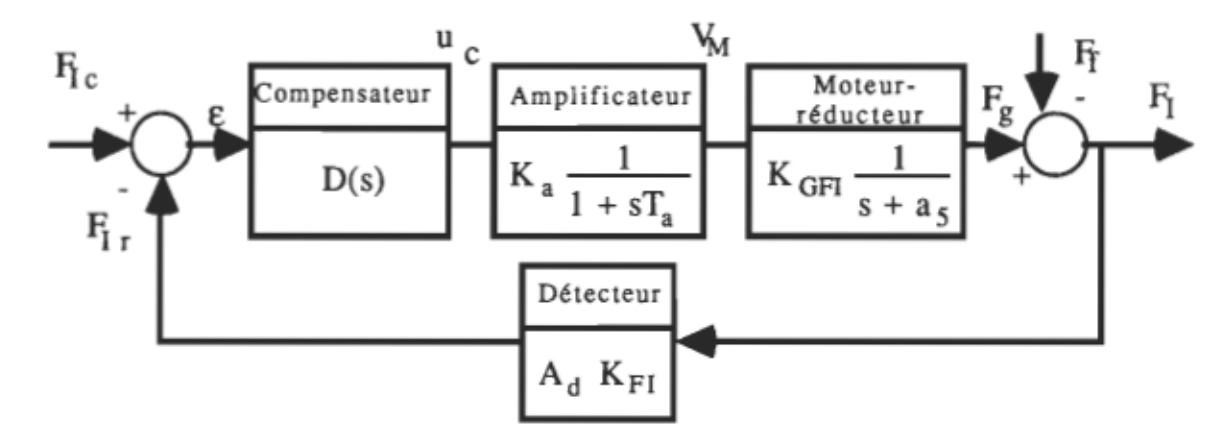

Figure 59. Diagramme structurel détaillé pour le pincement.

Soit  $G_{B_O5}(s)$ , la fonction de transfert en boucle ouverte sans compensateur:

$$
G_{BO5}(s) = K_{GFI} \cdot K_a \cdot A_d \cdot K_{FI}/[(1 + s \cdot T_a) \cdot (s + a_5)]
$$

Les courbes de Bode en boucle ouverte sont présentées à la figure 60. On remarque facilement que le gain est toujours inférieur à l'unité. Par conséquent la situation d'instabilité, gain = 1 et phase =180<sup>0</sup>, est irréalisable. L'allure des courbes de Bode en boucle fermée est montrée à la figure 61. La pulsation de coupure, mesurée à 3 dB est

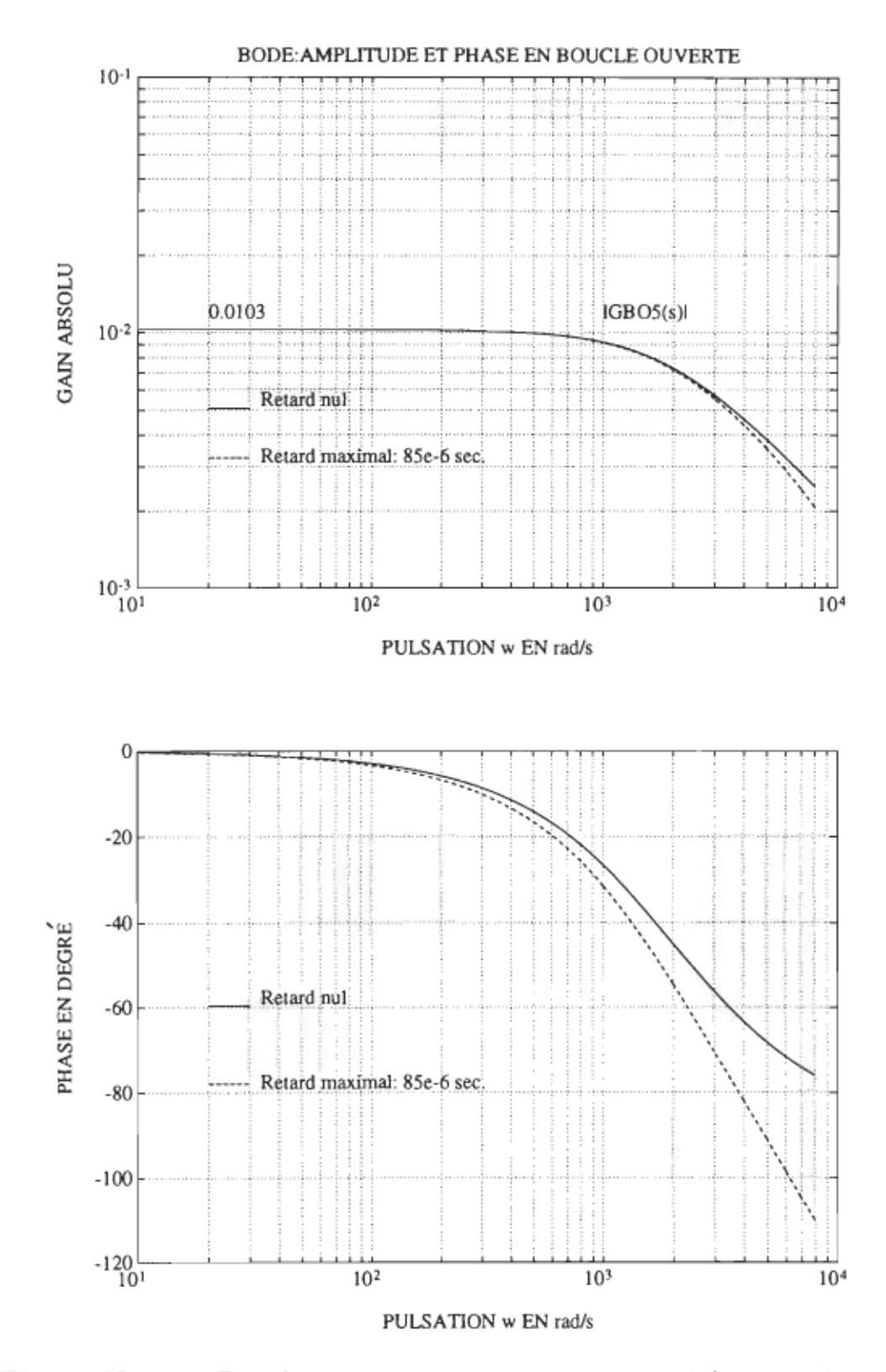

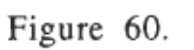

Boucle ouverte sans compensateur (pincement).

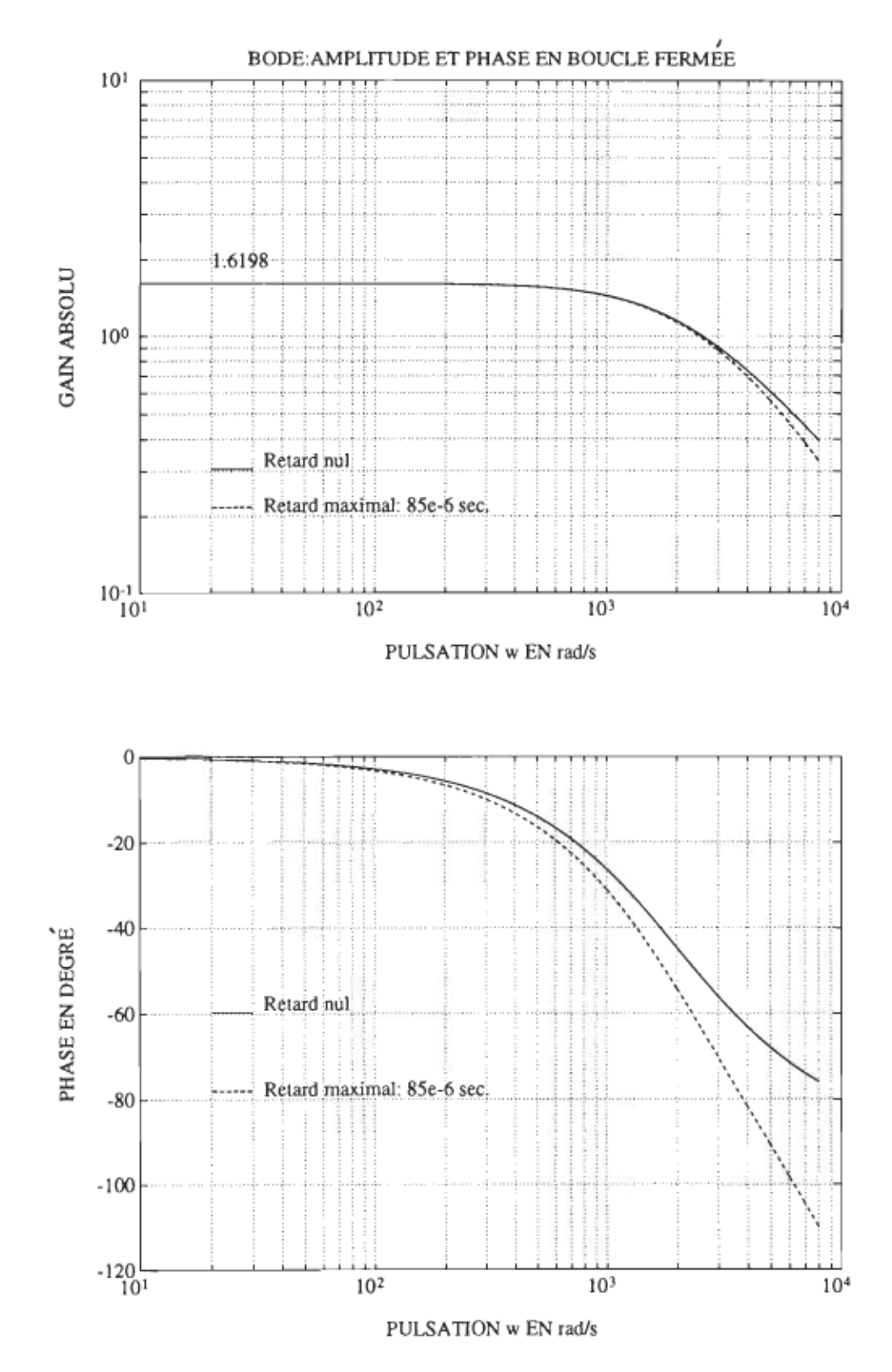

Figure 61. Boucle fermée sans compensateur (pincement).

de 2450 rad/s, soit une fréquence de coupure de 390 Hz. De là on conclue qu'une compensation n'est plus nécessaire en continu étant donné que, non seulement la boucle est stable mais aussi, le temps de réponse est déja appréciable.

Étude de la stabilité dans le domaine échantillonné: Considérons un bouclage sans compensateur, mais tenant compte du bloqueur d'ordre zéro (Figure 62).

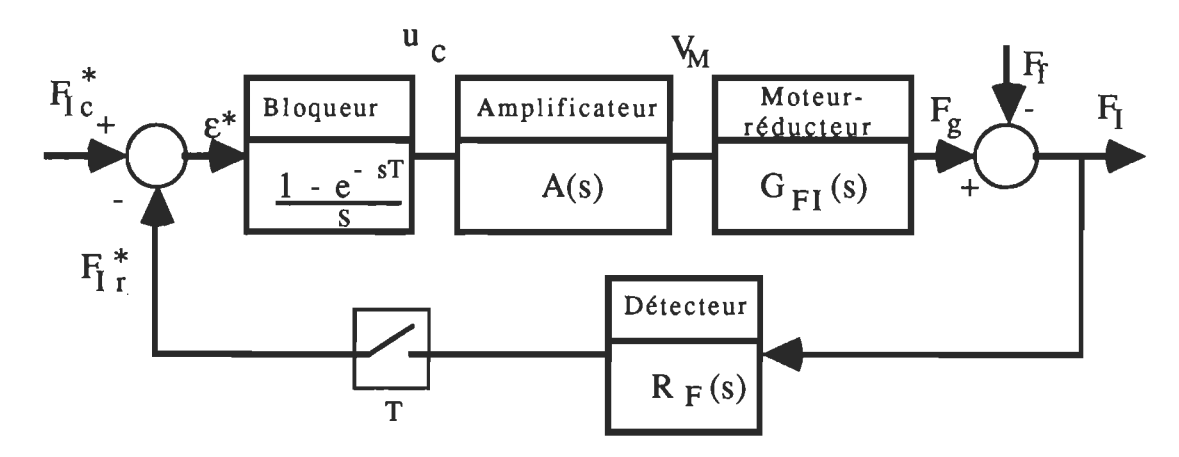

Figure 62. (pincement). Diagramme structurel dans le domaine échantillonné

Soit  $G_{BO6}(z)$  la fonction de transfert en boucle ouverte:

On a: G<sub>BO6</sub>(z) =  $(1 - z^{-1})$ . Z {[G<sub>BO5</sub>(s)]/s}

posons  $K_6 = K_{\text{GFI}}$ .  $A_d$ .  $K_{\text{FI}}$ .  $K_a$  et négligeons l'influence de Ta; on a: G<sub>BO6</sub>(z) = K<sub>6</sub>. (1 - z<sup>-1</sup>).  $Z\left\{1/[s(s + a_5)]\right\}$ 

Par les tables de transformation [Il] on obtient facilement, en posant  $m = a_5 T$  et  $z_5 = e^{-m}$ :

 $G_{B06}(z) = K_6 \cdot (1 - z^{-1}) \cdot [z \cdot (1 - z_5)/(z - 1) \cdot (z - z_5)]$ 

Ou, après simplification:

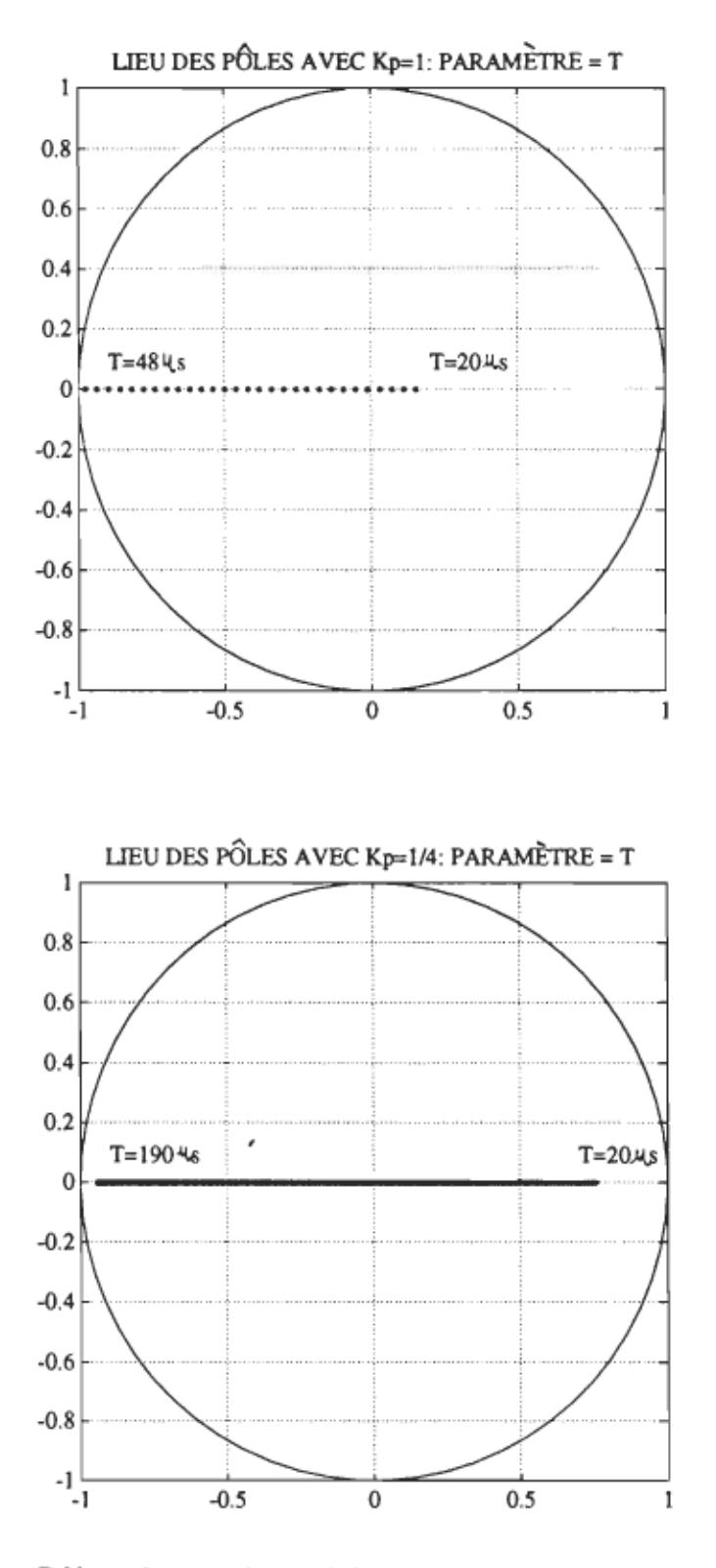

Figure 63. Pôles du système échantillonné (pincement).

$$
G_{BO6}(z) = [K_6 \, . \, (1 - z_5)]/(z - z_5)
$$

L'équation caractéristique du système en boucle fermée s'écrit:

 $1 + G_{\text{BO6}}(z) = 0$ 

Après rangement on tire l'unique pôle en boucle fermée, soit:

 $z_6 = z_5$ .  $(1 + K_6) - K_6$ 

L'évolution du pôle z<sub>6</sub>, en fonction de la période d'échantillonnage, est montrée à la figure 63. Ainsi, remarque t-on que, sans compensateur le système échantillonné devient instable pour de faibles valeurs de période d'échantillonnage. Cette situation n'est pas pratique si on tient compte du temps de calcul. Alors que si on réalise un bouclage avec un compensateur de type P tel que  $K_p = 1/4$ , on obtient une période d'échantillonage raisonnable de 160  $\mu$ s. En ce moment le pôle unique z6 est tel que:  $z6 = -0.6817$ , procurant ainsi un amortissement inférieur à l'amortissement critique de 0,707.

Loi de commande et modèle de référence: Étant donné que le bouclage se fait sans compensateur, la loi de commande devient très simple et s'exprime par:

 $u_c^*(t) = K_p \cdot \varepsilon^*(t) = K_p \cdot [F_{1c}^*(t) - F_{1r}^*(t)]$ 

À cette loi de commande, nous combinons un modèle de référence avec incrémentation de la consigne à chaque période d'échantillonnage; ce qui donne:

 $F_{\text{Ic}}^{*}(t) = F_{\text{Ic}}^{*}(t - 1) + 1$ 

Nous avons opté pour l'utilisation d'un tel modèle de référence afin de contrôler les dépassements éventuels.

## CHAPITRE 7

## ÉLABORATION DU LOGICIEL DE COMMANDE

Nous présenterons dans ce chapitre, la structure du logiciel de commande. Les différents orgamgrammes (programme principal, sous-routines et modules) seront aussi exposés. Lorsque cela est nécessaire, nous préciserons les variables pertinentes ainsi que certains détails de programmation. La compilation du programme, écrit en language assembleur ASM51 est fourni à l'annexe B. La plupart des variables sont définies en double précision sur 16 bits. Le microcontrôleur 80C51FA performe des opérations d'addition et de soustraction signées en notation complément à deux. Par conséquent le seizième bit des varaibles de calcul sert de bit de signe. Ainsi nous limiterons toutes les variables de calcul sur un maximum de 15 bits afin que le bit de signe soit toujours conservé.

Structure générale du logiciel de commande: Le programme de commande a été élaboré à partir de routines, sous-routines et modules (Figure 64). Cette organisation du programme, permet de retrouver assez facilement les erreurs de programmation. Le logiciel intègre essentiellement les composantes suivantes:

- Le programme principal.
- R\_PRÉPOSI: routine de commande de prépositionnement.
- R\_FORCE: routine de commande de pincement.
- SUBR\_POAD: sous-routine d'élaboration du positionnement

actuel désiré à partir du paramètre de dimension (PARADIM).

- SUBR\_CONSI: sous-routine d'élaboration de la consigne de position pour la commande asservie.

- MOD\_IMP\_COD: module de comptage des impulsions du disque codeur pendant la commande asservie du prépositionnement.

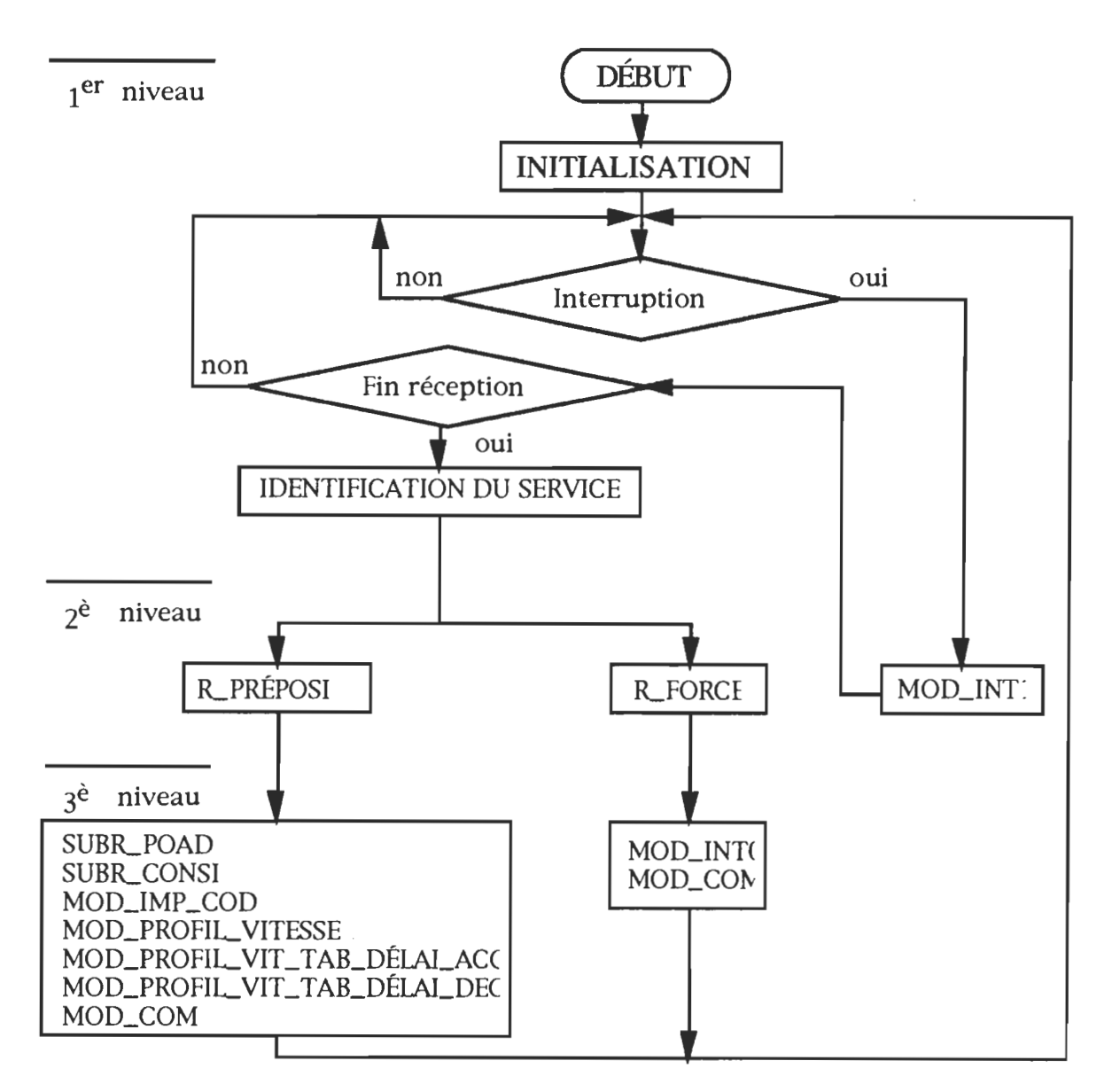

Figure 64. Structure générale du logiciel de commande.

- MOD\_COM: module de commande asservie du prépositionnement et du pincement.

- MOD\_INTO: module de lecture du convertisseur *AIN.* 

- MOD\_INTl: module de communication avec une périphérie.

- MOD\_PROFIL\_ VITESSE: module d'élaboration du profil de vitesse.

- MOD\_PROFIL\_ VIT\_TAB\_DÉLAI\_ACC: module d'élaboration de la table de délais variables en accélération, pour le profil de vitesse.

- MOD\_PROFIL\_ VIT\_TAB\_DÉLAI\_DEC: module d'élaboration de la table de délais variables en décélération, pour le profil de vitesse. Comme on le remarque sur la figure 64, la structure du logiciel comprend trois mveaux de décision. Le programme principal intègre aussi des options: soient le positionnement de référence (AUTOAJUSTMODE), et la fin d'opération (PARKMODE).

Organigrammes des différents programmes: Les organigrammes seront présentés sous une forme simplifiée et le lecteur peut consulter la compilation du programme en annexe pour plus de détails. Ces derniers seront présentés par niveau de décision.

Organigramme du programme principal: Le programme du premier niveau de décision intègre certaines opérations de définition et d'initialisation de registres et de variables de commande. Il comporte aussi la table de coordonnées radiales. De plus il performe le test de décision afin de transférer le déroulement du programme vers la routine appropriée. Une fois que les variables et les registres sont

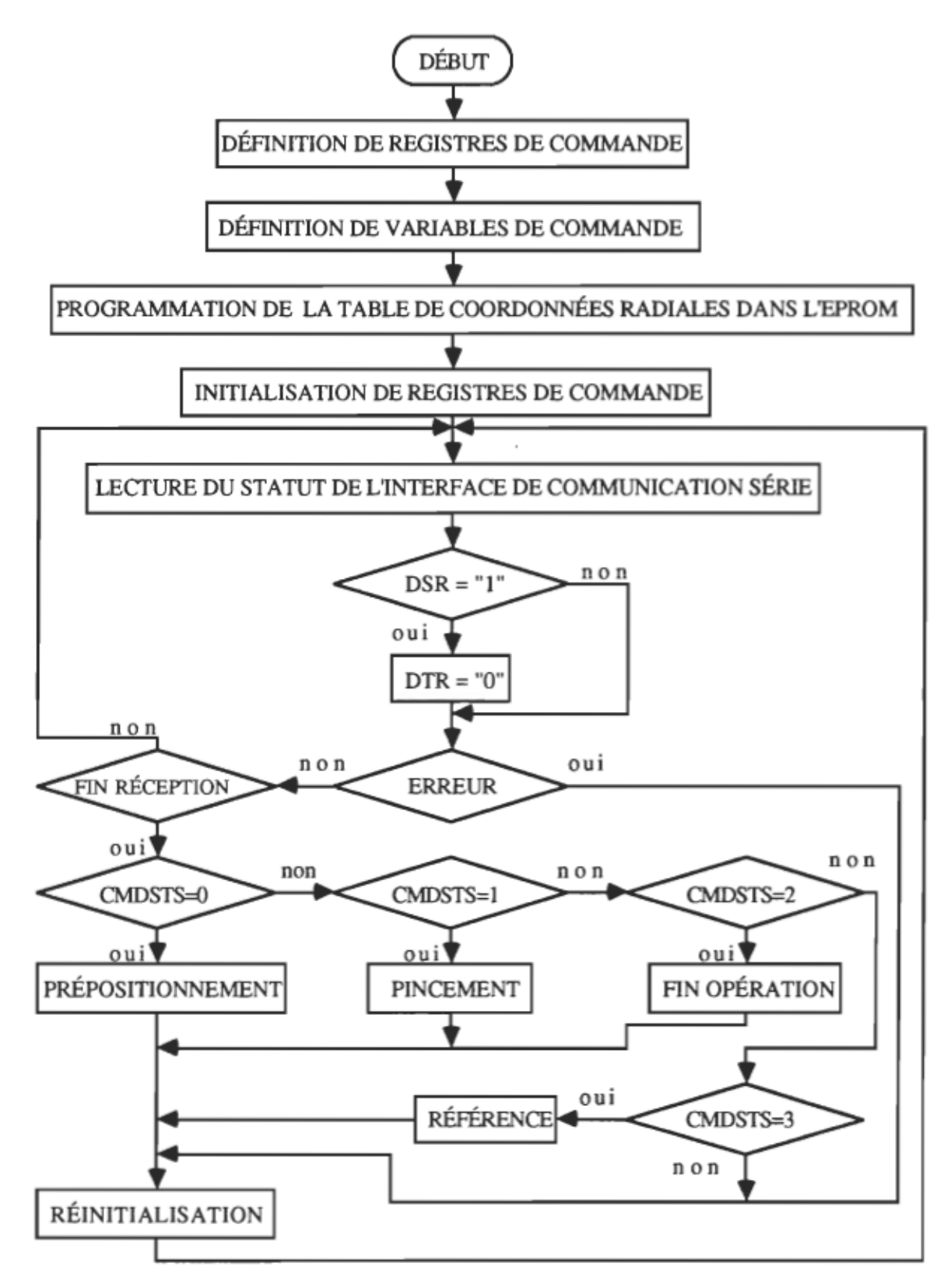

Figure 65. Programme principal.

définis puis initialisés, le programme rentre en mode attente en réception et surveille le statut de l'interface de communication série.

Organigrammes des programmes du deuxième niveau de décision:

Routine de commande de prépositionnement: La méthodologie de cette commande est schématisée sur la figure 66. La variable d'entrée de la routine est constituée par le paramètre de dimension (PARADIM).

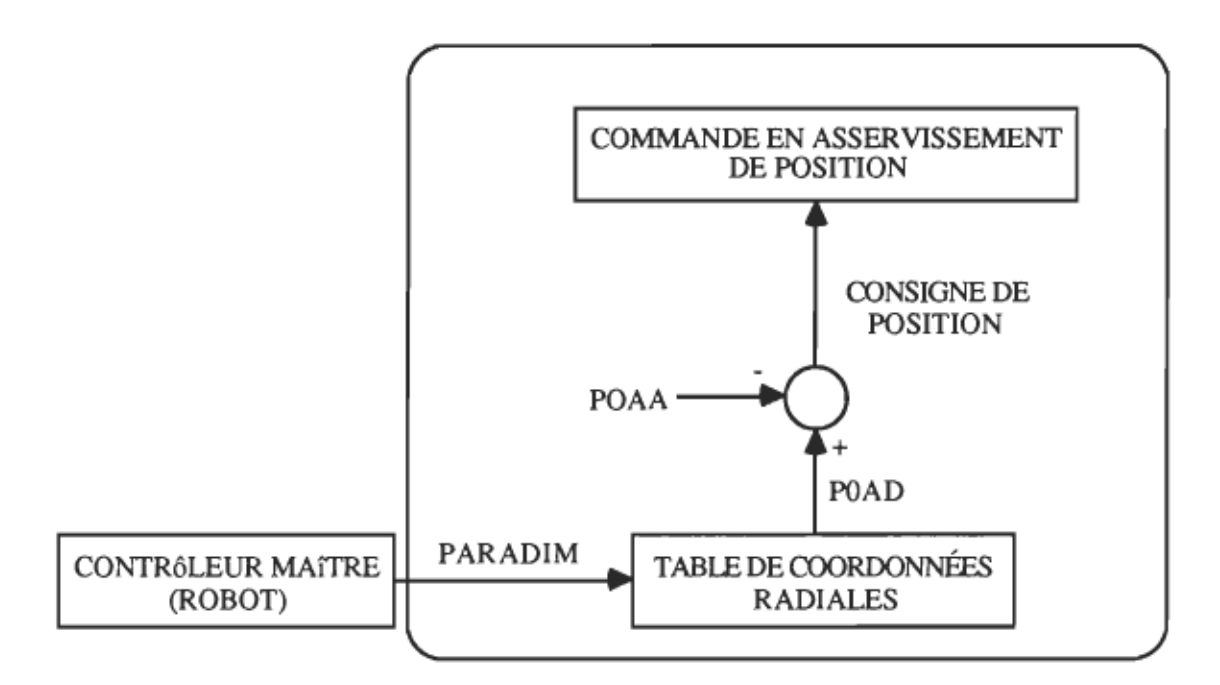

Figure 66. L'approche de commande du prépositionnement.

Comme on le constate sur les figures 66 et 67, la routine de commande de prépositionnement, élabore le positionnement actuel désiré (POAD), à partir du paramètre de dimension (P ARADIM) et de la table des coordonnées radiales.En considérant que le positionnement actuel absolu (POAA) est connu, le programme calcul la consigne de position

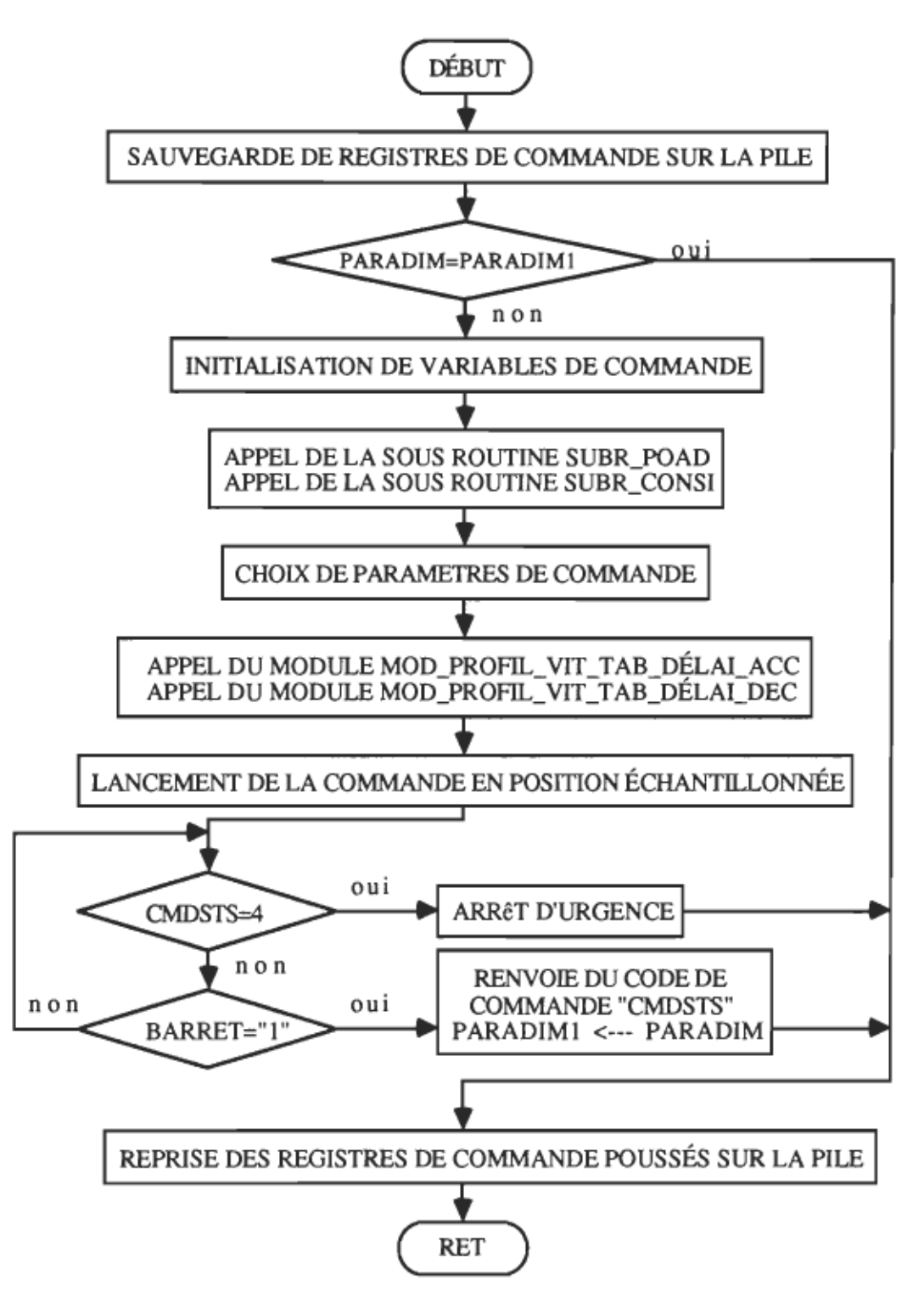

Figure 67. Routine de commande du prépositionnement (R\_PRÉPOSI).

à injecter dans la loi de commande pour que l'asservissement se fasse. La commande de prépositionnement peut être interrompue à nimporte quel moment, lorsque le contrôleur maître (robot) envoie un code de commande, CMDSTS = 4.  $\hat{A}$  la fin du prépositionnement, la routine sauvegarde la valeur du paramètre de dimension et renvoie au robot le code de commande, soit CMDSTS.

Routine de commande de pincement: La principale variable d'entrée est la consigne de force  $F_{\text{con}}$ . Cette routine intègre trois procédures dont: l'approche, l'application de force et le relachement. Lorsque la consigne de force est atteinte, le programme renvoie, au robot, le code de commande CMDSTS.

Nous adopterons les conventions de commande suivantes:

 $Fcon = 0$  -----> Relachement.

From  $\neq 0$  -----> Pincement (approche et application de force). L'organigramme de la routine de pincement est montré à la figure 68.

Module de communication: La communication se fait sur quatre chiffres codés en ASCII.

- CMDSTS: chiffre représentant le code de commande.

- Ml: premier chiffre reçu du mot de commande.

- M2: deuxième chiffre reçu du mot de commande.

- M3: troisième chiffre reçu du mot de commande.

L'organigramme du module de communication est exposé à la figure 69. Au niveau de la communication, nous adopterons les conventions de commande suivantes:

CMDSTS=O -----> Commande de prépositionnement.

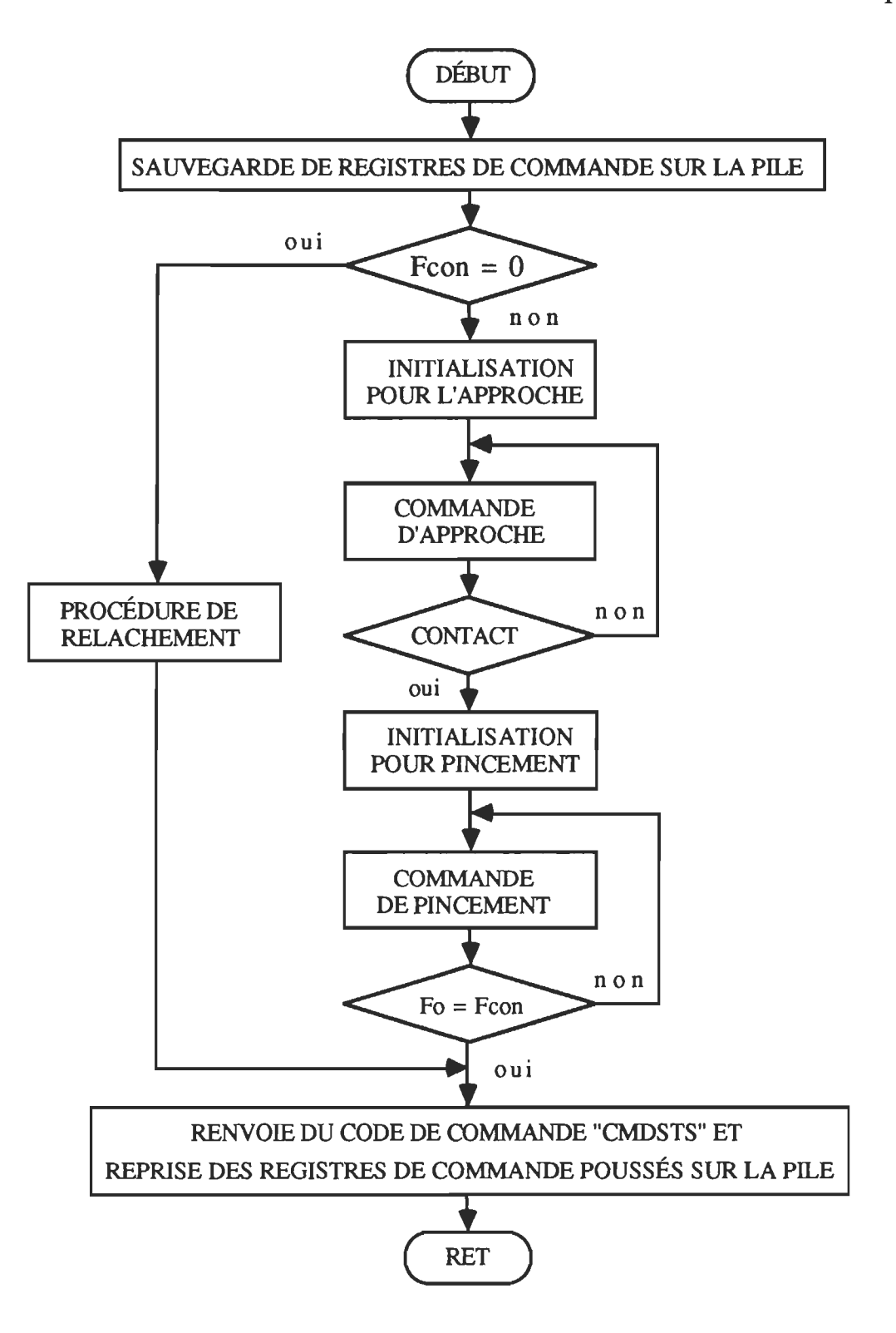

Figure 68. Routine de pincement (R\_FORCE).

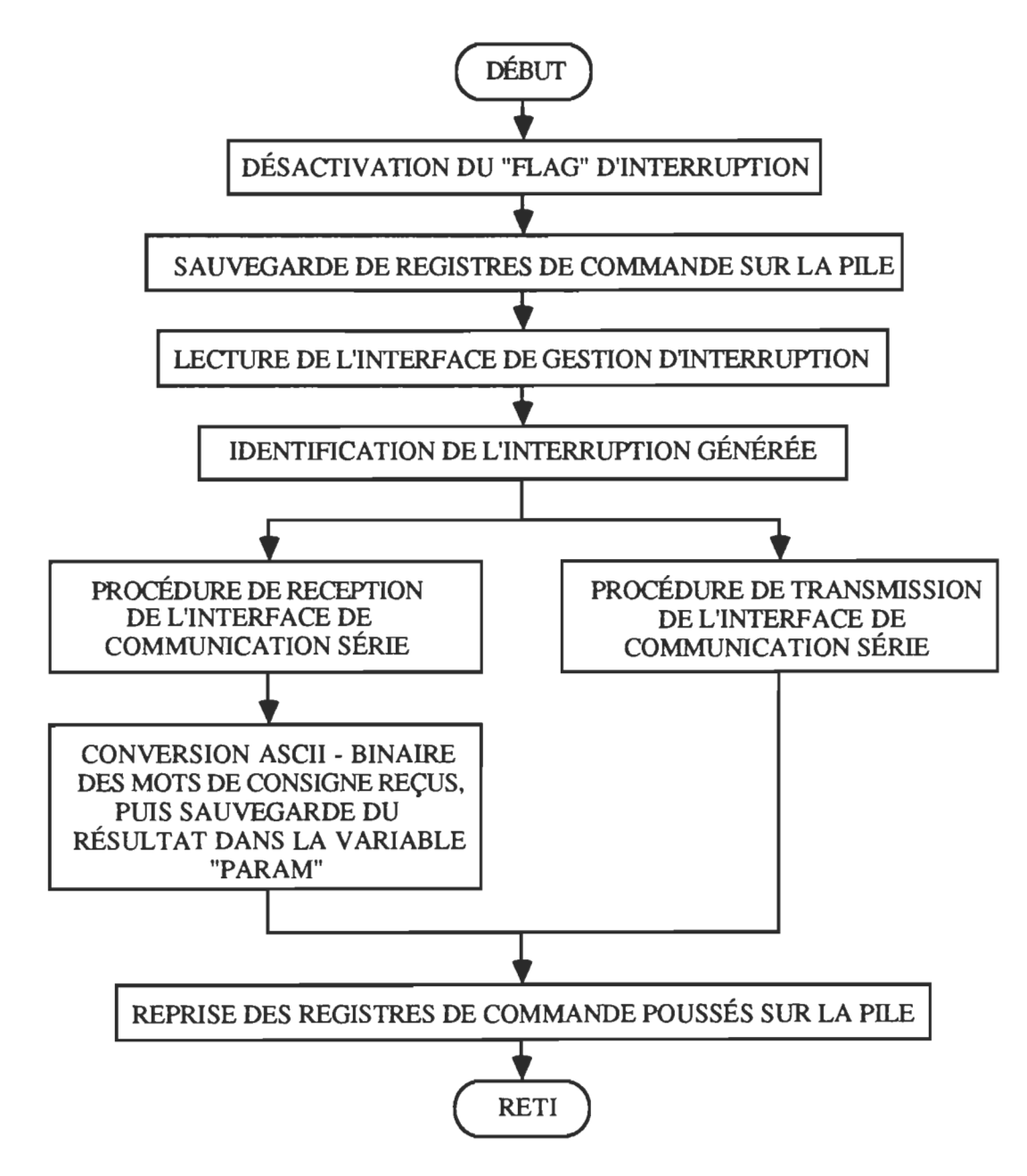

Figure 69. Module de communication(MOD\_INT1).

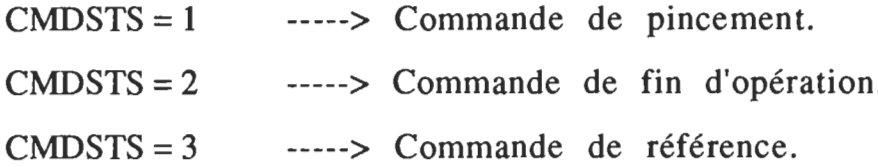

CMDSTS=4 -----> Commande d'arrêt d'urgence lors du mouvement de prépositionnement ou de pincement.

Organigrammes des programmes du troisième niveau de décision:

Sous-routine d'élaboration du positionnement actuel désiré:

Entrée:

PARADIM (paramètre de dimension  $r_n$ ).

Sorties:

POADH (byte supérieur du positionnement actuel désiré).

POADL (byte inférieur du positionnement actuel désiré).

Cette sous-routine calcule l'adresse de la valeur à choisir dans la table des coordonnées radiales, à partir du paramètre de dimension. Le tableau 6 montre la correspondance entre le paramètre de dimension et son adresse de mémorisation. Chaque coordonnée est mémorisée sur deux bytes. En observant le tableau 6, on peut remarquer que la première adresse des coordonnées est donnée par:

 $ADRESSE1 = 2$ . PARADIM - 2

La seconde adresse est donc:

 $ADRESSE2 = ADRESSE1 + 1$ 

Lorsque l'adresse de base est non nulle, il faut corriger les adresses cihaut calculées en y ajoutant la valeur de décalage. L'organigramme de la sous-routine du positionnement actuel désiré (SUBR\_POAD), est montré à la figure 70.

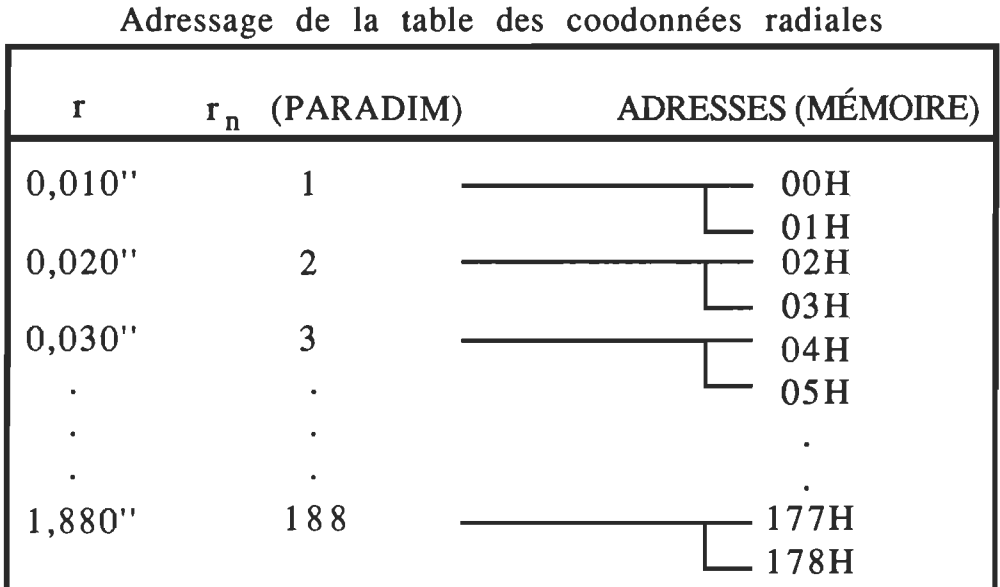

Tableau 6

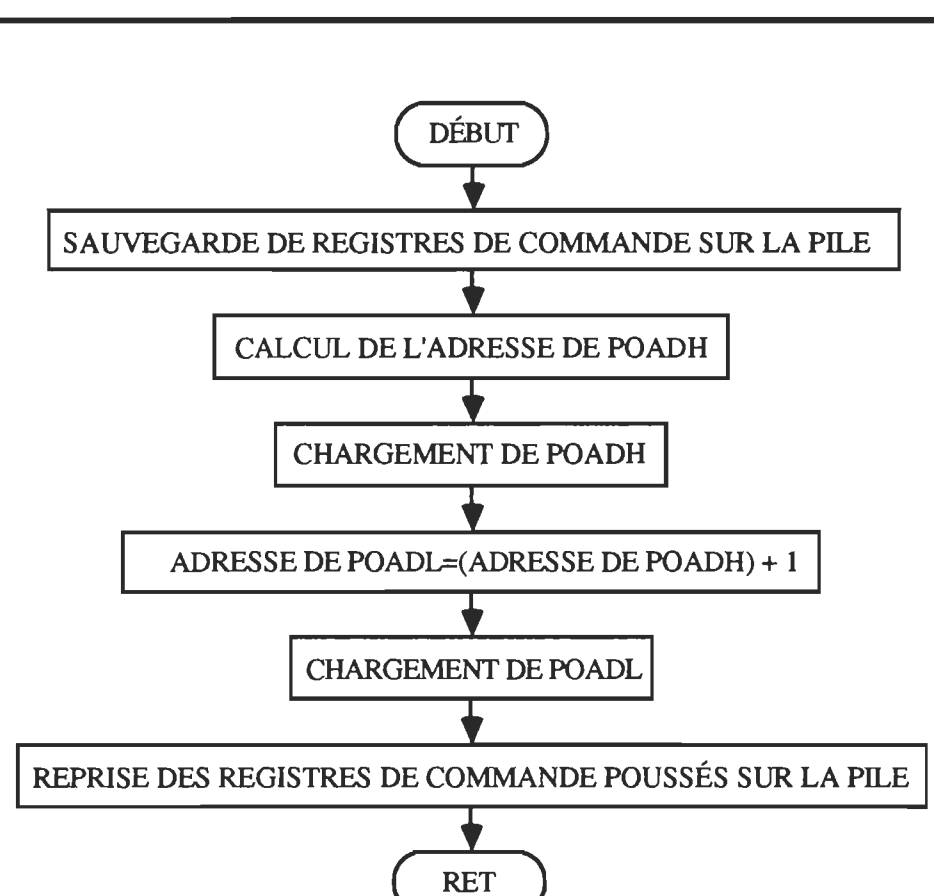

Figure 70. Sous-routine: positionnement désiré (SUBR\_POAD).
- Entrées:

POADH (byte supérieur du positionnement actuel désiré). POADL (byte inférieur du positionnement actuel désiré). POAAH (byte supérieur du positionnement actuel absolu). POAAL (byte inférieur du positionnement actuel absolu).

- Sorties:

POCIH (byte supérieur de la consigne de position). POCIL (byte inférieur de la consigne de position). BSPOC (bit de signe de la consigne de position).

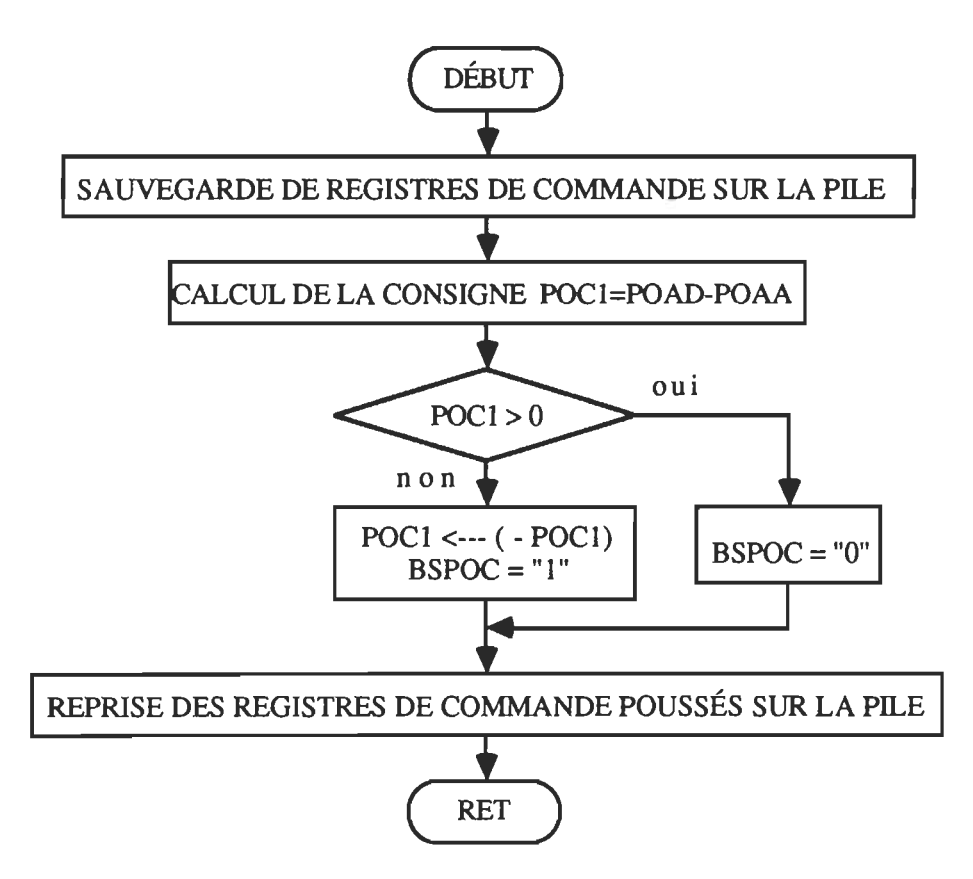

Figure 71. (SUBR\_ CONSI). Sous-routine: élaboration de la consigne de position Module de comptage des impulsions du disque codeur:

Entrées:

PHA (phase A du disque codeur).

PHB (phase B du disque codeur).

Sorties:

POAAH (byte supérieur du positionnement actuel absolu). POAAL (byte inférieur du positionnement actuel absolu). POOH (byte supérieur de la position lors de la commande).

POOL (byte inférieur de la position lors de la commande). L'organigramme de ce module est présenté à la figure 72.

Module de profil de vitesse:

Entrées:

Tables de délais variables (accélération et décélération).

Sortie:

POC2 (Consigne de position avec profil de vitesse).

Ce module génère le profil de vitesse, à partir des tables de délais variables, en accélération et en décélération.

L'organigramme de ce module est montré à la figure 73.

Module d'élaboration de la table de délais variables en accélération:

Entrées:

IACC (intervalle d'accélération en impulsions codeurs).

PAS\_ACC (pas de décrémentation du délai).

Sortie:

Table de délais, programmée dans la mémoire RAM.

Les délais générés étant en décroissance, le temps d'incrémentation de la consigne diminue progressivement; ce qui provoque une accélération. Le début et la fin de la table sont identifiés par une valeur de délai nulle. La table sera exploitée par l'intermédiaire du compteur 16 bits interne au microcontrôleur, "TIMER 1" utilisé en temporisateur. Ce compteur génère une interruption vectorisée, à chaque passage de FFFFH à OOOOH. Par conséquent, si on désire générer un délai de durée MO1, il faut charger dans les registres du compteur le nombre  $\left[\frac{2^{16} - 1}{2^{16}} - \frac{1}{2}\right]$  - MO1. La période de comptage est de *Ills.* On présente l'organigramme à la figure 74.

Module d'élaboration de la table de délais variables en décélération:

- Entrées:

IDEC (intervalle de décélération en impulsions codeurs).

PAS\_DEC (pas de d'incrémentation du délai).

MOI (dernière valeur du délai en accélération).

- Sortie:

Table de délais, programmée dans la mémoire RAM.

Les délais générés étant en croissance, le temps d'incrémentation de la consigne augmente progressivement; ce qui provoque une décélération. D'où l'organigramme de la figure 75.

Module de lecture du convertisseur *AIN:* La principale sortie de ce module est la valeur lue de la force de préhension aux bouts des doigts, soit  $F<sub>O</sub>$ . L'organigramme est montré à la figure 76.

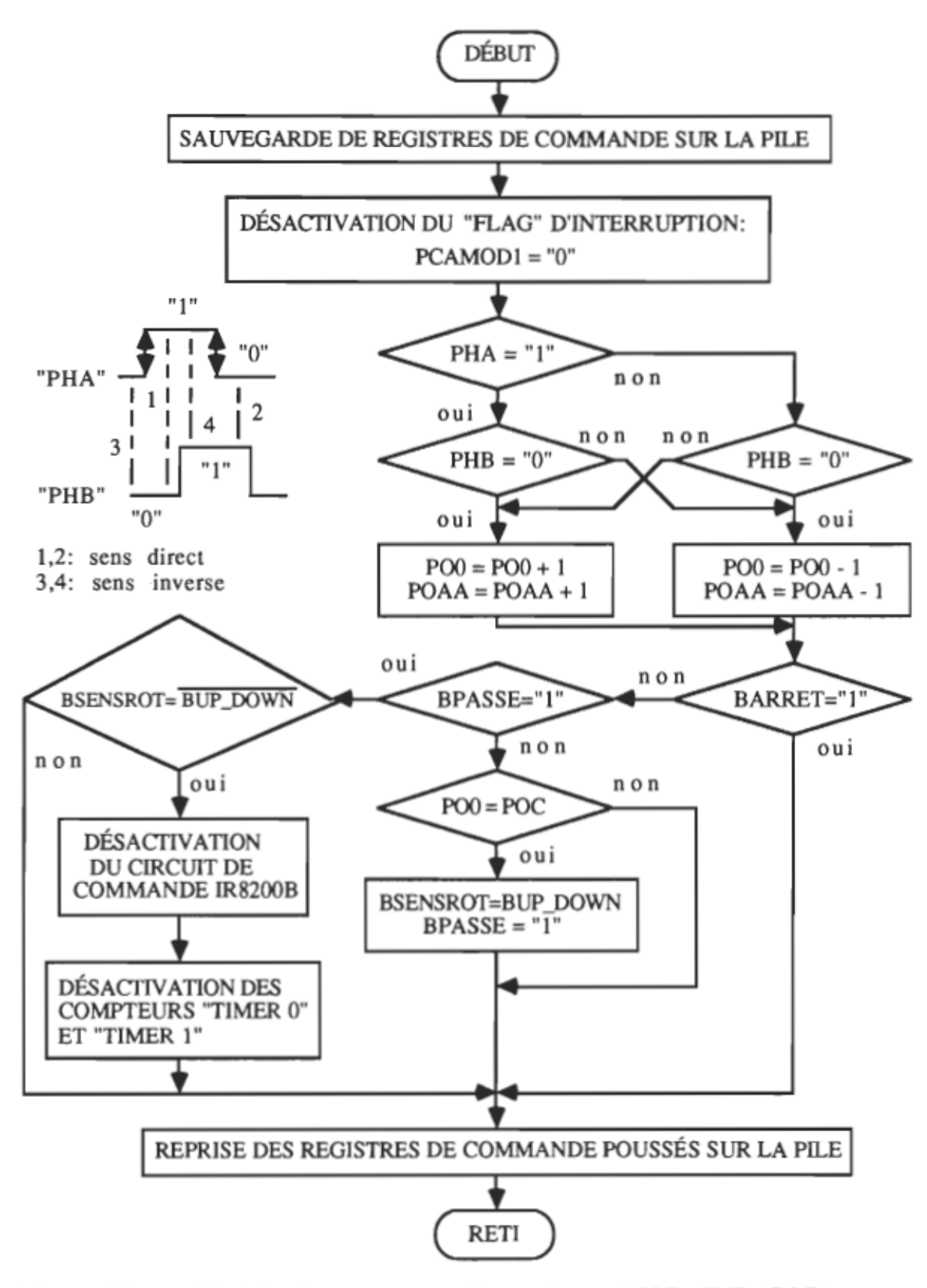

Figure 72. Module de comptage d'impulsions (MOD\_IMP\_COD).

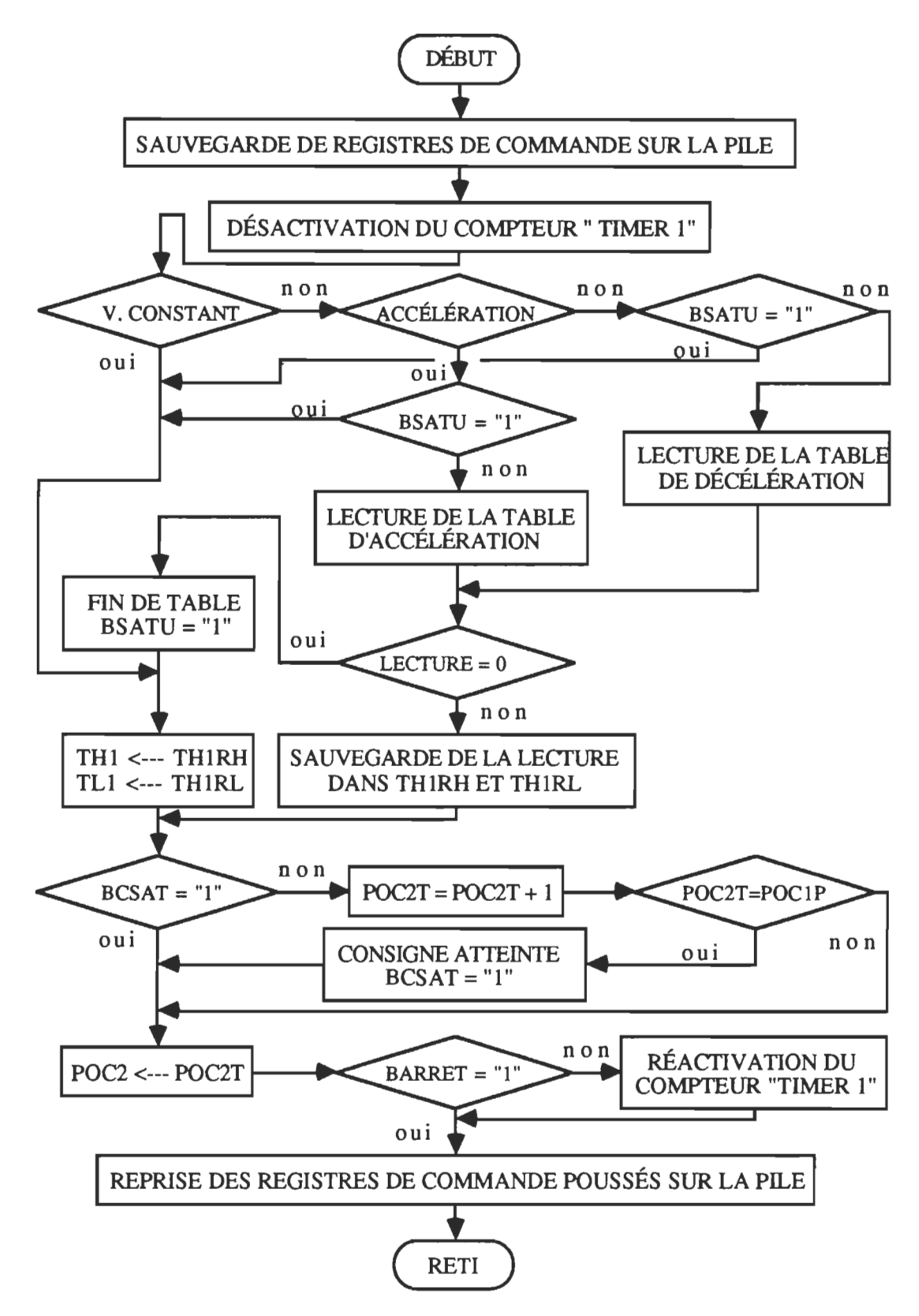

Figure 73. Module de profil de vitesse (MOD\_PROFIL\_VITESSE).

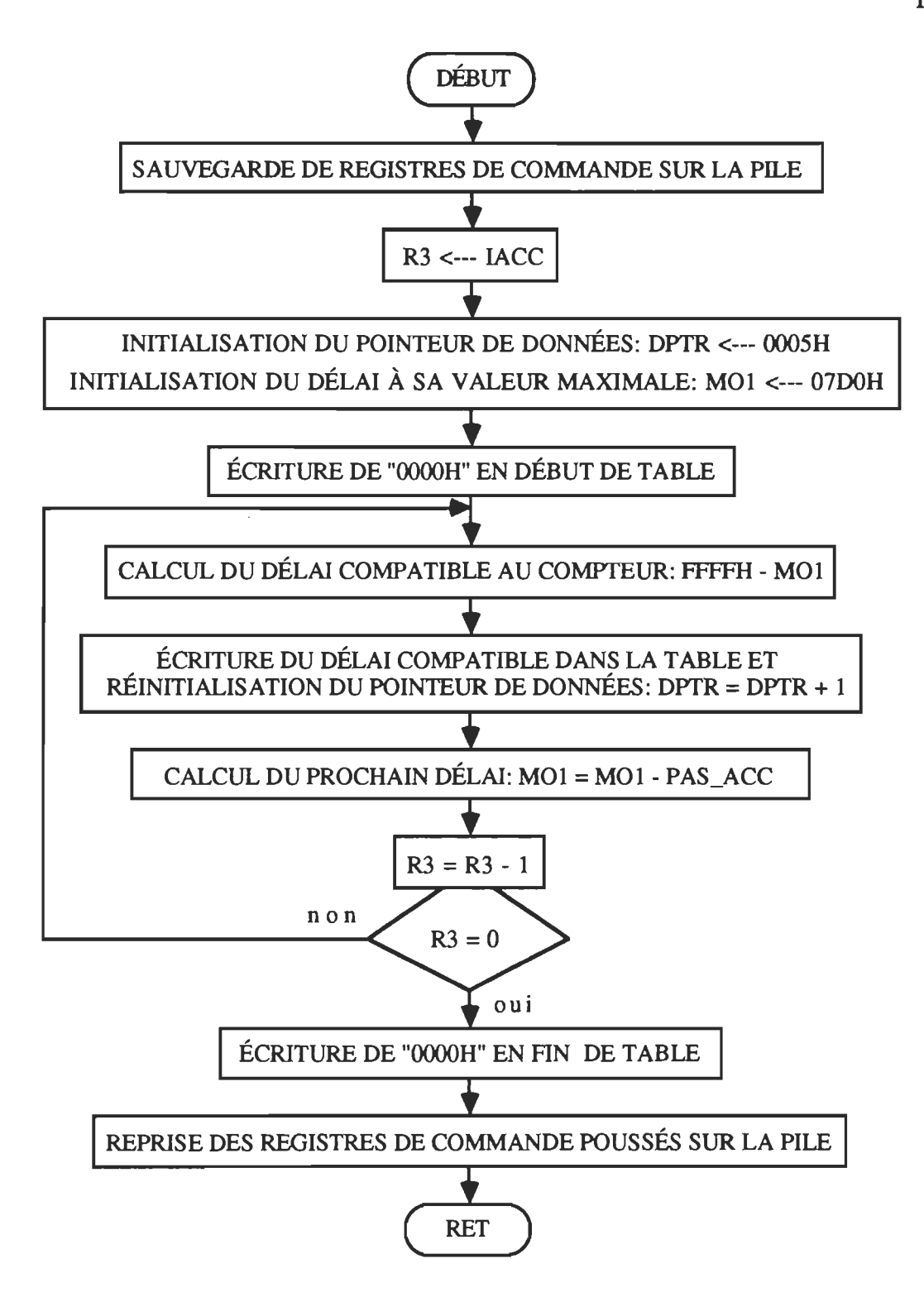

Figure 74. Module de délais variables: profil de vitesse, en accélération (MOD\_PROFIL\_VIT\_TAB\_DÉLAI\_ACC).

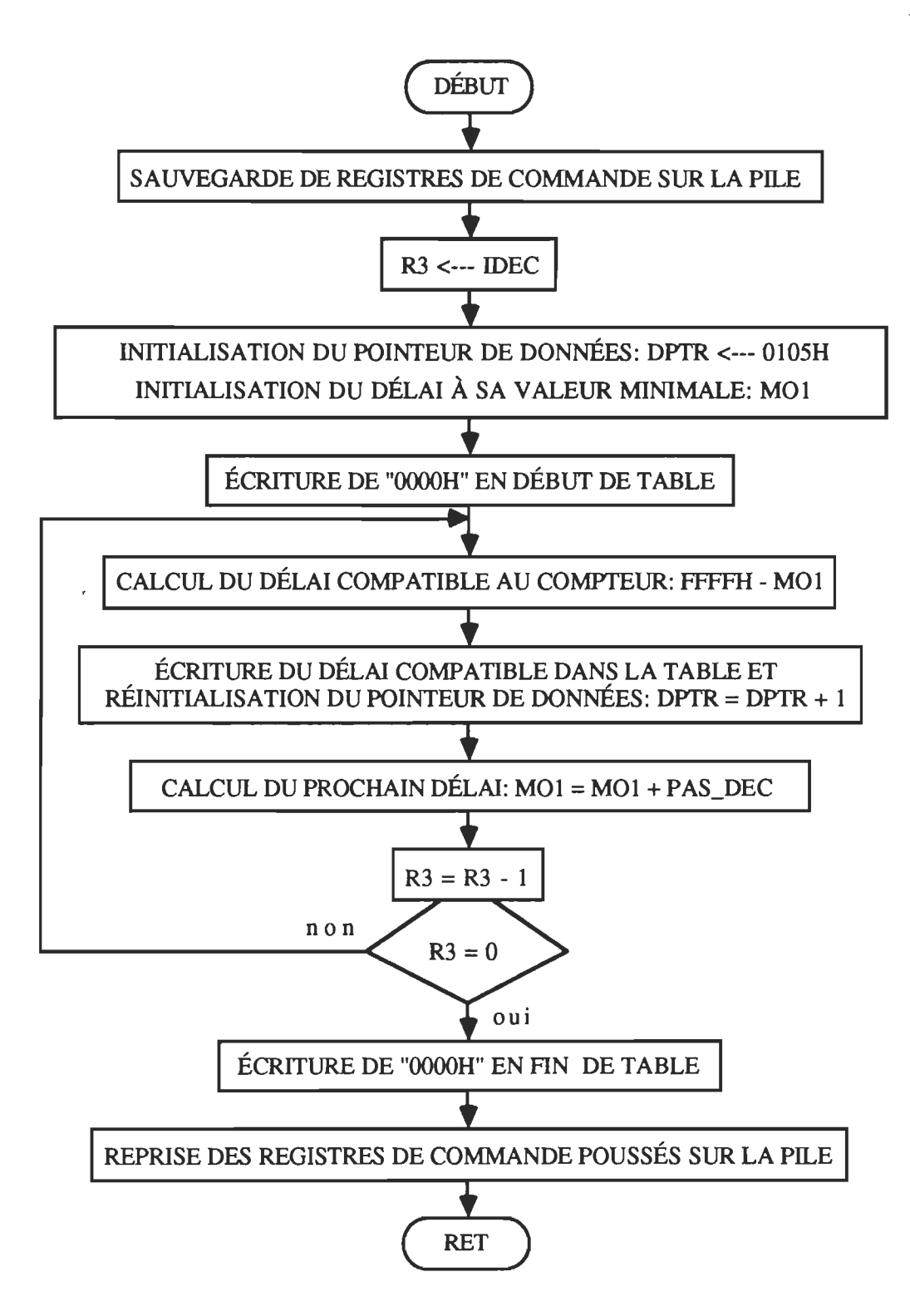

Figure 75. Module de délais variables: profil de vitesse, en décélération (MOD\_PROFIL\_VIT\_TAB\_DÉLAI\_DEC).

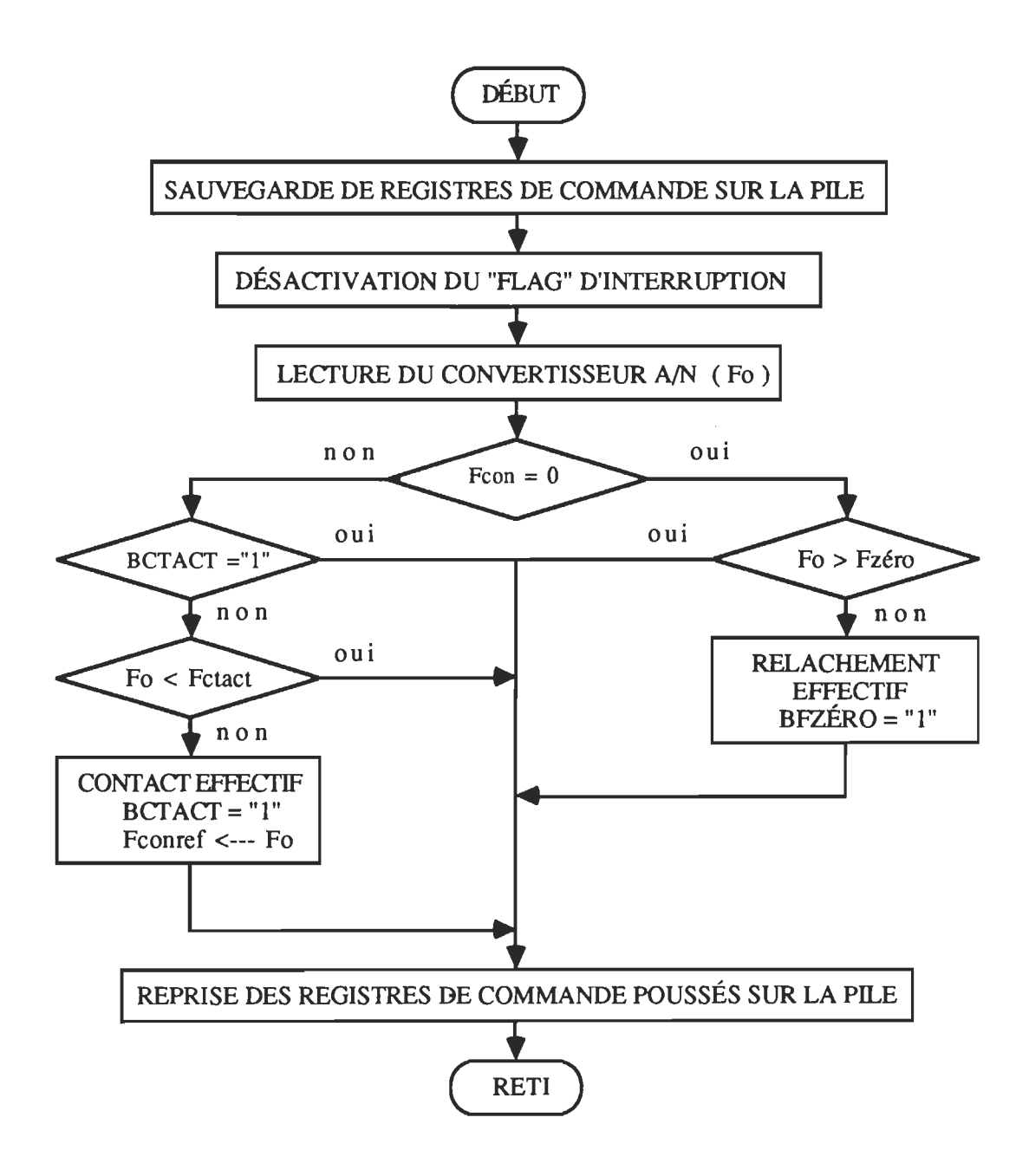

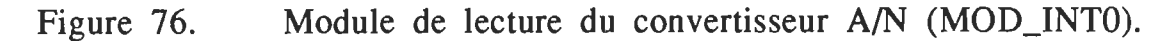

Module de commande: (Figure 77)

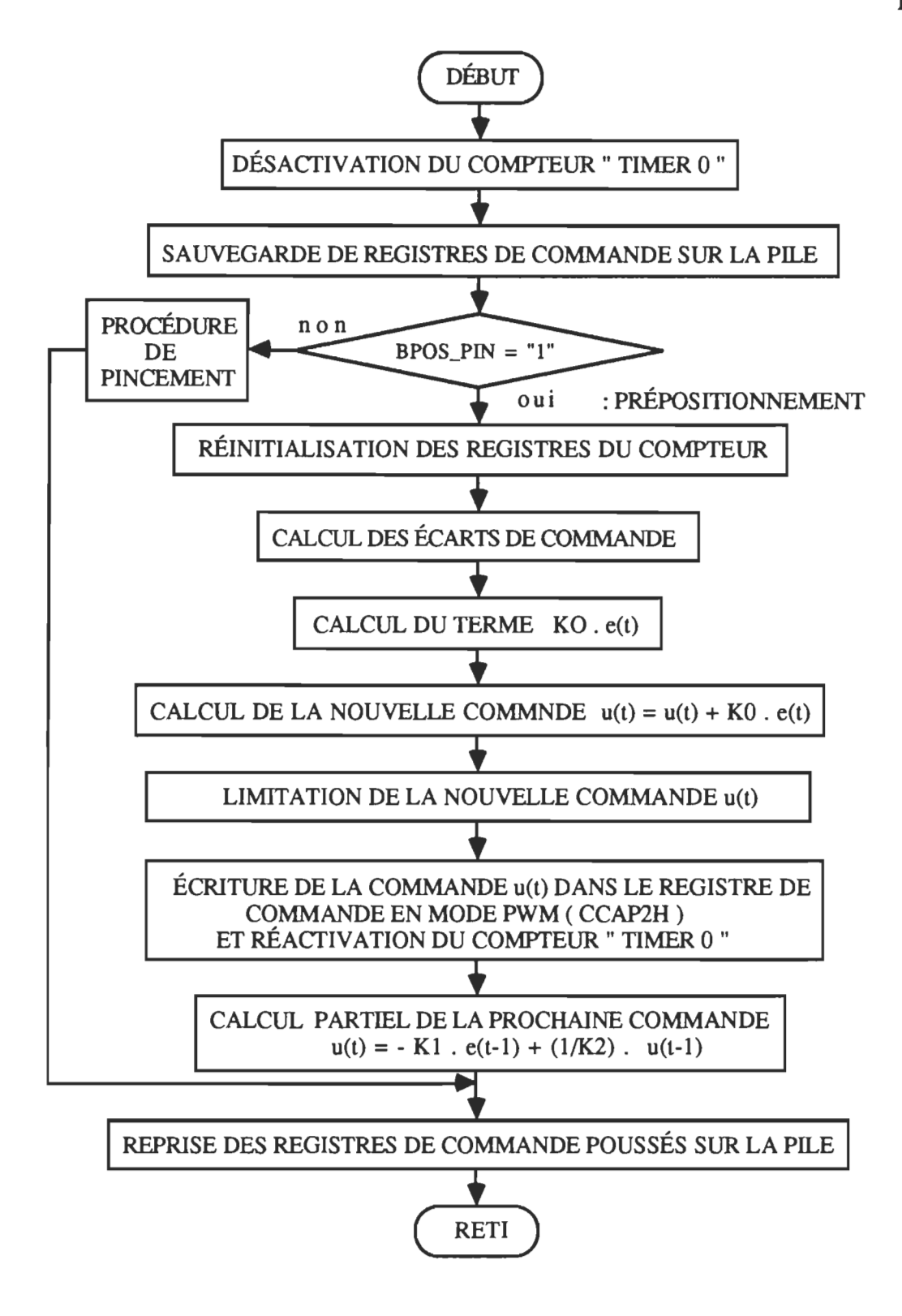

Figure 77. Module de commande (MOD\_COM).

En guise de conclusion pour ce chapitre, nous précisons que les organigrammes présentés servent de base de développement pour le logiciel de commande. Néanmoins nous précisons, que certains de ces organigrammes peuvent se retrouver légèrement modifiés lors du développement, compte tenu de certaines considérations pratiques.

### **CONCLUSION**

Nous avons présenté, dans ce rapport, l'étude et le développement d'une pince robotique à trois doigts, à retour de force avec optimisation de la force de saisie. La force maximale aux bouts des doigts est de 100 N. Sa géométrie s'adapte au saisie d'objets à symétrie circulaire dont les isolateurs en porcelaine sur les lignes de distribution d'électricité. La recherche de la structure mécanique optimale a été basée sur les notions de force de saisie et de manipulation [8]. La pince à concevoir étant essentiellement dédiée au saisie, nous avons donc cherché à annuler la force de manipulation dans toute les directions. La structure mécanique que nous proposons eXIge deux commandes distinctes, soient les commandes de prépositionnement et de pincement. Le prépositionnement permet de positionner les trois doigts, de façon symétrique et parallèle, à presque la dimension de l'objet à saisier; tandis que le pincement est caractérisé par une application de force, avec un mouvement d'approche de très faible amplitude. Nous avons aussi exposé, la détermination de certains paramètres pertinents pour le développement dont, le moment d'inertie et le coefficient de frottement visqueux du système de prépositionnement ainsi que les dimensions du corps d'épreuve en flexion pour la mesure de la force aux bouts des doigts. La modélisation des systèmes nous a conduit à définir deux paramètres de consigne, soient le paramètre de dimension  $r_n$  pour le prépositionnement et le paramètre de force  $F_{con}$ 

pour le pincement tels que:  $r_n = 0.1:188$ , permet un écartement circulaire de rayon  $0$  à 1,88" avec un pas minimum de  $0,010$ "; alors que  $F_{\text{con}}=0.1:255$ , autorise une force de pincement de 0 à 100 N avec un pas minimum de 0,4 N. Par la suite, nous avons présenté l'étude des deux principales boucles de commande, ayant conduit à la détermination des lois de commande. La structure générale du logiciel de commande ainsi que ses principaux organigrammes ont été aussi exposés. La commande de prépositionnement a été complètement développée et testée avec succès. Quant à la commande de pincement, toute les études de base ont été faites; mais pour des raisons de délai de conception et de réalisations des pièces mécaniques, nous n'avons pas eu le temps d'implanter cette boucle. Ceci fera l'objet de développements futurs en même temps que la simplification de la structure mécanique. Dans l'ensemble nous considérons avoir contribué à la recherche de solutions aux différents problèmes du domaine, énumérés au premier chapitre. Pour finir, nous aimerons souligner que le cheminement et surtout la mise en œuvre de ce projet n'a pas été simple ni facile, comme cela est toujours le cas, lorsque la théorie et la pratique doivent se joindre pour donner un ensemble fonctionnel.

### **BIBLIOGRAPHIE**

- [1] Goldwasser, S.M., "Computer Architecture for Grasping", Proc. IEEE International Conference on Robotics and Automation, Atlanta, GA: 1984, pp. 320-325.
- [2] Salisbury, J.K. and Craig, J.J., "Articulated Hands: Force Control and Kinematic Issues", The International Journal of Robotics Research, Vol. 1, No. 1, Spring 1982, pp. 4-17.
- [3] Salisbury, J.K., jr., "Design and Control of an Articulated Hand", Massachussetts Institute of Technology, MA 02139, U.S.A., Design and Synthesis, North Holland Pub., 1985, pp. 353-360.
- [4] Crosnier, J.J., "Grasping Systems with Tactile Sense using Optical Fibers", Souriau et Cie, France, 1986, pp. 209-217.
- [5] Krigman, J.D., Siegel, D.M., Narasimhan, S., Hollerbach, J.M. and Gerpheide, G.E., "Computational Architecture for UTAH/MIT Hand", Proc. IEEE International Conference on Robotics and Automation, St. Louis, March 1985, pp. 918-924.
- [6] Jacobsen, S.C., Mc Cammon, D.L, Bigger, K.B. and Phillips, R.P., "Tactile Sensing System Design Issues in Machine Manipulation", Proc. IEEE International Conference on Robotics and Automation, North Carolina, R: March 31-April 3, 1987, pp. 2087-2096.

[7] Vidéo cassette

titre: "Sarcos Dextrous Arm" source:"The Center for Engineering Design and Sarcos Research Corporation", 1990.

- [8] Yoshikawa, T. and Nagai, K., "Manipulating and Grasping Forces in Manipulation by Multifingered Robot Hands", IEEE Transactions on Robotics and Automation, Vol.7, No. 1, February 1991, pp. 67-77.
- [9] Mason, M.T., Salisbury Jr, J.K., "Robot Hands and The Mechanics of Manipulation", The Massachusetts Institute of Technology, London, England, 1985.
- [10] André, P., Kauffman, J.M., Lhote, F., Taillard, J.P., "Les robots", Tome 4: "Constituants technologiques", Hermes Publishing, France, 1983.
- [11] Franflin, G.F., Powell, J.D., Emami-Naeïni, A., "Feedback Control of Dynamic Systems", Second Edition, Addison-Wesley Publishing Company, U.S.A., April 1991.
- [12] Crandall, S.H., Dahl, N.C., Lardner, T.J., "An Introduction to the Mechanics of Solids", Second Edition, McGraw-Hill Book Company, U.S.A., 1978.
- [13] Asch, G., et collaborateurs, "Les capteurs en instrumentation" industrielle", Dunod, troisième édition, Paris, 1987.
- [14] Documentation (logiciels): - "MCS-51 Macro Assembler, User's Guide for DOS Systems" Intel Corporation, 1986. - "ABEL User Manual", Data 1/0 Corporation, 1990.

-AUTOCAD.

- ORCAD\_PCB II User's Guide.

- MATLAB.

[15] Notices techniques de circuits et catalogues spécialisés.

### ANNEXE A

# Schémas électriques pertinents \* et dessin du circuit imprimé

- DIR1: Signal de commande de direction de l'interface de puissance du moteur de prépositionnement.
- BRAKEl: Signal de commande de désactivation de l'interface de puissance du moteur de prépositionnement.
- PWM1: Sortie de commande PWM de l'interface de puissance du moteur de prépositionnement.
- CuS1: Signal de détection de seuil de courant, provenant de l'interface de puissance du moteur de prépositionnement.
- DIR2: Signal de commande de direction de l'interface de puissance du moteur de pincement.
- BRAKE2: Signal de commande de désactivation de l'interface de puissance du moteur de pincement.
- PWM2: Sortie de commande PWM de l'interface de puissance du moteur de pincement.
- PRA \*\*: Signaux d'interruption provenant de l'interface de conditionnement des signaux du disque codeur.
- PHB \*\*: Signaux de sens de rotation provenant de l'interface de conditionnement des signaux du disque codeur.

\* Certaines interfaces ne sont pas représentées.

\*\* Les signaux PHA, et PHB, sont traités simultanément (Figure 72).

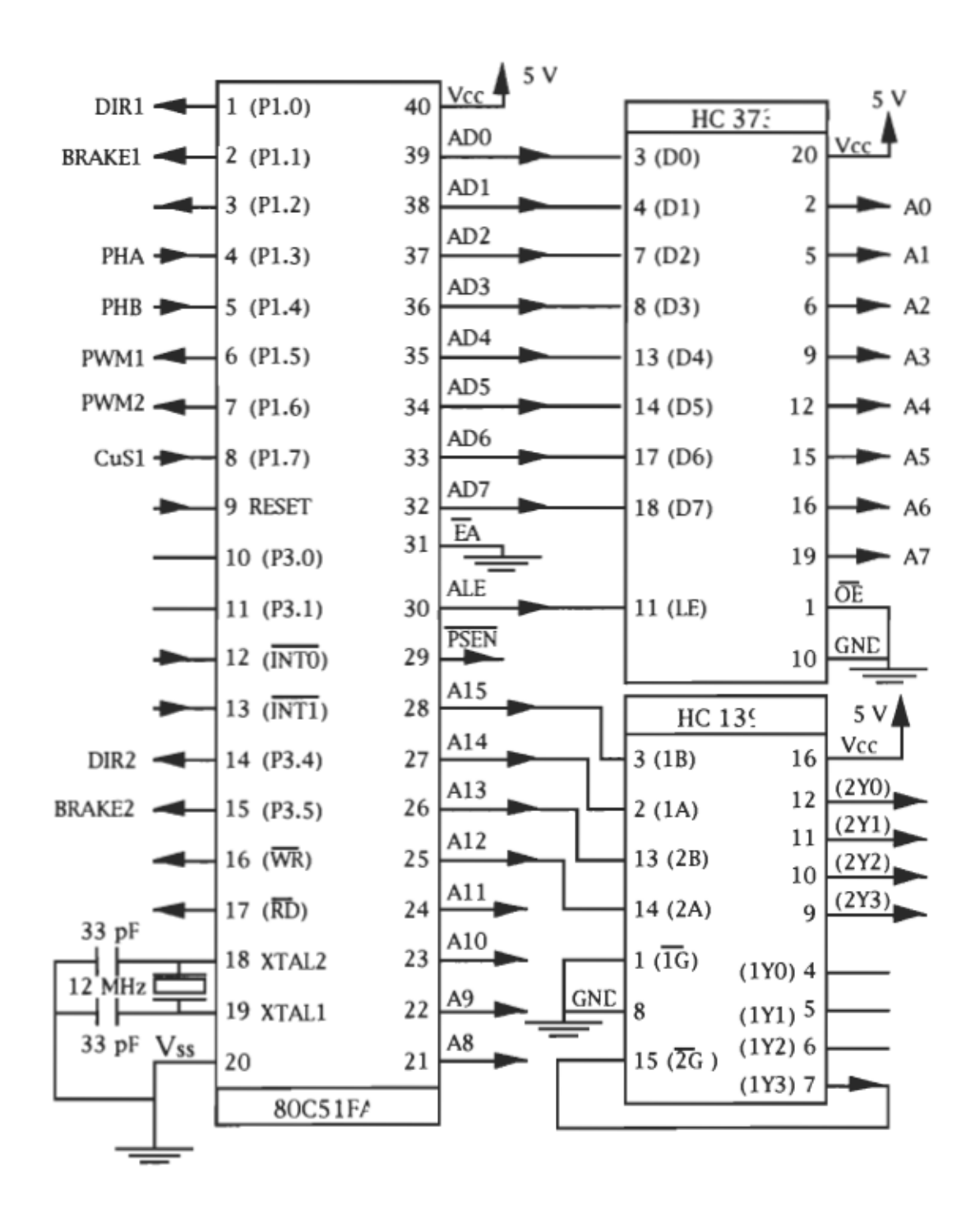

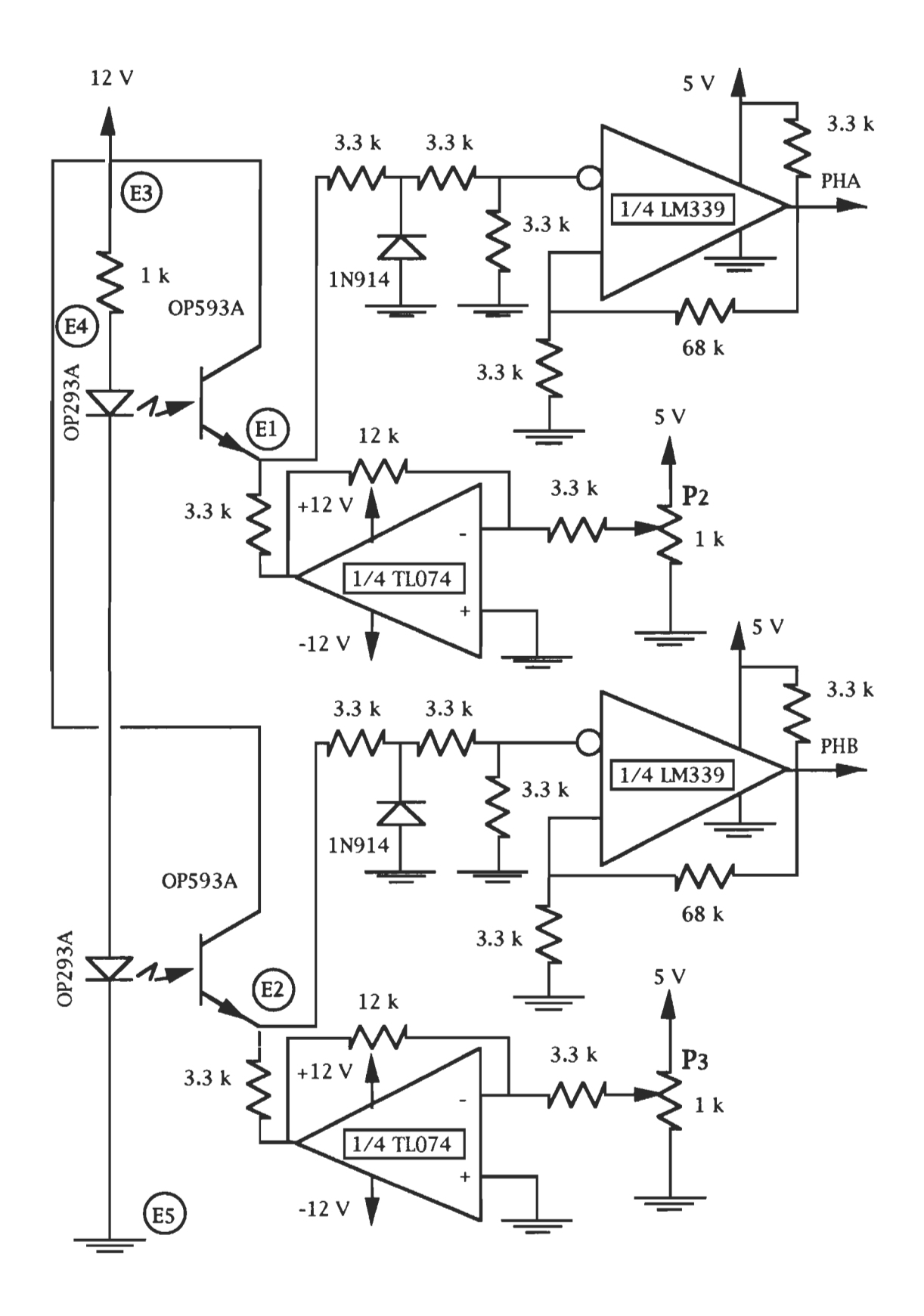

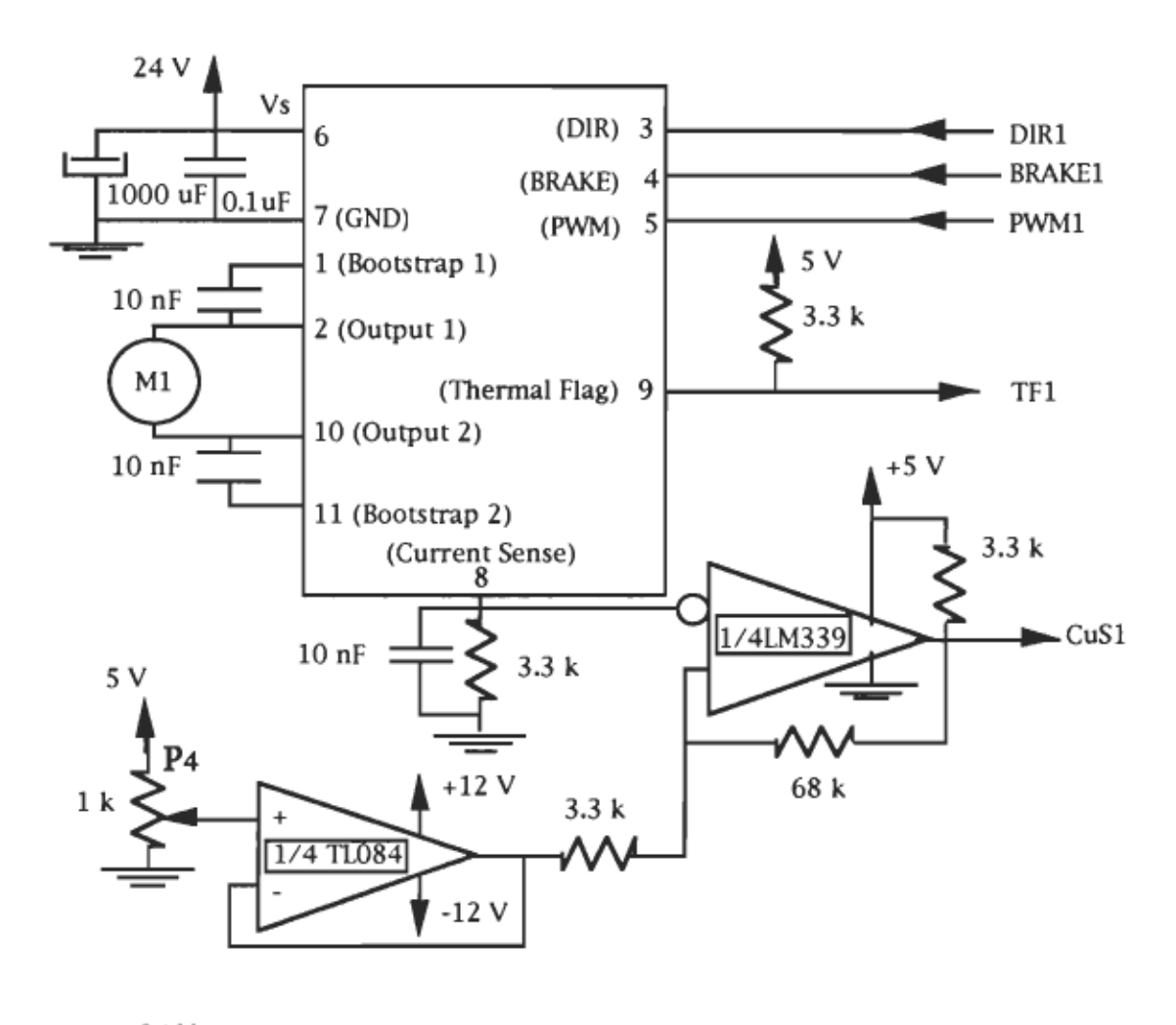

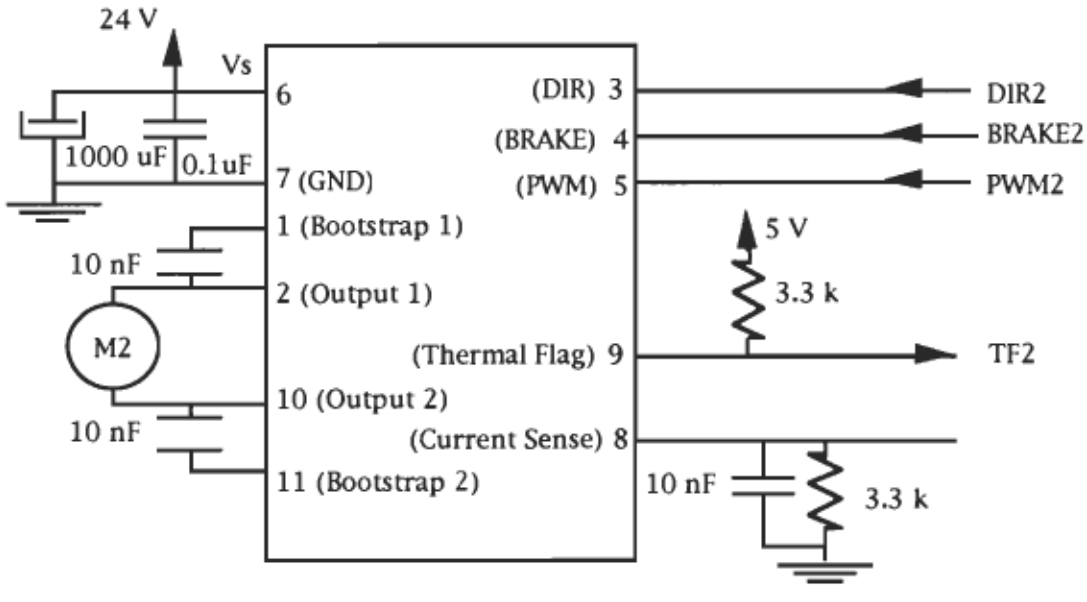

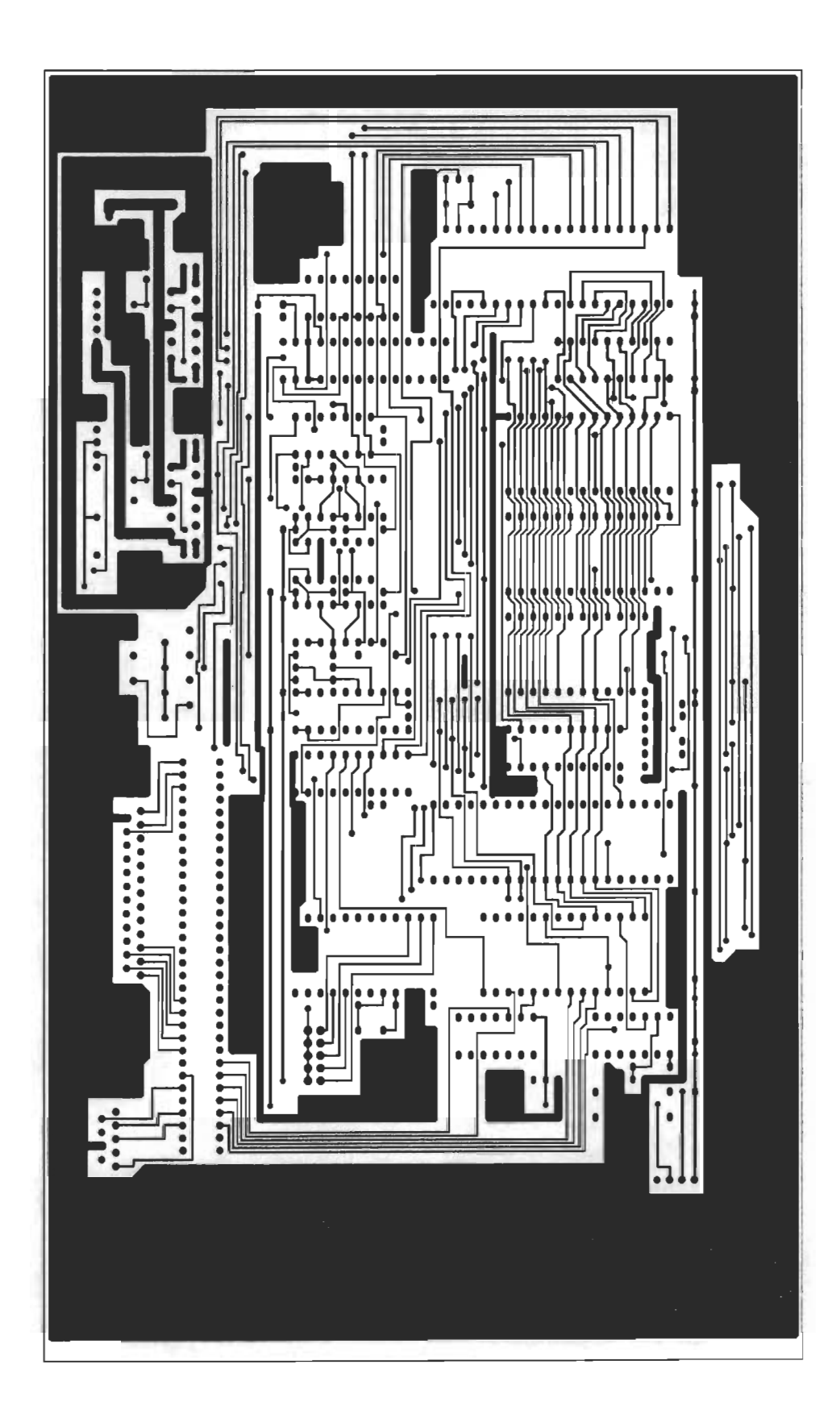

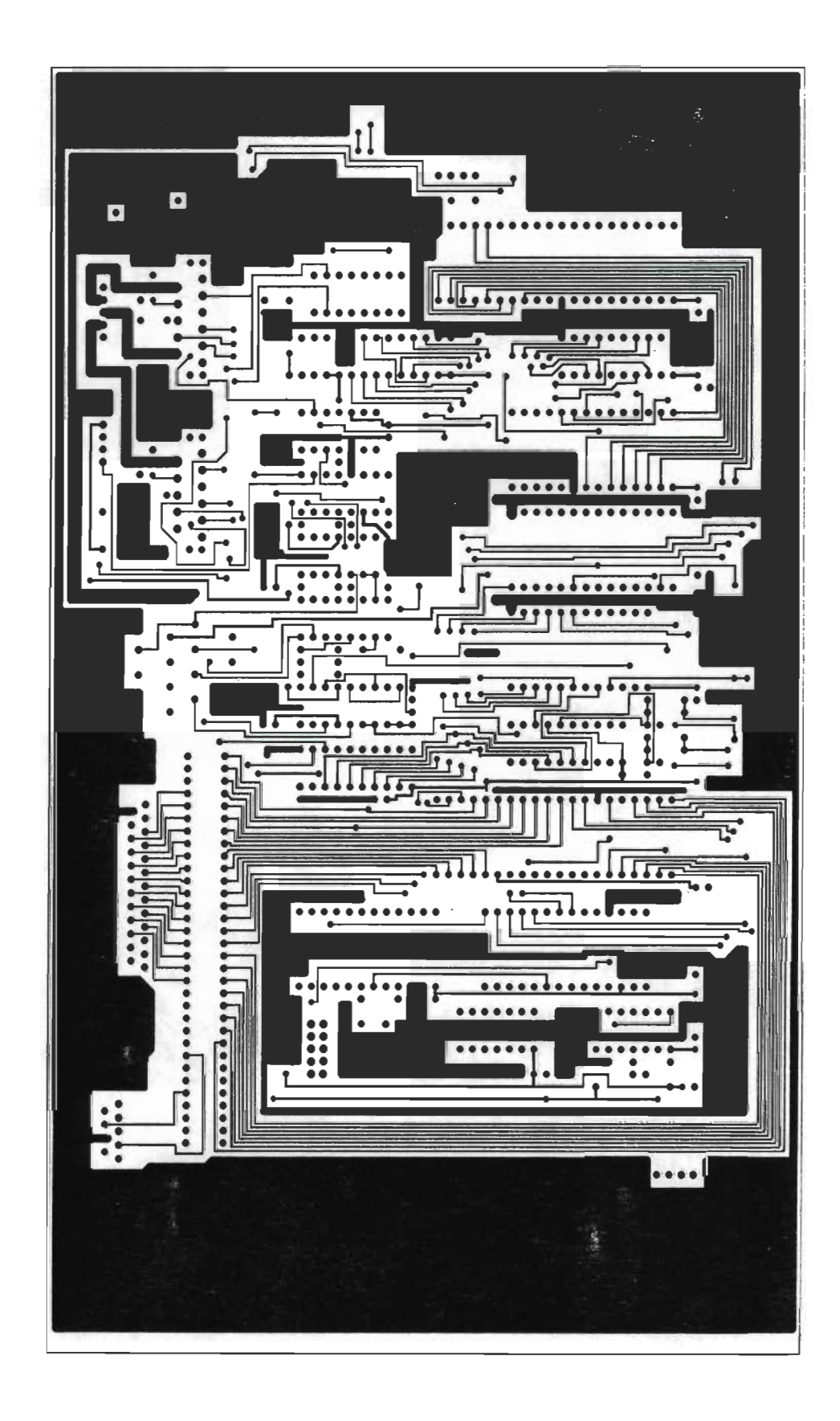

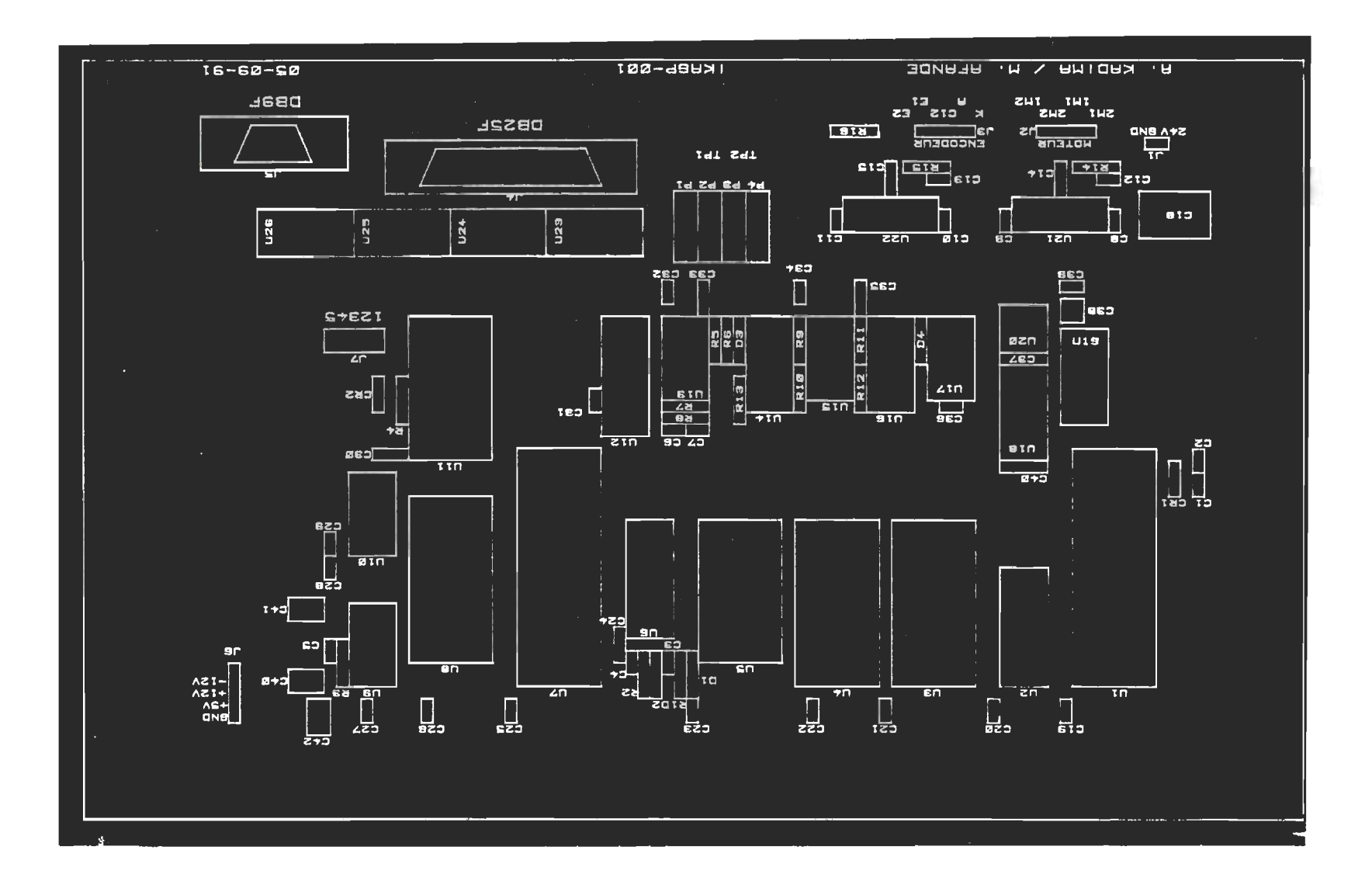

## ANNEXEB

### Programmes de simulation

Les programmes qui seront présentés sont essentiellement des programmes de simulation écrits à partir des logiciels MATLAB, version 3.5 et ABEL, version 4.0 . Les deux premiers programmes en MA TLAB ont servi à l'étude de l'annulation de la force de manipulation dans le plan de saisie  $Q$  ainsi  $Q$  qu' à l'étude de déformation des doigts sollicités en flexion. Le reste des programmes en MATLAB ont servi essentiellement à l'étude des boucles de commande. Le dernier programme présenté, écrit à partir du logiciel ABEL, a servi à la programmation de l'interface de gestion d'interruptions. Nous rappelons que les équations et les vecteurs de test de ce dernier programme ont été modifiés adéquatement afin de répondre à nos spécifications. La raison de ces modifications est que le programme pilote disponible (P16L8) au niveau du logiciel est compatible aux "PAL", alors que le boitier que nous utilisons est un "GAL" (GAL16V8A). On précise que les "GAL" ont une polarité programmable, ce qui n'est pas le cas pour les PAL. Ainsi, il a fallu faire une première programmation de test avec les vraies équations, et à partir des résultats des vérifications, nous avons apporté les modifications nécessaires.

```
%============================================================ 
%PROGRAMME: SIMULATION POUR VERIFIER L'ANNULATION DE LA 
%FORCE DE MANIPULATION DANS LE PLAN DE SAISI. 
clear 
clc 
Hs=[OiOiO]i 
Hm= [ 0 i 0 i 0 i 0 i 0 i 0] i 
n=li 
while n \leq 8,
 if n == 1,
     k1=Oik2=Oik3=Oi 
 elseif n == 2,
      k1=Oik2=Oik3=li 
 elseif n == 3,
      k1=Oik2=lik3=Oi 
 elseif n == 4,
      k1=Oik2=li k 3=li 
 elseif n == 5,
      k1=lik2=Oik3=Oi 
 elseif n == 6,
      k1=lik2=Oik3=li 
 elseif n == 7,
     k1=lik2=lik3=Oi 
 elseif n == 8,
     k1=lik2=lik3=li 
 end 
a=1/2i 
b = (sqrt(3)) / 2;Bs = [ 0 -a a]\cdot :
                           %Matrice de saisi. 
        ) – a a<br>) b b<br>) 0 0
                     \cdot\begin{matrix} 0 & 0 & 0 \\ -1 & 0 & -a \end{matrix}\ddot{i}\ddot{i}0 \t - b\cdot\begin{array}{cccc} 0 & 0 & 0 \\ 1 & a & 0 \end{array}\cdota 0
                    , 
        - a 0<br>) -b 0<br>) 0 0
                     ] i 
                                      k3*b 0 0 
0 %Matrice de 
 Bm = \begin{bmatrix} 0 \\ 0 \end{bmatrix}-(1-k2)*bk3*b 0<br>k3*a 0
       0 
                     (l-k2) *a 
                                                  0 0 ; $manipulation.
                                      \begin{array}{ccc} 1 & 0 & 0 \\ 0 & 1 & 0 \\ 0 & 0 & 0 \end{array}0 
                     \overline{0}\overline{0} \overline{0} \overline{0} \overline{0}-k1*b 
                     0 
                                    0 0 0<br>- (1-k3) 0 0
       k1*a 
                     0 
                                                        0;0 
                                    0 0 1 
                                                       0;
       \Omega1 - k1 *b 0
                                    0 0 0 
                                                       0;
         (1-k1)*a 
-k2 
                                                        0 i 
                                    0 0 0 
                                                        1 ] i 0 
                     \Omega0 0 0
```

```
B = [Bs Bm];
F = [0:1:0:-b:-a:0:b:-a:0]; & Vecteur force totale
                          %normalisee.
C<sup>\overline{C}</sup>
K = [k1 k2 k3];H = (inv(B)) * F:
  for i=1:3,
      Hs(i) = H(i);end
  for i=4:9,
      Hm(i-3) = H(i);end
Fs = BS * Hs:
Fm = Bm*Hm;[H Fs Fm]
pause
n=n+1;
end
&PROGRAMME D'ETUDE DE L'EVOLUTION DE LA CONTRAINTE SUR LES
&FIBRES EXTREMES DES DOIGTS
clear
C]CFO=100; &Force maximale aux bouts des doigts (en N).
XI=3.032*2.54e-2; %Abscisse: point d'application de la force
                  %de traction du cable sur le doigt mobile.
XI1=2.75*2.54e-2; %Abscisse: reaction sur les doigts semi-
                  %mobiles.
XO=5.375*2.54e-2; %Abscisse: point d'application de la force
                  % ade reaction au bout des doigts (en m).
                  %Epaisseur des doigts.
e = 0.250 * 2.54e - 2;x=0:0.001:XO;for i=1:137,
&CONTRAINTE SUR DOIGT MOBILE
8----------------------------
      if x(i) \leq XI,
         h=1.75*2.54e-2; %Hauteur de la section.
         Sigma(i)=(6*FO*((XO/XI)-1)*x(i))/(e*h^2);
      elseif x(i) > XI & x(i) < = 3.5*2.54e-2,
         h=1.75*2.54e-2; % Hauteur de la section.
         Sigma(i) = (6*FO*(XO-XI-(x(i)-XI)))/(e*h^2);elseif x(i) > 3.5*2.54e-2,
```

```
h=-0.5*x(i) + 3.5*2.54e-2; % Hauteur de la section.
         Sigma(i) = (6*FO*(XO-XI-(x(i)-XI)))/(e*h^2);end&CONTRAINTE SUR DOIGTS SEMI-MOBILES
% - - - - - - -if x(i) \leq XI1,
         h=1.75*2.54e-2; %Hauteur de la section.
         Sigma(1) = (6*FO*(XO/XI1) - 1)*x(i)) / (e*h^2);elseif x(i) > XII & x(i) < = 3.5*2.54e-2h=1.75*2.54e-2; \text{\textdegree} Hauteur de la section.
         Sigma(1) = (6*FO*(XO-XII-(x(i)-XII)))/(e*h^2);elseif x(i) > 3.5*2.54e-2,
         h=-0.5*x(i) + 3.5*2.54e-2; % Hauteur de la section.
         Sigma(1) = (6*FO*(XO-XII-(x(i)-XII)))/(e*h^2);end
end
%COURBES
- - - - - - -plot(x, 1e-6*sigma,x, 1e-6*sigma1)title('EVOLUTION DE LA CONTRAINTE SUR FIBRES EXTREMES')
xlabel('abscisse de la section en m')
ylabel ('contrainte en Mpa')
text (0.01, 3.3, 'Contractine maximale = 3.1814 Mpa')text(0.04,1.0,'_____ Doigt Mobile')
text(0.04, 0.5,'------ Doigts semi-mobiles')
grid
%meta sigm
                        %Formattage du graphique.
%!gpp sigm.met/dps/fprn %Sortie du graphique sur Laser.
&PROGRAMME: COMMANDE DE PREPOSITIONNEMENT, REPONSE
%INDICIELLE DU SECOND ORDRE ET PREMIER ORDRE EQUIVALENT.
clear
c1\sigmai = sqrt(-1);
Vcc=24:
               %Tension d'alimentation du pont H.
Ra = 8.19;
               %Resistance de l'induit du moteur.
               %Inductance de l'induit du moteur.
La=5.96e-3;Kt = 0.0388;%Constante de couple du moteur.
               %Constante de tension du moteur.
Ke=0.0388;Jm=2.75e-6;%Moment d'inertie du moteur.
               %Coefficient de frottement visqueux
Dm=0.76e-6:%du moteur.
               %Moment d'inertie de la charge.
Jl = 0.8832e-6;%Coefficient de frottement visqueux
DI = 69.24e-6;%de la charge.
Kc = 30/pi;
              %Gain du disque codeur.
```

```
Ka=Vcc/256; %Gain de l'amplificateur PWM.
J = Jm + Jl:
D = Dm + D1:
t1=0:0.001:0.15:num=[Kt];den=[La*J Ra*J+La*D Kt*Ke+Ra*D];y=step(num, den, t1);%Valeur maximale.
K=max(y);
ymax63=(1-exp(-1))*K; %Valeur correspondant a taueq.
% RECHERCHE DE LA CONSTANTE DE TEMPS EOUIVALENT
n=0:
for i=1:31,
   if y(i) >= 11 & y(i) <= 13
      n=n+1:
      \text{matrice}(n, 1) = t1(i);\text{matrice}(n, 2) = y(i);end
end
matrice:
taueq=0.01455;a=1/tauea% VERIFICATION PAR LE PREMIER ORDRE EQUIVALENT
num1 = [K * a];
den1=[1 a];
y1 = step(num1, den1, t1);%COURBES
8 - - - - - - -plot(t1,y,t1,y1)title('ECHELON: 2eme ordre et 1er ordre equivalent')
xlabel('TEMPS EN sec.')
ylabel('q2(t) et q2s(t)')text(0.02,8,'_____ 2eme ordre G2(S)')
text (0.02, 6, '------ 1er ordre equivalent G2s(s)')
text(0.02, 4,'<br>text(0.02, 2,'
                 K = 18.6648')a = 1/taueq'grid
%meta gtetasi
%!gpp gtetasi.met/dps/fprn
%PROGRAMME: COMMANDE DE PREPOSITIONNEMENT, COURBES DE
%BODE EN BOUCLE OUVERTE SANS COMPENSATEUR ET AVEC UN
```
%COMPENSATEUR DE GAIN Kpid. clear

```
clg 
i=sqrt(-l) i
Vcc=24i 
Ra = 8.19:
La=5.96e-3;Kt=0.0388i 
Ke=0.0388i 
Jm=2.75e-6i 
Dm=0.76e-6i 
Jl=0.8832e-6i 
Dl=69.24e-6i 
Kc=30/p i i 
Ka=Vcc/256:
K=18.6648i 
a=1/0.01455;Kpid=li%30i 
J=Jm+Jl i
D=Dm+Dli 
w=1:1:900;tauamax=85e-6:
for n=1:900i 
    s = i * w(n);
                     %Gain du premier ordre equivalent. 
                    %Gain du compensateur PID. 
% COURBE DE BODE POUR taua=O 
%---------------------------
    GO=(Ka*Kc*K*Kpid*a)/(s*(s+a)) i
        Preel(n)=real(GO) i
           Pimag(n)=imag(GO) i 
             Modul0(n)=sqrt(Preel(n) 2 + Pimag(n) 2) ;
               PhiO(n)=(180/pi)*(atan(Pimag(n)/Preel(n))) i
    if Preel(n) < 0,
       Phase0(n)=Phi0(n)-180;
         else 
            PhaseO(n)=PhiO(n) i
              end 
% COURBE DE BODE POUR taua=tauamax 
%---------------------------------
end 
    G85=(Ka*Kc*K*Kpid*a)/(s*(tauamax*s+1)*(s+a)) i
        Preel(n)=real(G85) i
           Pimag(n)=imag(G85) i 
             Modu185(n)=sqrt(Preel(n)A2 + Pimag(n)A2) i
               Phi85(n)=(180/pi)*(atan(Pimag(n)/Preel(n))) i
    if Preel(n) < 0,
       Phase85(n)=Phi85(n)-180;
          else 
            Phase85(n)=Phi85(n) i
              end
```

```
%COURBES 
% - - - - - - -loglog(w,ModulO,w,Modu185) 
title('BODE:AMPLITUDE ET PHASE EN BOUCLE OUVERTE') 
xlabel('PULSATION w EN rad/s') 
ylabel('GAIN ABSOLU') 
%text(4,6,'|GBO1(s)|')text(4,6,' IKpid.GB01(s) l') 
%text(1.5,O.03, 'Avec un gain Kpid=30') 
grid 
%meta gbof 
semilogx(w, Phase0, w, Phase85)
xlabel('PULSATION w EN rad/s') 
ylabel('PHASE EN DEGRE') 
text(2,-130, ' ____ Retard nul') 
text(2,-130,'_____ Retard nuf')<br>text(2,-140,'------ Retard maximal: 85e-6 sec.')
%text(7,-120, 'MP=77') 
text(80,-170, 'MP=20') 
grid 
%meta gbof 
%!gpp gbof.met/dps/fprn 
%============================================================ 
%PROGRAMME: COMMANDE DE PREPOSITIONNEMENT, COURBES DE 
%BODE EN BOUCLE OUVERTE AVEC COMPENSATEUR. 
clear 
clg 
i=sqrt(-1);
Vcc=24i 
Ra = 8.19;
La=5.96e-3;Kt=O.0388i 
Ke=O.0388i 
Jm=2.75e-6;
Dm=O.76e-6i 
Jl=O.8832e-6i 
Dl=69.24e-6i 
Kc=30/p i i 
Ka=Vcc/256i 
K=18.6648i 
a=1/0.01455;Kpid=30i 
b=200i 
C=400i 
J=Jm+Jl i
D=Dm+Dli 
w=1:1:900;tauamax=85e-6;
                     %PARAMETRES DU COMPENSATEUR
```
 $\mathcal{L}$ 

```
for n=1:900:
    s=i*w(n);% COURBE DE BODE POUR taua=0
*---------------------------
    G0 = (Knid*(s+b)/(s+c))*((Ka*Kc*K*a)/(s*(s+a)));
        Preel(n) = real(G0);Pimaq(n) = imaq(G0):
            Modul0(n) = sqrt(Preel(n)^2 + Pimaq(n)^2);Phi0(n) = (180/pi) * (atan (Pimaq(n) / Preel(n)));
    if Preel(n) < 0,
       Phase0(n) =Phi0(n) - 180:
         61.8ePhase0(n) = Phi0(n):
             end% COURBE DE BODE POUR taua=tauamax
8----------------------------------
G85 = (Kpid*(s+b)/(s+c))*(Ka*Kc*K*a)/(s*(tauamax*s+1)*(s+a))Preel(n) = real(G85);
          Pimaq(n) = imaq(G85);Modul85(n)=sqrt(Preel(n)2 +Pimag(n)2);
              Phi85(n) = (180/pi) * (atan (Pimag(n) / Preel(n)));
    if Preel(n) < 0,
       Phase85(n) =Phi85(n) - 180;
         else
           Phase85(n) =Phi85(n);
             end
end
%COURBES
- - - - - - - -
loglog(w, Modul0, w, Modul85)
title('BODE:AMPLITUDE ET PHASE EN BOUCLE OUVERTE')
xlabel('PULSATION w EN rad/s')
ylabel('GAIN ABSOLU')
text(10, 50, '|GBO2(s)|')grid
%meta gbof
semilogx(w, Phase0, w, Phase85)
xlabel('PULSATION w EN rad/s')
ylabel('PHASE EN DEGRE')
text(2,-120,'\frac{1}{2} Retard nul')
text (2, -130, '------ Retard maximal: 85e-6 sec.')
text (40, -160, 'MP=43')grid
%meta gbof
%!gpp gbof.met/dps/fprn
```

```
%PROGRAMME: COMMANDE DE PREPOSITIONNEMENT, COURBES DE BODE
&EN BOUCLE FERMEE AVEC ET SANS COMPENSATEUR.
clear
cla
i = sqrt(-1);
Vcc=24:
Ra = 8.19;La=5.96e-3;Kt = 0.0388;Ke=0.0388;Jm=2.75e-6:Dm=0.76e-6;J1=0.8832e-6;D1 = 69.24e-6Kc = 30/pi;
Ka=Vec/256;
K = 18.6648;
a=1/0.01455;
Kpid=1:830:b=0; $200;
c = 0; 8400;J = Jm + Jl;
D = Dm + D1;
w=1:1:900;tauamax=85e-6;
for n=1:900;
    s = i * w(n);% COURBE DE BODE POUR taua=0
G = (Kpid*(s+b)/(s+c))*(Ka*K*a)/(s*(s+a)));
    GO = G / (1 + KC * G);
        Preel(n) = real(G0);
          Pimag(n) = imag(G0);Modul0(n) = sqrt(Preel(n)^2 + Pimag(n)^2);
              Phi0(n) = (180/pi) * (atan (Pimag(n) / Preel(n)));
    if Preel(n) < 0,
       Phase0(n) = Phi0(n) - 180;
         else
           Phase0(n)=Phi0(n);
             end
% COURBE DE BODE POUR taua=tauamax
$---------------------------------
    G
=(Kpid*(s+b)/(s+c))*((Ka*K*a)/(s*(tauamax*s+1)*(s+a)));G85 = G/(1+KC*G);Preel(n)=real(G85);Pimag(n)=imag(G85);
```

```
Modul85(n)=sqrt(Preel(n)^2 + Pimag(n)^2);
              Phi85(n) = (180/pi) * (atan (Pimaq(n) / Preel(n)));
    if Preel(n) < 0.
       Phase85(n) = Phi85(n) - 180;
         else
           Phase85(n) =Phi85(n);
             end
end
%COURBES
- - - - - - -loglog(w, Modul0, w, Modul85)
title('BODE:AMPLITUDE ET PHASE EN BOUCLE FERMEE')
xlabel('PULSATION w EN rad/s')
vlabel('GAIN ABSOLU')
grid
%meta gbof
semilogx(w, Phase0, w, Phase85)
xlabel('PULSATION w EN rad/s')
ylabel('PHASE EN DEGRE')
text(2,-120,'_____ Retard nul')
text (2, -140, '------ Retard maximal: 85e-6 sec.')
grid
%meta gbof
%!gpp gbof.met/dps/fprn
&PROGRAMME: COMMANDE DE PREPOSITIONNEMENT, EVOLUTION DES
%POLES EN BOUCLE FERMEE AVEC T (PERIODE D'ECHANTILLONNAGE)
&COMME PARAMETRE.
\text{clear}c1\sigmax=0:0.1:2*pi; %Angle pour la trace du cercle de rayon=1.
Vcc=24:
                       %Tension d'alimentation du pont H.
Kc = 30/pi:
                       %Gain du disque codeur.
Ka=Vec/256;
                       %Gain du bloc amplificateur.
K = 18.6648;%Gain du premier ordre equivalent.
a=1/0.01455;%Pole du premier ordre equivalent.
Kpid=30:
                       %Gain du compensateur.
b = 200:
                       %Zero du compensateur.
                       %Pole du compensateur.
c = 400;T=1e-3; %Initialisation de la periode d'echantillonnage T.
pas = 0.125e-3;%Pas d'incrementation de T.
                       %Initialisation de l'indexe n.
n=0:
while T \le 10e-3,
z1 = exp(-b*T);z2 = exp(-c*T);z3 = exp(-a * T);
```

```
C0 = 1 - z3 - a*T*z3;C1 = a * T - 1 + z3;
Kdz=Kpid*(b/c)*( (l-z2)/(l-zl)) i
Kbo=Kdz*Ka*Kc*K; 
% COEFFICIENTS DE LA LOI DE COMMANDE 
%-----------------------------------
COEF=[Kdz i-Kdz*zl;z2] %Coefficient de la loi de commande. 
A3=ai 
A2=a*(-1-z2-z3)+Kbo*C1;A1=a*(z3*(1+z2)+z2)+Kbo*(C0-C1*z1);A0 = -a * z2 * z3 - Kbo * CO * z1;%Equation caracteristique . 
A= [A3 A2 Al AO] i 
PBFZ=roots (A) i %Zeros de l'equation caracteristique. 
reel=[real(PBFZ(1)):real(PBFZ(2)):real(PBFZ(3))];imagi=[imag(PBFZ(1));imag(PBFZ(2)) ;imag(PBFZ(3))] i
  for i=1:3,
      n=n+1:
      preel(n)=reel(i) i
      pimag(n)=imag(i);end 
T=T+pas;end 
%COURBES 
%-------
axis ('square')
plot(sin(x),cos(x),pred,pimag,'')title('LIEU DES POLES: PARAMETRE = T ') 
text(O.75,O, 'T=lms') 
text(-O.2,O, 'T=10ms') 
text(0.0.9,'T=10ms')text(O,-O.95, 'T=10ms') 
grid 
%meta pole 
%!gpp pole.met/dps/fprn 
%============================================================ 
%PROGRAMME: COMMANDE DE PINCEMENT, COURBES DE BODE EN BOUCLE 
%OUVERTE. 
clear 
clg 
i=sqrt (-1) i
Vcc=24;
Ra=10.8i 
                        %Tension d'alimentation du pont H. 
                        %Resistance d'induit du moteur.
```

```
La=5.40e-3;Kt = 0.0217:
N=187; 
re = 0.59;rp=0.500*2.54e-2; 
                       %Inductance d'induit du moteur. 
                       %Constante de couple du moteur. 
                       %Rapport de reduction. 
                       %Rendement du reducteur. 
                       %Rayon de la poulie de traction. 
L=1.782*2.54e-2;a=0.500*2.54e-2;%Longueur du corps d'epreuve en acier. 
                       %position des jauges sur le corps 
                       %d'epreuve. 
e=0.250*2.54e-2;h=0.380*2.54e-2; 
E = 205e9;%Epaisseur du corps d'epreuve. 
                       %Hauteur du corps d'epreuve. 
                       %Module d'elasticite de l'acier. 
Ad=390; %Gain de l'amplificateur differentiel. 
GF=2; %Facteur de sensibilite de la jauge. 
                       %Gain du pont H de commande.
KFi = (6*GF*5*(L-a)) / (E*e*h*h);Kp=1; 8Gain du compensateur.
Kbo5=(Kp*Kt*N*re*Ad*KFi*Ka)/(La*rp); %gain en boucle ouverte. 
w=10:10:8000; 
tauamax=85e-6; 
for n=1:800; 
    s=i *w(n);
% COURBE DE BODE POUR taua=O 
%---------------------------
    G0=KbO5/ (s+Ra/La) ;
        Preel(n)=real(G0);
          Pimag(0) ;
            Modul0(n)=sqrt(Preel(n)^2 + Pimag(n)^2);
              Phi0(n)=(180/pi) * (atan(Pimag(n)/Preel(n)));
    if Preel(n) < 0,
       Phase0(n)=Phi0(n)-180;
         else 
           Phase0(n)=Phi0(n);
             end 
% COURBE DE BODE POUR taua=tauamax 
%---------------------------------
    G85=Kbo5/( (l+tauamax*s)* (s+Ra/La) ); 
        Preel(n)=real(G85);
          Pimag(n)=imag(G85);
            Modu185(n)=sqrt(Preel(n)^2 + Pimag(n)^2);
              Phi85(n)=(180/pi)*(atan(Pimag(n)/Preel(n))) ; 
    if Preel(n) < 0,
       Phase85(n)=Phi85(n)-180; 
         else 
           Phase85(n)=Phi85(n);
             end
```
end

```
%COURBES 
%-------
loglog(w,ModulO,w,Modu185) 
title('BODE:AMPLITUDE ET PHASE EN BOUCLE OUVERTE') 
xlabel('PULSATION w EN rad/s') 
ylabel('GAIN ABSOLU') 
%text(1000,O.011,'IGB05(s) l') 
%text(20,O.011, '0.0103') 
%text(20,0.011, 0.0105 /<br>%text(20,0.005,'_____ Retard nul')
%text(20,0.005, _____ Retard nur )<br>%text(20,0.003,'------ Retard maximal: 85e-6 sec.')
grid 
pause 
%meta gbof 
semilogx(w, Phase0, w, Phase85)
xlabel('PULSATION w EN rad/s') 
ylabel('PHASE EN DEGRE') 
%text(20,-60, ' ____ Retard nul') 
% *text(20,-80,'------ Retard maximal: 85e-6 sec.')
grid 
%meta gbof 
%!gpp gbof.met/dps/fprn 
%============================================================ 
%PROGRAMME: COMMANDE DE PINCEMENT,COURBES DE BODE EN BOUCLE 
%FERMEE. 
clear 
clg 
i=sqrt(-1);
Vcc=24:
Ra=10.8; 
La=5.40e-3;Kt = 0.0217;
N=187; 
re= 0.59; 
rp=0.500*2.54e-2;L=1.782*2.54e-2;a=0.500*2.54e-2;e=0.250*2.54e-2;h=0.380*2.54e-2; 
E = 205e9;
Ad=390:GF=2;
Kp=1;Ka=Vcc/256;
KFi=(6*GF*5*(L-a) )/(E*e*h*h) j
Kbo5p=(Kp*Kt*N*re*Ka)/(La*rp); %gain de la chaine directe 
w=10:10:8000j
```

```
tauamax=85e-6:
for n=1:800:
    s = i * w(n):
% COURBE DE BODE POUR taua=0
8----------------------------
    G = Kbo5p/(s+Ra/La):
    G0 = G / (1 + Ad*KFi*G):
         Preel(n) = real(G0);
           Pimaq(n) = imaq(G0):
             Modul0(n) = sqrt(Preel(n)^2 + Pimaq(n)^2);Phi0(n) = (180/pi) * (atan (Pimag(n) / Preel(n)));
    if Preel(n) < 0,
        Phase0(n) = Phi0(n) - 180:
          9259Phase0(n)=Phi0(n):
              end
& COURBE DE BODE POUR taua=tauamax
8-----------------------------------
       =kbo5p/((tauamax*s+1)*(s+Ra/La));G
    G85 = G / (1 + Ad*KFi*G);Preel(n) = real(G85):
           Pimag(n) = imag(G85);Modul85(n)=sqrt(Preel(n)^2 + Pimag(n)^2);
                Phi85(n)=(180/pi) * (atan (Pimaq(n)/Preel(n)));
    if Preel(n) < 0.
        Phase85(n) =Phi85(n) - 180;
          else
            Phase85(n) = Phi85(n);
              end
end
%COURBES
8 - - - - - - -loglog(w, Modul0, w, Modul85)
title('BODE:AMPLITUDE ET PHASE EN BOUCLE FERMEE')
xlabel('PULSATION w EN rad/s')
ylabel('GAIN ABSOLU')
text(20,1.8,'1.6198')
text(20,0.3,'____ Retard nul')<br>text(20,0.2,'------ Retard maximal: 85e-6 sec.')
grid
pause
%meta gbof
semilogx(w, Phase0, w, Phase85)
xlabel('PULSATION w EN rad/s')
ylabel('PHASE EN DEGRE')
text(20,-60,'_ Retard nul')
text(20,-80,'------ Retard maximal: 85e-6 sec.')
```
grid %meta gbof %!gpp gbof.met/dps/fprn **\*PROGRAMME: COMMANDE DE PINCEMENT, EVOLUTION DES POLES** %EN BOUCLE FERMEE, AVEC T (PERIODE D'ECHANTILLONNAGE) **&COMME PARAMETRE.** clear cla  $x=0:0.1:2*pi;$  $Vcc=24$ :  $Ra = 10.8;$  $La=5.40e-3;$  $Kt = 0.0217$ ;  $N = 187;$  $re = 0.59$ ;  $rp=0.500*2.54e-2;$  $L=1.782*2.54e-2;$  $a=0.500*2.54e-2;$  $e=0.250*2.54e-2;$  $h=0.380*2.54e-2$ ;  $E = 205e9;$  $Ad=390:$  $GF=2$ :  $Ka=Vec/256$ :  $KFi = (6*GF*5*(L-a)) / (E*e*h*h);$  $KGFi = (Kt * N * re) / (La * rp)$ ; K6=Ka\*KGFi\*KFi\*Ad;  $n=0;$  $Kp=1;$ for  $T1 = 20e-6:1e-6:48e-6$ ,  $n=n+1$ ;  $z5 = exp((-Ra/La) * T1);$  $z61 = z5*(1+Kp*K6) - Kp*K6;$  $preel1(n)=real(z61);$  $pimaq1(n) = imag(261);$ end  $m=0;$  $Kp=1/4$ ; for  $T2 = 20e-6:1e-6:190e-6$ ,  $m=m+1;$  $z5 = exp ((-Ra/La) * T2);$  $z62 = z5*(1+Kp*K6) - Kp*K6;$  $preel2(m) = real(z62);$  $pimag2(m) = imag(262);$ end

```
%COURBES 
% - - - - - - -axis ('square')
plot(sin(x),cos(x),pred1,pimag1,'')title('LIEU DES POLES AVEC Kp=1: PARAMETRE = T ')
text(-0.9, 0.05,'T=48 s')
text(0.2, 0.05, 'T=20 s')grid 
pause 
%meta pole 
axis ('square')
plot(sin(x),cos(x),pree12,pimag2, '*') 
title('LIEU DES POLES AVEC Kp=1/4: PARAMETRE = T ') 
text(-0.9, 0.05, 'T=190 s')
text(O.7,O.05, 'T=20 s') 
grid 
%meta pole 
%!gpp pole.met/dps/fprn 
%============================================================
```
Module GALINT Title 'PROGRAMMATION DE L'INTERFACE DE GESTION DES INTERRUPTION PROVENANT DES INTERFACES DE COMMUNICATION ET DE PUISSANCE. PAR MESSAN AFANDE, U.Q.T.R., ' Declarations @Message 'Type de GAL a programmer' GALINT device 'P16L8' ; @Message 'Variables\_Entrees' PI12,CS,RD,INTRA,INTB,TxRDY,RxRDY pin 1,2,3,4,5,6,7; TF1,TF2,EMUS pin 8,9,11  $\rightarrow$ @Message 'Variables\_Sorties' enessage variables\_borcres<br>INTRG,DO,D1,D2 pin pin 12,19,18,17; INTRG, D0, D1, D2<br>D3, D4, D5, D6 pin 16,15,14,13; @Message 'Constantes' **H,L,X,Z =** *l,O,.X.,.Z.i*  @Message 'Equations modifiees' Equations INTRG.OE =PI12; INTRG =INTRA#INTB#TxRDY#RxRDY#(!TF1)#(!TF2);  $=$  (!RD) & (!CS) ; DO.OE = ! INTRA; DO  $D1.OE = (|RD) & (!CS);$  $\vdots$  ! INTB; Dl  $D2.OE = (!RD) & (!CS);$ = !TxRDY;  $D2$  $DE = (PRD) \& (ICS);$ = !RxRDY; D<sub>3</sub>  $D4.OE = (!RD) & (!CS);$  $= \text{TF1};$  $D4$  $DE = (!RD) \& (!CS);$  $= \text{TF2};$ D5  $DE = (!RD) \& (!CS);$  $\cdot$  :  $\cdot$  EMUS; D6

Test\_Vectors 'SORTIE D"INTERRUPTION INTRG'

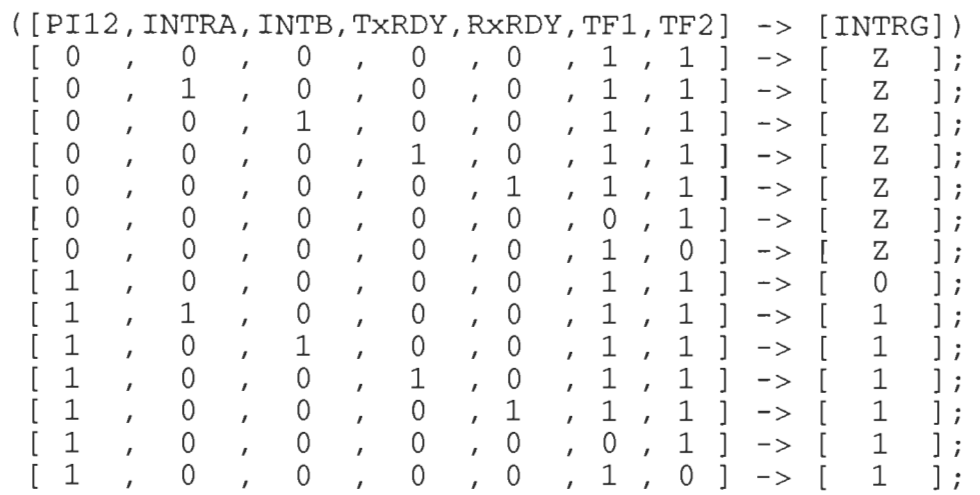

# Test\_Vectors 'SORTIE DO '

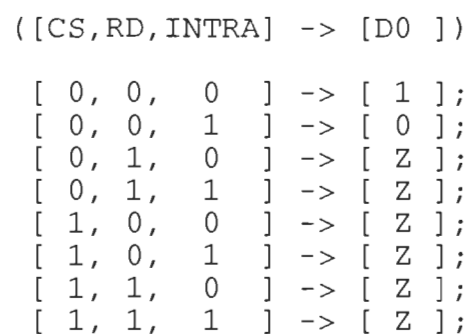

## Test\_Vectors 'SORTIE D2 '

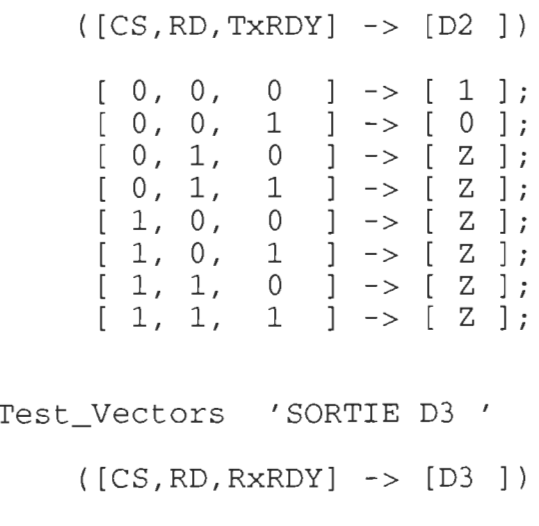

 $\mathcal{L}^{\text{max}}_{\text{max}}$  and  $\mathcal{L}^{\text{max}}_{\text{max}}$ 

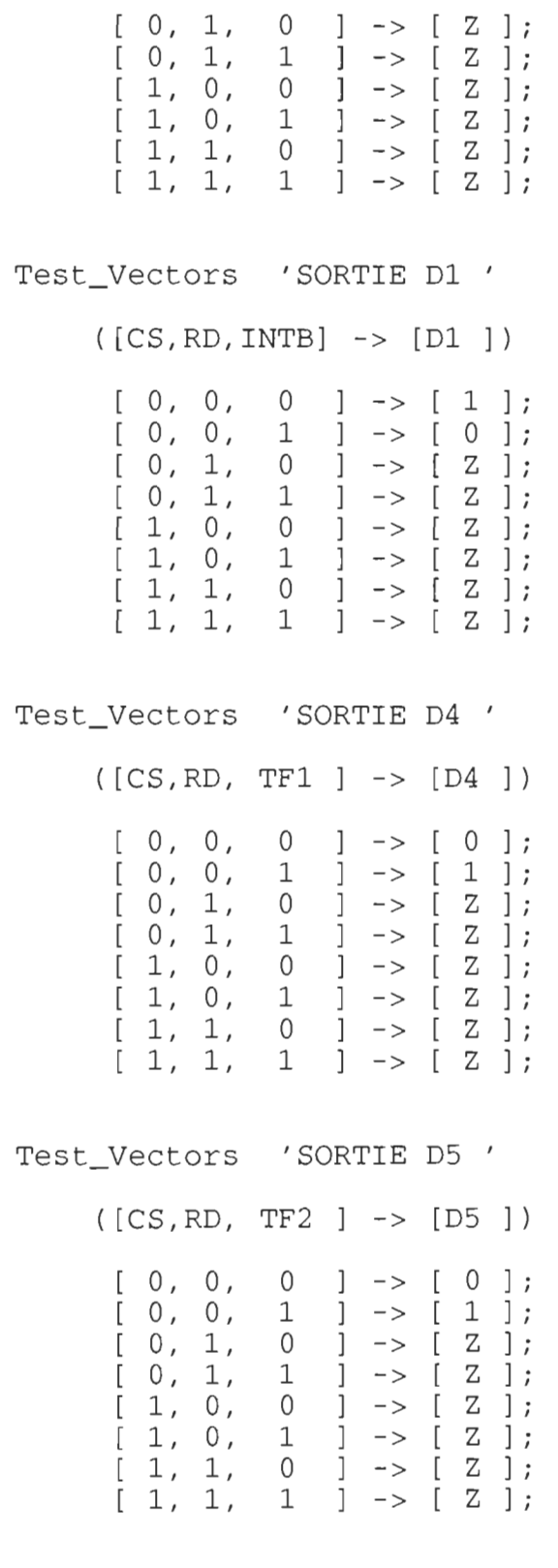

 $\mathcal{L}^{\mathcal{L}}(\mathcal{L}^{\mathcal{L}}(\mathcal{L}))$ 

Test\_Vectors 'SORTIE D6 '

 $[0, 0, 0]$  $]$  ->  $[1]$ ;  $[0, 0,$  $j \rightarrow [\overline{0} \overline{j};$  $\mathbf 1$  $[0, 1,$  $\overline{0}$  $j \rightarrow [Z]$ ;  $[0, 1,$  $1 \quad j \rightarrow [2]$ ;  $\begin{bmatrix} 1, & 0 \\ 1, & 0 \end{bmatrix}$  $j \rightarrow [\bar{z} ];$  $\overline{0}$  $\begin{array}{cccc} 1 & 1 & - & 2 & 1 \\ 1 & 1 & - & 2 & 1 \\ 0 & 1 & - & 2 & 1 \\ 1 & 1 & - & 2 & 1 \end{array}$ 

End GALINT

## ANNEXEC

## Fichier source du I02iciel de commande

Le logiciel de commande à été développé en assembleur, ASM51. L'ordre de présentation des programmes ne suit pas la hiérarchie par mveau établie au chapitre 7. Comme nous l'avons déjà mentionné, on notera que la plupart des programmes ne sont pas scrupuleusement conformes aux organigrammes déjà établis; ceci à cause de certaines considérations pratiques qui surgissent lors de la programmation. On rappelle que les organigrammes R\_FORCE et MOD\_INTO n'ont pas été traduits en assembleur.

**;============================================================**  \$TITLE(LOGICIEL DE COMMANDE:PREPOSITIONNEMENT, PAR M. AFANDE) *i=====================================================***=======**  CCON DATA OD8H CMOD DATA OD9H CCAPM0 CCAPM1 CCAPM2 CCAPM3 CCAPM4 CCAP2L CCAP2H CCAP3L DATA OEDH CCAP3H MC EQU R7 UOH DATA 32 UOL DATA EOVH DATA 33 EOVL DATA  $POC1H$ POC1L DATA 52 ; MSB ET LSB. RESUPH RESUPL MBIT1 DATA 36 iBYTES DEFINIS DANS L'ESPACE BIT MBIT<sub>2</sub> MBIT3 MORINT1 EORH DATA 40 EORL DATA POOL DATA POOH DATA POAAH DATA POAAL DATA POADH DATA POADL DATA M01H DATA M01L DATA TH1RH DATA TH1RL DATA POC2H DATA POC2L DATA 66 ;DU PROFIL DE VITESSE: MSB ET LSB.  $POC2TH$ POC2TL DATA<br>POC1PH DATA POC1PH POC1PL DATA PARADIM DATA ODAH DATA ODBH ODCH *iNON* RECONNUS PAR ODDH; L'ASSEMBLEUR. DATA ODEH DATA OECH DATA OFCH DATA OFDH 50 51 *iMSB* ET LSB. DATA 34 35 iVARAIBLE DE CALCUL: RESULTAT PARTIEL 53 *iMSB* ET LSB. DATA 37 DATA 38 DATA 39 54 *iMSB* ET LSB. 55 iPOSITION RELATIVE ACTUELLE PENDANT 56 iLA COMMANDE: MSB ET LSB. 57 iPOSITION ABSOLUE ACTUELLE: MSB ET LSB 58 59 iPOSITION DESIREE: MSB ET LSB 60 61 ;VARIABLE DE CALCUL: MSB ET LSB 62 63 ;VARIABLE DE SAUVEGARDE DU CONTENU 64 ;DU TIMER 1 POUR LE PROFIL DE VITESSE. 65 ;POSITION CONSIGNE DE COMMANDE PROVENANT 67 ;POSITION CONSIGNE TEMPORAIRE DANS 68 ;MOD\_PROFIL\_VITESSE": MSB ET LSB. 69 ; POSITION CONSIGNE SOUS FORME DE 70 iVARIABLE POSITIVE: MSB ET LSB. 71 ;PARAMETRE DE DIMENSION. iDEBUT DE LA DEFINITION DE REGISTRES, iDE VARIABLES ET DE BIT. iDEFINITION DES REGISTRES iCOMPTEUR DE CARACTERES RECUS. iPENDANT LA COMMUNICATION. iVARIABLE DE COMMANDE: MSB ET LSB. iECART DE COMMANDE (POC2 - POO), ; POSITION CONSIGNE REELLE, iADRESSABLE DU MICROCONTROLEUR i80C51FA. iMOT D'IDENTIFICATION:INTERRUPTION 1. iECART REEL (POC1 - POO),

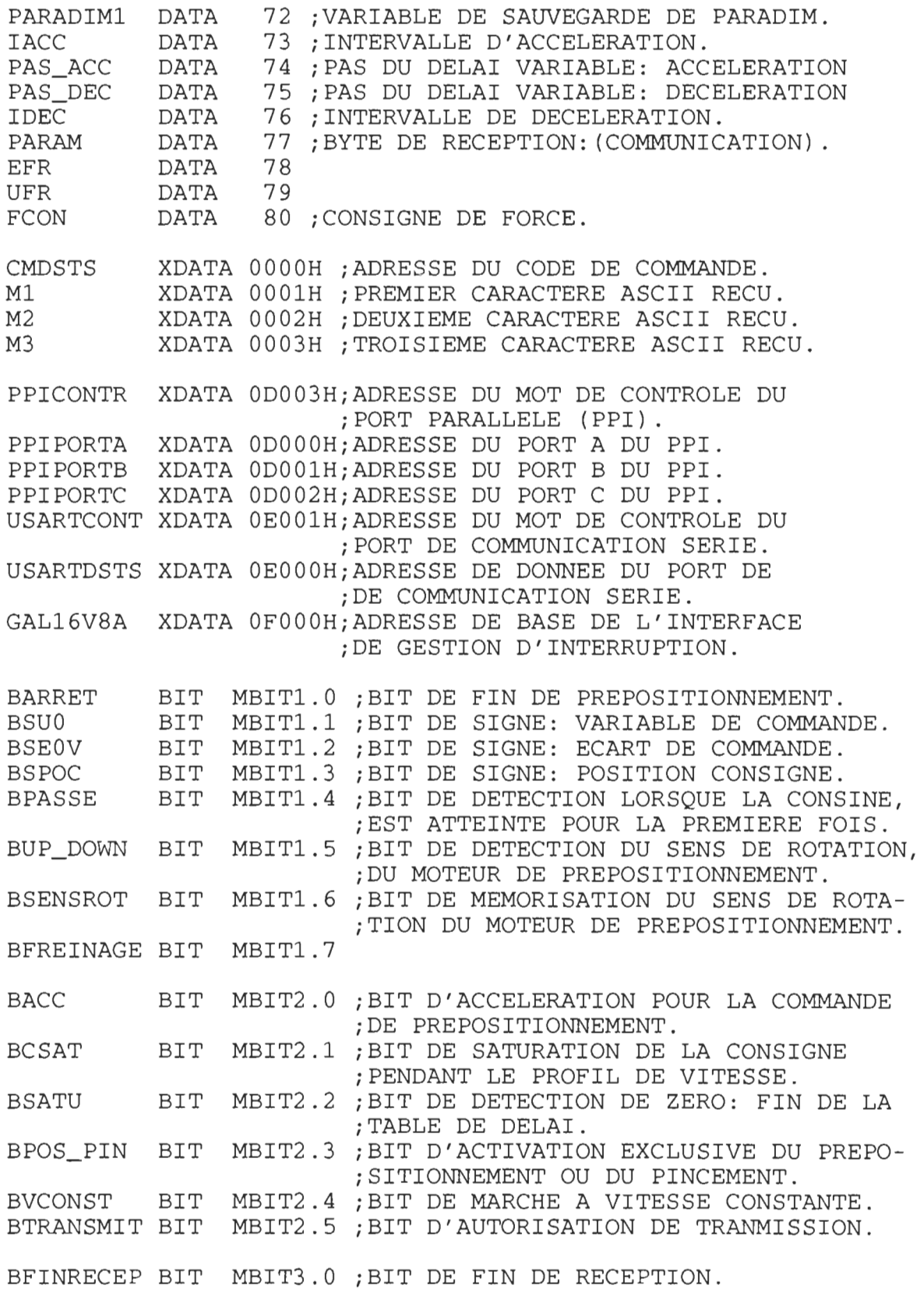

 $\sim$ 

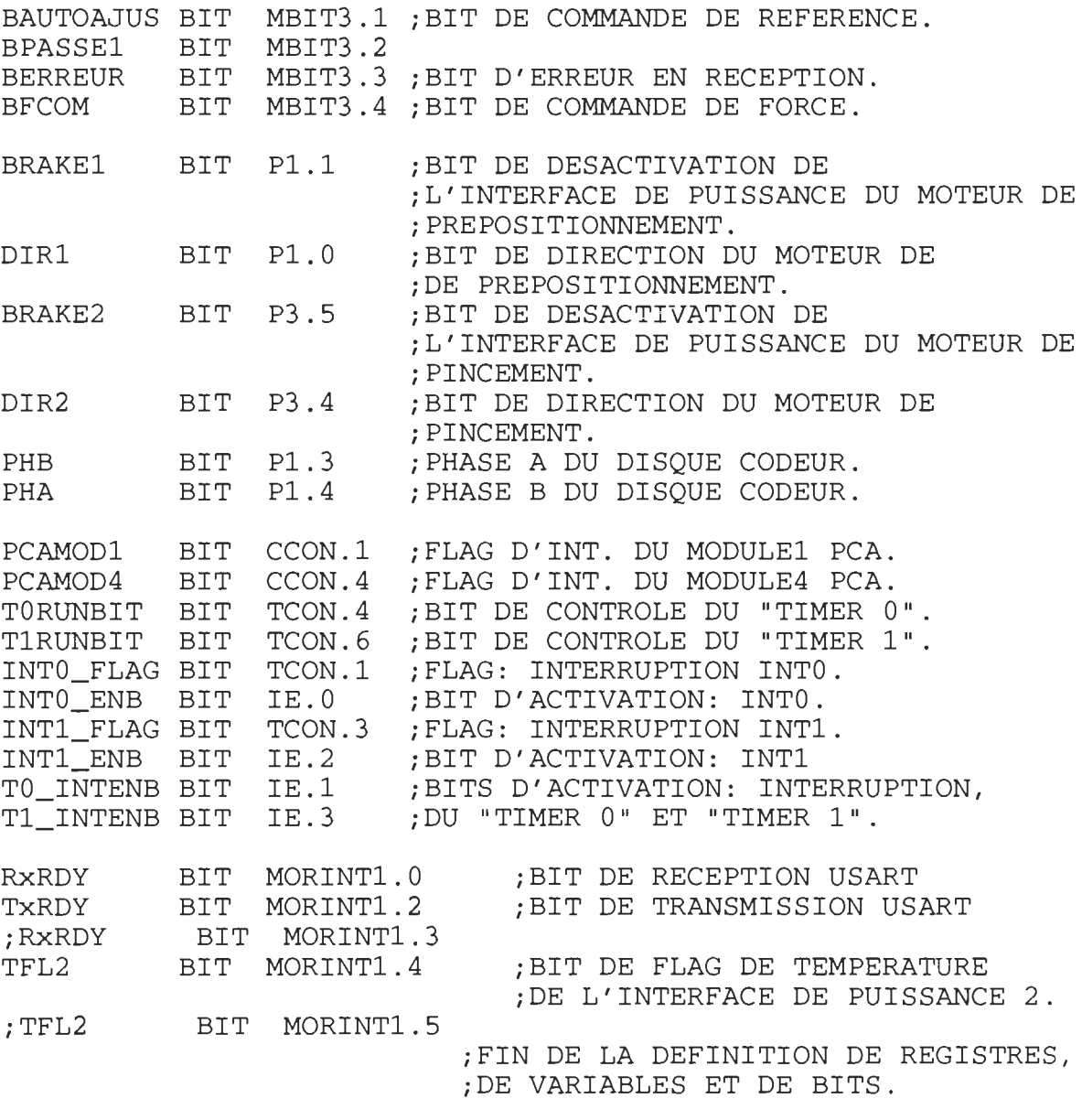

CSEG

;"CODE SEGMENT"

ORG OOH LJMP DEBUT\_COM ORG OBH LJMP MOD\_COM ORG 1BH LJMP MOD\_PROFIL\_VITESSE ;ORG 03H ;LJMP MOD\_INTO ORG 13H LJMP MOD\_INT1

ORG 33H LJMP MOD\_IMP COD

ORG 64H

*i----------------------------* iTABLE DE COORDONNEES RADIALES *i-----------------------------*

CORAD:

DW 70H,9EH,OC2H,OEOH,OFAH,l12H,129H,13DH,151H DW 164H, 175H, 186H, 197H, 1A6H, 1B6H, 1C4H, 1D3H, 1E1H DW 1EEH,lFCH,209H,215H,222H,22EH,23AH,246H,252H DW 25DH,269H,274H,27FH,28AH,295H,29FH,2AAH,2B4H DW 2BEH,2C8H,2D3H,2DDH,2E6H,2FOH,2FAH,304H,30DH DW 317H,320H,329H,333H,33CH,345H,34EH,357H,360H DW 369H,372H,37BH,384H,38DH,395H,39EH,3A7H,3AFH DW 3B8H,3COH,3C9H,3D1H,3DAH,3E2H,3EBH,3F3H,3FCH DW 404H,40CH,415H,41DH,425H,42DH,436H,43EH,446H DW 44EH,456H,45FH,467H,46FH,477H,47FH,487H,48FH DW 498H,4AOH,4A8H,4BOH,4B8H,4COH,4C8H,4D1H,4D9H DW 4E1H,4E9H,4F1H,4F9H,501H,50AH,512H,51AH,522H DW 52AH,533H,53BH,543H,54BH,554H,55CH,564H,56DH DW 575H,57EH,586H,58FH,597H,5AOH,5A8H,5B1H,5B9H DW 5C2H,5CBH,5D3H,5DCH,5E5H,5EEH,5F7H,600H,609H DW 612H,61BH,624H,62DH,637H,640H,649H,653H,65CH DW 666H,670H,67AH,683H,68DH,698H,6A2H,6ACH,6B6H DW 6C1H,6CBH,6D6H,6E1H,6ECH,6F7H,703H,70EH,71AH DW 726H,732H,73EH,74BH,757H,764H,772H,77FH,78DH DW 79CH,7AAH,7BAH,7C9H,7DAH,7EBH,7FCH,80FH,823H DW 837H,84EH,866H,880H,89EH,8C2H,8FOH,960H

### *i----------*

DEBUT\_COM:<br>-----------

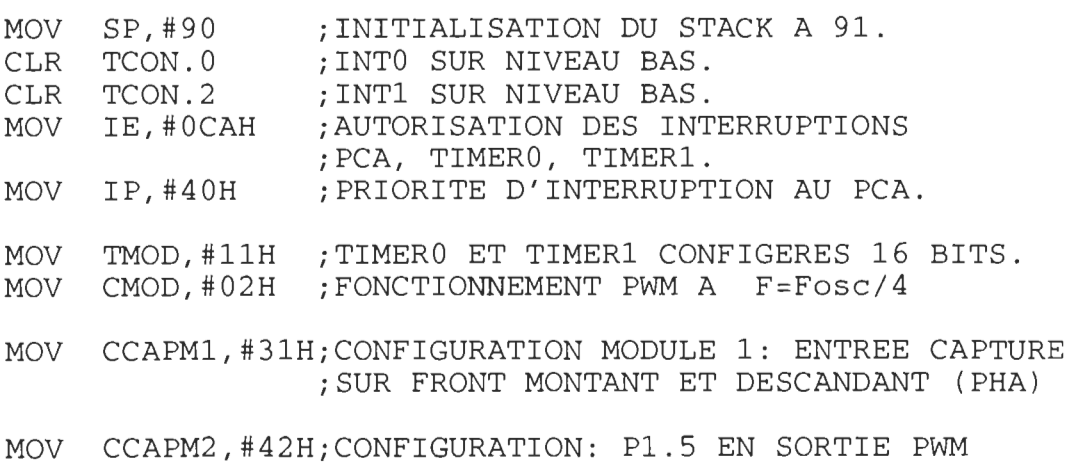

MOV CCAP2L,#255iINITIALISATION DES REGISTRES MOV CCAP2H,#255iDE COMMANDE PWM DU MODULE 2. MOV CCAPM3, #42H; CONFIGURATION: P1.6 EN SORTIE PWM MOV CCAP3L,#255iINITIALISATION DES REGISTRES MOV CCAP3H, #255; DE COMMANDE PWM DU MODULE 3. SETB CCON.6 : MISE EN MARCHE: "PCA TIMER" POUR LA *i* COMMANDE PWM. MOV P2,#ODOH  $MOV$   $\overline{R0}$ ,  $\overline{#03H}$ MOV A,#10110110B MOVX @RO,A MOV A,#OOOOOOOOB MOVX @RO,A MOV A,#OOOOOO10B iBIT RESET: PC1 (IBF B) . MOVX @RO,A MOV A,#OOOOOlOlB iBIT SET: PC2 (INTE B) . MOVX @RO,A MOV A,#OOOOl101B iBIT SET: PC6 (ACKN). MOVX @RO,A MOV P2,#ODOH MOV RO,#OlH MOVX A,@RO MOV P2,#OEOH MOV A,#4DH MOV RO,#OlH NOP MOVX @RO,A MOV A,#14H MOVX @RO,A MOV MC,#OO MOV PARADIM1,#OO MOV DPTR,#CMDSTS CLR BFCOM CLR BERREUR CLR BFINRECEP iMOT DE COMMANDE DU PPI 82C55A iPORT A EN ENTREE, B EN ENTREE *i* (MODE 1) . iPC6(ACKN) ET PC7 EN SORTIE. iBIT RESET: PCO (INTR B) . iREINITIALISATION DU PORTB (PPI) iPAR UNE LECTURE. iADRESSE DE COMMANDE USART:OE001H *i* "MODE INSTRUCTION": ASYNCHRONE. *i"COMMAND* INSTRUCTION": RECEPTION *i* (USART) . iINITIALISATION: COMPTEUR DE MOTS. iINITIALISATION: VARIABLE DE iMEMORISATION DU PARAMETRE DE iDIMENSION (PARADIM). iINITIALISATION DU POINTEUR iPAR L'ADRESSE DU CODE DE iCOMMANDE. iINITIALISATION: BIT D'ERREUR. iINITIALISATION: BIT DE FIN DE

ATTEND: : ETIOUETTE D'ATTENTE D'INTERRUPTION. MOV P2,#0E0H ; ADRESSE DE COMMANDE USART: 0E001H. MOV RO.#01H **NOP NOP** MOVX A, @RO ;LECTURE DU STATUT (USART). ANL A.#10000000B  $CONTINUE1$   $:DSR = "0" ?$  $JZ$ DTR 0: MOV P2, #0E0H : ADRESSE DE COMMANDE USART: 0E001H. MOV RO.#01H **NOP** : "COMMAND INSTRUCTION": RECEPTION  $MOV$   $A. #16H$ MOVX @RO, A  $:DTR = "0" (USART)$ . CONTINUE1: JNB BERREUR, TEST RECEP JMP REINITIALISATION TEST\_RECEP: JNB BFINRECEP, ATTEND ; ATTENTE D'INTERRUPTION. DECISION: ; IDENTIFICATION DU SERVICE.  $: - - - - - - - - -$ MOV DPTR, #CMDSTS ; LECTURE DU CODE DE COMMANDE. MOVX A. @DPTR JZ PREPOSITIONNEMENT; CMDSTS=0->PREPOSITIONNEMENT CJNE A.#1, DECI1 JMP PINCEMENT ;CMDSTS=1->PINCEMENT.  $DECI1:$ CJNE A, #2, DECI2 JMP PARKMODE :CMDSTS=2->FIN OPERATION.  $DECI2:$ CJNE A, #3, DECI3 JMP AUTOAJUSTMODE ; CMDSTS=3->AUTOAJUSTMODE. DECI3: JMP REINITIALISATION

PREPOSITIONNEMENT: : DEBUT: COMMANDE DE PREPOSITIONNEMENT. . \_\_\_\_\_\_\_\_\_\_\_\_\_\_\_\_\_\_\_

MOV A, PARAM  $\begin{array}{ccc} 7 & 7 & 7 \\ 7 & 7 & 7 \end{array}$  ; LIMITATION ET PRECAUTION JZ PREPO2 CJNE A.#189.PREPO1 PREPO1: JNC PREPO2 MOV PARADIM, PARAM LCALL R PREPOSI ; APPEL DE LA ROUTINE DE COMMANDE ; DU PREPOSITIONNEMENT. MOV CCAP2L, #255 ; REINITIALISATION DES REGISTRES<br>MOV CCAP2H, #255 ; DE COMMANDES PWM DU MOTEUR 1. PREPO2: JMP REINITIALISATION ; FIN DU PREPOSITIONNEMENT.

PINCEMENT: ; DEBUT DE LA COMMANDE DE PINCEMENT.

 $+ - - - - - - - - -$ 

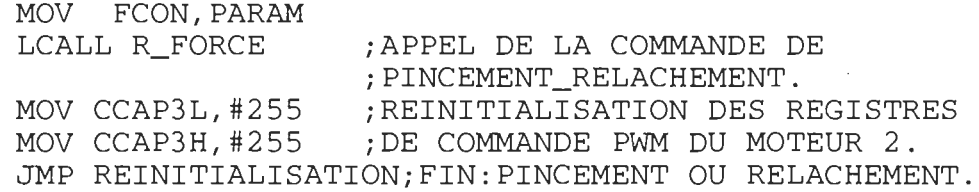

PARKMODE: ; POSITIONNEMENT EN FIN D'OPERATION.

 $: - - - - - - - -$ 

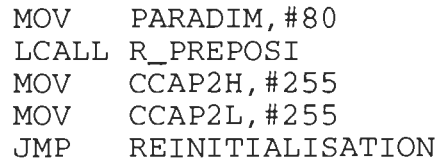

AUTOAJUSTMODE: ; POSITIONNEMENT DE LA REFERENCE ABSOLUE. , \_\_\_\_\_\_\_\_\_\_\_\_\_\_

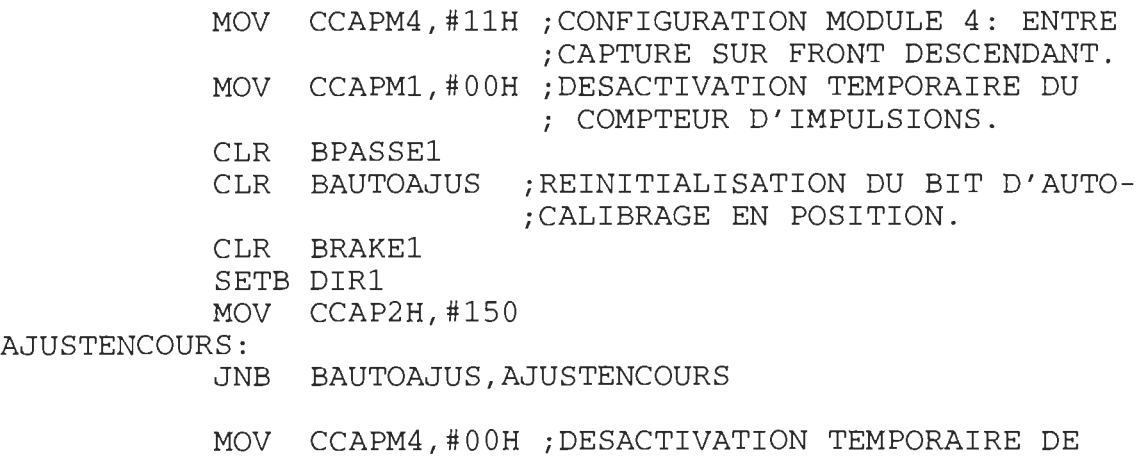

MOV CCAPM1, #31H ; REACTIVATION DU MODULE 1 EN MODE iCAPTURE MOV PARADIM1,#OOH MOV POAAL,#OOH iINITIALISATION DE LA POSITION MOV POAAH, #00H ; ABSOLUE. MOV CCAP2H,#255 MOV CCAP2L,#255 *iFIN* DE LA COMMANDE AUTOAJUST

REINITIALISATION: ; RETOUR EN MODE ATTENTE *i-----------------*

> CLR BFINRECEP CLR BERREUR MOV MC,#OO MOV DPTR,#CMDSTS JMP ATTEND

**,----------------------------- ------------------------------**

MOD\_PROFIL\_VIT\_TAB\_DELAI\_ACC: iTABLE DE DELAI POUR LE PROFIL *i============================= iDE* VITESSE EN ACCELERATION.

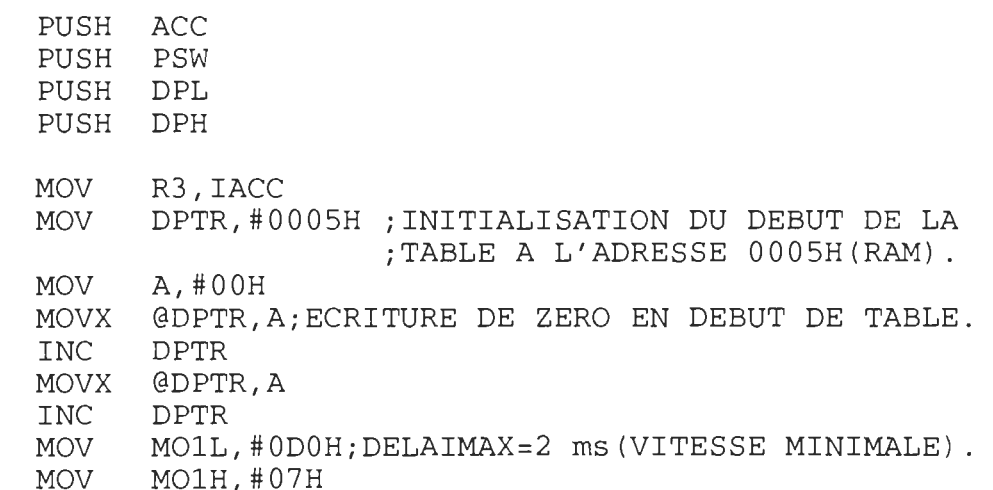

TABLE\_DELAI\_ACC:

CLR C MOV A,#OFFH ; CALCUL DU DELAI FFFFH - MO1. SUBB A,M01L MOVX @DPTR,A INC DPTR MOV A,#OFFH

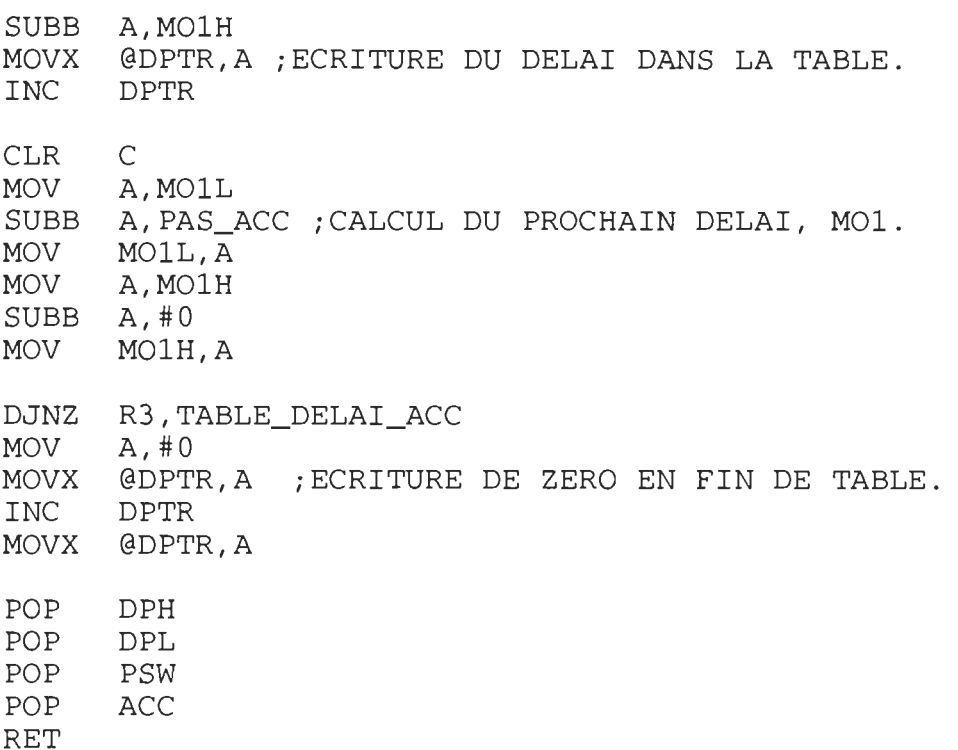

### *j=============================*

MOD\_PROFIL\_VIT\_TAB\_DELAI\_DEC: iTABLE DE DELAI POUR LE PROFIL *i============================= iDE* VITESSE EN DECELERATION.

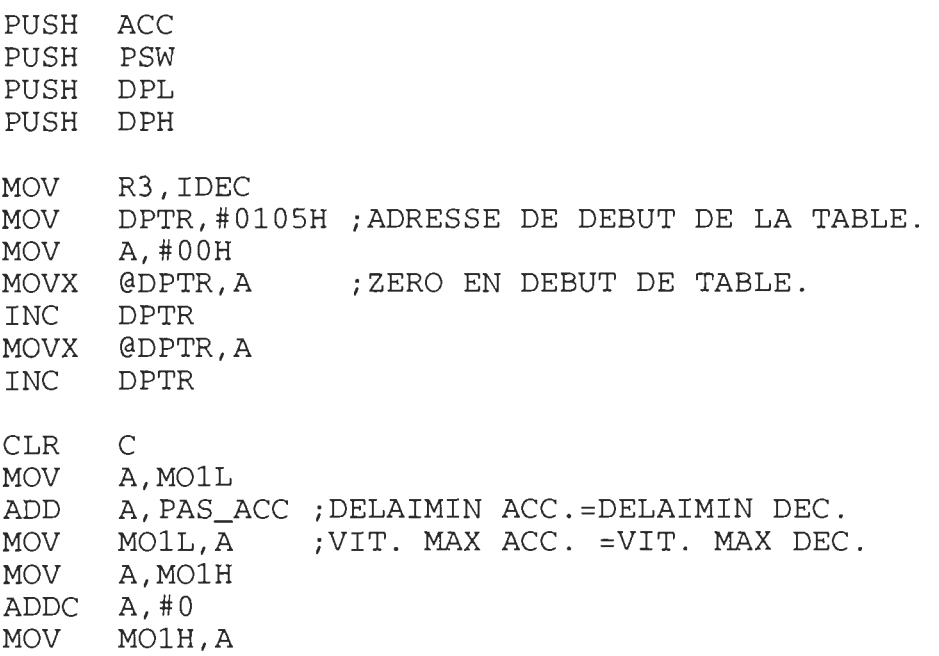

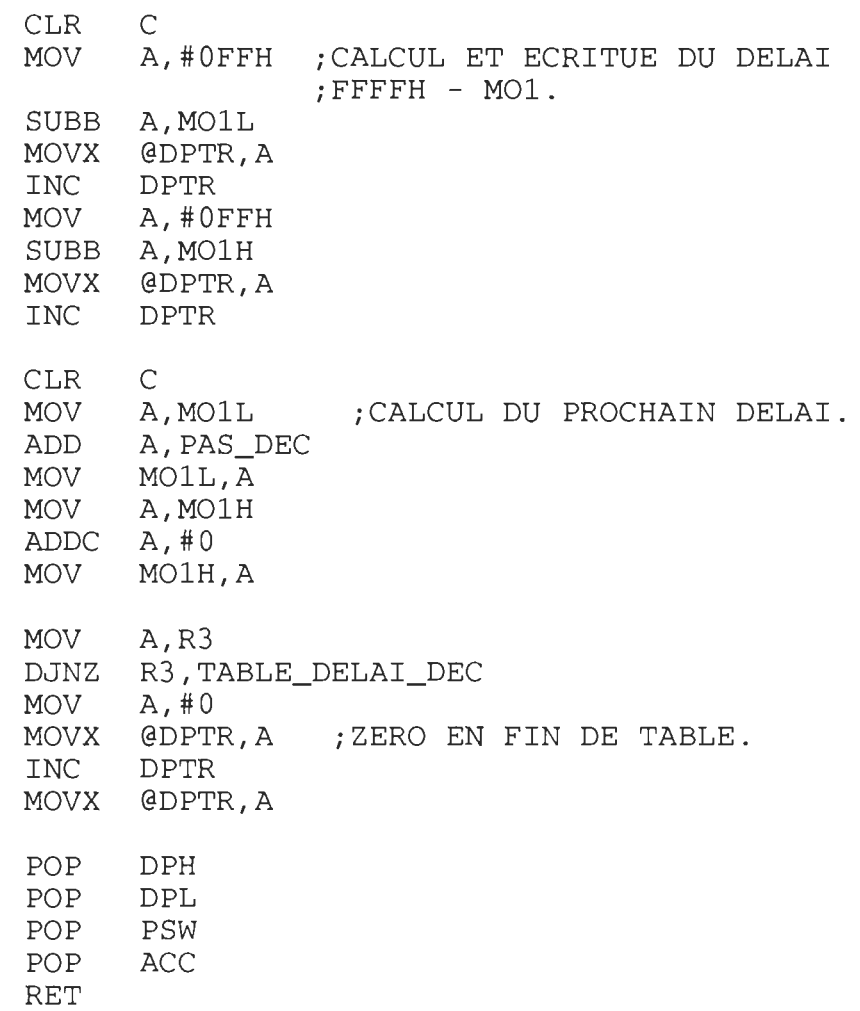

*i=================== MOD\_PROFIL\_VITESSE:*<br>;====================

;PROFIL DE VITESSE.

 $\mathcal{L}^{\text{max}}_{\text{max}}$  and  $\mathcal{L}^{\text{max}}_{\text{max}}$ 

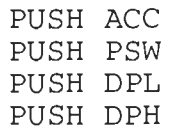

CLR T1RUNBIT

JB BVCONST, VIT\_CONST JB BACC, ACCELERATION

DECELERATION:

JB BSATU, VIT\_CONST MOV P2,#OlH MOV RO,MOlLiLECTURE DE TABLE DE DELAIS VARIABLES. MOVX A,@RO MOV TLl,A INC RO MOVX A,@RO MOV THl,A INC RO MOV MOlL,RO JMP TEST THTL ACCELERATION: JB BSATU,VIT\_CONST MOV P2,#OOH MOV RO,MOlLiLECTURE DE TABLE DE DELAIS VARIABLES. MOVX A,@RO MOV TLl,A INC RO MOVX A,@RO MOV THl,A INC RO MOV MOlL,RO TEST THTL: ;TEST DEBUT OU DE FIN DE TABLE. MOV A,THl JNZ THTLSAVE MOV A,TLl JNZ THTLSAVE SETB BSATU ;MARCHE A VITESSE CONSTANTE. VIT CONST: MOV TLl,THlRL ;REPRISE DE LA DERNIERE VALEUR MOV THl,THlRH ;DE DELAI SAUVEGARDEE. JMP INC\_POC2T THTLSAVE: ;SAUVEGARDE DU DELAI LU. MOV TH1RL, TL1 MOV THlRH,THl INC\_POC2T: BCSAT,LOADPOC2 JB INC POC2TL ;INCREMENTATION DE LA CONSIGNE MOV A,POC2TL;TEMPORAIRE. JNZ TESTPOC2T INC POC2TH TESTPOC2T: MOV A, POC2TH A,POC2TH ;TEST DE SATURATION DE LA CJNE A,POClPH,LOADPOC2;CONSIGNE MOV A,POC2TL CJNE A,POClPL,LOADPOC2 SETB BCSAT LOADPOC2: ;CHARGEMENT DE LA NOUVELLE CONSIGNE

JB BARRET, SORTIEVIT\_VAR SETB T1RUNBIT

SORTIEVIT\_VAR:

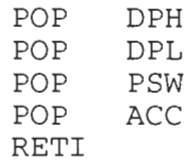

; ===========

R\_PREPOSI: ; ; ROUTINE DE COMMANDE DE PREPOSITIONNEMENT DUCH ACC

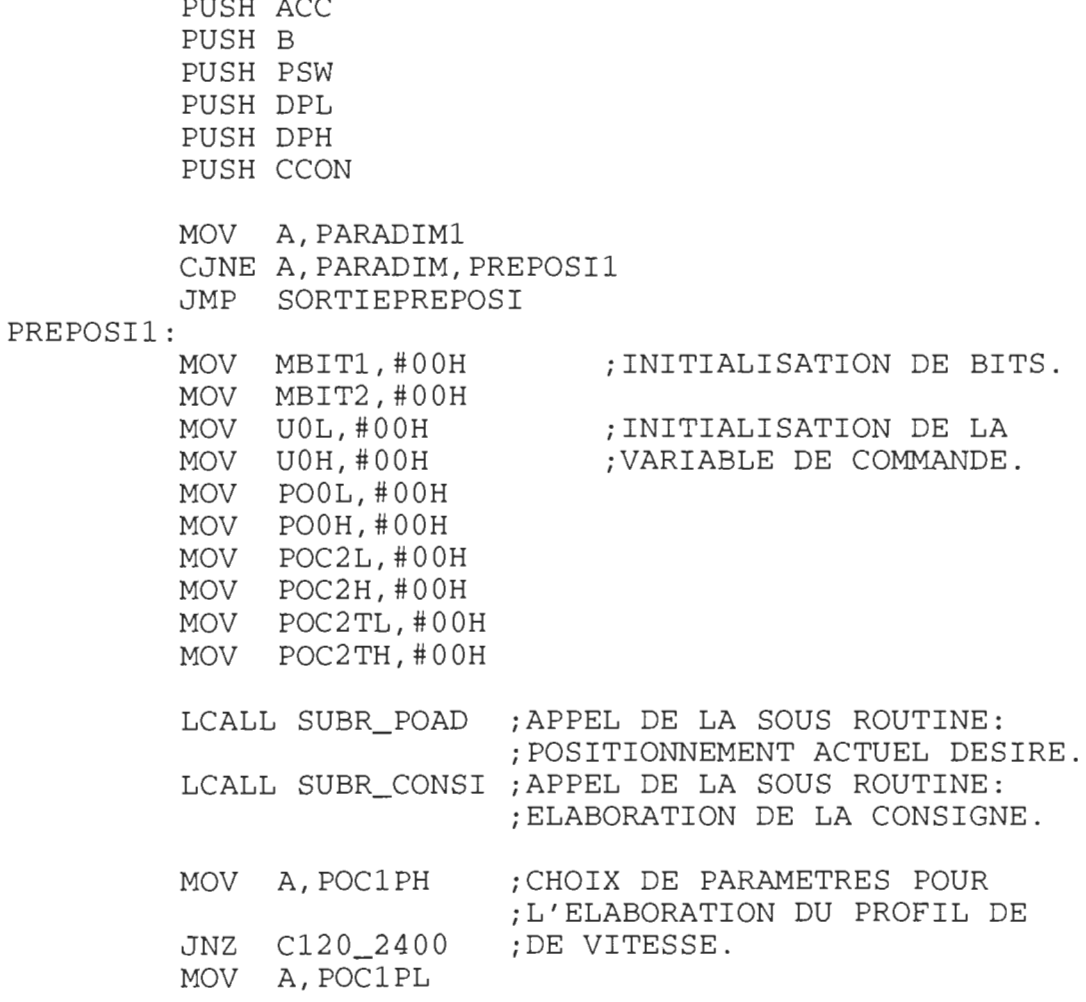

CJNE A, #120, PREPOSI2 PREPOSI2: JNC C120 2400 CJNE A.#50.PREPOSI3 PREPOST3 . JNC C50 119  $CO_49:$ MOV TH1RL, #60H : MARCHE A VITESSE CONSTANTE MOV TH1RH, #0F0H : VMAX  $---> 4$  ms. MOV EFR, #3 SETB BVCONST JMP PREPOSI5  $C50_1119:$ MOV IACC, #10 MOV IDEC, #30 MOV PAS ACC, #60 :  $VMAX$  ---> 1.4 ms MOV  $PAS\$  DEC, #45 MOV EFR, #3 JMP PREPOSI4 C120 2400: MOV IACC, #30 MOV IDEC.#90 MOV PAS ACC, #50 ; VMAX  $---> 0.5$  ms MOV PAS\_DEC, #45 MOV EFR, #3 PREPOSI4: LCALL MOD\_PROFIL\_VIT\_TAB\_DELAI\_ACC; LCALL MOD PROFIL VIT TAB DELAI DEC; MOV MO1L, #7 ; INITIALISATION DU POINTEUR DE LA ; TABLE DE DELAIS VARIABLES. SETB BACC ; PROFIL DE VITESSE: MODE ACCELERATION. PREPOSI5: MOV TL1, #78H ; INITIALISATION DU TIMER. MOV TH1, #0ECH SETB T1RUNBIT ; DEMARRAGE DE TIMER 1 POUR LE PROFIL ; DE VITESSE. MOV TL0, #78H ; DEBUT DE LA COMMANDE ; D'ASSERVISSEMENT. MOV THO, #OECH; TEMPS D'ECHANTILLONNAGE = 5 ms. SETB BPOS\_PIN ; COMMANDE DE PREPOSITIONNEMENT. CLR BRAKE1 ; BOITIER DE COMMANDE, IR8200B, ACTIF SETB TORUNBIT ; LANCEMENT DU COMPTEUR TIMER 0. ATTEND\_FIN\_PREPO: ; ATTENTE DE FIN DU PREPOSITIONNEMENT. MOV DPTR, #CMDSTS MOVX A, @DPTR CJNE A, #4, PREPOSI6

ARRET\_URG:  $:$  -----------

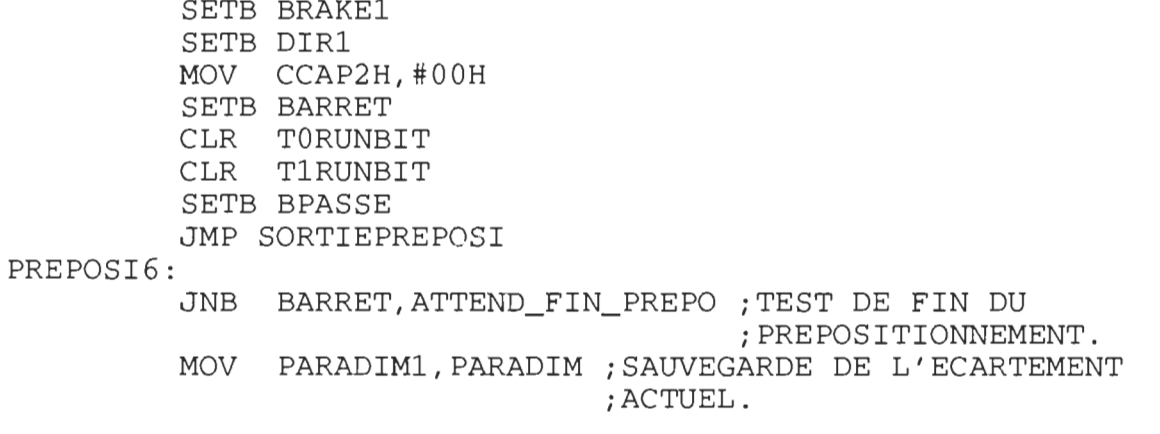

RENVOIE\_CODE\_CMDSTS:

; --------------------MOV P2,#0E0H ;ADRESSE DE COMMANDE USART: E000H. MOV RO, #01H NOP MOV  $A, #31H$ ;''COMMAND INSTRUCTION'' EN ; TRANSMISSION AVEC RTS =  $'1'$  ET  $;$  TXEN = ''1'' (USART).

MOVX @RO, A

ATTEND\_CTS:

JNB BTRANSMIT, ATTEND\_CTS

SORTIEPREPOSI:

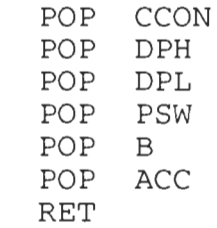

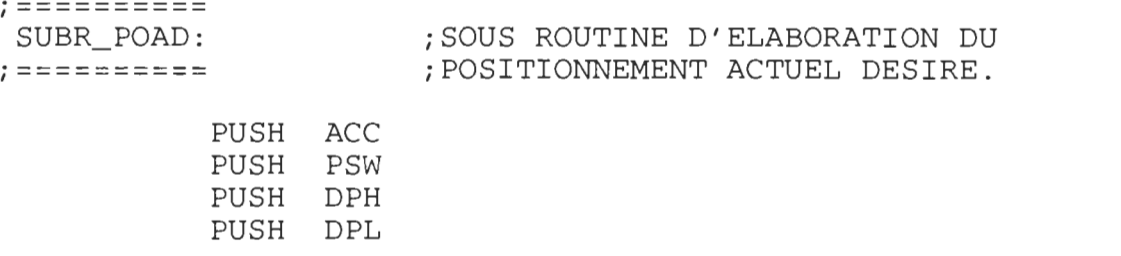

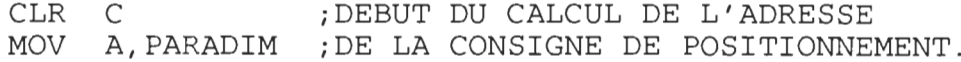

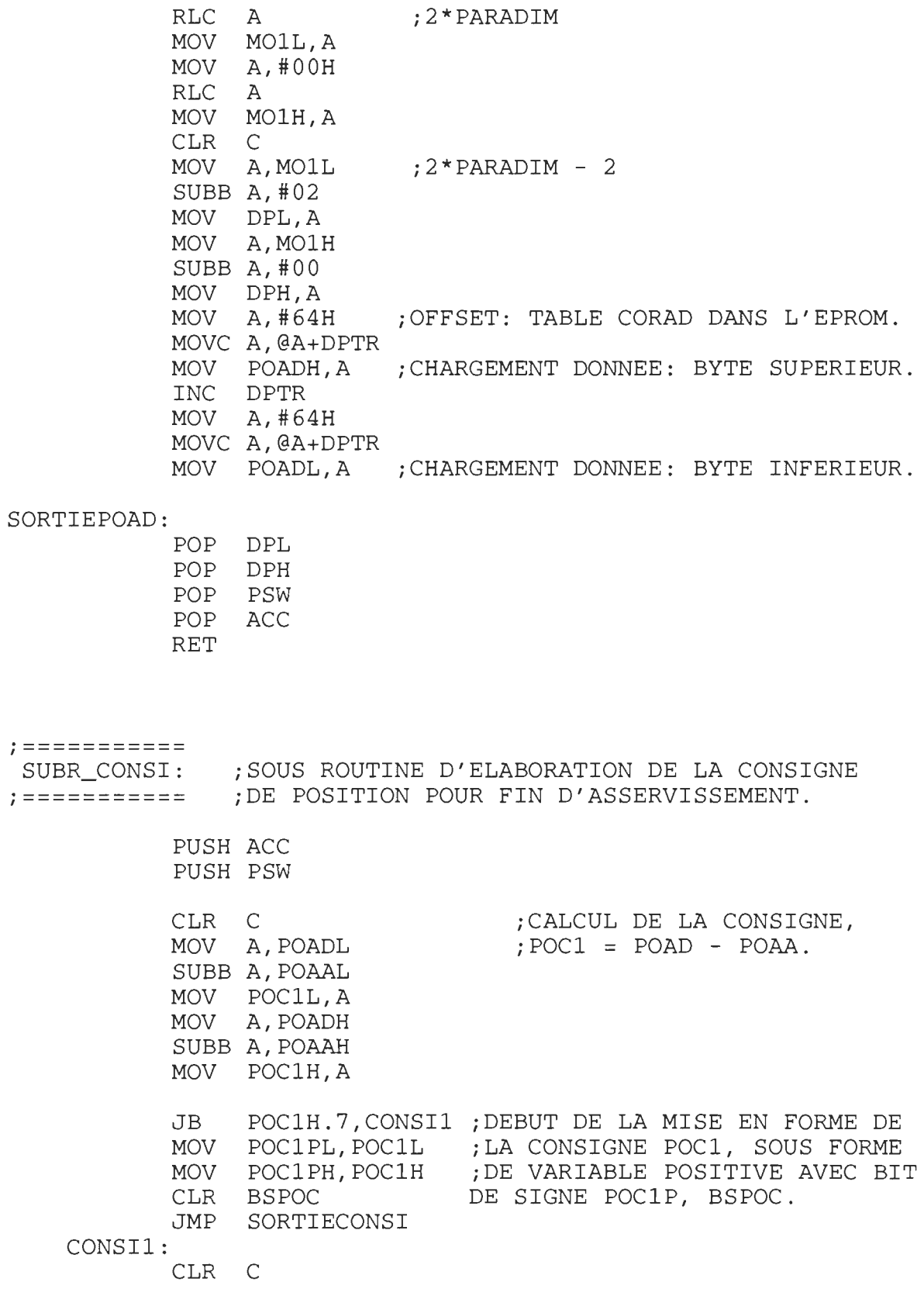

MOV A,POC1L CPL A ADD A,#l MOV POC1PL,A MOV A,POC1H CPL A ADDC A,#OO MOV POC1PH,A SETB BSPOC

*iFIN* DE LA MISE EN FORME.

SORTIECONSI:

POP PSW POP ACC RET

*j============* 

*j============*  iMODULE DE COMPTAGE DES IMPULSIONS DU iDISQUE CODEUR.

JB BAUTOAJUS,COMPT iDEBUT DE COMMANDE EN MODE DE REGLAGE *iDE* LA REFERENCE RADIALE. CLR PCAMOD4 iREINITIALISATION DU FLAG D'INTERRUPTION

*j*DU MODULE 4 (PCA TIMER).<br>JB BPASSE1,REF\_0\_ATTEINT

SETB BPASSEl

JMP RETOUR

REF\_0\_ATTEINT:

SETB BRAKEl MOV CCAP2H,#OOH SETB BAUTOAJUS JMP RETOUR iARRET DU MOTEUR A LA 2e INTERRUPTION. *iFIN* DE COMMANDE DU REGLAGE DE REFERENCE.

COMPT: ; DEBUT DU MODULE DE COMPTAGE D'IMPULSIONS *iEN* MODE DE COMMANDE NORMALE. CLR PCAMOD1 ; REINITIALISATION: FLAG D'INT. *iDU* MODULE 1 (PCA TIMER) CPL P3.l PUSH ACC PUSH PSW PUSH DPL PUSH DPH JNB PHA,COD3 JB PHB,COD4

COD1:

COD2: INC POAAL MOV A,POAAL JNZ T<sub>NC</sub> JMP COD3: COD4: COD5:  $COD11:$ COD22: JB DEC MOV CJNE A,#255,COD5 DEC JNB JB SETB BUP\_DOWN INC POOL MOV JNZ T<sub>NC</sub> JMP COD55 COD33: COD44: COD55: ARRETE: COD6: JB CLR BUP\_DOWN DEC MOV A,POOL CJNE A,#255,COD55 iDECREMENTATION DE POOH LORSQUE DEC PO0H JB JB MOV A,POOH iTEST DE DETECTION LORSQUE LA POSITION CJNE A,POCiH,SORTIEIMPiCROISE LA CONSIGNE POUR LA MOV CJNE A,POCiL,SORTIEIMP SETB BPASSE JB CLR JMP COD7: SETB BSENSROT JMP FREINAGE: JNB BSENSROT,COD8 iAU 2e CROISEMENT. JNB : INCREMENTATION DE POAAL COD2 POAAH ; INCREMENTATION DE POAAH LORSQUE iPASSE DE 255 A O. COD5 PHB, COD1 POAAL iDECREMENTATION DE POAAL A,POAAL POAAH ; DECREMENTATION DE POAAH LORSQUE iPASSE DE 0 A 255. PHA, COD33 PHB, COD44 POOL iINCREMENTATION DE POOL A,POOL COD22 iINCREMENTATION DE POOH LORSQUE POOH ; POOL PASSE DE 255 A O. PHB, COD11 POOL ; DECREMENTATION DE POOL ; POOL PASSE DE 0 A 255. BARRET,SORTIEIMP BPASSE,FREINAGE A, POOL ; PREMIERTE FOIS. BUP\_DOWN,COD7 iDEBUT DE LA SAUVEGARDE DU SENS *iDE* ROTATION LORS DU PREMIER BSENSROT ; CROISEMENT. SORTIEIMP SORTIEIMP ; FIN DE LA SAUVEGARDE. iDEBUT DE LA COMMANDE D'ARRET BUP\_DOWN,BLOQUEjON DETECTE LE CHANGEMENT DU

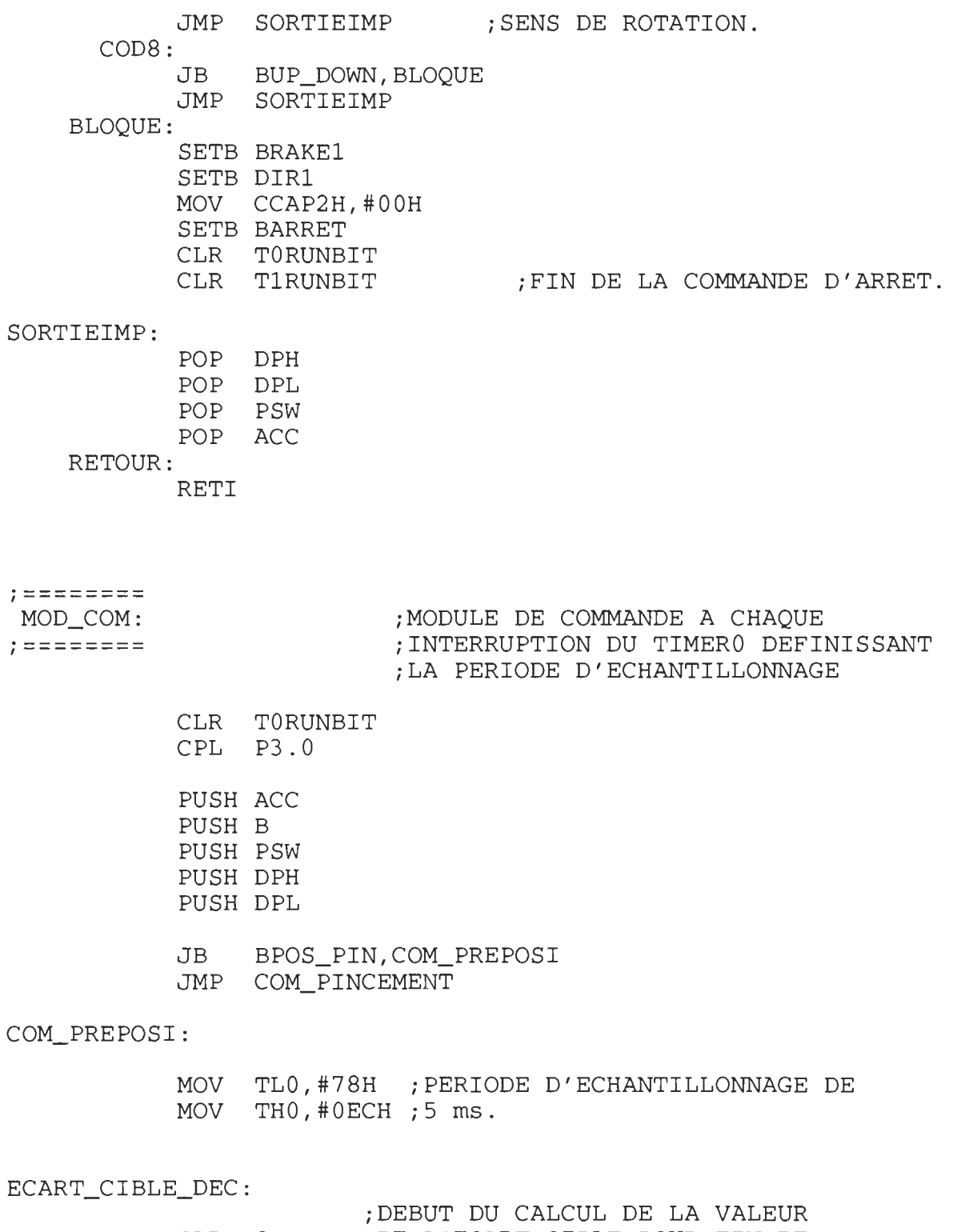

CLR C *iDE* L'ECART CIBLE POUR FIN DE MOV A,POC1LiDECELERATION (EOR). SUBB A,POOL MOV EORL,A

MOV A,POC1H SUBB A,POOH MOV EORH,A JNB EORH.7,ECART\_COM CLR C MOV A,EORL CPL A ADD A,#l MOV EORL,A MOV A,EORH  $\bar{\mathcal{A}}$ CPL A ADDC A,#OO MOV EORH, A EORH,A *iFIN* DU CALCUL DE L'ECART EOR. ECART\_COM: iCALCUL DE L'ECART DE COMMANDE. JNB BSPOC,ECART\_COMl CLR C MOV A,POC2L CPL A ADD A,#l MOV POC2L,A MOV A,POC2H CPL A ADDC A,#OO MOV POC2H,A ECART\_COM1: CLR C MOV A,POC2L SUBB A,POOL MOV EOVL,A MOV A,POC2H SUBB A,POOH MOV EOVH,A JB EOVH.7,COMPLl CLR BSEOV JMP COMO COMPL1: CLR C MOV A,EOVL CPL A ADD A,#l MOV EOVL,A MOV A,EOVH CPL A ADDC A,#OO MOV EOVH,A SETB BSEOV

COM<sub>0</sub>: JB BVCONST, COM1 JNB BACC, COM1 **MOV** A, EORH JNZ COM1 MOV A, EORL CJNE A, IDEC, TEST\_DEC TEST DEC: **JNC** COM1 CLR **BACC** ; REINITIALISATION DE BITS **BCSAT** CLR **BSATU CLR MOV**  $MO1L, #7$ ; INITIALISATION DU POINTEUR DE LA ; TABLE DE DELAI POUR LE PROFIL DE ; VITESSE. COM1: ; CONSTANTE K0: LOI DE COMMANDE. MOV B,#21 MOV A, EOVL ; CALCUL DU TERME CONSTANT ; K0\*e(t) DANS LA LOI DE MUL AB MOV RESUPL, A ; COMMANDE. MOV RESUPH, B MOV B,#21 CONSTANTE KO.; MOV A, EOVH MUL AB OV, SAT1 JB CLR  $\mathsf{C}$ ADD A, RESUPH JC SAT1 RESUPH. 7, SAT1 JB RESUPH, A MOV JMP NSAT1 SAT1: RESUPL, #00H MOV MOV RESUPH, #7DH NSAT1: COM2: JВ BSE0V, SOUS1 ; CALCUL DE LA COMMANDE ADDI1: ; DEBUT DU QUATRIEME CUMUL  $\mathsf{C}$ ;  $U0 = U0 + KO*e(t)$ . CLR A, UOL MOV ADD A, RESUPL MOV UOL,A A, UOH MOV ADDC A, RESUPH MOV UOH,A JMP COM3 SOUS1: CLR C A, UOL MOV SUBB A, RESUPL MOV UOL, A

COM3: COMPL2: COM4: COM5: COM6: COM7: COM8: COM9 : COM10: MOV A,UOH SUBB A,RESUPH MOV UOH,A JB CLR JMP COM4 CLR C MOV A,UOL CPL A ADD MOV UOL,A MOV A,UOH CPL ADDC A,#OO MOV UOH,A SETB BSUO jFIN DU CALCUL DE LA COMMANDE. MOV A.UOH : DEBUT DE LIMITATION DE LA COMMANDE. JNZ COM6 MOV A,UOL CJNE A,#200,COM5 JC MOV UOL,#200 MOV UOH,#OOH JMP COM10 CJNE A,#70,COM8 JNC COM10 MOV A,EORH JNZ COM10 MOV A,EORL CJNE A,EFR,COM9 JNC COM10 MOV UOL,#70 jFIN DE LIMITATION DE LA COMMANDE. CLR C MOV A,#255 SUBB A,UOL UOH.7,COMPL2 jELABORATION DE LA COMMANDE UO BSUO jFIN DU QUATRIEME CUMUL jAVEC SON BIT DE SIGNE QUI jDEFINIT LE SENS DE ROTATION A,#Ol A COM7 ; PREPARATION DE L'OCTET DE COMMANDE. JNB BARRET,CONTINUE2 JMP SORTIECOM CONTINUE2: JB BSUO,FERMETURE jECRITURE DE L'OCTET DE OUVERTURE: jCOMMANDE DANS CCAP2H. CLR DIRl

MOV CCAP2H,A JMP COM11 FERMETURE: SETB DIRl MOV CCAP2H,A COMll: SETB TORUNBIT : FIN DE L'ACTION DE COMMANDE CALCUL: COM12: SAT2:  $MOV$   $B. #8$ MOV A,UOL 1300-1473<br>ITV AR MOV UOL,A JNB BSUO,COM12 iDEBUT DU PREMIER CUMUL UO=u(t-l) . T.R C MOV A,UOL 100 11,<br>'PL A ADD A,#l MOV UOL,A MOV A,UOH 1000 11/<br>'PL A ADDC A,#OO MOV MOV B,#7 iCONSTANTE Kl: LOI DE COMMANDE. MOV A, EOVL MUL AB MOV RESUPL,A MOV RESUPH,B MOV B, #7 MOV A,EOVH MUL JB TR C ADD A,RESUPH JC JB MOV RESUPH,A <sup>13</sup> MESSIN<br>MP NSAT2 MOV RESUPL,#OOH 1OV KESUPL,#UUH<br>1OV RESUPH.#7DH:FIN DU CALCUL DU TERME K1\*e(t-1). NSAT2: SOUS2: JB  $T.R$   $C$ MOV A,UOL IOV 11,001<br>HRR A RESUPL MOV UOL,A iDEBUT DU CALCUL DE LA PROCHAINE *iCOMMANDE.*  iCONSTANTE K2: LOI DE COMMANDE. FIN DU PREMIER CUMUL A,EOVL iCALCUL DU TERME Kl\*e(t-l). ; CONSTANTE K1: LOI DE COMMANDE. AB OV, SAT2 SAT2 RESUPH.7,SAT2 BSEOV,ADDI2 iCALCUL DE LA COMMANDE UO iDEBUT DU DEUXIEME CUMUL *iUO* = UO - Kl\*e(t-l).

MOV A,UOH SUBB A,RESUPH MOV UOH,A JMP SORTIECOM ADDI2: CLR C MOV A,UOL ADD A,RESUPL MOV UOL,A MOV A,UOH ADDC A,RESUPH MOV UOH,A *iFIN* DU DEUXIEME CUMUL JMP SORTIECOM COM\_PINCEMENT: SETB BFCOM ; BIT DE COMMANDE D'APPLICATION DE *iFORCE.*  MOV TLO, #XX iPERIODE D'ECHANTILLONNAGE.  $\ddot{i}$ MOV THO, #XX  $\mathcal{L}$ SORTIECOM: POP DPL POP DPH POP PSW POP B POP ACC RETOURCOM: RETI *i=========*  **MOD\_INT1:**<br>:========= iMODULE DE COMMUNICATION. CLR INT1\_FLAG ; REINITIALISATION DU FLAG D'INT. *i* (DECLENCHEMENT PAR NIVEAU) . PUSH ACC PUSH B PUSH PSW PUSH RESUPL MOV P2,#OFOH iADRESSE DE BASE: GAL16V8A NOP MOV RO,#OOH MOVX A, @RO :IDENTIFICATION D'INTERRUPTIONS. ANL A,#OOllllllB MOV MORINT1,A JB RxRDY, RXUSART ; RECEPTION DE DONNEE: USART.

TXRDY, EXITSEC ; TRANSMISSION DE DONNEE: USART. JNB JMP TXUSART

```
RXUSART:
```
 $7 - - - - - - -$ 

DTR 1: P2,#0E0H ;ADRESSE DE COMMANDE USART:0E001H. MOV MOV RO, #01H NOP  $MOV$   $A. #14H$ : "COMMAND INSTRUCTION": RECEPTION MOVX @R0.A ;  $DTR = "1" (USART)$ . MOV **P2,#0E0H** MOV RO, #00H **NOP** MOVX A, @RO ; LECTURE DE DONNEE: USART ANL A, #011111111B CJNE A, #20H, G1 ; LES CHIFFRES CODES EN ASCII ; SONT COMPRIS ENTRE 30H ET 39H.  $G1$ : **JC** CRETURN  $G2:$ CJNE A, #30H, G3  $G3:$ JC **EXITSEC**  $G4:$ CJNE A, #3AH, G5  $G5:$ JNC EXITSEC CHIFFRE: ANL A, #0FH MOVX @DPTR, A ; ECRITURE DU CHIFFRE RECU EN MEMOIRE. ; DPTR POINTE LA MEMOIRE DE RECEPTION INC DPTR ; SUIVANTE ET INCREMENTATION DU INC  $MC$ ; COMPTEUR DE MOTS EN RECEPTION. EXITSEC: JMP SORTIEINT1 CRETURN: CJNE A, #13, EXITSEC ; TEST: '' CARRIAGE RETURN''. ; CONVERSION ASCII-BINAIRE. ASC\_BIN:  $:$  -------FORMAT: UNITE; CJNE MC, #2, M2M3 MOV DPTR, #M1 MOVX A, @DPTR MOV PARAM, A

> SETB BFINRECEP JMP SORTIEINT1

M2M3: CJNE MC,#3,M1M2M3 *iFORMAT:* DIZAINE-UNITE MOV B,#lO MOV DPTR,#Ml MOVX A,@DPTR MUL AB MOV RESUPL,A INC DPTR MOVX A,@DPTR ADD A,RESUPL MOV PARAM,A SETB BFINRECEP JMP SORTIEINTl M1M2M3: CJNE MC, #4, ERREUR *iFORMAT:* CENTAINE-DIZAINE-UNITE MOV B,#lOO MOV DPTR, #Ml MOVX A,@DPTR MUL AB JB OV, ERREUR ; PROTECTION CONTRE DEPASSEMENT. MOV RESUPL,A MOV B,#lO INC DPTR MOVX A,@DPTR MUL AB CLR C ADD A,RESUPL JC ERREUR : PROTECTION CONTRE DEPASSEMENT. MOV RESUPL,A INC DPTR MOVX A,@DPTR CLR C ADD A,RESUPL JC ERREUR : PROTECTION CONTRE DEPASSEMENT. MOV PARAM,A SETB BFINRECEP JMP SORTIEINTl ERREUR: SETB BERREUR JMP SORTIEINTl TXUSART: **;-------** SETB BTRANSMIT PUSH DPH PUSH DPL MOV DPTR,#CMDSTS iLECTURE DU CODE DE COMMANDE. MOVX A,@DPTR

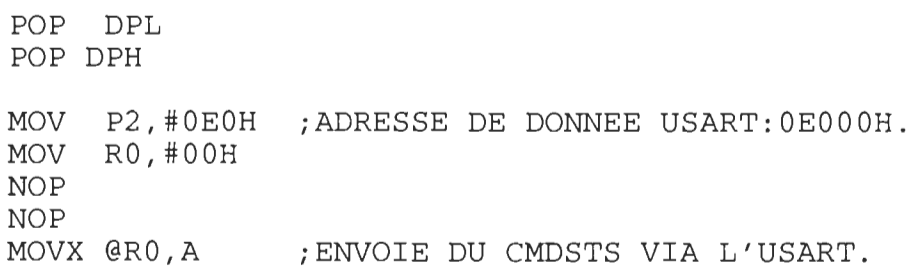

#### ATTEND\_FINTx:

MOV P2,#OEOH *iADRESSE* DE COMMANDE USART:OE001H. MOV RO,#OlH NOP NOP MOVX A,@RO ANL A,#OOOOOOOlB JZ ATTEND\_FINTx iTxRDY = "1" ? MOV P2,#OEOH iADRESSE DE COMMANDE USART:OE001H. MOV RO,#OlH NOP MOV A,#14H iRECONFIGURATION DU PORT SERIE EN MOVX @RO,A iLECTURE DU STATUT (USART). ; RECEPTION.

SORTIEINT1:

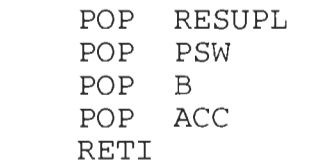

END

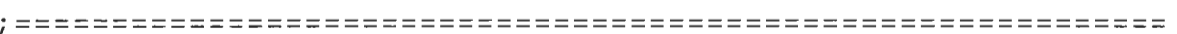

 $\sim 10^7$ 

#### ANNEXED

### Résultats expérimentaux

Nous présenterons la photo du montage expérimental ainsi que les données expérimentales concernant les variables suivantes:

- tension moyenne aux bornes du moteur de prépositionnement pour une consigne d'écartement de 0,030 " de rayon correspondant à:  $PARADIM = 3$ ;

- consigne de position provenant de la commande par profil de vitesse;

- évolution réelle de l'écartement des doigts.

Ces données expérimentales ont été recueillies à partir de la démarche suivante.

- entrée du paramètre de dimension à partir d'un ordinateur par le port de communication série de la carte électronique de commande de la pince;

- mémorisation des variables concernées dans la mémoire RAM pendant la commande;

- sortie des données sur imprimante à partir du port de communication parallèle de la carte électronique de commande.

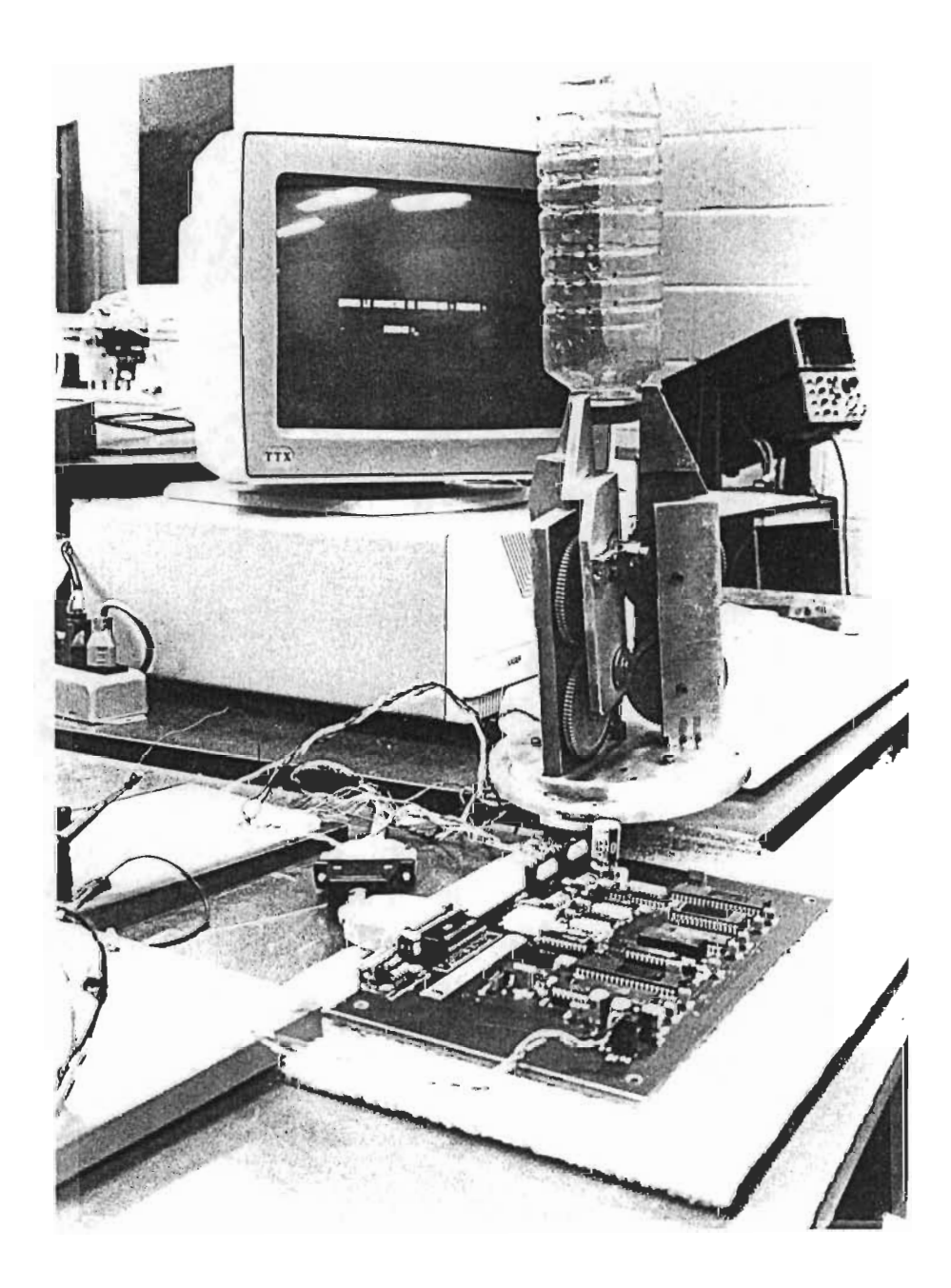

%============================================================ %PROGRAMME: COURBES EXPERIMENTALES; COMMANDE ET POSITION %============================================================ clear clc

```
Vcc=24;
 сс=д+,<br>@=Vcc/256:
 .a=vcc/250<br>{c=30/pi:
Kc=30/pi;<br>Np=80;
R=0.94;T=0.005; 
                  %Tension d'alimentation du pont H. 
                  %Gain de l'amplificateur PWM. 
                  %Gain du disque codeur. 
                  %Rapport de reduction de la vis sans fin. 
                 %Rayon en pouce. 
                 %periode d'echantillonnage = 5 ms.
```
%VECTEUR DE COMMANDE DU RAPPORT CYCLIQUE.

%--------------------------------------- UO=[21;58;112;161;188;177;176;155;180;197;171;175;133;121; 85;73;58;84;80;101;96;54;20;-12;-22;-37;-11;48;55;111; 118;133;107;69;36;4;-7;0;-21;26;59;49;90;102;117;91;74; 37;46;5;-7;21;70;70;70;70;-70;-70;-70];

%VECTEUR DE LA CONSIGNE DE POSITION PAR LE PROFIL DE VITESSE %EN NOMBRE D'IMPULSIONS CODEURS.

%----------------------------------------------------------- POC2=[l;3;6;9;12;16;20;25;32;40;48;57;65;74;82;91;99;108; 116;125;132;137;141;145;148;151;154;157;159;162;164; 166;168;170;172;174;176;178;179;181;183;184;186;187; 189;190;192;193;195;196;197;199;200;201;201;201;201; 201;201] ;

%VECTEUR: EVOLUTION REELLE DE LA POSITION EN NOMBRE %D'IMPULSIONS CODEURS. %--------------------------------------------------

POO=[O;0;0;0;1;5;9;15;21;28;37;46;56;66;76;86;95;103;1Il; 118;126;132;139;145;149;153;155;155;156;156;157;158; 161;165;169;173;176;178;180;180;180;181;181;181;182; 184;187;190;192;195;197;198;199;199;200;201;202;202; 202] ;

```
tp=0:T:58*T; 
tt=[0;0];U00 = [0; 0];m=1;n=1;while m < 60
```
 $ti=(m-1)*T$ ; % origine du temps de simulation tf=m\*T; % fin du temps de simulation  $x0 = [U0(m)]$ ;  $\text{\&}$  condition initiales  $[t,x]=ode23('tcom',ti,tf,x0,1e-3);$ 

npoint=size(t) ;
```
np = npoint(1,1);tt(n)=t(l) i
  tt(n+1)=t(np):
  U00(n) = x(1);
  U00(n+1)=x(np);
m=m+1n=n+2i 
end 
Vamoy =Ka*UOOi %Tension moyenne aux bornes du moteur. 
rconsi=R*(1-cos(POC2/(Kc*Np))); %Position consigne en pouce.
rreel =R*(1-\cos(PO0/(Kc*Np))); %Position reelle en pouce.
plot (tt,Vamoy) 
title('EVOLUTION DE LA TENSION MOYENNE AUX BORNES DU MOTEUR') 
xlabel('TEMPS EN s') 
ylabel('TENSION EN V') 
grid 
pause 
%meta vexp 
plot(tp,rconsi,tp,rreel) 
title('ECARTEMENT CONSIGNE ET ECARTEMENT REEL') 
xlabel('TEMPS EN s') 
ylabel('RAYON EQUIVALENT EN pouce') 
 tabel('KAYON EQUIVALENT EN pouce')<br>ext(0.15,0.01,' _____ Ecartement consigne')
 ext(0.15,0.01,'_____ Ecartement consigne').<br>|ext(0.15.0.005.'------ Ecartemant reel')
 lext (I<br>mid
grid<br>pause
%meta vexp 
%!gpp vexp.met/dps/fprn 
%============================================================ 
function xdot=tcom(t,x) 
xdot(1)=0; \frac{8dU0}{dt} = 0.
%============================================================
```
**200** 

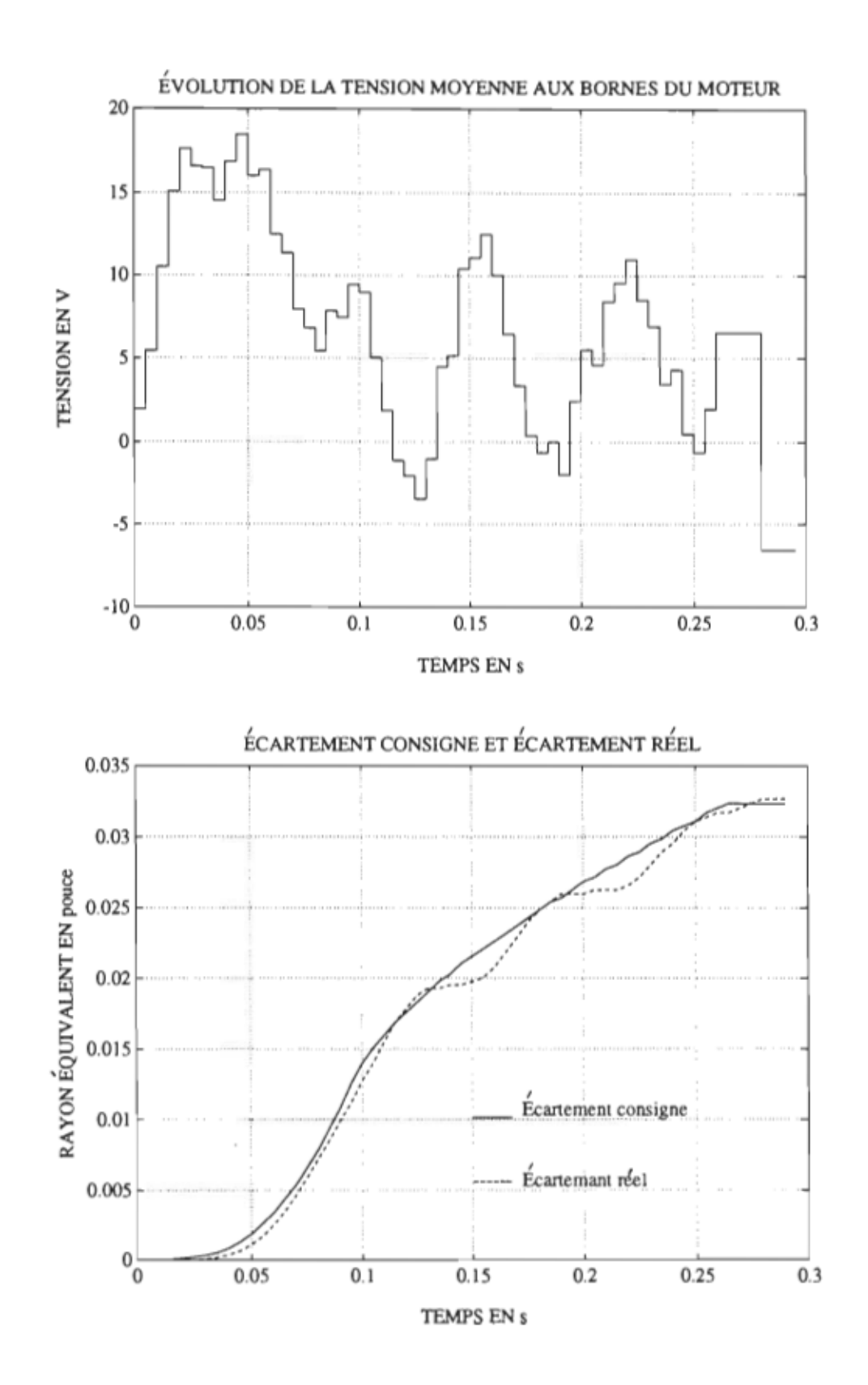